*République Algérienne Démocratique et Populaire Ministère de l'Enseignement Supérieur Et de la Recherche Scientifique Université Abderrahmane MIRA- Bejaia Faculté de technologie Département de Génie Civil* 

# Mémoire de fin d'études

*En Vue de l'obtention du Diplôme de Master en génie civil Option : Matériaux et Structures* 

# *Thème :*

**Etude d'une salle omnisport de grandes travées en charpente métallique et mixte** 

Présenté par : Promoteur : Promoteur : Promoteur : Promoteur : Promoteur : Promoteur : Promoteur : Promoteur : Promoteur : Promoteur : Promoteur : Promoteur : Promoteur : Promoteur : Promoteur : Promoteur : Promoteur : Pro

**TAIB Salim** 

**BENNAB Samir** Mr. SADAOULO

**Jury:**

**Mr. BANOUNE Mr. HEZZAM** 

**Promotion 2011-2012**

# Remerciements

*C'est avec humilité et gratitude que nous reconnaissons ce que nous devons :*

*Nous commençons par remercier et rendre grâce à Dieu le tout puissant de nous avoir donné le courage et la volonté de mener à bon terme ce travail. Nos remerciements vont en particulier à Mr. Sadaoui, notre promoteur, qui nous a dirigé et beaucoup aidé afin de mener à bien ce travail. Nous tenons aussi à remercier tous les enseignants de l'option matériaux et structures sans exception.*

*Nous tenons à remercier également nos enseignants de différentes phases d'enseignement.*

*Que tous ceux qui ont contribué de prés ou de loin à la réalisation de ce travail, trouvent ici nos sincères reconnaissances.*

M erci

Dédicace

Je dédie ce modeste travail <sup>à</sup> :

Samir

Mes très chers parents qui <sup>m</sup>'ont tant aidé avec leur soutien. Ce sont ma source de courage et de patience. Je leur exprime toute ma reconnaissance Mes frères et mes <sup>s</sup>œurs

Mes neveux Mon binôme Salim et sa famille Tous avec qui j'ai étudié du primaire jusqu'à ce stade la Tous mes amis (es) qui <sup>m</sup>'ont aidé de près ou de loin <sup>à</sup> réaliser ce travail

Dédicace

Je dédie ce modeste travail <sup>à</sup> :

 $\frac{1}{2}$  =  $\frac{1}{2}$  =  $\frac{1}{2}$ 

 $\frac{1}{\sqrt{2}}$ 

 $\frac{1}{\sqrt{2}}$ 

 $\frac{1}{20}$   $\frac{1}{20}$   $\frac{1}{20}$ 

 $-8^{\circ} - 8^{\circ}$ 

 $\frac{1}{2}$ 

 $\circ_{c}^{\circ}$ 

Ma très chère mère qui <sup>m</sup>'a tant aide avec son soutien. Elle est ma source de courage et de patience. Je lui exprime toute ma reconnaissance. Mon très cher père pour sa patience et sa compréhension. Mes <sup>s</sup>œurs pour leurs soutiens. Mon binôme Samir et sa famille. Tous mes copains sans exception. Tous mes amis (es) qui <sup>m</sup>'ont aidé de près

ou de loin <sup>à</sup> réaliser ce travail

Salim

# **SOMMAIRE**

#### **CHAPITRE I: GENERALITES**

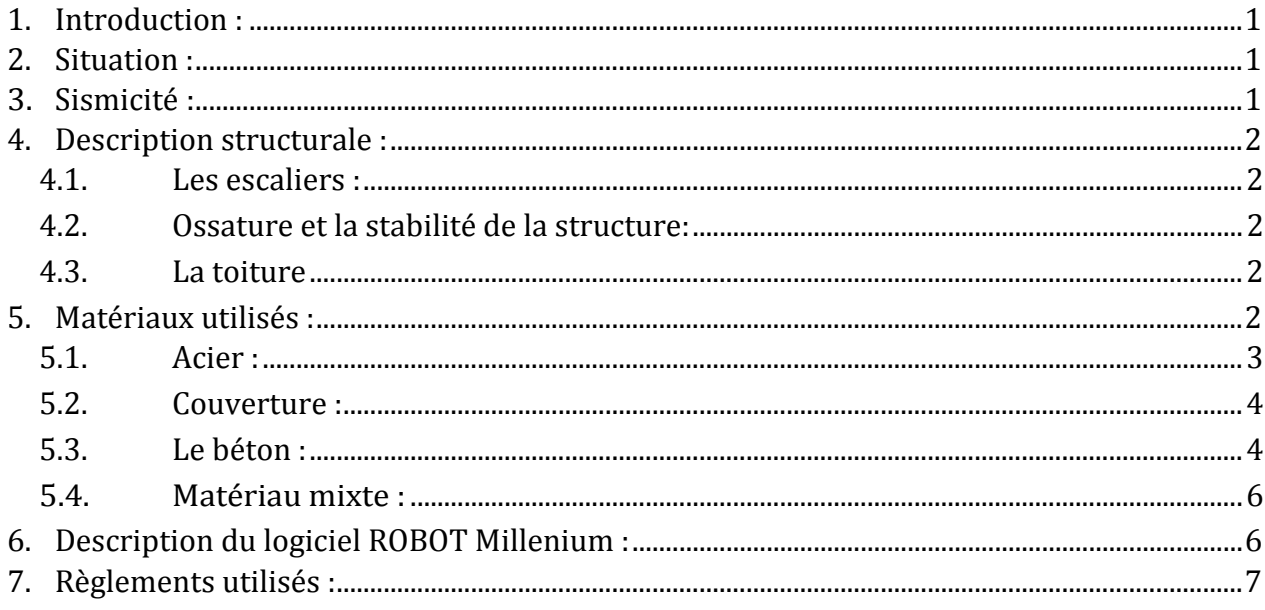

# **CHAPITRE II : ETUDE CLIMATIQUE**

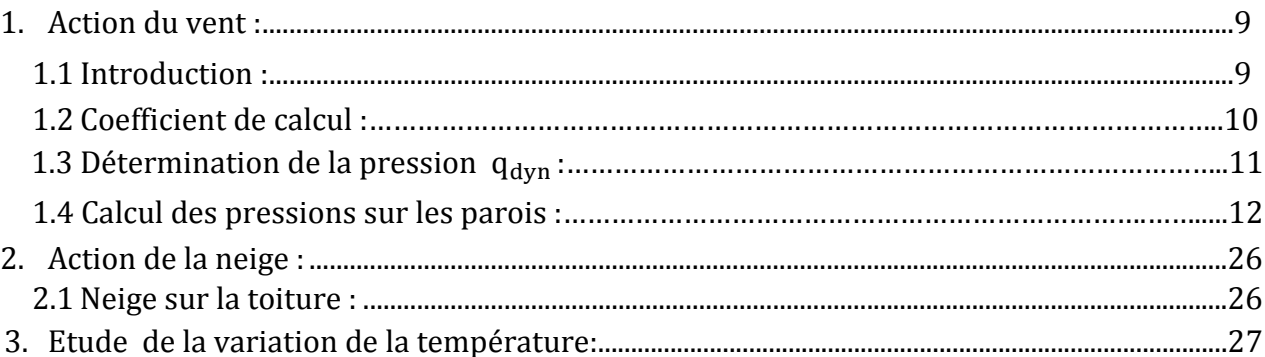

# **Chapitre III : PRE DIMENSIONNEMENT DES ELEMENTS**

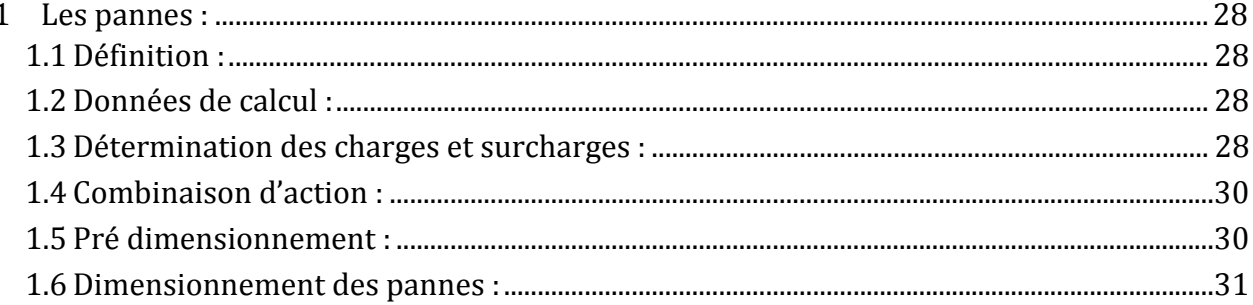

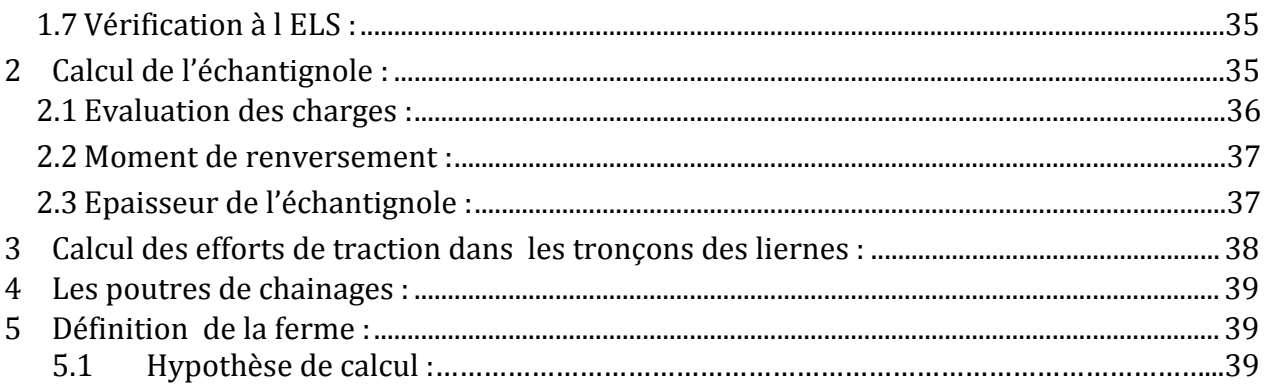

# **CHAPITRE IV: ETUDE SISMIQUE**

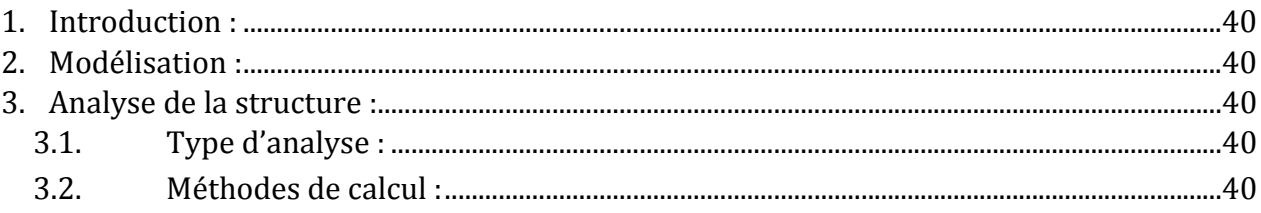

# **CHAPITRE V: DIMENSIONNEMENT DES ELEMENTS DE LA TOITURE**

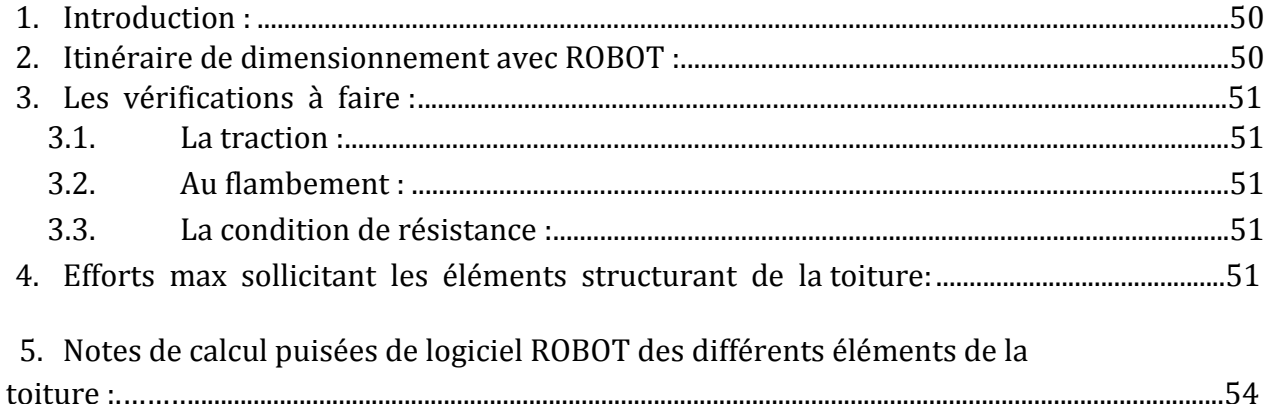

## **CHAPITRE VI : CALCUL DES ASSEMBLAGES**

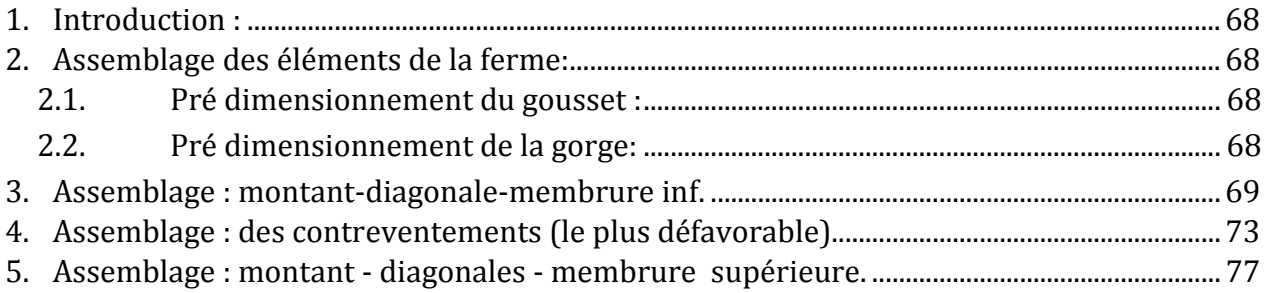

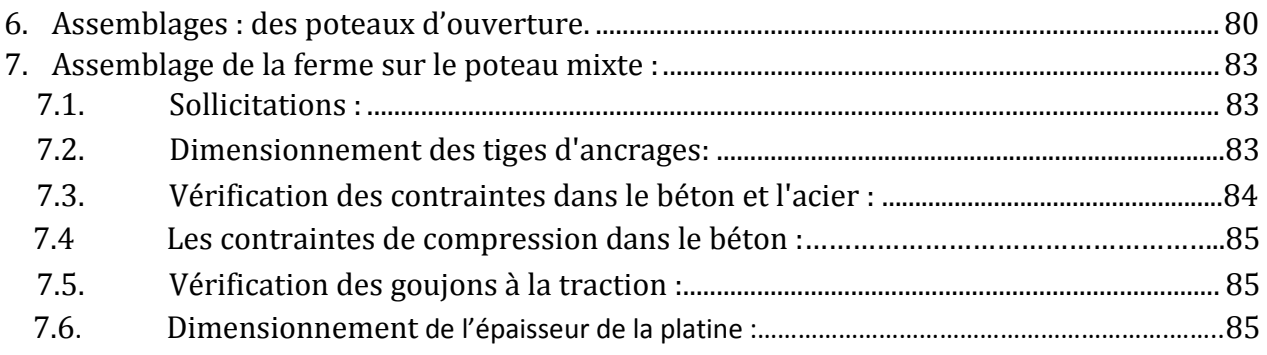

# **CHAPITRE VII : ETUDE DE L'OSSATURE**

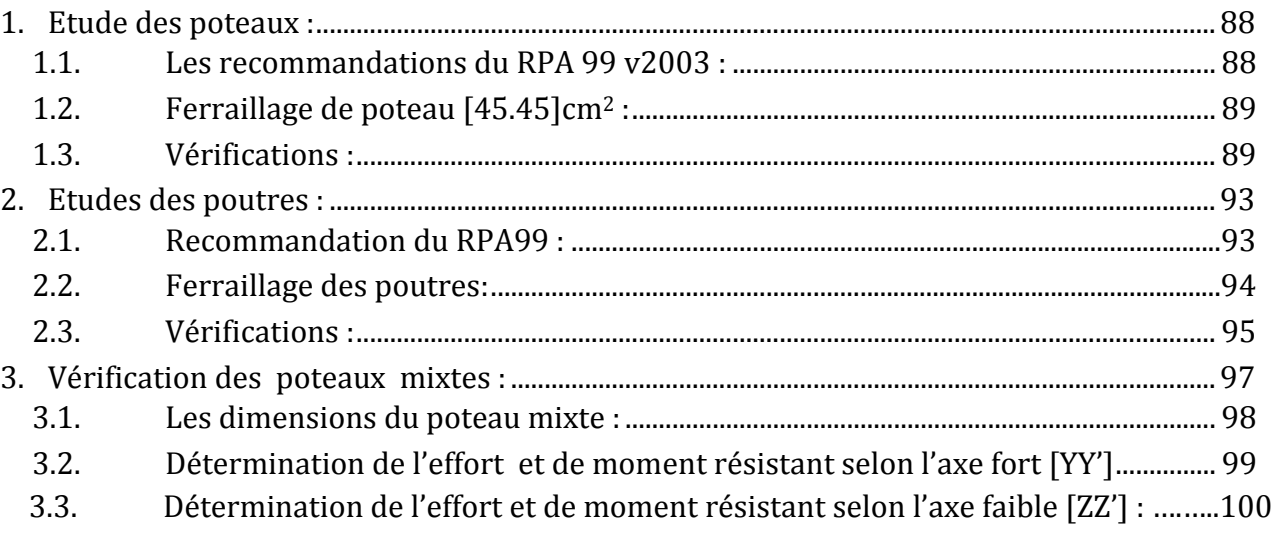

# **CHAPITRE VIII : CALCUL DES FONDATIONS**

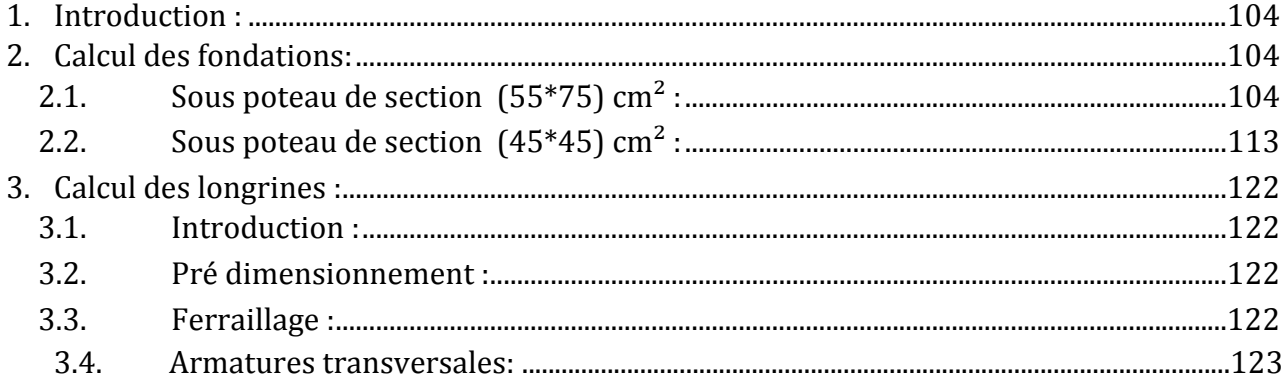

## **CHAPITRE IX : VERIFICATION DE LA STABILITE DE L'ENSEMBLE**

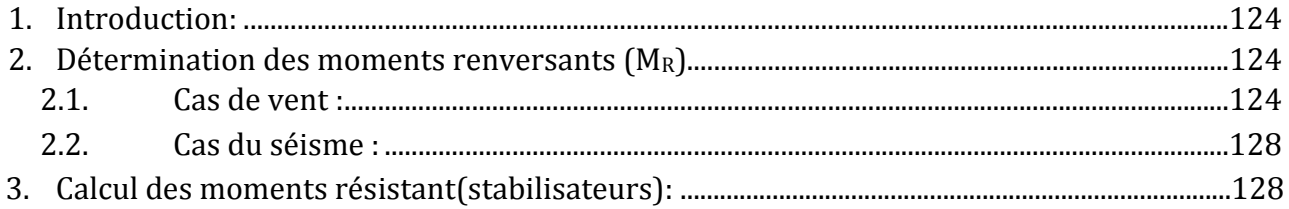

# LISTE DES FIGURES

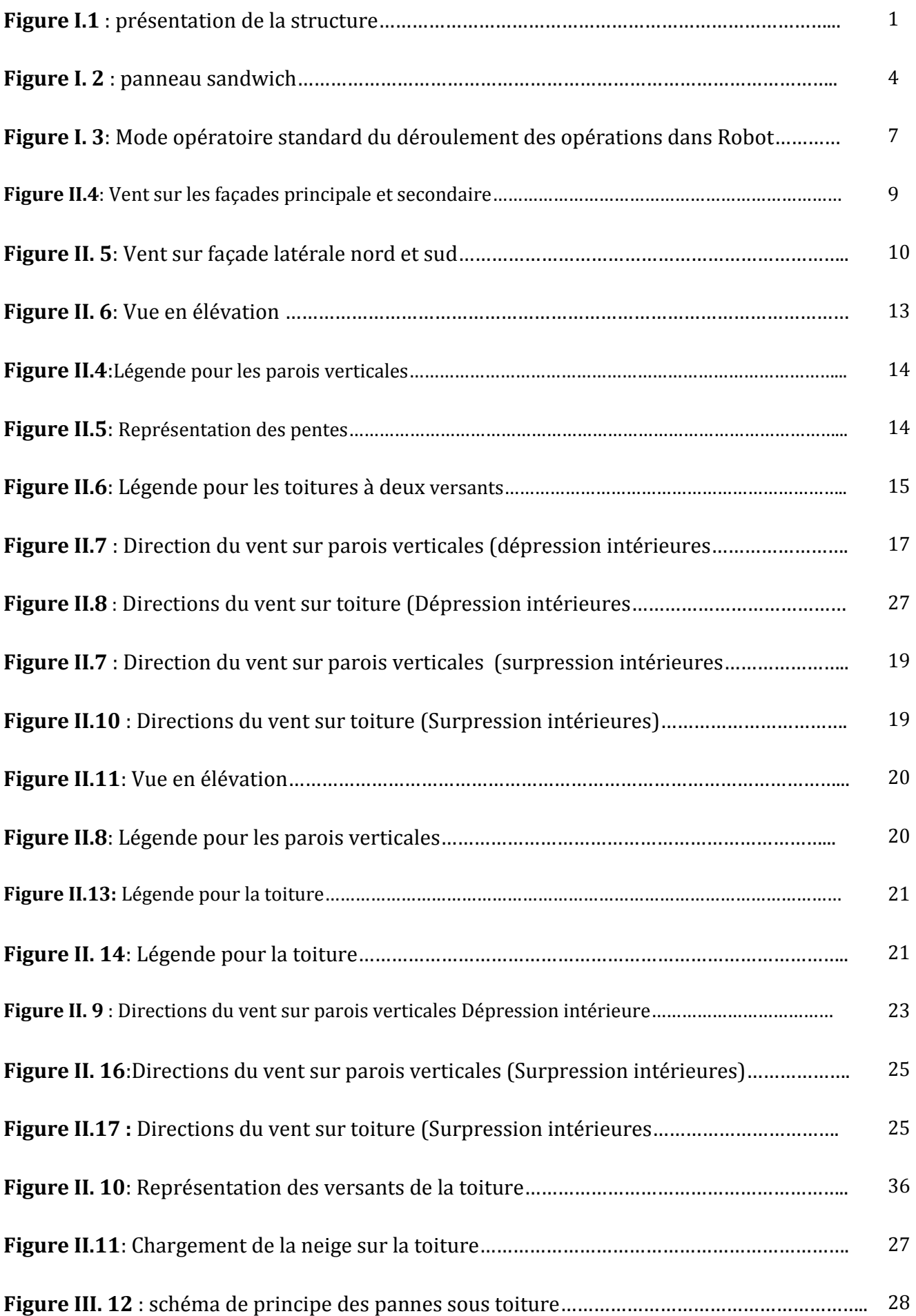

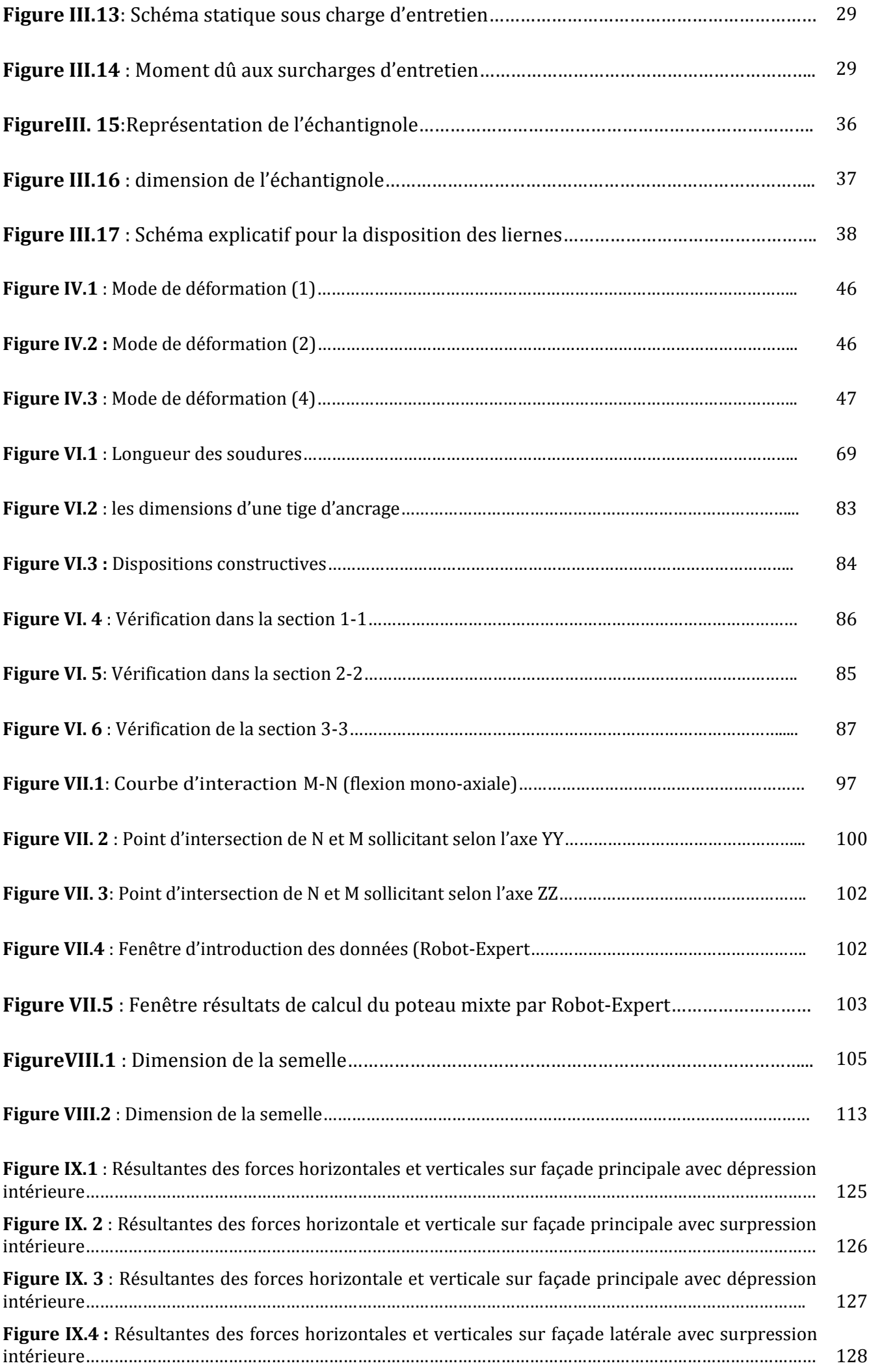

# **LISTE DES TABLEAUX**

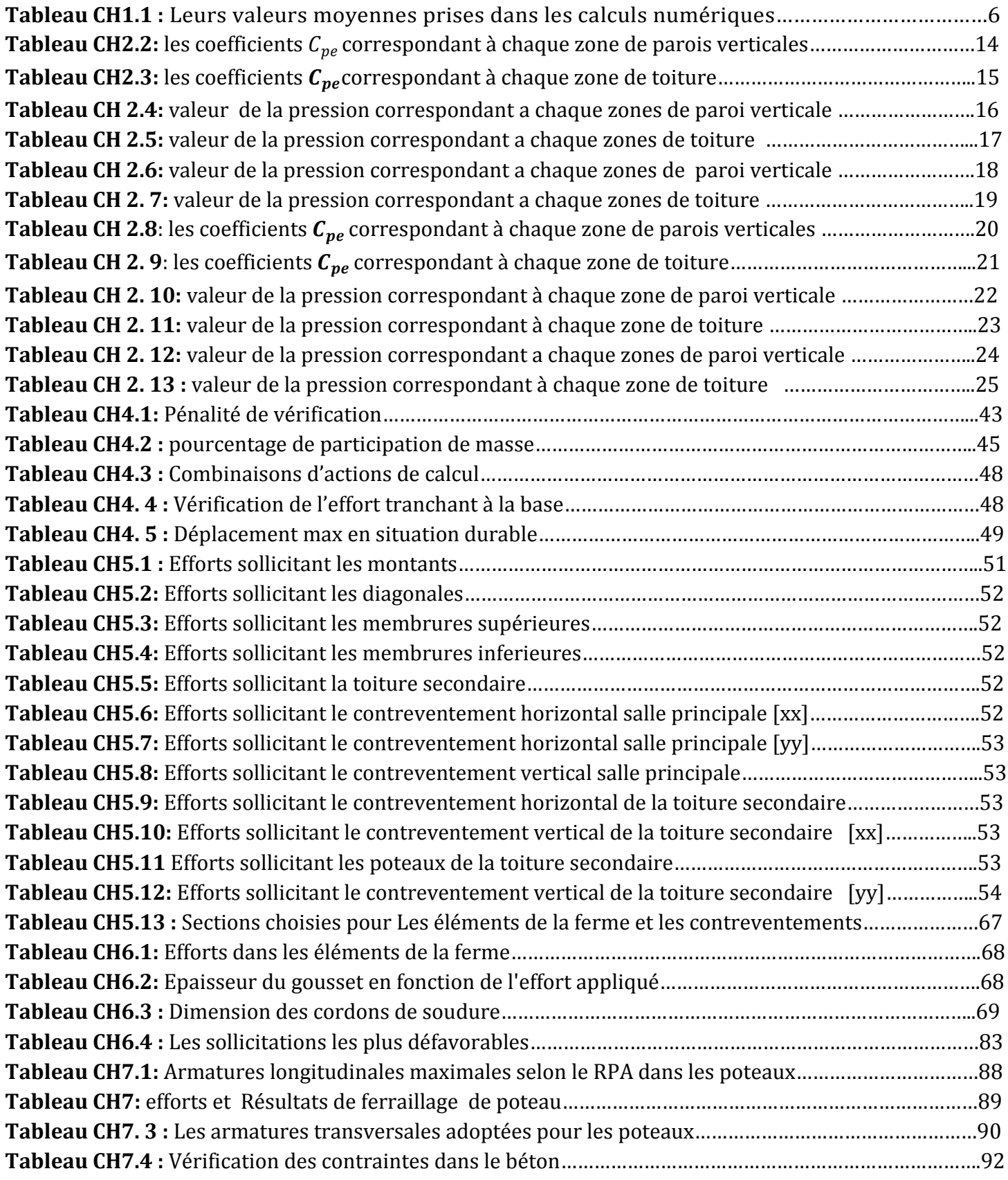

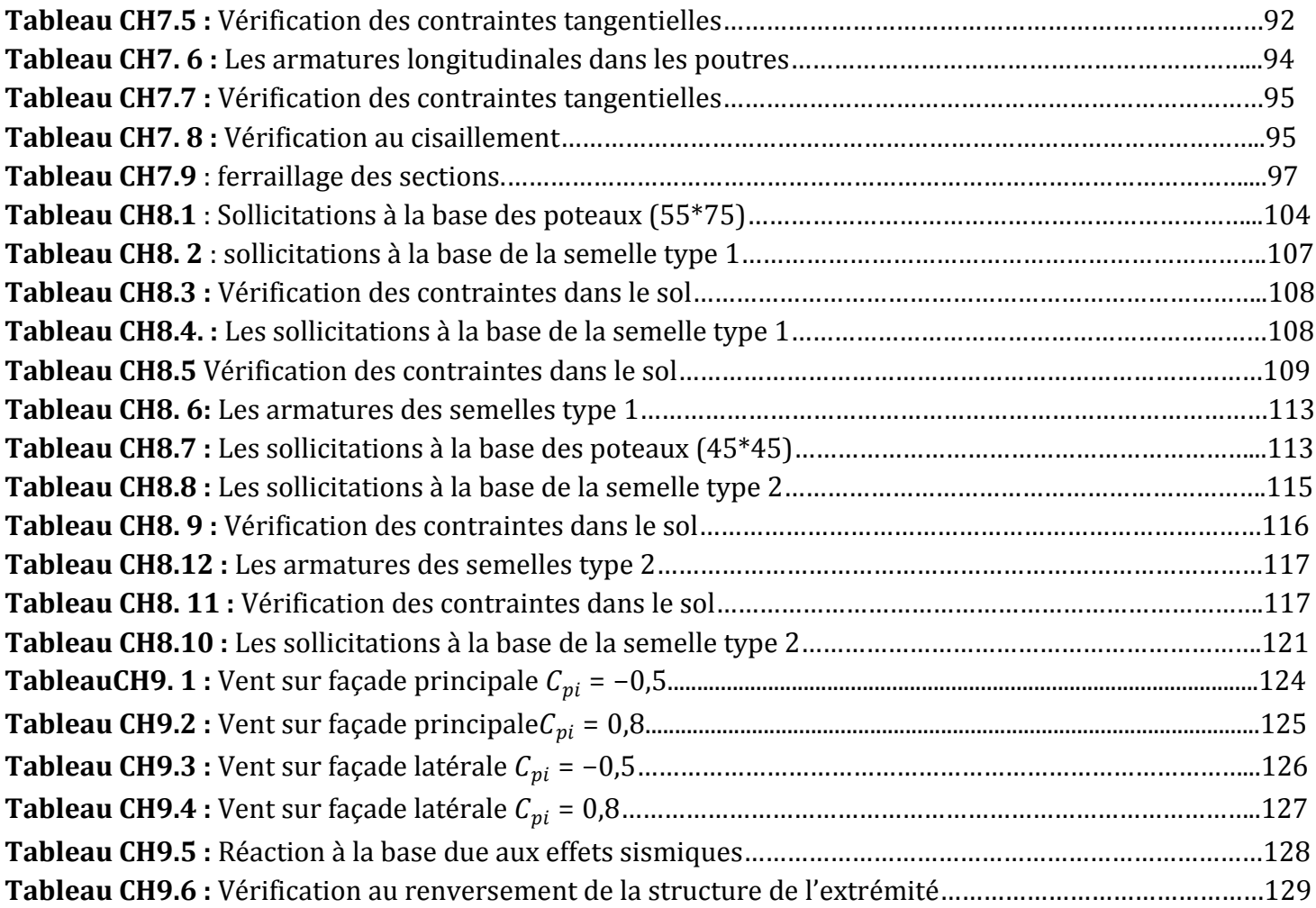

#### **NOTATIONS**

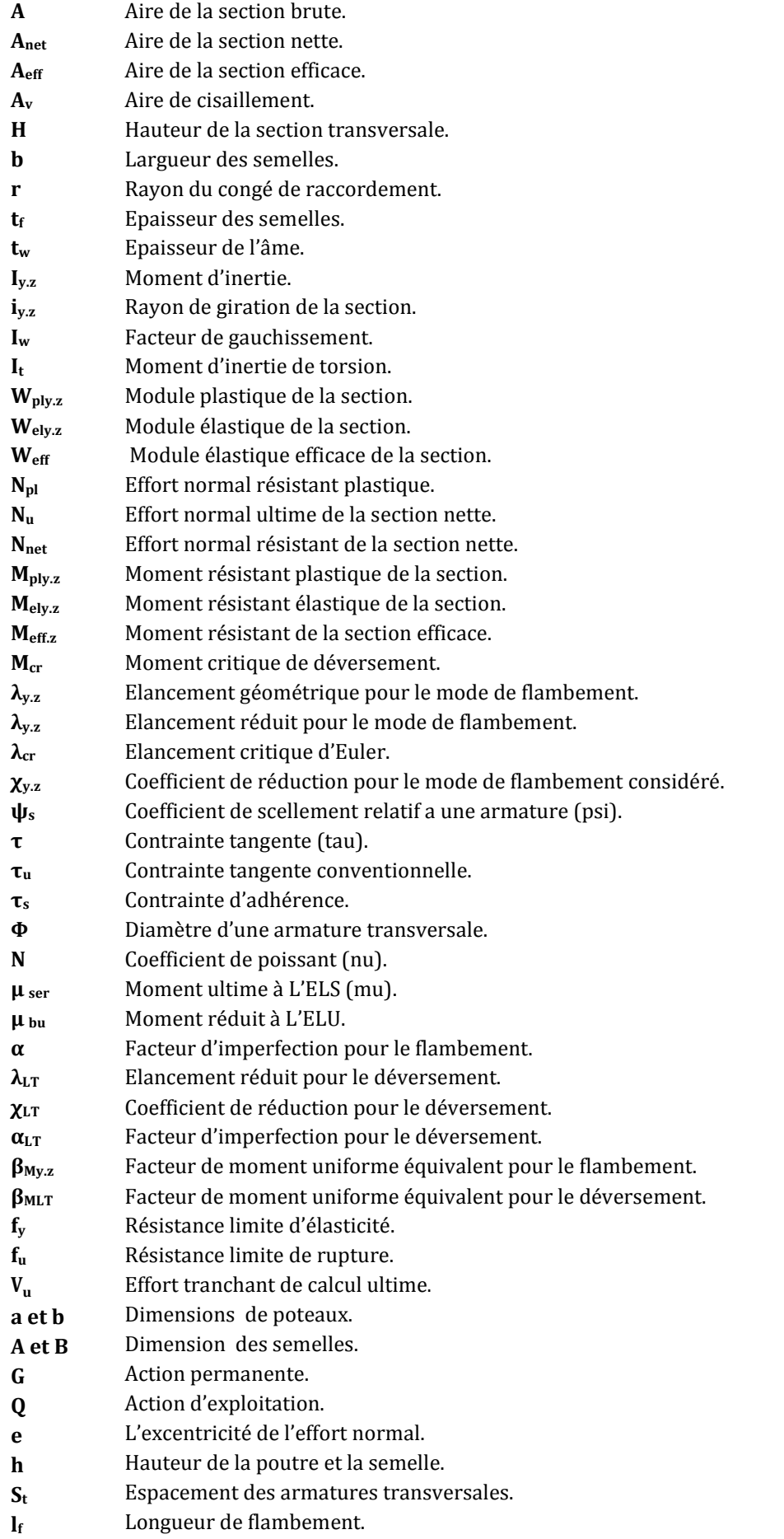

#### *Introduction*

 *Le but des études en génie civil est de concevoir des bâtiments répondants aux besoins humains, capables de résister aux multiples phénomènes naturels (séismes, vent*  extrêmes...), ceci implique la création de systèmes structuraux combinant de manière *optimale les propriétés qui les rendent aptes à encaisser les efforts auxquels ils seront soumis, et les transmettre aux fondations.* 

 *Ces propriétés englobent la résistance, la raideur, et la capacité d'absorption, et de dissipation de l'énergie* 

 *L'acier utilisé en construction métallique a des caractéristiques garanties. C'est un matériau isotrope et homogène, ayant un comportement idéal vis-à-vis de la théorie de l'élasticité, base des lois de la résistance des matériaux. Il est ductile, propriété nécessaire à la bonne répartition des efforts dans les assemblages, et il est soudable, sous réserve de respecter les dispositions prescrites au projet. C'est le matériau d'usage courant en construction qui présente les caractéristiques les plus élevées pour le poids le plus faible.* 

 *Les dures lois de la nature, et l'importance des études en génie civil, poussent l'ingénieur à chercher en permanence les moyens les plus précis et les plus fiables dans les calculs, c'est pour cela que l'ingénieur a recours aux logiciels de calcul numériques tel que ; ROBOT STRUCTURAL, SAP 2000, qui sont disposés de toutes les fonctionnalités nécessaires pour mener les calculs dans les meilleurs conditions.* 

## **Chapitre I : Généralités**

#### **1. Introduction :**

 Le projet consiste à réaliser une salle omni sport de (500) places qui comportera des gradins et une aire de jeu de forme presque ovale. La toiture de la salle principale est en charpente métallique.

Les poteaux de la toiture seront réaliser en matériaux mixtes acier-béton, un plancher collaborant (acier-béton) pour la salle de combat, les: poteaux, gradins, escaliers, dalles pleines,... seront en béton armé. On s'intéresse juste à la salle principale.

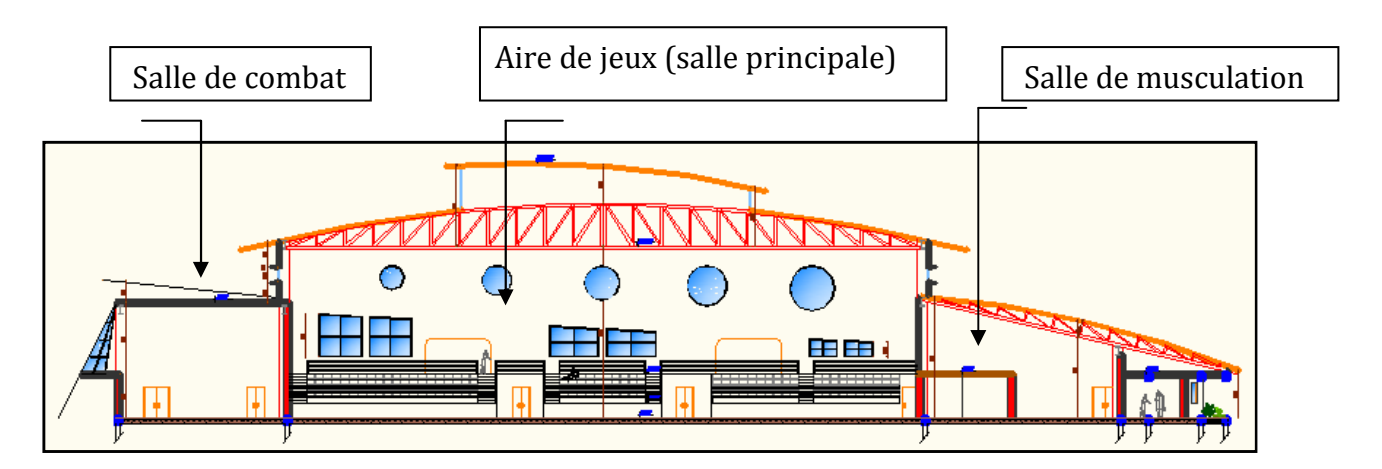

**Figure I.1 :** présentation de la structure

- La largeur totale du projet est: 48,58m
- La longueur totale du projet est: 81,35m
- La hauteur totale du projet est : 17,70m
- La largeur de la salle principale est : 35m
- La longueur de la salle principale est : 45m

#### **2. Situation :**

 Notre projet sera implanté à BACCARO daïra de TICHY (W) de Bejaia. La zone d'implantation est classée selon le RPA99/version2003 comme zone **IIa** (moyenne sismicité).et de groupe d'usage **1B** selon son importance

#### **3. Sismicité :**

Le site étudié se situe dans la zone **IIa**, qui correspond à une zone de sismicité moyenne d'après le RPA99/version 2003.

Les paramètres à prendre en compte pour le dimensionnement du projet :

- Zone sismique **IIa**
- Sol de type **S3**
- Ouvrage de groupe **1B**
- Accélération **A=0.20**

La Contrainte admissible est de l'ordre **2.0 bars**, donc c'est un sol de bonne résistance.

 A cet effet, le type de fondations à utiliser sont de nature superficielles, de formes **isolées ou filantes** (selon les charges à transmettre au sol), peuvent être **ancrées à partir de 1.50m** de profondeur par rapport à la coté du terrain naturel. Les semelles doivent être chainées par des longrines.

 Les tassements ne seront pas à craindre, parce qu'il s'agit d'un sol sableux, il est à signaler que plus de 50% de ces tassements seront absorbés en cours de construction de l'ouvrage (tassement immédiat).

#### **4. Description structurale :**

#### **4.1. Les escaliers :**

 Ce sont des éléments secondaires qui permettront le passage entre les niveaux. La structure comporte trois types d'escaliers :

- Escalier droit à trois volées.

- Escalier en T.
- Escalier droit à deux volées.

#### **4.2. Ossature et la stabilité de la structure:**

 L'ossature sera en portiques auto stables avec remplissage en maçonnerie, car cette structure présente un aspect intéressant de point de vue :

- Economique.
- Isolation thermique.
- Isolation phonique.

 La stabilité de la structure est assurée par des poteaux mixtes (profilé+armatures+béton) renforcés par des poteaux en béton armé dans l'autre sens.

#### **4.3. La toiture**

 Généralement pour les salles de sports, le dégagement d'un espace à l'intérieure est une priorité pour le concepteur, se qui nous conduit a l'utilisation d'une toiture en charpente métallique, qui nous offre plusieurs avantages dont les plus importants sont :

 - ne pas concevoir de poteaux intermédiaires permettra un usage plus souple et plus efficace de l'espace construit.

 -La légèreté de la toiture en charpente métallique par rapport à la dalle en béton armé ou plancher mixte ;

 -La facilité de montage d'une toiture en charpente métallique dans une structure plus espacée.

#### **5. Matériaux utilisés :**

 Les matériaux rentrant dans la composition de la structure jouent incontestablement un rôle important dans la résistance des constructions aux différentes sollicitations, leurs choix est souvent le fruit d'un compromis entre divers critères tel que : le cout, la disponibilité sur place et la facilité de mise en œuvre du matériau prévalant

généralement sur le critère de la résistance mécanique. Ce dernier est en revanche décisif pour les constructions de grandes dimensions.

#### **5.1. Acier :**

 L'acier est un matériau constitué essentiellement de fer et d'un faible taux de carbone qui sont extraits de matières premières naturelles tirées du sous-sol (mines de fer et de charbon) .Le carbone n'intervient, dans la composition, que pour une très faible part (généralement inférieure à 1%).

Outre le fer et le carbone, l'acier peut comporter d'autres éléments qui leur sont associés :

 - Soit involontairement : phosphore, soufre…qui sont des impuretés et qui altèrent les propriétés des aciers,

 - soit volontairement : ce sont notamment le silicium, le manganèse, le nickel, le chrome, le tungstène, le vanadium, et beaucoup d'autres éléments, qui ont pour propriété d'améliorer les caractéristiques mécaniques des aciers (résistance à la rupture, dureté, limite d'élasticité, ductilité, résilience, soudabilité, corrosion….), on parle, dans ces cas, d'acier alliés.

#### **5.1.1. Les propriétés : A. Resistance :**

 Les nuances d'acier courantes et leurs résistances limites sont données par le règlement Eurocode3 et CCM97.

La nuance choisie pour la réalisation de cet ouvrage est l'acier S 235.

#### **B. Ductilité :**

La ductilité est la capacité des matériaux à se déformer plastiquement lors d'efforts élevés sans diminution significative de la résistance pendant plusieurs cycles de chargement**.**

L'acier de construction doit satisfaire les conditions suivantes :

- Le rapport  $\frac{f_u}{f} > \frac{1}{2}$  is the second Le Eurocode 2 art 3.2.4.2 1.05 ductiliténormale 1.08 Hauteductilité  $\mathbf{I}$ ₹  $\int$ > *y u f f*

> :limite d' élasticité (MPa) : limite de résistance à la traction (MPa)  $\overline{\mathfrak{l}}$ ∤  $\int$ *y u f f*

La déformation ultime doit être supérieure à 20 fois la déformation élastique

 $(\varepsilon_{u} \geq 20 \cdot \varepsilon_{y})$ 

- A la rupture, l'allongement sur une longueur de 5.65 $\sqrt{A_o}$ , soit supérieure à 15%, Avec :  $A_0$  est la section transversale initiale de l'élément considéré.

**C. Propriétés mécaniques de l'acier :** 

- Module d'élasticité longitudinal : E = 210000 MPa.
- Module d'élasticité transversal :  $G = \frac{E}{2(1+\mu)} \approx 0.4 * E$ 2(1 ≈ + =  $\mu$
- Coefficient de Poisson :  $\mu = 0.3$
- Coefficient de dilatation thermique :  $\alpha = 12*10^{-6}$
- Masse volumique :  $\rho = 7850 \, Kg / m^3$

#### **5.2. Couverture :**

 La couverture sera réalisée par des panneaux sandwich, appelé aussi panneaux double peau monoblocs, ils sont constituées :

- De deux tôles de parement intérieur et extérieur.
- D'une âme en mousse isolante.
- De profils latéraux destinés à protéger l'isolant et réaliser des assemblages aisés.

Les panneaux sandwichs nous offre plusieurs avantages, on cite :

- Le parvapeur
- L'isolation et l'étanchéité
- Une bonne capacité portante
- Un gain de temps appréciable au montage.

Mais leurs point faible se situ dans l'étanchéité des joints.

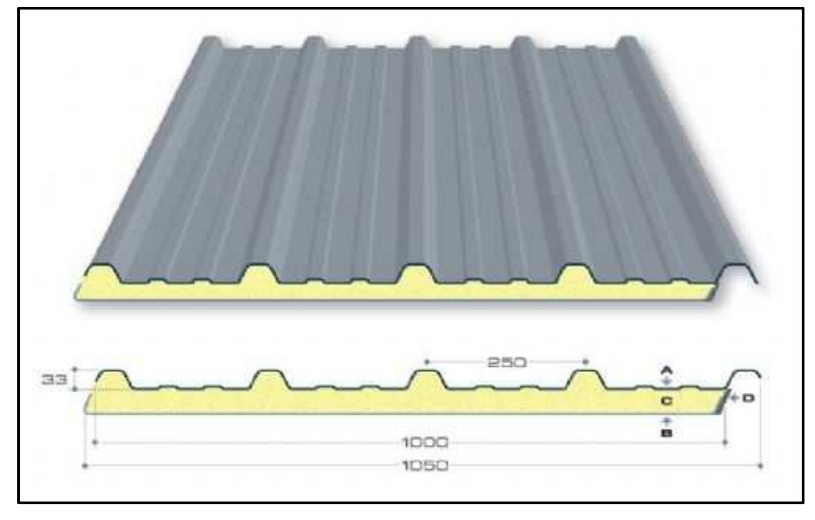

**Figure I.2 :** panneau sandwich

#### **5.3. Le béton :**

Le béton est un matériau de construction hétérogène, constitué artificiellement d'un mélange de matériaux inertes appelés granulats (sable, gravier, pierres cassées,…) avec du ciment et de l'eau et éventuellement d'adjuvants pour en modifier les propriétés. C'est le matériau de construction le plus utilisé au monde, que ce soit en bâtiment ou en travaux publics.

#### **5.3.1. Composition du béton :**

Le dosage des différents constituants du béton dépend du type de matériau recherché, déterminé par ses utilisations.

En effet, ses propriétés physiques et mécaniques dépendent de sa composition et des facteurs extérieurs, tel que la température, l'humidité… etc. Il est composé :

#### • **D'un liant hydraulique (ciment).**

Le ciment joue un rôle de liant. Sa qualité dépend des proportions de calcaire et d'argile, ou de bauxite et de la température de cuisson du mélange.

#### • **Des granulats :**

 **-Gravier :** constitués par des grains rocheux dont la grosseur avec des différents diamètres (3/8-8/15-15/25 et >25) mm.

 **-Sable :** constitué par des grains provenant de la désagrégation des roches. La grosseur de ses grains est généralement inférieure à 5mm. Un bon sable contient des grains de tout calibre, mais doit avoir davantage de gros grains que de petits. Ils doivent être durs, propre et non gélives. Ils sont obtenus par concassage de roches dures (matériaux concassés).

#### • **D'eau de mouillage des granulats et d'hydratation du liant**

• **adjuvants** : sont des produits chimiques qu'on ajoute au mélange pour améliorer une qualité.

#### Qualités recherchées pour un bon béton :

- Résistance mécanique élevée (25-40 MPa).
- Imperméabilité à l'eau et absence de réaction chimique avec l'acier.
- Bonne mise en œuvre (facile à couler).
- Bonne tenue dans le temps.

Ces résultats seront obtenus, en jouant sur les paramètres suivants :

- La qualité du ciment et granulats ;
- Le dosage (quantité) ;
- Un bon mélange (homogénéité).

#### **5.3.2. Caractéristiques physiques et mécaniques du béton :**

#### • **Masse volumique :**

- La masse volumique d'un béton à granulats courants (normal)  $\rightarrow$  2200 ÷  $2400 \text{ kg/m}^3$ ;
- La masse volumique d'un béton à granulats légers  $\rightarrow$  700 ÷ 1500 kg/m<sup>3</sup>;
- La masse volumique d'un béton à granulats lourds  $\rightarrow$  3500 ÷ 4000 kg/m<sup>3</sup>;
- La masse volumique du béton armé  $\rightarrow$  2500 kg/m<sup>3</sup>

#### • **Retrait :**

Le béton après sa confection contient un excès d'eau. Si la pièce en béton durcit dans une atmosphère non saturée en humidité, l'eau en excès va disparaitre peu à peu, à la fois par évaporation et avec combinaison avec le ciment. Son départ s'accompagne d'une diminution de volume que l'on appel le retrait.

#### • **Fluage :**

Le fluage est le phénomène physique qui provoque la déformation irréversible d'un matériau soumis à une contrainte constante (noté $\sigma_{\scriptscriptstyle 0}$ ) pendant une durée infinie. Il est fonction notamment des caractéristiques du béton, de son âge lors du chargement et de l'épaisseur de l'élément.

#### **5.4. Matériau mixte :**

Les constituants principaux de ce matériau mixte sont : le profilé métallique, le béton et les armatures longitudinales et transversales.

#### • **Remarque**:

Dans les bibliothèques des outils de programmation (logiciels), il n'y a pas de matériaux mixtes qui sont issues de l'association de 02 matériaux ou plus. A cet effet, il faut calculer au préalable les caractéristiques mécaniques du nouveau matériau mixte (il s'agit entre autre de créer un nouveau matériau avec des caractéristiques équivalentes).

- $\checkmark$   $\gamma_m$ : poids volumique mixte,
- $\checkmark$   $E_m$ : module de déformation mixte,
- $\checkmark$   $G_m$ : module de cisaillement mixte,
- $\check{\mathbf{v}}$ : coefficient de poisson.

**Tableau 1 :** Leurs valeurs moyennes prises dans les calculs numériques sont (déjà calculer) :

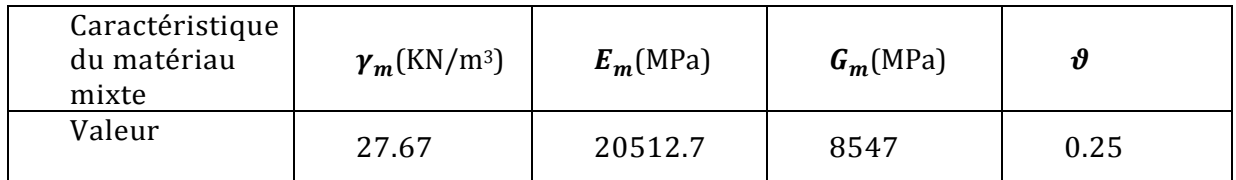

#### **6. Description du logiciel ROBOT Millenium :**

Robot millénium a été conçu pour modéliser les structures, calculer les efforts internes, les déformations, vérifier les résultats obtenus et dimensionner les éléments spécifiques de la structure avec les exigences réglementaires en vigueurs, et enfin gérer la création de la documentation pour la structure calculée et dimensionnée.

Il s'agit donc d'un logiciel de calcul et d'optimisation des structures. Il utilise la méthode d'analyse par éléments finis pour étudier les structures planes et spatiales de types :

- Treillis (assemblage de barres).
- Portiques (poutre-poteau).
- structures mixtes (plaques et barres). plaques et coques.
- contraintes et déformations planes. éléments axisymétriques, ...etc.

Il peut calculer des structures avec un nombre de barres et de nœuds illimités. Les seules limitations découlent des paramètres de l'ordinateur sur lesquels les calculs sont effectués.

Le mode opératoire du logiciel robot millénium peut être divisé en plusieurs étapes : - Définition du modèle de la structure.

- Génération du maillage s'il s'agit des structures planes ou coques.
- Calculs (statiques ; dynamiques ; linéaire ; non-linéaire...etc.).
- Dimensionnement des éléments de la structure à partir des résultats du calcul obtenus et des normes disponibles.

Le schéma ci-dessous présente le mode opératoire standard dans le logiciel :

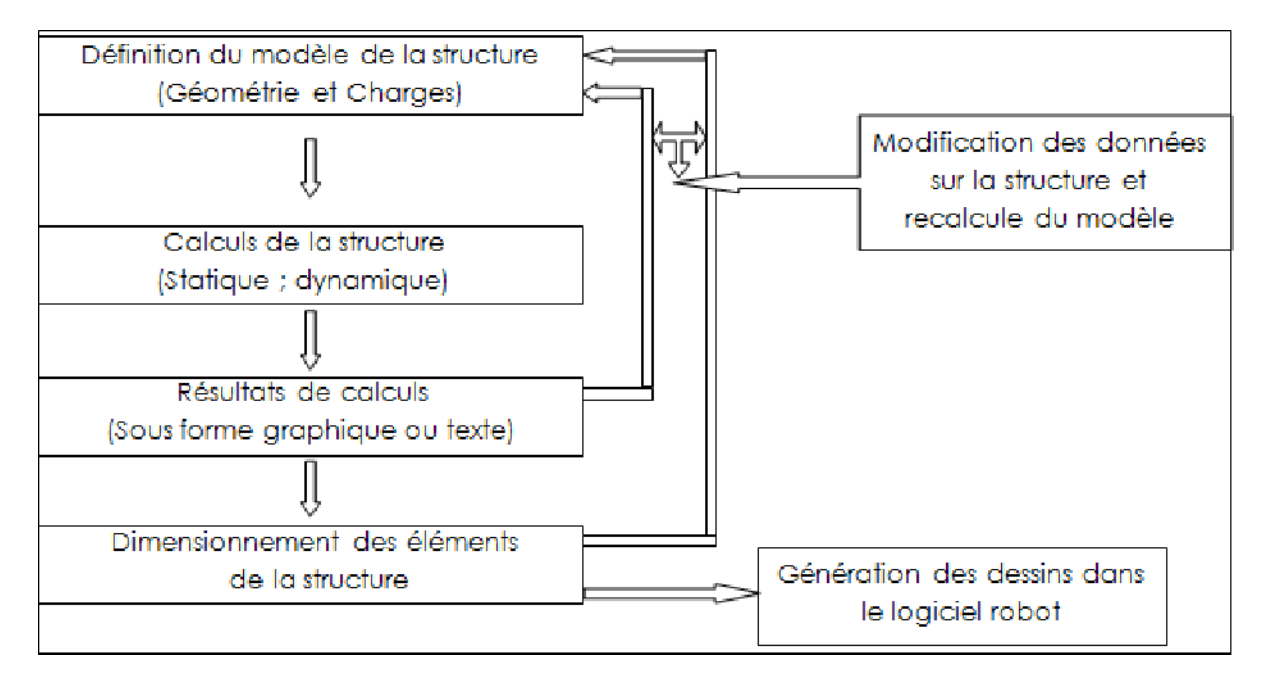

**Figure 3:** Mode opératoire standard du déroulement des opérations dans Robot

#### **7. Règlements utilisés :**

Pour notre étude, les règlements techniques utilisés sont les suivants :

L'étude climatique se fait suivant le règlement algérien neige et vent 99 (RNVA99)

• L'étude et le calcul des éléments de l'ouvrage se font conformément aux CCM 97, et L'Eurocode3 et L'Eurocode4.

• L'étude sismique se fait suivant le règlement parasismique algérien RPA99/V2003

- Charges permanentes et surcharges d'exploitation D.T.R-B.C-22
- Règle de calcul des fondations superficielles BAEL, Eurocode2

## **Chapitre II : Etude climatique**

#### **1. Action du vent :**

#### **1.1 Introduction :**

L'effet du vent sur une construction métallique est généralement prépondérant, une étude approfondie doit être élaborée pour la détermination des différentes actions dues au vent et ceci dans toutes les directions possibles dont le calcul est mené conformément au règlement algérien neige et vent RNV A99.

Les valeurs de pression du vent dépendent d'un certain nombre de facteurs :

- La région.
- Le site d'implantation.
- La hauteur de la construction.
- La forme géométrique de la construction.
- La rigidité de la construction.

Selon le sens du vent et l'état des ouvertures, huit cas ont été envisagés :

- Vent sur la façade principale avec surpression intérieure.
- Vent sur façade principale, avec dépression intérieure.
- Vent sur façade secondaire, avec surpression intérieure.
- Vent sur façade secondaire, avec dépression intérieure.
- Vent sur façade latérale gauche, avec surpression intérieure.
- Vent sur façade latérale gauche, avec dépression intérieure.
- Vent sur façade latérale droite, avec surpression intérieure.
- Vent sur façade latérale droite, avec dépression intérieure.
- vent sur plan de la couverture.

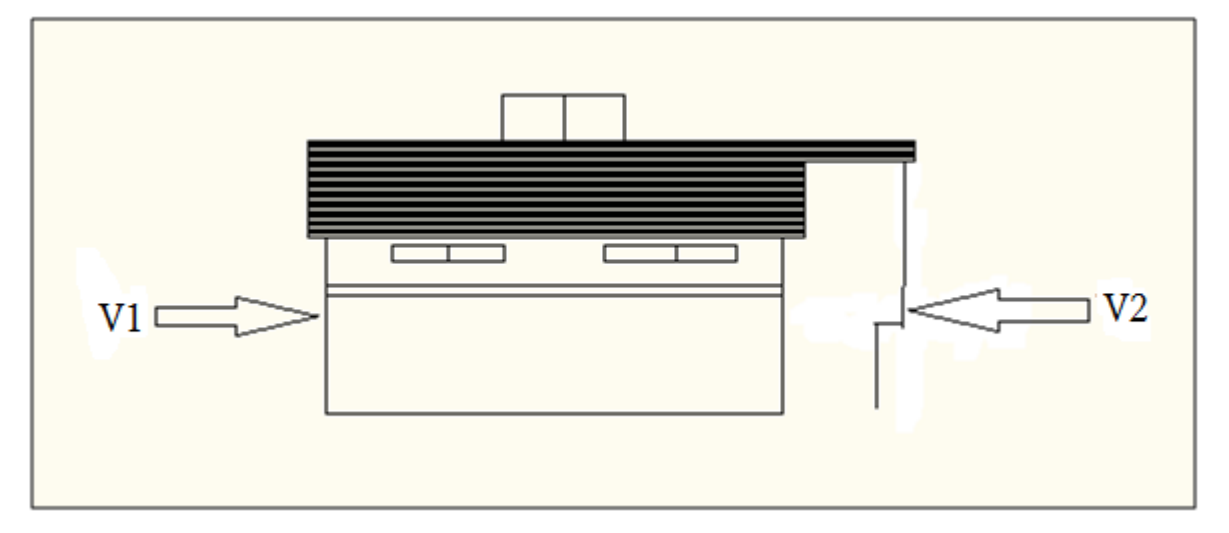

**Figure II.1**: Vent sur les façades principale et secondaire

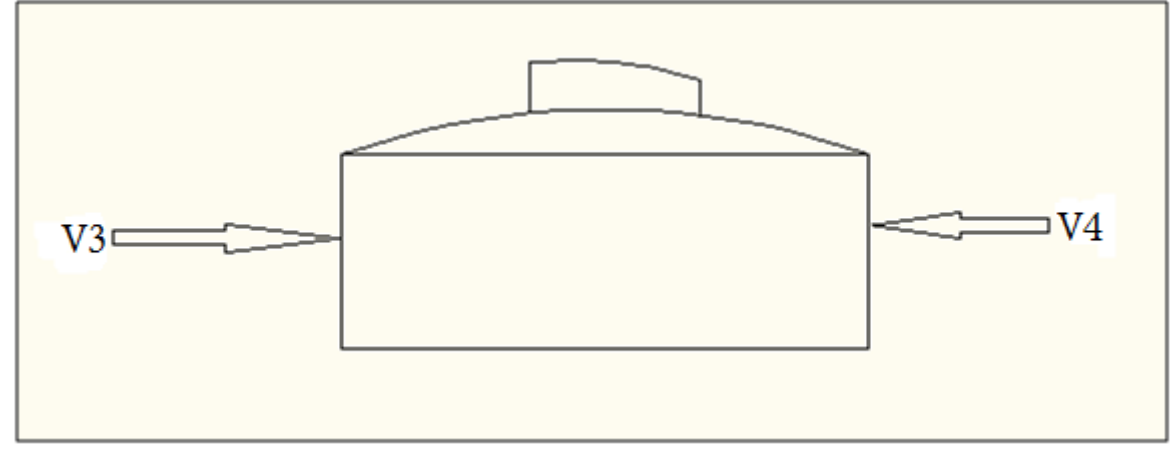

**Figure II.2**: Vent sur façade latérale nord et sud.

#### **1.2. Coefficient de calcul**

#### **1.2.1. Effet de la région :**

Notre structure est située dans la zone I, dont la pression de référence est donnée par le tableau 2-3 du RNVA99 (chapitre II) par  $q_{ref}$  = 375N/m2.

#### **1.2.2. Effet de site :**

La structure sera implantée en zone en bord de mer offrant 5km de longueur au vent d'où :

- Le facteur de terrain  $K_T = 0.17$
- Le paramètre de rugosité Z<sub>0</sub>=0,01m  $\downarrow$  (tableau 2-4, chapitre II RNVA99).
- La hauteur minimal  $Z_{min} = 2m$ .
- Le coefficient  $\varepsilon$ =0.11

#### **1.2.3. Coefficient de topographie :**

Le site est plat, le coefficient de topographie  $C_t$ =1. (Tableau 2-5, chapitre II RNVA99).

#### **1.2.4. Calcul de coefficient dynamique C<sup>d</sup> :**

Le coefficient dynamique (**Cd**) est calculé pour tenir compte des effets d'amplification dus aux turbulences. Sa valeur est tirée à partir d'abaques donnés par les figures 3.1 à 3.7 (chap. III RNV A99) correspondant à des bâtiments ou cheminés de moins de 200m de hauteur. Et pour d'autres types de constructions (structures en treillis par exemple), il convient d'utiliser les formules de l'annexe 4 du RNV A99.

- $\bullet$  On prend  $(C_d = 0.89)$  pour le sens V1 et V2.
- On prend  $(C_d = 0.90)$  pour le sens V3 et V4.

Comme  $C_d$  < 1.2, en considère que la structure est peut sensible aux excitations dynamiques dans les quatre directions du vent. (Chapitre I §3.2).

#### **1.3. Détermination de la pression q**<sub>dvn</sub>:

La structure a une hauteur de 17.70 m, et selon le règlement neige et vent RNV A99 : les constructions sans planchers intermédiaires (halls industriels, cheminées, etc.) dont la hauteur est supérieure à 10 m doivent être considérées comme étant constituées de n éléments de surface de hauteurs égales à hi.

n est donné par la formule suivante :

$$
n = E[h/3] \, \text{soit} \, [\, hi = h/n]
$$

Où :

 $\triangleright$  h (en m) désigne la hauteur totale de la construction.

 $\triangleright$  E désigne la partie entière (par exemple, E [4,2] = E [4,7] = 4).

$$
n = E[h / 3] = [17.70/3] = 5
$$
  

$$
hi = 17.70/5 = 3.54m.
$$

La pression du vent est calculée au centre de chaque surface pour les surfaces verticales, et à la hauteur totale du bâtiment pour la toiture.

#### **1.3.1. Détermination de coefficient de rugosité :**

Le coefficient de rugosité, est donné en fonction de la hauteur, et du site comme suit :

 $\mathcal{L}r(z) = K_T \cdot \ln{(z/z_0)}$  pour  $Z\min \leq Z \leq 200m$  $Cr(z) = K<sub>T</sub> ln (zmin / z<sub>0</sub>)$  pour  $Z < Zmin(S 4.2 \text{ chapter II RNVA99})$ 

 $K_T$ : Coefficient de terrain ( $K_T = 0$ , 17).

Z : Hauteur considérée

 $Z_0$  (m) : Paramètre de rugosité ( $Z_0 = 0.01$ ).

Les résultats obtenus sont :

$$
z_1 = 1.77m \Rightarrow c_r(z) = 0.900
$$
  
\n
$$
z_2 = 5.31m \Rightarrow c_r(z) = 1.066
$$
  
\n
$$
z_3 = 8.85m \Rightarrow c_r(z) = 1.153
$$
  
\n
$$
z_4 = 12.39m \Rightarrow c_r(z) = 1.210
$$
  
\n
$$
z_5 = 15.93m \Rightarrow c_r(z) = 1.253
$$
  
\n
$$
z_{totture} = 17.70m \Rightarrow c_r(z) = 1.271
$$

#### **1.3.2. Détermination de coefficients d'exposition :**

Le coefficient d'exposition au vent  $C_e(z)$  tient compte des effets de la rugosité du terrain, de la topographie du site et de la hauteur au-dessus du sol. En outre, il tient compte de la nature turbulente du vent.

Comme la structure est peu sensible aux excitations dynamiques, la formule qui sera utilisée est celle donnée par l'article 3.3.2 (chap. II RNV)

Le coefficient d'exposition au vent  $C_e(z)$  est donné par la formule suivante :

$$
C_e(Z_j) = C_t^2(Z_j) C_r^2(Z_j) \left[ 1 + \frac{7K_r}{C_r(Z_j)C_r(Z_j)} \right] \text{($3.3.2 \text{ chapitre II RNVA99}$)}
$$

 $C_t$ : coefficient de topographie ( $C_t$ = 1).

 $K_T$ : coefficient de terrain ( $K_T$ = 0, 17).

 $C_r(z)$ : coefficient de rugosité.

Z : Hauteur considérée.

Les résultats obtenus sont :

 $z_1 = 1.77m \rightarrow c_e(z) = 1.881$  $z_2 = 5.31m \rightarrow c_e(z) = 2.404$  $z_3 = 8.85m \rightarrow c_e(z) = 2.701$  $z_4 = 12.39m \rightarrow c_e(z) = 2.904$  $z_5 = 15.93m \rightarrow c_e(z) = 3.061$  $z_{toiture} = 17.70m \rightarrow c_e(z) = 3.127$ 

#### **1.3.3. Valeur de la pression dynamique :**

La pression dynamique  $q_{dyn}$  ( $z_j$ ) est donnée par la formule 2.12 du chapitre 2 du RNVA 99 comme suit:

$$
q_{\text{Dyn}}(z_j) = q_{\text{ref}}. C_{\text{e}}(z_j) \quad (N/m2)
$$

 $\triangleright$   $q_{\text{dyn}}$ : pression dynamique de référence.

 $\triangleright$   $C_e$ : coefficient d'exposition au vent.

 $\geq$  q<sub>ref</sub>= 375*N*/*m*2 (tableau 2.3 du chapitre II du RNVA 99)

 $z_1 = 1.77m \rightarrow c_e(z) = 1.881 \rightarrow q_{dyn}(Z_1) = 1.881 \times 375 = 705.375 N/m^2$  $z_2 = 5.31m \rightarrow c_e(z) = 2.404 \rightarrow q_{dyn}(z_2) = 2.404 \times 375 = 901.500 N/m^2$  $z_3 = 8.85m \rightarrow c_e(z) = 2.701 \rightarrow q_{dyn}(z_3) = 2.701 \times 375 = 1012.875 \text{ N/m}^2$  $z_4 = 12.39m \rightarrow C_e(Z_4) = 2.904 \rightarrow q_{dyn}(Z_4) = 2.904 \times 375 = 1089 N/m^2$  $z_5 = 15.93m \rightarrow C_e(Z_5) = 3.061 \rightarrow q_{dyn}(Z_1) = 3.061 \times 375 = 1147.875 N/m^2$  $z_{\text{tot}t} = 17.70m \rightarrow C_e(Z_{\text{tot}t}) = 3.127 \rightarrow q_{\text{dyn}}(Z_{\text{tot}t}) = 3.127 \times 375 = 1172.625 \text{ N/m}^2$ 

#### **1.4. Calcul des pressions sur les parois :**

Les actions dues au vent se manifestent par des pressions exercées normalement aux surfaces. Ces pressions peuvent être positives "surpression" ou négatives "dépression", et on distingue deux types de pressions : pressions extérieures et intérieures au bâtiment.

On distingue d'abord les pressions extérieures qui agissent sur les faces. Si les faces sont" à vent " les pressions sont comptées positivement, si elles sont "sous le vent" les pressions sont comptées négativement. Les pressions intérieures au bâtiment engendrées par le vent varient selon la perméabilité à l'air du bâtiment. Dans les constructions non étanches, la perméabilité (ouvertures, fenêtres, portes ...) peut influer notablement sur la pression intérieure. L'intérieur de la construction se trouve en surpression ; si l'ouverture est située du côté du vent ou sur une paroi parallèle au vent. En effet, si le vent s'engouffre dans la construction par des ouvertures face au vent, la pression intérieure est en surpression, donc positive; si au contraire les ouvertures se trouvent sur la face sous le vent, l'air est aspiré hors de la construction la pression intérieure est négative.

Si l'action élémentaire unitaire intérieure exercée sur une paroi est orientée de la face extérieure vers la face intérieure, la valeur du coefficient de pression est négative, si l'action élémentaire unitaire intérieure exercée sur une paroi est orientée de la face intérieure vers la face extérieure, la valeur du coefficient de pression est positive.

L'action résultante unitaire du vent sur une paroi est la combinaison des actions élémentaires unitaires sur chacune de ses faces. Les actions extérieures sont caractérisées par un coefficient $C_{ne}$ , et les actions intérieures par un coefficient $C_{ni}$ .

Les valeurs des pressions appliquées normalement aux surfaces dépendent de la direction, de l'intensité du vent, des endroits considérés de la construction, de la forme de la construction (géométrie), des ouvertures...

Notre structure s'inscrit dans la catégorie (I) qui regroupe l'ensemble des bâtiments (à usage d'habitation, administratif, scolaire, industriel, de santé, lieux de culte,.. .) et les ouvrages de stockage

On utilise les formules (2.1) et (2.2) du RNV A99 :

 $q_j = C_d W(Z_j)$ en  $(N/m^2)$  $W(Z_i) = q_{\text{dyn}}(Z_i) [C_{\text{pe}} - C_{\text{pi}}]$ 

#### **1.4.1. Vent sur façade principale (direction V 1 et V2) :**

#### **a. Coefficient de pression extérieur Cpe : Paroi verticale :**

```
Dans ce cas : b = 47.89m d = 40.99m h = 17.70me = min[47.89; 35.40] = 35.40mH= 17.70m
         A \parallel B \parallel Ce=35.40m
     e/5=7.08m
V1
```
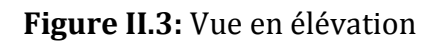

d=40.99 m

 $C_{ne} = C_{ne,10}$ 

Les zones de pression et les valeurs respectives des coefficients correspondant à ces zones sont portées sur la figure suivante :

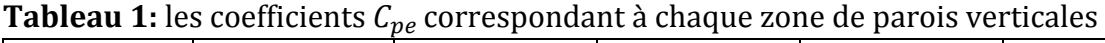

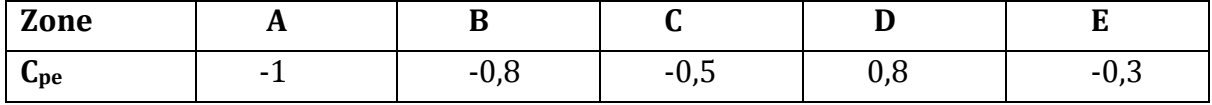

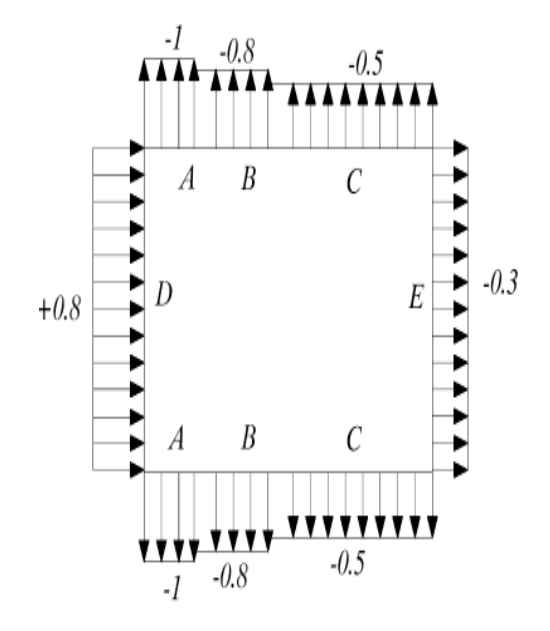

**Figure II.4:**Légende pour les parois

#### **Toiture :**

Pour un vent parallèle aux génératrices on adopte pour C<sub>pe</sub> la valeur correspondant à une toiture à deux versants pour  $θ = 90°$  en prenant pour α (en degré) l'angle entre l'horizontale et la corde reliant la naissance de la voûte et son sommet.

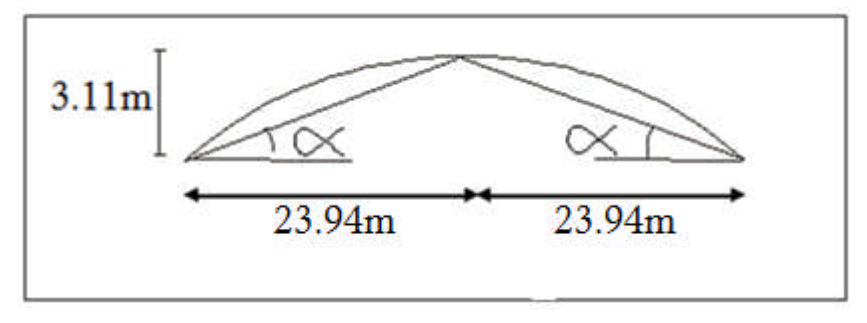

**Figure II.5:** Représentation des pentes.

 $tg \alpha = 3.11 / 23.94 \rightarrow \alpha = 7.401^{\circ}$ 

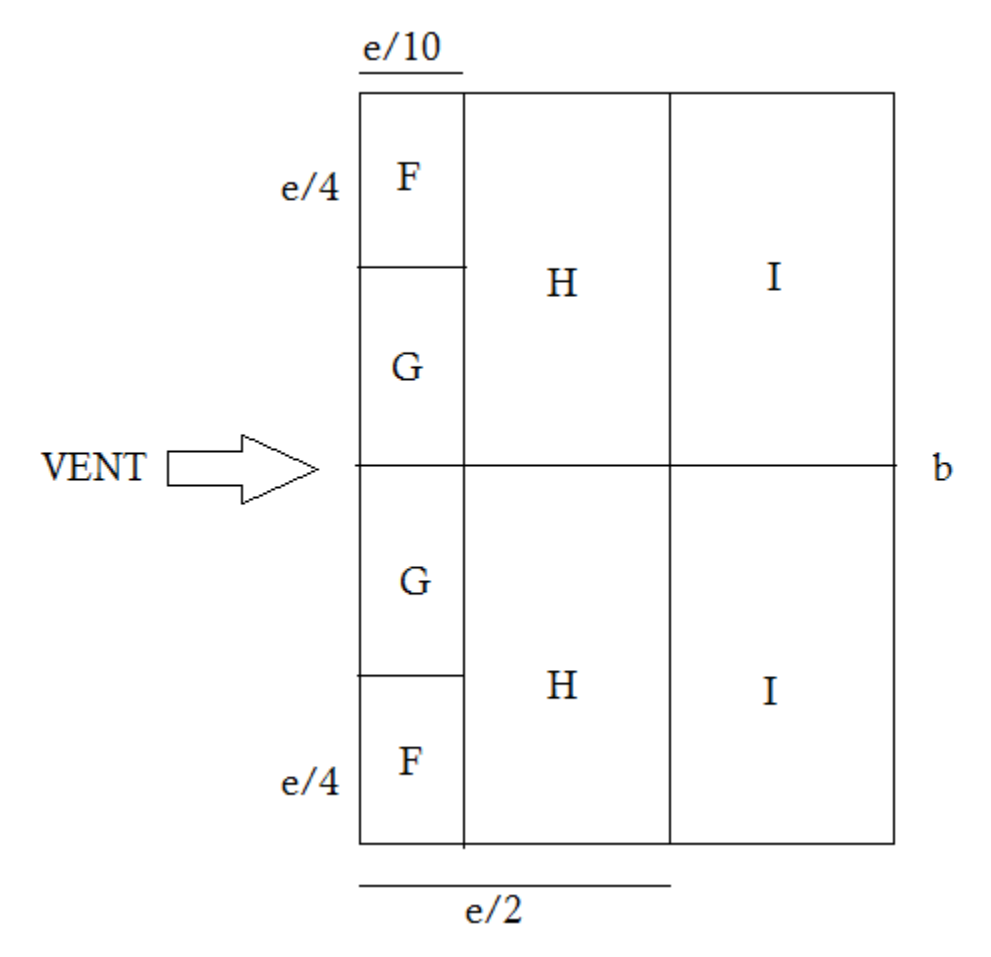

**Figure II.6:** Légende pour les toitures à deux versant

Avec  $e = min[b, 2h] = 35.40 \, m$ 

Le calcul de  $C_{pe}$  se fait par l'interpolation (tableau 5 .4 chapitre V RNVA99) Pente  $\alpha = 7.401^{\circ}$ 

**Tableau 2:** les coefficients  $C_{ne}$  correspondant à chaque zone de toiture

| Zone        |                                |        | $\ddot{\phantom{1}}$ |             |
|-------------|--------------------------------|--------|----------------------|-------------|
| $\cup_{pe}$ | $\sim$ $\sim$<br>$\sim$<br>ے ب | ل الله | $\sim$ $\sim$<br>v.v | - 1<br>ึง.ง |

#### **b. Coefficient de pression intérieur :**

On détermine l'indice de perméabilité  $\mu_p$ .

```
\mu_{p} = \frac{\sum \text{des surfaces des ouvertures sous le vent et parallele au vent.}}{\sum \text{des surfaces de la teortes les exu<i>st</i>aux.\Sigma des surfaces de toutes les ouvertures
```
Le coefficient de pression intérieure  $C_{pi}$  est donné par la figure 5.15 du RNVA99 en fonction de l'indice de perméabilité  $\mu_p$  On prend les valeurs extrêmes :

 $C_{\text{pi}} = 0.8$  *et*  $C_{\text{pi}} = -0.5$  (selon l'article 2.2.1 chap. V RNV A99).

Les pressions  $q_i$  sont calculées à l'aide de la formule suivante : (formules 2.1 et 2.2 RNV A99).

#### **Portes ouvertes :**

#### **≥** Parois verticales :

$$
q_j = C_d . q_{dyn}(z_j) [C_{pe} - C_{pi}]
$$

Dépression intérieure  $C_{pi} = -0.5$ :

**Tableau 3:** valeur de la pression correspondant a chaque zones de paroi verticale avec  $C_{pi} = -0.5$ 

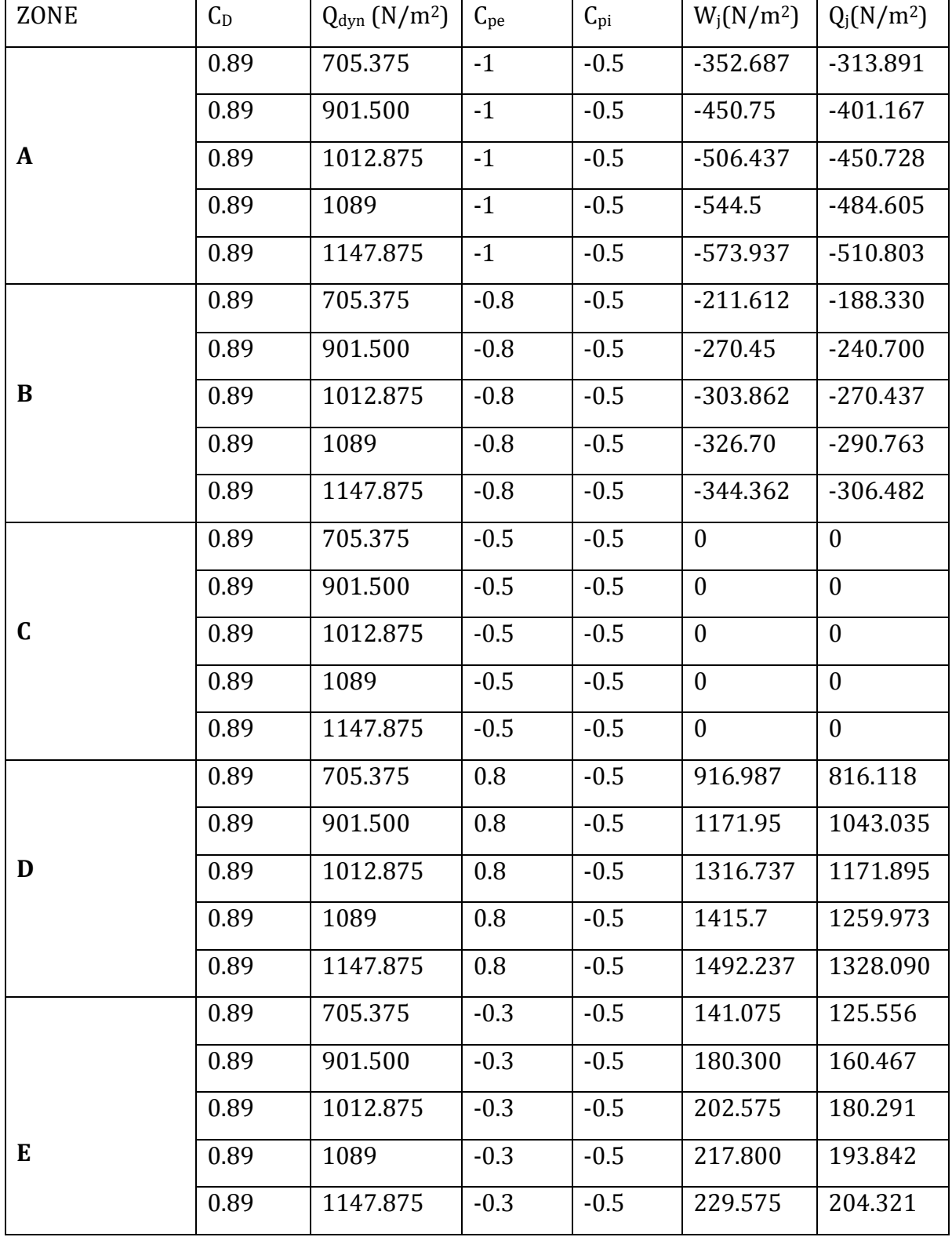

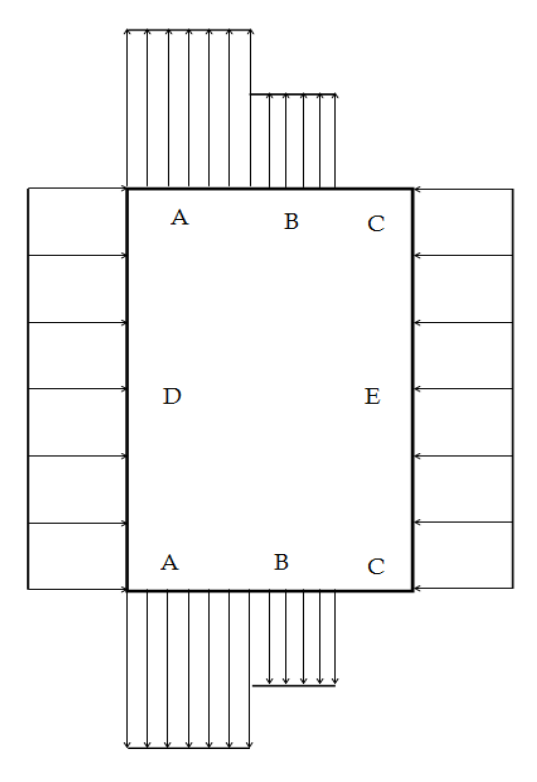

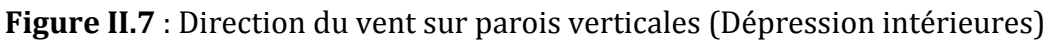

#### **Toiture :**

Dépression intérieure $C_{pi}=-0.5$ 

**Tableau 4:** valeur de la pression correspondant a chaque zones de toiture avec  $C_{pi} = -0.5$ 

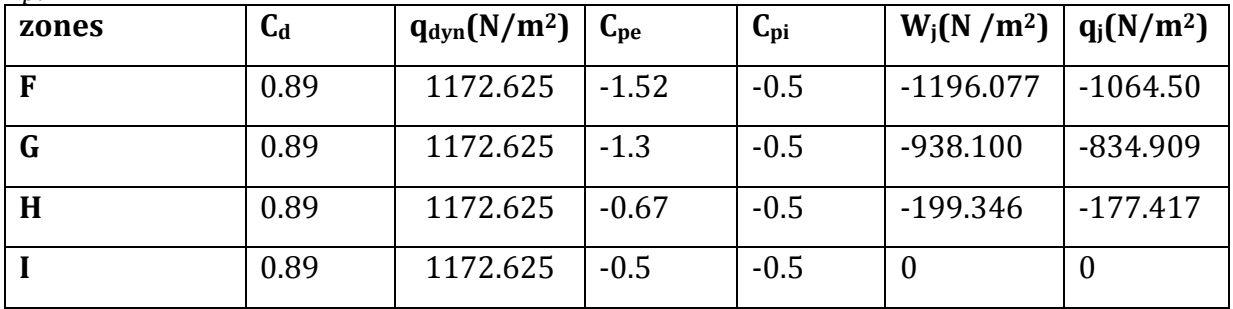

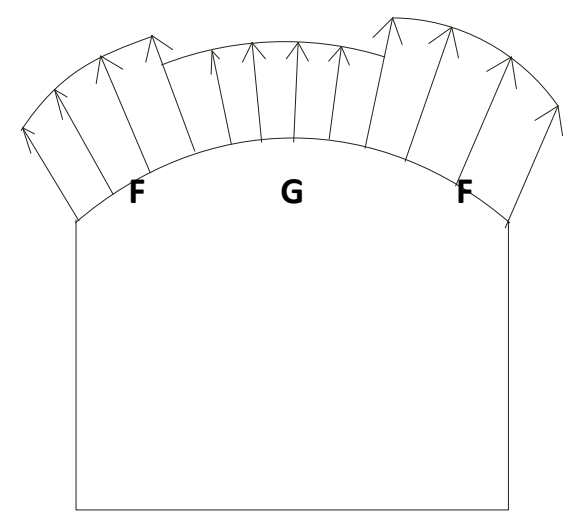

**Figure II.8** : Directions du vent sur toiture (Dépression intérieures)

#### **b.2** les portes sont fermées :  $\mu_p = 0$   $C_{p\hat{i}} = +0.8$ **Paroi verticale :**

Surpression intérieure  $C_{pi} = 0.8$ :

**Tableau 5:** valeur de la pression correspondant a chaque zones de paroi verticale avec  $C_{p\hat{i}} = 0.8$ 

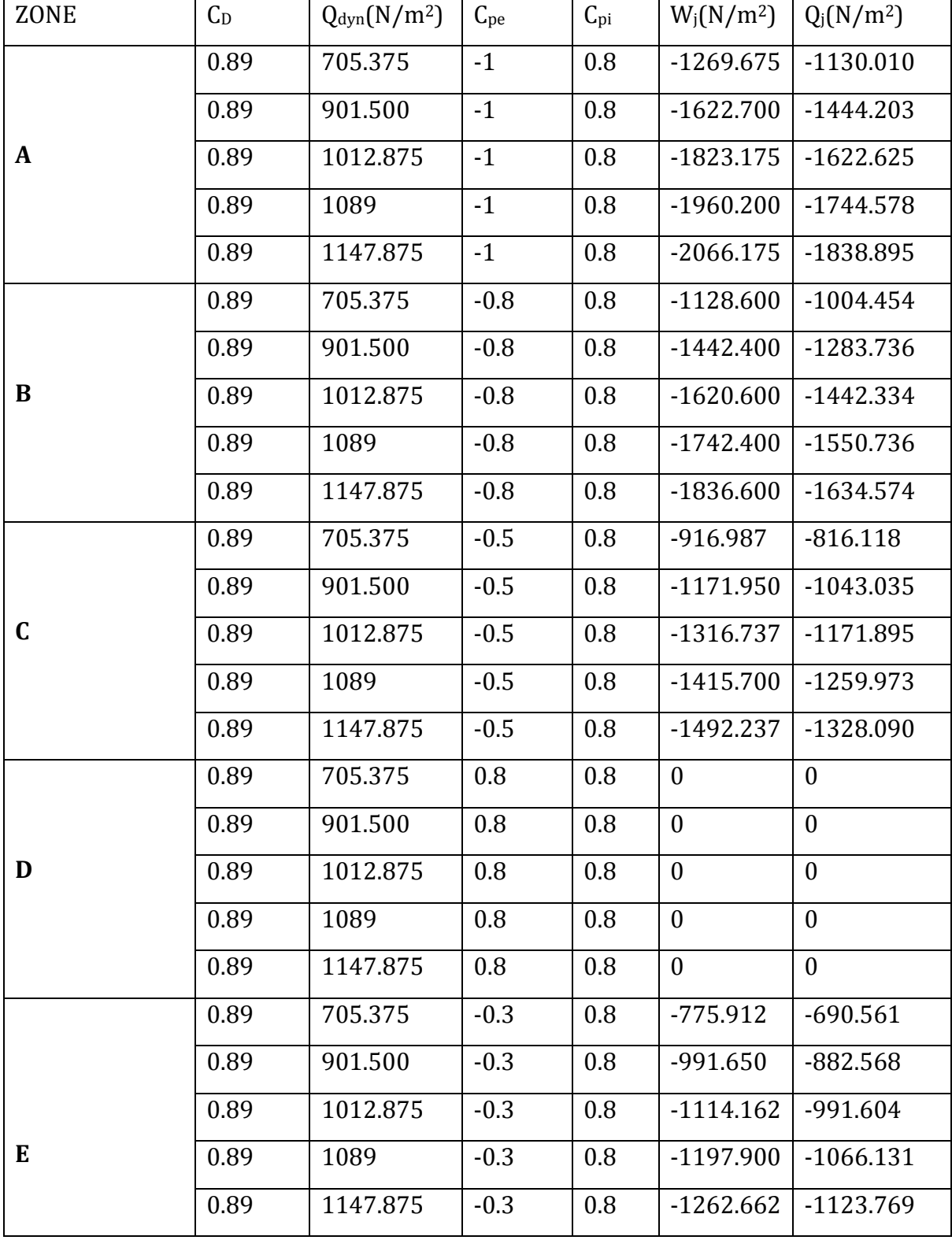

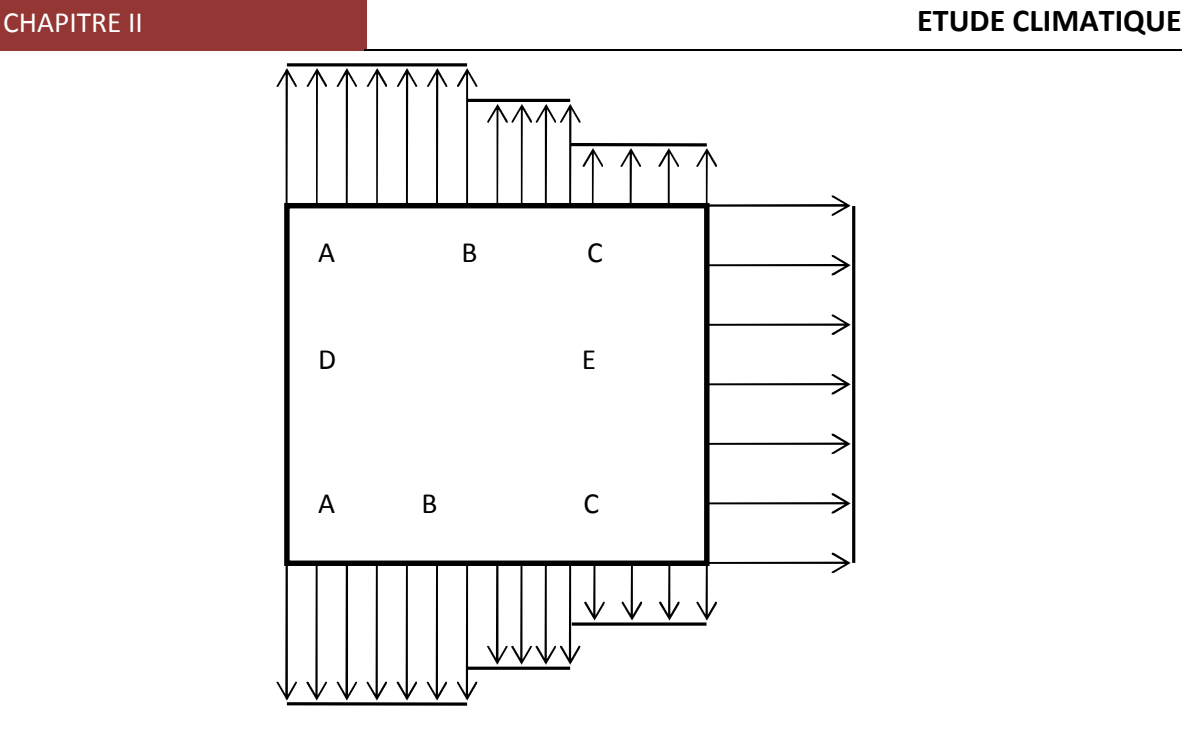

**Figure II.9 :** Direction du vent sur parois verticales (surpression intérieure)

#### **Toiture :**

Surpression intérieure  $C_{p\hat{i}} = 0.8$ 

**Tableau 6:** valeur de la pression correspondant a chaque zones de toiture avec  $C_{p\hat{i}} = 0.8$ 

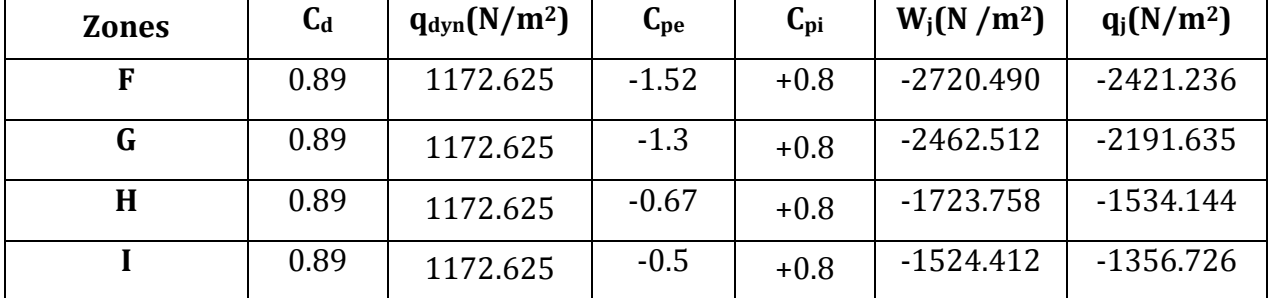

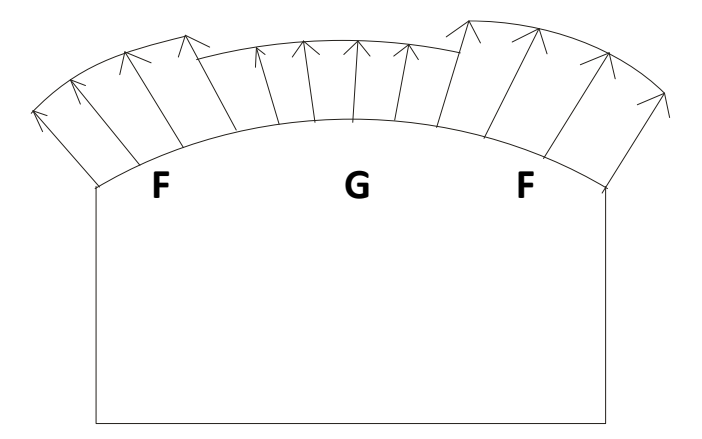

**Figure II.10** : Directions du vent sur toiture (surpression intérieures)

#### **c. Calcul de force de frottement :**

Pour tenir compte du frottement qui s'exerce sur les parois parallèle à la direction du vent il faut que les rapports  $d/b \ge 3$  ou bien  $d/h \ge 3$  soient vérifiés.

 $d/h = 2.31$  Et  $d/b = 0.855$  ........... (Non vérifiée).

Donc on ne prend pas compte les frottements.

#### **1.4.2. Vent sur façades latérales (direction V3 et V4) :**

#### **a. Coefficient de pression extérieur Cpe,**

#### **Paroi verticale :**

On se réfère au paragraphe 1.1.1.2 du chapitre 5 à la figure (5-1) du RNVA99 pour déterminer les différentes zones de pression, et au tableau (5-1) pour déterminer les valeurs des coefficients $C_{pe}$ , pour chaque direction du vent considérée.

Dans notre cas : d=47.89m, b=40.99 m, h**=**17.70m e =min [40.99 ; 35.4]=35.40m h=17.70m d=47.89m  $A \parallel B \parallel C$ e=35.40m e/5=7.08m V3

**Figure II.11:** Vue en élévation

 $C_{pe} = C_{pe,10}$ 

Les zones de pression et les valeurs respectives des coefficients correspondant à ces zones sont portées sur la figure suivante :

| Zone     | A        | $\bf{B}$                                                                                   | $\mathbf C$                                    | D   | ${\bf E}$ |
|----------|----------|--------------------------------------------------------------------------------------------|------------------------------------------------|-----|-----------|
| $c_{pe}$ | $-1$     | $-0,8$                                                                                     | $-0,5$                                         | 0,8 | $-0,3$    |
|          | $+0.8\,$ | -1<br>$\frac{1}{44444444}$<br>$\boldsymbol{B}$<br>A<br>D<br>$\cal B$<br>А<br>$\frac{1}{1}$ | С<br>$-0.3$<br>E<br>С<br>$\frac{111111}{-0.5}$ |     |           |

**Tableau 7:** les coefficients C correspondant à chaque zone de parois verticales

**Figure II.12:** Légende pour les parois
## **Toiture :**

On a une toiture sous forme d'une voute (en arc).Pour déterminer les coefficients de pression on se réfère à la figure 5.8b chapitre V. RN VA99. Il convient de diviser la toiture comme l'indique la figure ci-dessous :

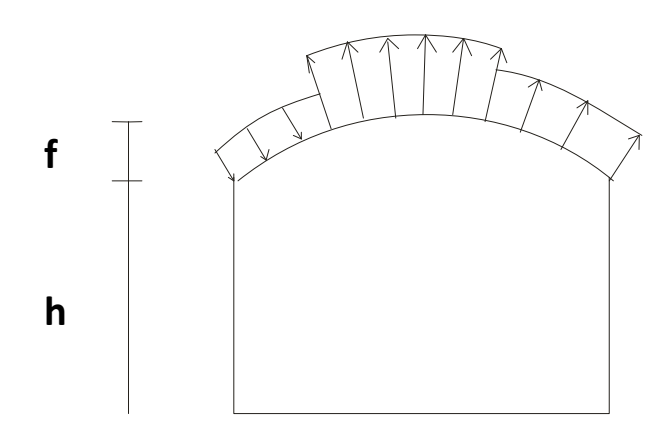

**Figure II.13:** Légende pour la toiture

- ℎ : Hauteur de la paroi verticale (h=12m)
- $f:$  Naissance de la voute (f=5.70m)

$$
\begin{aligned}\nh/d &= 0.25\\ f/d &= 0.119\n\end{aligned}
$$

$$
0
$$

C<sup>p</sup> s'obtient par l'interpolation linéaire dans les abaques présentés à la figure 5.8.

Les zones de pression et les valeurs respectives des coefficients correspondant à ces zones sont portées sur la figure suivante :

**Tableau 8:** les coefficients  $C_{ne}$  correspondant à chaque zone de toiture

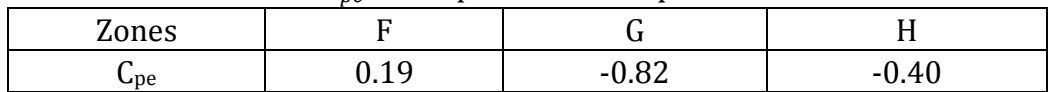

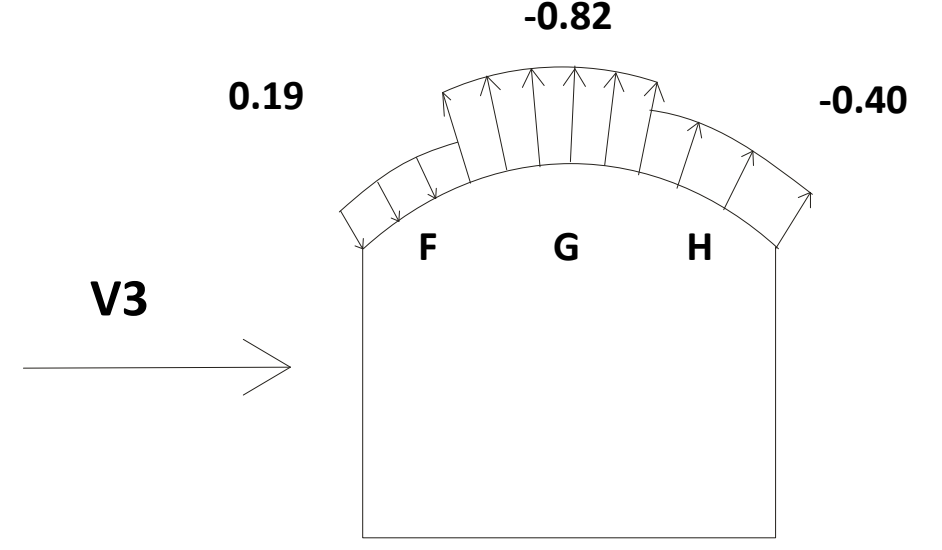

**Figure II.14:** Légende pour la toiture

## **b. Coefficient de pression intérieure :**

On détermine l'indice de perméabilité  $\mu_p$ .

µp= ∑ ୢୣୱୱ୳୰ୟୡୣୱୢୣୱ୭୳୴ୣ୰୲୳୰ୣୱୱ୭୳ୱ୪ୣ୴ୣ୬୲ୣ୲୮ୟ୰୪୪°୪ୣୟ୳ ୴ୣ୬୲  $\Sigma$  des surfaces de toutes les ouvertures

Le coefficient de pression intérieure  $C_{pi}$  est donné par la figure 5.15 du RNVA99 en fonction de l'indice de perméabilité  $\mu_p$  On prend les valeurs extrêmes  $C_{pi}$  = 0.8 et  $C_{pi}$  =  $-0.5$  (selon l'article 2.2.1 chap. V RNV A99).

Les pressions q<sup>j</sup> sont calculées à l'aide de la formule suivante :(formules 2.1 et 2.2 RNV A99).

#### **b.1 Portes ouvertes :**

Les pressions  $q_i$  sont calculées à l'aide de la formule suivante :

$$
q_j = C_d . q_{dyn}(z_j) [C_{pe} - C_{pi}]
$$

#### **Parois verticales :**

Dépression intérieure  $C_{pi} = -0.5$ 

Tableau 9: valeur de la pression correspondant à chaque zone de paroi verticale avec  $C_{\rm pi}=-0.5$ 

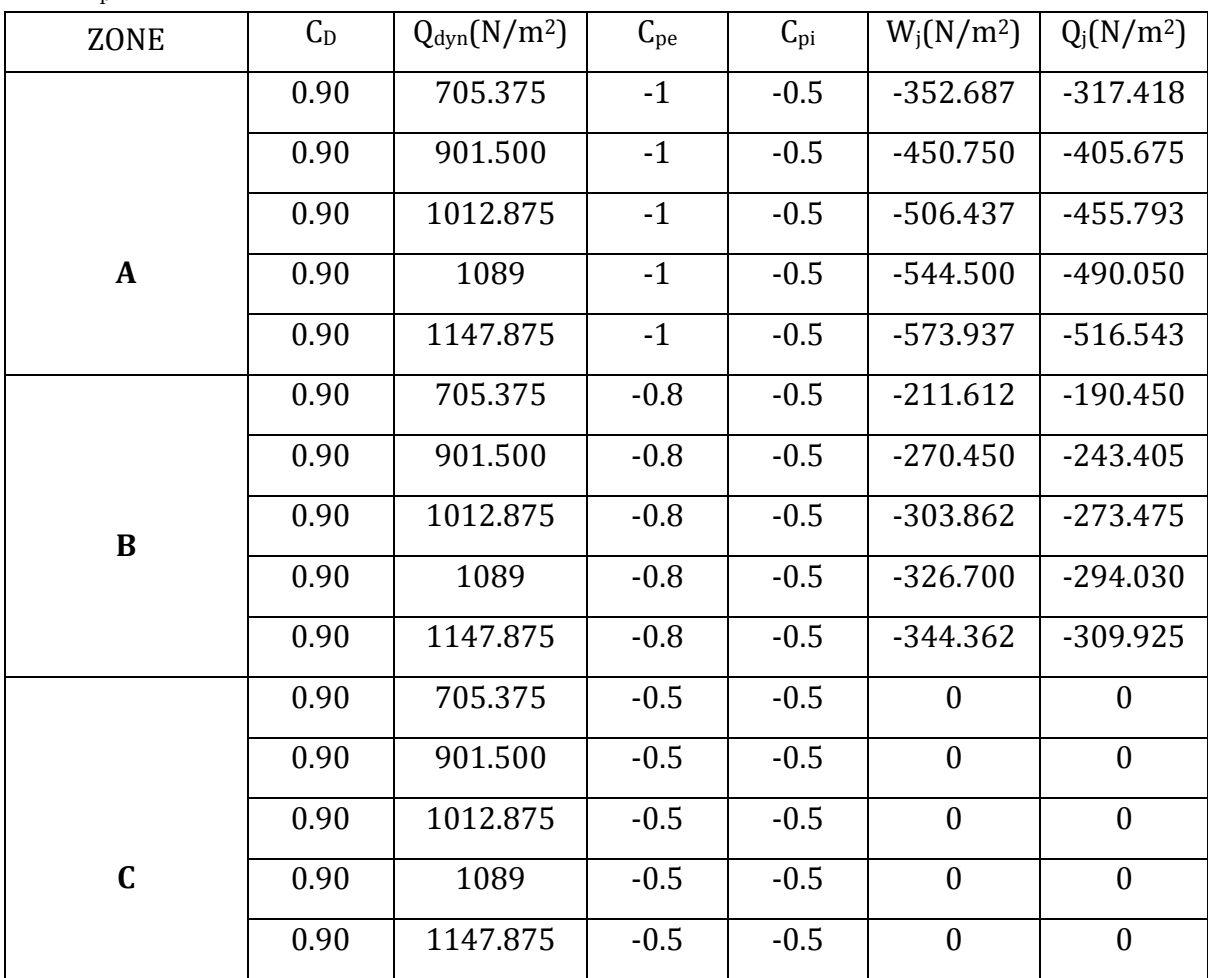

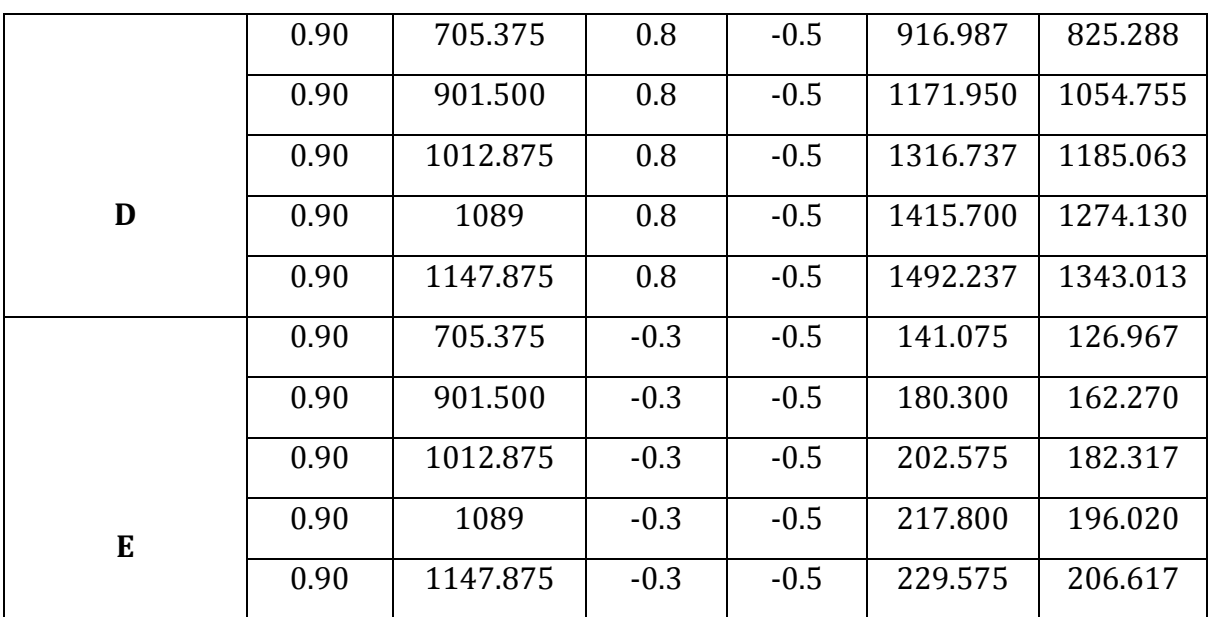

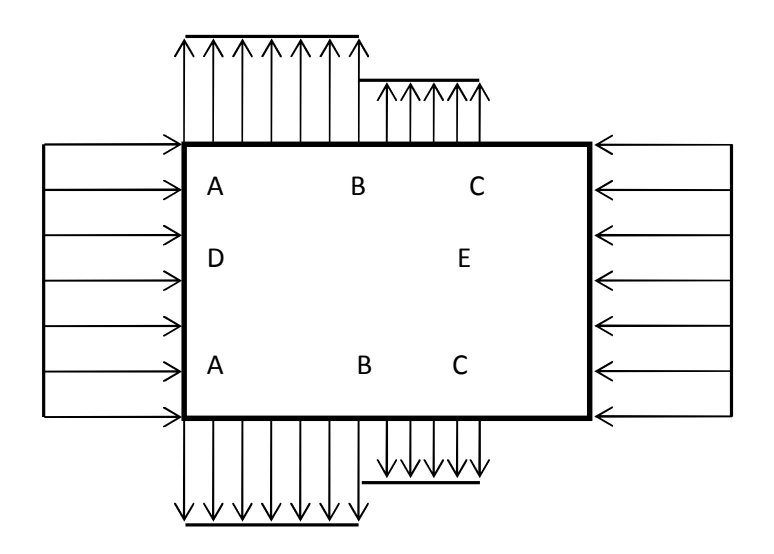

**Figure II.15** : Directions du vent sur parois verticales (Dépression intérieure)

## **Toiture : Dépression intérieure**  $C_{pi}$ **= −0.5**

**Tableau 10:** valeur de la pression correspondant à chaque zone de toiture avec  $C_{\rm pi}$ = -0.5

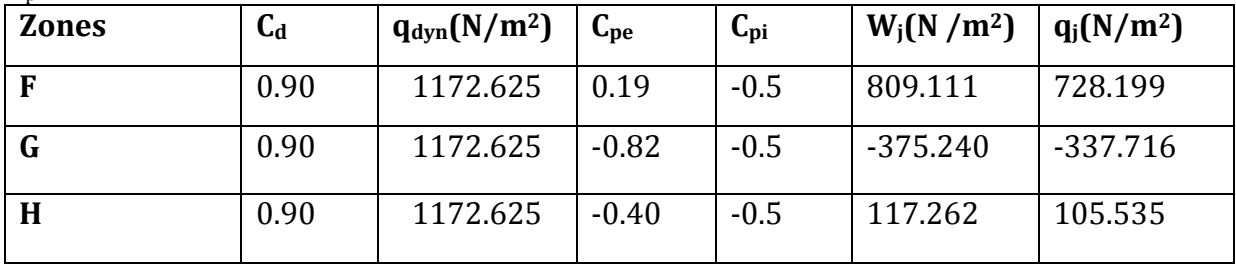

## **b.2** les portes sont fermées :  $\mu_p = 0$ .  $C_{pi} = +0.8$

**Paroi verticale :** Surpression intérieure  $C_{\text{pi}} = 0.8$ 

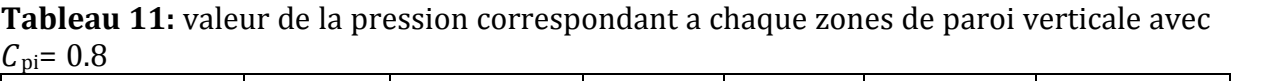

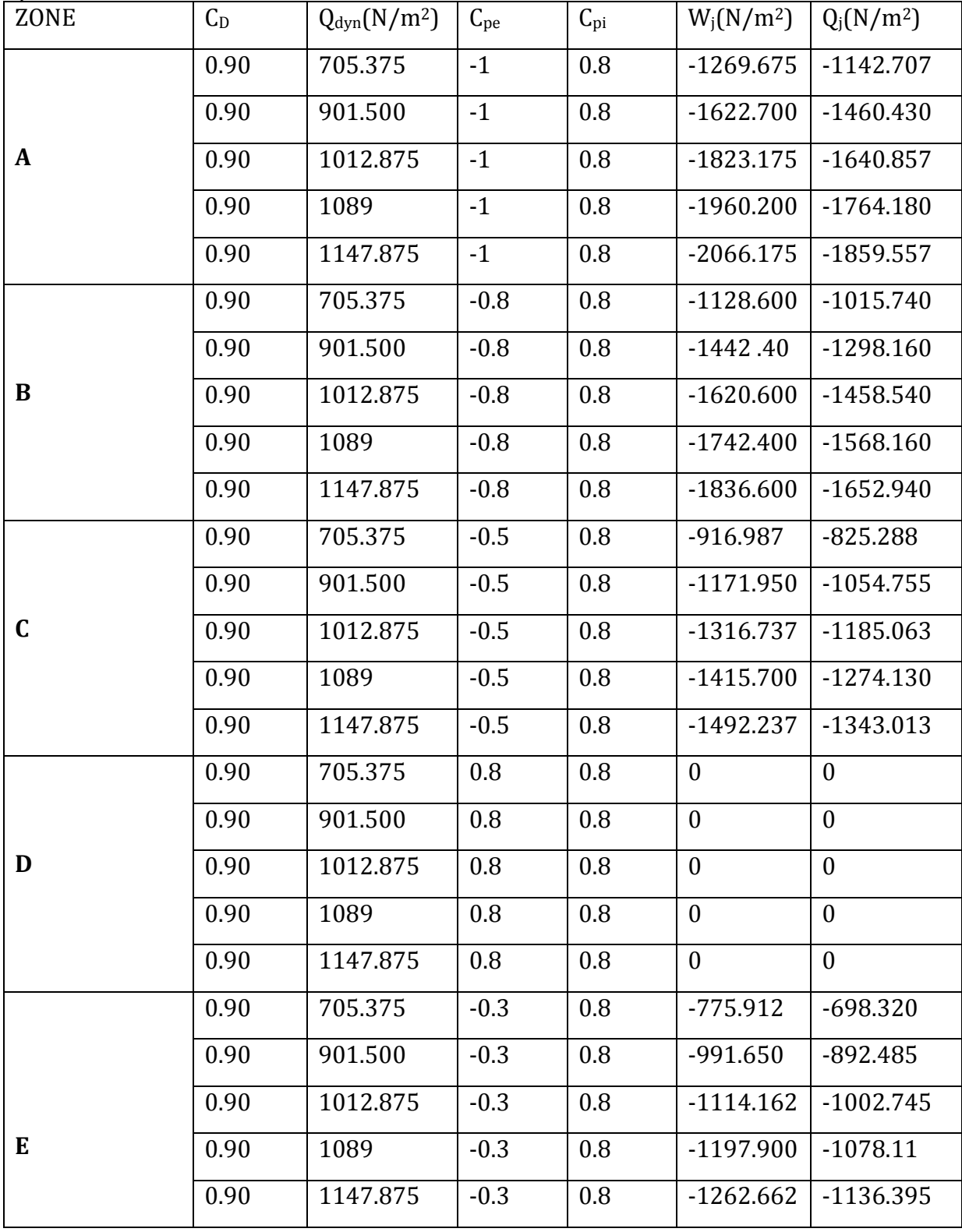

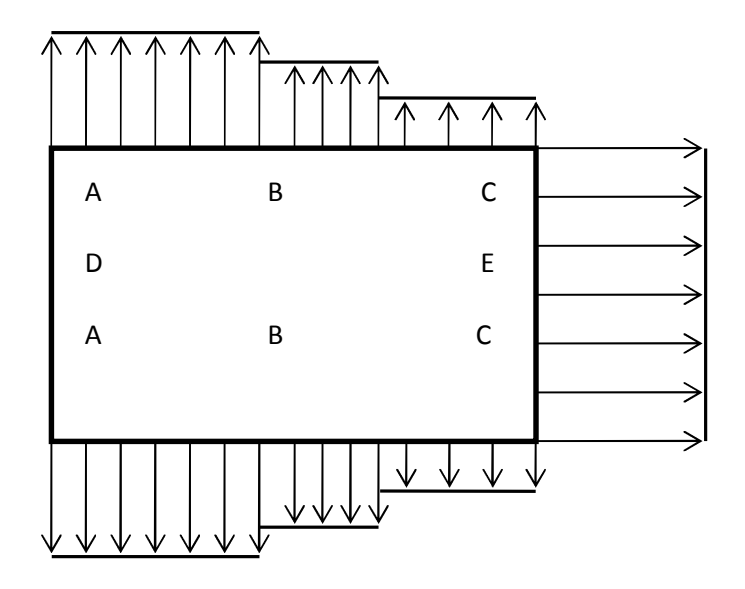

**Figure II.16:**Directions du vent sur parois verticales (surpression intérieures)

## **Toiture :**

**Surpression intérieure**  $C_{pi} = 0.8$ :

**Tableau 12 :** valeur de la pression correspondant a chaque zones de toiture avec  $C_{\rm pi} = 0.8$ 

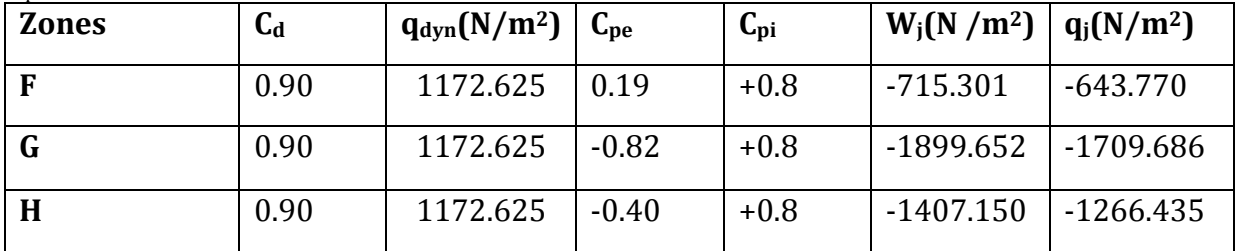

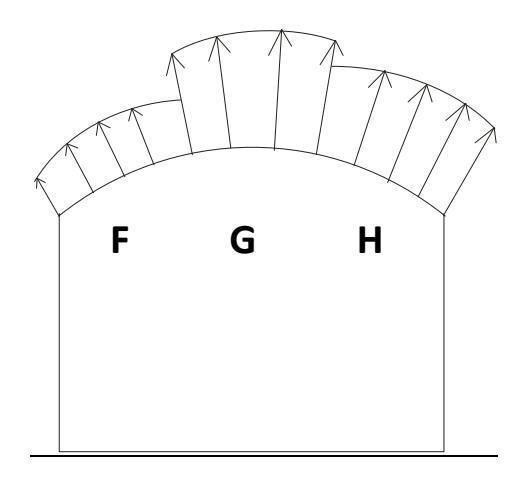

**Figure II.17 :** Directions du vent sur toiture (Surpression intérieures)

## **c. Calcul de force de frottement :**

Pour tenir compte du frottement qui s'exerce sur les parois parallèles à la direction du vent, il faut que les rapports  $d/b \ge 3$  ou bien  $d/h \ge 3$  soient vérifiés.

 $d/h = 2.7$  Et  $d/b = 1.168$  non vérifiée.

Donc on ne prend pas compte des frottements.

## **2. Action de la neige :**

Notre structure se situe à une altitude de moins de 2000 m.

La charge caractéristique de neige S par unité de surface en projection horizontale de toiture ou de toute autre surface soumise à l'accumulation de la neige s'obtient par la formule suivante :

$$
S = \mu.S_k
$$

 $S_k$ (en kN/m<sup>2</sup>) : La charge de neige sur le sol donnée par le règlement RNV 99 dans le paragraphe 4, en fonction de l'altitude et de la zone.

 $\mu$ : Coefficient d'ajustement des charges, fonction de la forme de la toiture, appelé coefficient de forme, et donné au paragraphe 6.

Pour la zone A :

$$
S_{k} = \frac{(0.07 \times H) + 15}{100} (en \text{ kN/m}^2)
$$

Et comme la structure est implantée à BACCARO dans la wilaya de Bejaia, qui est classée dans la zone A selon RNVA 99, au niveau de la mer H=25 m :

$$
S_k = \frac{(0.07 \times 25) + 15}{100} = 0.167 \text{(en kN/m}^2\text{)}
$$

### **2.1 Neige sur la toiture :**

Dans cette partie la toiture a la forme d'une voute qui a deux pentes symétriques le calcul des coefficients de forme se fait comme suit :

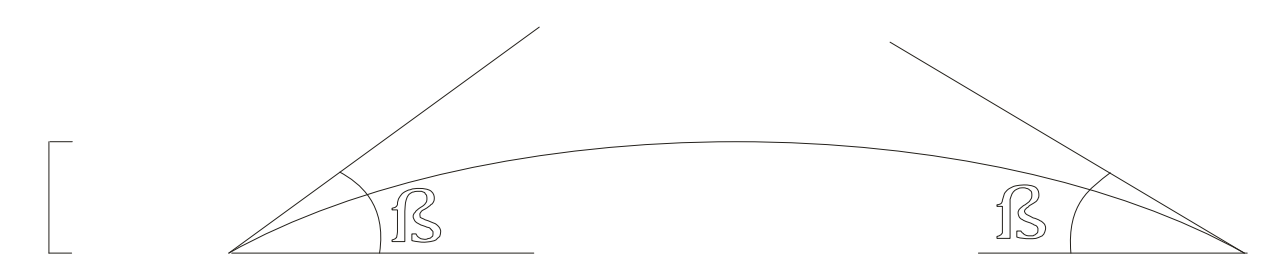

**Figure II.18:** Représentation des versants de la toiture

On a  $\beta < 60^\circ$ 

$$
\mu_1 = 0.8
$$
  
\n
$$
\mu_2 = 0.2 + 10 h / l = 1.390
$$
  
\n
$$
\mu_3 = 0.5 \mu_2 = 0.695
$$

h : Hauteur de naissance de la voute jusqu'à son sommet ( $h = 5.70$  m)

 $l:$  Longueur totale de la toiture ( $l=47.89m$ ).

Donc:

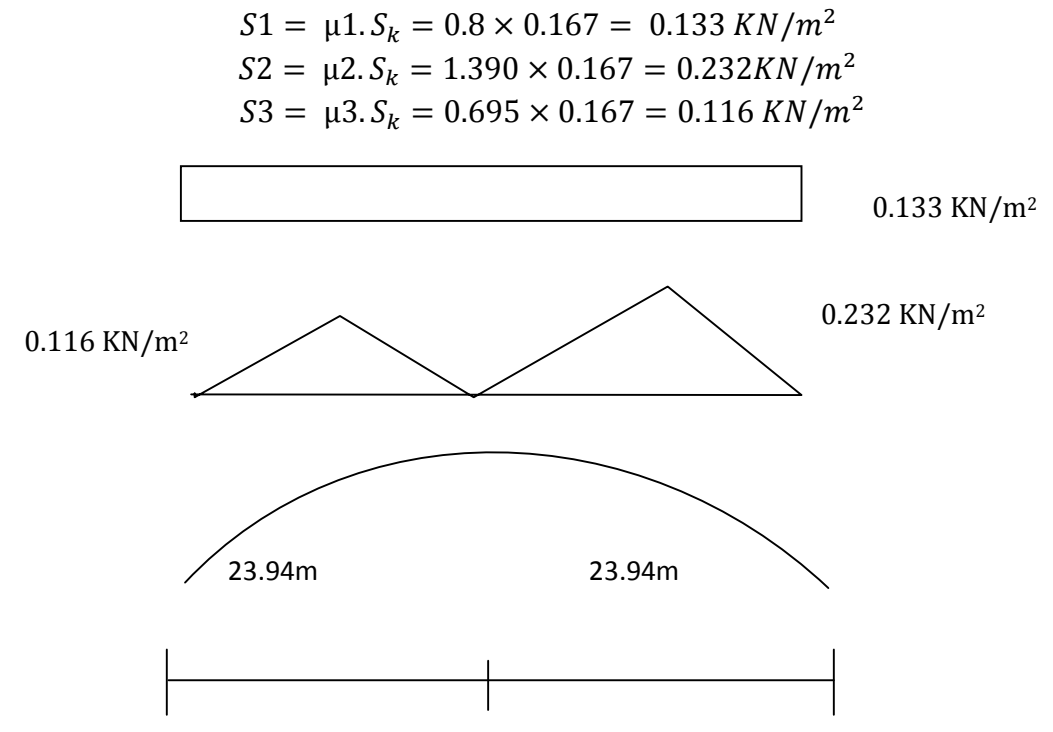

**Figure II.19:** Chargement de la neige sur la toiture

La charge de la neige à retenir est **: S = 0. 232**  $KN/m^2$ 

## **3. Etude de la variation de la température :**

Selon le CCM97 article 2.2.3.1 (actions de la variation de la température climatique), on adopte dans le cas d'une construction située à l'air libre au nord de l'Algérie (climat tempéré), une variation uniforme de température qui est de 35°C a -10°C.(les températures max et min on été et en hiver)

20° est la température à l'intérieur de la salle.

Donc le gradient de température est :

 $\Delta T_1 = 35 - 20 = 15$ °C

 $\Delta T_2 = -10 + 20 = 10^{\circ}C$ 

 $\Delta T$  = max  $(\Delta T_1, \Delta T_2)$  = 15°C.

Les déformations linéaires à considérer, entre les températures initiales moyennes au moment de la réalisation de l'ouvrage (généralement comprises entre +10°C et +25°C) et les températures extrêmes peuvent être évaluées en admettant un coefficient de dilatation thermique :  $\alpha = 12 \times 10^{-6}$  /°C

## **Chapitre III : Pré dimensionnement des éléments**

## **1 Les pannes :**

## **1.1 Définition :**

 Les pannes sont des éléments qui ont pour fonction de supporter la couverture. Elles sont disposées parallèlement à la ligne de faîtage, dans les plans des versants. Elles sont calculées en flexion déviée, sous l'effet des charges permanentes et d'exploitation et des charges climatiques.

## **1.2 Données de calcul :**

 On étudie la panne la plus sollicitée, qui est inclinée à 7.401°, et dont l'entraxe est de 1,5m.

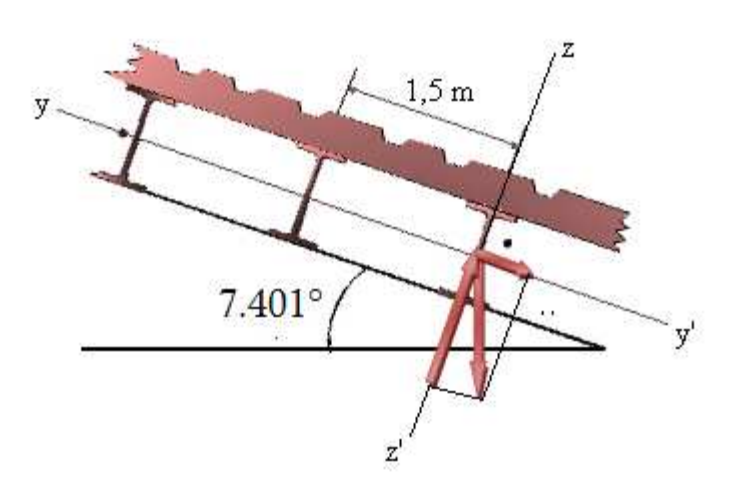

**Figure III.1 :** schéma de principe des pannes sous toiture.

## **1.3 Détermination des charges et surcharges :**

## **a) Charge permanente :**

- •Poids propre de la couverture (panneaux sandwichs) ........14 kg /m<sup>2</sup>
- •Poids propre d'accessoires d'attache ……………………...………8 kg / m²
- •Poids propre des pannes………………………………………………...12 kg /m

$$
G_p = [(P_{Tole} + P_{accessoires}) \times e] + P_{panne}
$$

e : espacement entre les pannes,  $e = 1.5$  m.

$$
G_p = [(14 + 8) \cdot (1,5)] + 12
$$
  

$$
G_p = 45 \frac{\text{Kg}}{\text{ml}} = 0.45 \text{ KN/ml}
$$

## **b) Surcharge d'entretien P :**

Dans le cas des toitures inaccessible on considère uniquement dans les calculs une charge d'entretien qui est égale au poids d'un ouvrier et de son assistant et qui est équivalente a deux charges concentrées de 100 kg chacune située à 1/3 et 2/3 de la portée de la panne

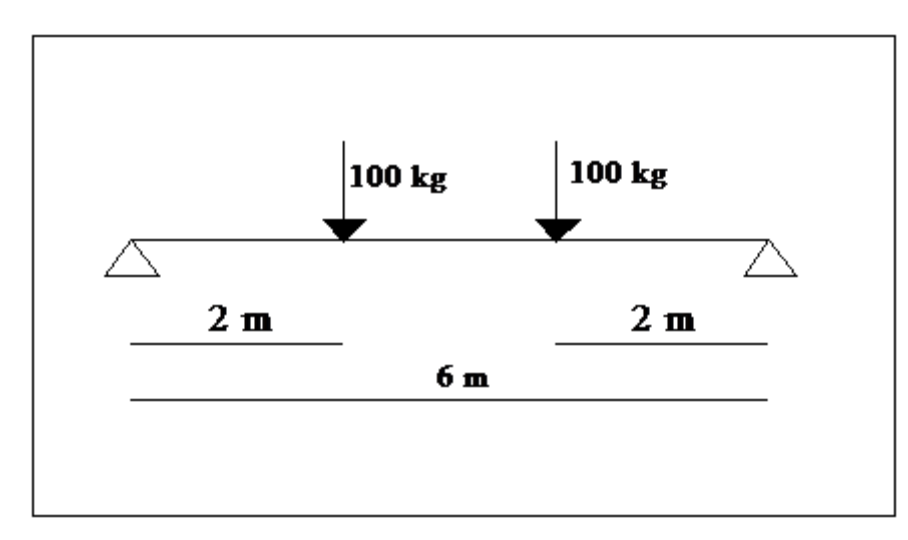

**Figure III.2:** Schéma statique sous charge d'entretien.

Le moment maximum :

$$
M_{max}=P.L/3=P_{eq}.L^2/8
$$

 La charge uniformément repartie Peq due aux surcharges d'entretien est obtenue en égalisant les deux moments max due aux charges ponctuelles P :

$$
P_{eq} = \frac{8P}{3l} = 44.44 \, Kg/ml
$$

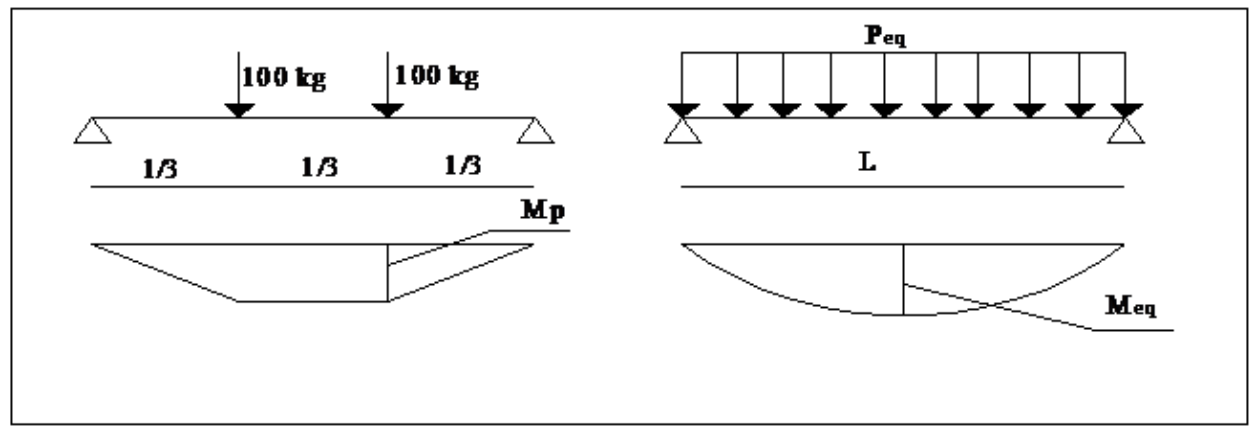

**Figure III.3 :** Moment dû aux surcharges d'entretien

## **c) Surcharge climatique due au vent :**

La panne la plus sollicitée est celle exposée au vent sur la façade latérale nord, et latérale sud dont  $CPi = +0.8$  chargée en zone Fet G,

 $w = -2421.236 \times 1.5 = -3631.854 N/m.$ 

## **d) surcharge climatique de la neige :**

La panne sollicitée est celle située à 12.3m de la clef de la voûte.

$$
S = 0.232 \, KN/m2
$$
  

$$
S = 0.232 \times 1.5 = 0.348 \, KN/ml
$$

Les charges et surcharges appliquées :

- G=0,45 KN /ml W=-3,631 KN/ml S=0,348 KN/ml Q=0,444 KN/ml
- Décomposition des charges
- **Suivant l'axe Z-Z:**

 $G_{zz}$ = $G \cdot \cos \alpha$ =0.446 KN/ml Wzz=-3,631 KN/ml Szz=S.cosα=0.345 KN/ml  $Q_{zz}$ = $Q \cdot cos \alpha$ =0.440 KN/ml

## - **Suivant l'axe y-y:**

 $G_{yy}$ = $G.\sin\alpha$ =0.058 KN/ml Wyy=0KN/ml  $S_{yy}$ =S.sin $\alpha$ =0.044 KN/ml  $Q_{yy}$ =Q.sin $\alpha$ =0.057 KN/ml

## **1.4 Combinaison d'action :**

- **E.L.U :** 

•**Axe Z-Z** 

$$
G_{min} + 1.5W = 0.446 - 1.5 \times 3.631 = -5 \, KN/ml
$$
  
\n
$$
1,35G_{z,max} + 1,5S_{zz} = 1.35 \times 0.446 + 1,5 \times 0.345 = 1.119 \, KN/ml
$$
  
\n
$$
1,35G_{z,max} + 1,5Q_z = 1,35 \times 0,446 + 1,5 \times 0,440 = 1.262 \, KN/ml
$$
  
\n• **Axe Y-Y**  
\n
$$
G_{min} + 1,5 \times W = 0.058 + 0 = 0.058 \, KN/ml
$$
  
\n
$$
1,35G_y + 1,5S_y = 1,35 \times 0.058 + 1,5 \times 0.044 = 0.144 \, KN/ml
$$
  
\n
$$
1,35G_y + 1,5Q_y = 1,35 \times 0.058 + 1,5 \times 0.057 = 0.163 \, KN/ml
$$

## - **E.L.S:**

#### •**Axe Z-Z**

 $G_z + W_z = 0.446 - 3.631 = -3.185$  KN/ml  $G<sub>z</sub> + S<sub>z</sub> = 0.446 + 0.345 = 0.791 KN/ml$  $G_z + Q_z = 0.446 + 0.44 = 0.886$  KN/ml •**Axe Y-Y**   $G_v + W_v = 0.058 + 0 = 0.058$  KN/ml  $G_y + S_y = 0.058 + 0.044 = 0.102$  KN/ml  $G_v + Q_v = 0.058 + 0.057 = 0.115$  KN/ml

## **1.5 Pré dimensionnement :**

Le pré dimensionnement se fait par la condition de flèche

$$
f = \frac{5}{384} \frac{q_s l^4}{EI} \le f_{adm} = \frac{L}{200} = \frac{600}{200} = 3cm
$$

**Suivant l'axe Z-Z :** 

$$
I_y \ge \frac{5}{3 \times 384} \frac{q_s \times l^4}{E} = \frac{5 \times 3.185 \times 600^4 \times 10^{-1}}{3 \times 384 \times 2,1 \times 10^5} = 853.125 \, \text{cm}^4
$$

Donc on choisit **IPE 160**, et ses caractéristiques sont :

- $I_v = 869$  cm<sup>4</sup>
- $I_z = 68.3$  cm<sup>4</sup>
- $A = 20.1$ cm<sup>2</sup>
- H=16cm
- P=15.8 Kg/ml

Poids propre réel $G_p = [(14 + 8)(1,5)] + 15.8 = 48.8 \text{ kg } / \text{ml}$ Gp=0,488KN/ml Gz=0,488cos 7.401= 0.483 KN/ml  $G_y=0,488 \sin 7.401=0,062 \text{ KN/ml}.$ 

## **1.6 Dimensionnement des pannes :**

#### **a) Les combinaisons de calcul :**

 $G_z = 0.488 \cos 7.401^\circ = 0.483 \text{ KN/ml}$  $G_y = 0.488 \sin 7.401$ ° = 0.062 KN/ml

$$
\begin{cases}\n q_z = 1,35 \ G_z + 1,5Q_z = 1,35 \times 0.483 + 1,5 \times 0.44 = 1.312 \ KN/ml \\
 q_y = 1,35 \ G_y + 1,5Q_y = 1,35 \times 0.062 + 1,5 \times 0.057 = 0.169 \ KN/ml \\
 q_y = G_z + 1,5W = 0.483 + 1.5 \times (-3.631) = -4.963 \ KN/ml \\
 q_y = 1,35 \ G_y + 1,5W = 1,35 \times 0.062 + 1.5 \times 0 = 0.083 \ KN/ml\n\end{cases}
$$

$$
\begin{cases}\n q_z = 1.35G_z + 1.5S_z & \left[ q_z = 1.35 \times 0.483 + 1.5 \times 0.345 = 1.169 \, \text{KN} \, / \, \text{ml} \right. \\
 q_y = 1.35G_y + 1.5S_y & \left[ q_y = 1.35 \times 0.062 + 1.5 \times 0.044 = 0.149 \, \text{KN} \, / \, \text{ml} \right.\n\end{cases}
$$

#### **b) Détermination des sollicitations :**

- **Moments :**
- **Sous le vent :**

Area 2-Z

\n
$$
M_{y} = \frac{q_{z}l^{2}}{8} = 4.963 \times \frac{6^{2}}{8} = 22.33 \text{ KN} \cdot m
$$
\nArea 2-Z

\n
$$
M_{z} = \frac{q_{y}l^{2}}{8} = 0.083 \times \frac{6^{2}}{8} = 0.373 \text{ KN} \cdot m
$$
\n> **Sous charge d'exploitation:**

\n
$$
M_{y} = \frac{q_{z}l^{2}}{8} = 1.312 \times \frac{6^{2}}{8} = 5.904 \text{ KN} \cdot m
$$
\nArea 2-Z

\n
$$
M_{z} = \frac{q_{y}l^{2}}{8} = 0.169 \times \frac{6^{2}}{8} = 0.760 \text{ KN} \cdot m
$$
\n> **Sous charge de la neige:**

\n
$$
M_{z} = \frac{q_{z}l^{2}}{8} = 1.169 \times 6^{2} \quad \text{for } l = 260 \text{ KN} \cdot m
$$

Area 2-Z

\n
$$
M_{y} = \frac{q_{z}t}{8} = \frac{1.109 \times 6}{8} = 5.260 \text{K/N}.
$$
\nArea 2-Z

\n
$$
M_{z} = \frac{q_{y}l^{2}}{8} = \frac{0.149 \times 6^{2}}{8} = 0.670 \text{K/N}.
$$

- **Effort tranchant :**
- $\triangleright$  Effort tranchant due au vent:  $V_W = \frac{qL}{2}$  $\frac{dL}{2} = \frac{-4.963 \times 6}{2}$  $\frac{1}{2}$  = -14.889 KN
- $\triangleright$  Effort tranchant due au poids propre :  $V_G = \frac{qL}{2}$  $\frac{qL}{2} = \frac{0.488 \times 6}{2}$  $\frac{1}{2}$  = 1.464KN
- $\triangleright$  Effort tranchant dû aux charges d'exploitations :  $V_Q = 1 \times \cos 7.401^\circ = 0.99$  KN
- First tranchant due à la neige :  $V_s = \frac{ql}{2} = \frac{1.169 \times 6}{2} = 3.507$  KN 2  $1.169 \times 6$ 2  $=\frac{ql}{2}=\frac{1.169\times6}{2}=$

**1**<sup>ere</sup> combinaison : $V_z = V_G + 1.5V_w = 1.464 - 1.5(14.889) = -20.869$  *KN* **2<sup>eme</sup> combinaison** : $V_z = 1,35$   $V_q + 1,5V_q = 1,35(1.464) + 1,5(0.99) = 3.461KN$ **3**<sup>eme</sup> combinaison :  $V_z = 1.35V_G + 1.5V_S = 1.35 \times 1.464 + 1.5 \times 3.507 = 7.236$  KN

# **1.6.1 Vérification de la résistance des pannes :**

**a) Vérification a l'effort tranchant :** 

La vérification à l'effort de cisaillement est donnée par la formule suivante :  $V_z$   $\,$   $<$   $V_{\rm plz}$ 

$$
V_{plz} = \frac{A_{vz} \times F_y}{\sqrt{3} \times \gamma_{M_0}}
$$

Avec :

*Vplz* : Effort tranchant résistant de la section.

*Avz* : Aire de cisaillement.

$$
A_{vz} = A - 2 \times b \times tf + (tw + 2 \times r) \times tf
$$

$$
A_{vz} = 20.1 - 2 \times 8.2 \times 0.74 + (0.50 + 2 \times 0.9) \times 0.74 = 9.66 \, \text{cm}^2
$$

$$
V_{pk} = \frac{9.66 \times 23.5}{\sqrt{3} \times 1,1} = 119.149 \, \text{KN}
$$

- **Sous le vent :**   $V_{Z} = 20.869 KN < V_{p l z} = 119.149 KN$  Vérifiée.
- **Sous la charge verticale :**   $V_{Z} = 3.461 K N < V_{plz} = 119.149 K N$  Vérifiée.
- **Sous la neige :**  $V_z = 7.236 \, KN \cdot V_{plz} = 119.149 \, KN$  Vérifiée.

## **b) Vérification au déversement :**

La vérification à faire est :  $M_{\text{adv}} \leq \chi_h \times \beta_w \frac{W_{\text{pl},y} \wedge J_y}{W_{\text{el},y}}$  EC3 Art 5.5.2(1) 1  $\mathcal{L}_{\mathcal{S}_{\mathcal{A}\mathcal{Y}}} \leq \chi_{\mathcal{U}} \times \beta_{\mathcal{W}} \frac{W_{\mathit{pl},\mathcal{Y}} \wedge J_{\mathcal{Y}}}{W_{\mathcal{U}}}$  EC3 Art 5.5.2(1 *M*  $W_{nl,v} \times f$  $M_{\scriptscriptstyle{adv}} \leq \chi_{\scriptscriptstyle{lt}} \times \beta_{\scriptscriptstyle{v}}$ γ ×  $\leq \chi_{\scriptscriptstyle l\bar{t}} \times$ 

βw=1 : Section de classe 01

**χ**<sub>lt</sub>: coefficient de réduction en fonction de  $\overline{\lambda_{LT}}$ 

$$
\overline{\lambda_{LT}} = \sqrt{\frac{\beta_{\scriptscriptstyle W} W_{\scriptscriptstyle PL} f_{\scriptscriptstyle y}}{M_{\scriptscriptstyle cr}}}
$$

M<sub>cr</sub>: Est le moment critique de déversement.

$$
M_{cr} = \frac{C_1 \pi^2 E I_z}{\left(K L\right)^2} \left\{ \left[ \left( \frac{K}{K_W} \right)^2 \frac{I_W}{I_z} + \frac{\left(K L\right)^2 G I_t}{\pi^2 E I_z} + \left( C_2 Z_g - C_3 Z_j \right)^2 \right]^{\frac{1}{2}} - \left( C_2 Z_g - C_3 Z_j \right) \right\} \qquad \text{EC3 Art } F.1.2 \text{ (1)}
$$

 $C_1$ ,  $C_2$ ,  $C_3$ : dépends des condition de charge et d'encastrement.

 $C_1$ =1,132,  $C_2$ =0,459,  $C_3$ =0,525, L=600 cm,  $Z_g$ = $Z_a$ - $Z_s$ . K et  $K_w$ : les facteurs de longueur effective avec : K=1 appui simple ,  $K_w = 1$ .

 Za=-7cm sous le vent Za= 7cm sous charge verticale  $\int Z_s=0$  section doublement symétrique  $\left\{\begin{array}{c} Z_j=0 \end{array}\right.$  section doublement symétrique  $Z_g = Z_a - Z_s = -7 \text{cm}$   $I_t = 3.60 \text{cm}^4$ ,  $I_w = 3960 \text{cm}^6$ 

- **Sous le vent:** 

$$
M_{Cr} = \frac{1.132 \times \pi^2 \times 2.1 \times 68.3}{6^2} \times \left\{ \left[ \left( \frac{1}{1} \right)^2 \times \frac{0.396}{68.3} + \frac{6^2 \times 0.48 \times 3.60}{\pi^2 \times 68.3} + (0.459 \times (-0.07))^2 \right]^{0.5} - (0.459 \times (-0.07))^2 \right\}
$$

$$
M_{Cr}=15.28KN.m
$$

$$
\overline{\lambda_{LT}} = \sqrt{\frac{\beta_w \times W_{Ply} \times f_y}{M_{Cr}}} = \sqrt{\frac{1 \times 124 \times 10^{-6} \times 235}{15.28 \times 10^{-3}}} = 1.38 \Rightarrow \text{Courbe } \mathbf{a}
$$
\n
$$
\overline{\lambda_{LT}} = 1.38 > 0.4 \quad \text{Donc il y a risque de déversement}
$$

On calcul  $\chi_{LT}$  a l'aide du tableau 5.5.2 de L'EC03 par interpolation entre :  $\overline{\lambda_{1T}}$  =1.3 et  $\overline{\lambda_{1T}}$  =1.4

$$
f(x) = \chi_{LT} = f(x_0) + \frac{f(x_1) - f(x_0)}{x_1 - x_0} (x - x_0)
$$

$$
\chi_{LT} = 0.4703 + \frac{(0.4179 - 0.4703)}{1.4 - 1.3} \cdot (1.38 - 1.3) = 0.4283
$$

$$
\chi_{LT} = 0.4283
$$

$$
M_r = \chi_{LT} \times \beta_W \times \frac{W_{ply} \times f_y}{\gamma_{M1}} = \frac{0.4283 * 1 * 124 * 235 * 10^{-6}}{1.1} = 11.34
$$
 KN. m

 $M_{Sdv} = 22.33$  KN. m  $>M_r = 11.34$  KN. m **Condition non vérifié.** Le déversement n'est pas vérifié donc on augmente la section à un **IPE 180.**  Les résultats de la nouvelle vérification sont donnés comme suit :

**a) Vérification a l'effort tranchant :** 

$$
V_{\text{plz}} = \frac{11.20 \times 23.5}{\sqrt{3} \times 1,1} = 138.144 \, \text{KN}
$$

- ► **Sous le vent :** V<sub>Z</sub>=-20.64 KN< V<sub>plz</sub>=138.144KN Vérifié
- ► **Sous charge verticale :** V<sub>Z</sub>= 3.582KN< V<sub>plz</sub>=138.144KN Vérifié
- ► **Sous la neige :** V<sub>Z</sub>= 7.542 KN< V<sub>plz</sub>=138.144KN Vérifié

## **b) Vérification au déversement :**

 $M_{Cr} = 22.694KN \cdot m$  $\overline{\lambda_{1T}}$  = 1.312  $\chi_{UT} = 0.4283$ 

 $M_{Sdv} = 22.19$  KN. m  $> M_r = 16.53$  KN. m **Condition non vérifié.** 

Le déversement n'est pas vérifié donc on augmente la section à **IPE 200.**  Les résultats de la nouvelle vérification sont donnés comme suit :

## **a) Vérification a l'effort tranchant :**

$$
V_{pk} = \frac{14.016 \times 23.5}{\sqrt{3} \times 1,1} = 172.877 \, KN
$$

- $\triangleright \quad \textbf{Sous le vent : } V_{Z} = -20.37 \text{ KN} < V_{plz} = 172.877 \text{KN} \qquad \qquad V \text{érifié}$
- ► **Sous charge verticale :** V<sub>Z</sub>= 3.72KN < V<sub>plz</sub>=172.877 KN Vérifié
- ► **Sous la neige :** Vz= 7.904 KN < V<sub>plz</sub>=172.877 KN Vérifié

## **b) Vérification au déversement :**

$$
\frac{\text{Sous le vent}}{M_{cr}} = 34.303 \text{ KN.m}
$$

$$
\frac{\lambda_{LT}}{\lambda_{LT}} = 1.22
$$

$$
\chi_{LT} = 0.518
$$

 $M_{Sdv} = 22.03$  KN. m  $M_r = 24.41$  KN. m **Condition vérifié.** 

## - **Sous charge verticale**

$$
M_{Cr} = 34.303 \, KN.\,m
$$
\n
$$
\overline{\lambda_{LT}} = 1.22
$$
\n
$$
\chi_{LT} = 0.518
$$
\n
$$
M_{\text{S1}} = 6304 \, KN.\,m < M.
$$

## $M_{Sd,y} = 6.304$  KN. m  $< M_r = 24.41$  KN. m **Condition vérifié.**

## - **Sous la neige :**

$$
M_{Cr} = 34.303 \, KN.m
$$
  
\n
$$
\overline{\lambda_{LT}} = 1.22
$$
  
\n
$$
\chi_{LT} = 0.518
$$
  
\n
$$
M_{Sdy} = 5.661 \, KN.m < M_r = 24.41 \, KN.m
$$
 **Condition vérifié.**

## **c) Condition de résistance :**

La condition à vérifier est:

$$
\left(\frac{M_{y}}{M_{p l, y}}\right)^{\alpha} + \left(\frac{M_{z}}{M_{p l, z}}\right)^{\beta} \le 1
$$

**EC03Art 5.4.8.1(11)**

Avec :

$$
\alpha = 2 \quad , \quad \beta = 1.
$$

- **Sous le vent :**   $\begin{bmatrix} 22.03 \\ 51.84 \end{bmatrix}$  $\int_{0.427}^{2} + \left[\frac{0.427}{10.483}\right] = 0.221 < 1$  Vérifiée.
- **Sous la charge verticale :**   $\left[\frac{6.304}{51.84}\right]$  $\int_{0}^{2} + \left[\frac{0.814}{10.483}\right] = 0.092 < 1$  Vérifiée.
	- **Sous la neige :**
- $\begin{bmatrix} 5.661 \\ 51.84 \end{bmatrix}$  $\int_{0}^{2} + \left[\frac{0.724}{10.483}\right] = 0.080 < 1$  Vérifiée.

## **1.7 Vérification à l ELS :**

## **a) les combinaisons de calcul :**

 $\int q_z = G_z + Q_z = 0.549 + 0.440 = 0.989$  KN/ml  $\left\{ \frac{q_y}{q_y+G_y+Q_y=0.071+0.057=0.128 \text{KN}} \right\}$ ml

 $\int G_z + W = 0.549 + (-3.631) = -3.082$  KN/ml  $G_y = 0.071 \text{ KN/ml}$ 

$$
\begin{cases} q_z = G_z + S_z & \begin{cases} q_z = 0.549 + 0.345 = 0.894KN/ml \\ q_y = G_y + S_y & q_y = 0.071 + 0.044 = 0.115KN/ml \end{cases} \end{cases}
$$

**b) calcul de la flèche :** 

$$
f_Z = \frac{5}{384} \frac{q_s l^4}{E I_y} \le \frac{L}{200}
$$

- **Suivant l'axe Z-Z :** 

$$
f_z = \frac{5 \times 3.082 \times 10^3 \times (6)^4}{384 \times 2.1 \times 10^{11} \times 1943 \times 10^{-8}} = 0.0127 < 0.03 \, m
$$
\nVérifiée

- **Suivant l'axe y-y :** 

 $f_y = \frac{5 \times 0.128 \times 10^3 \times (6)^4}{384 \times 2.1 \times 10^{11} \times 142.4 \times 10^{-8}} = 0.007 < 0.03 \ m$  Vérifiée Donc on choisit pour toutes les pannes un **IPE200** 

## **2 Calcul de l'échantignole :**

Pour un IPE 200:

$$
b = 10 \text{ cm.}
$$
  
h = 20cm.  

$$
2\left(\frac{b}{2}\right) \le t \le 3\left(\frac{b}{2}\right) \Rightarrow 10 \text{ cm} \le t \le 15 \text{ cm}
$$

On prend  $t = 12cm$ 

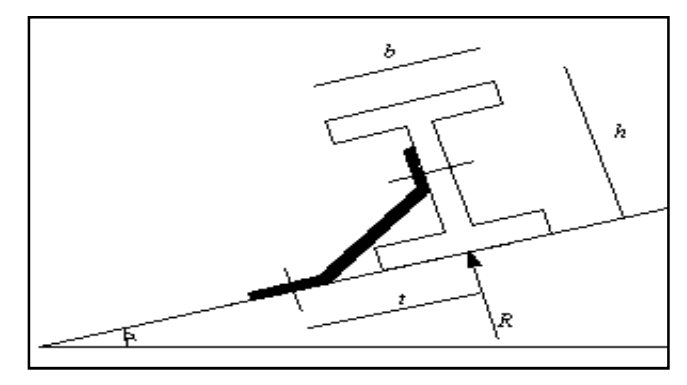

**Figure III.4**:Représentation de l'échantignole

## **2.1 Evaluation des charges :**

 **- Sous le vent :**

$$
R_w = 2 \times \frac{q \times l}{2} = \frac{-3.631 \times 6 \times 2}{2} = -21.786 \text{ KN}
$$

 **-Sous le poids propre** 

$$
R_{ZG} = \frac{q \times 2 \times l}{2} = \frac{0.549 \times 6 \times 2}{2} = 3.294 \text{ KN}
$$
  
\n
$$
R_{YG} = \frac{5.q.l}{4} = \frac{5.0.095.3}{4} = 0.356 \text{KN}
$$
  
\n
$$
Vz = R_{ZG} + 1.5R_W = 3.294 - 1.5 \times 21.786 = -29.385 \text{ KN}.
$$
  
\n
$$
V_Y = R_{YG} = 0.356 \text{ KN}.
$$

 **- Sous la neige :** 

$$
R_{\text{zs}} = \frac{5.S_{\text{z}}l}{4} = \frac{5.0,345.3}{4} = 1.293 \text{KN}
$$
\n
$$
R_{\text{rs}} = \frac{5.S_{\text{y}}l}{4} = \frac{5.0,044.3}{4} = 0.165 \text{KN}
$$

$$
R_{ZG} = 3.294KN
$$
  
\n
$$
R_{YG} = 0.356KN
$$
  
\n
$$
V_Z = 1,35R_{ZG} + 1,5R_{ZS} = 1,35.3,294 + 1,5.1,293
$$
  
\n
$$
\Rightarrow V_Z = 6.386KN
$$
  
\n
$$
V_Y = 1,35R_{YG} + 1,5R_{YS} = 1,35.0,356 + 1,5.0,165
$$
  
\n
$$
\Rightarrow V_Y = 0.728KN
$$

#### - **Sous chargement vertical :**

$$
R_{ZQ} = q.\cos\alpha = 0.989.\cos 7.401
$$
  
\n
$$
R_{ZQ} = 0.98KN
$$
  
\n
$$
R_{YQ} = q.\sin\alpha = 0.989 \sin 7.401
$$
  
\n
$$
R_{YQ} = 0.127 KN
$$
  
\n
$$
V_Z = 1,35R_{ZG} + 1,5R_{ZQ} = 1,35.3,294 + 1,5.0,98
$$
  
\n
$$
\Rightarrow V_Z = 5.916KN
$$
  
\n
$$
V_Y = 1,35R_{YG} + 1,5R_{YQ} = 1,35.0,356 + 1,5.0,127
$$
  
\n
$$
\Rightarrow V_Y = 0,671KN
$$

## **2.2 Moment de renversement :**

**Dû au vent :** 

$$
M_R = V_Z.t + V_Y.(h/2)
$$
  
\n
$$
M_R = 29,385.0,12 + 0,356.0,1
$$
  
\n
$$
\Rightarrow M_R = 3.561KN.m
$$

**Dû aux charges verticales :** 

 $Mr = 5.916 \times (0.12) - 0.671 \times (0.1) = 0.777$  KN.m.  $Mr = 0.777$ 

**Du a la neige :** 

 $\Rightarrow$  *M*<sub>*R*</sub> = 0,863*KN*.*m*  $M_R = 6,586.0,12 + 0,728.0,1$ 

## **2.3 Epaisseur de l'échantignole :**

Le moment de renversement le plus défavorable est celui dû au vent :

$$
M_R = 3.490
$$
 KN.m

$$
\sigma \le \frac{M_R}{W_{el}} \qquad \Rightarrow \qquad W_{el} \ge \frac{M_R}{\sigma} \qquad \Rightarrow \qquad W_{el} \ge \frac{3,490.10^5}{235.10^2} = 14.85 \text{ cm}^2
$$
  
On a:  $W_{el} = \frac{a.e^2}{6}$  section rectangular

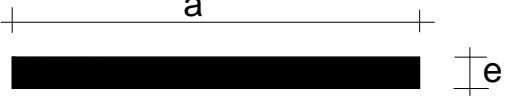

**Figure III.5 :** dimension de l'échantignole

Donc 
$$
e \ge \sqrt{\frac{6.W_{el}}{a}}
$$
  $\Rightarrow$   $e \ge \sqrt{\frac{6.14,85}{20}} = 2.11cm$   
Soit **e** = **2.5 cm**.

37

**3 Calcul des efforts de traction dans les tronçons des liernes :**   $R = 1,25 \times \frac{Qy \times L}{2} = 1.25 \times 0.115 \times \frac{6}{2} = 0.431$  KN 2 6  $1.25 \times 0.115$ 2  $1,25 \times \frac{Qy \times L}{2} = 1.25 \times 0.115 \times \frac{6}{2} =$  $= 1,25 \times$ *Lierne 1 : T*<sub>1</sub> =  $\frac{R}{2}$  = 0..215KN  $\frac{1}{1} = \frac{1}{2} =$ *Lierne 2 :*  $T_2 = T_1 + R = 0.646KN$ *Lierne* 3 :  $T_3 = T_2 + R = 1.077$  *KN Lierne 4 :*  $T_4 = T_3 + R = 1.508KN$ *Lierne 5 :*  $T_5 = T_4 + R = 1.939 KN$ *Lierne 6 :*  $T_6 = T_5 + R = 2.37 KN$ *Lierne* 7 :  $T_7 = T_6 + R = 2..801KN$ *Lierne 8 :*  $T_8 = T_7 + R = 3.232 KN$ *Lierne* 9 :  $T_9 = T_8 + R = 3.663$ *KN Lierne* 10 :  $T_{10} = T_9 + R = 4.094 KN$ *Lierne* 11 :  $T_{11} = T_{10} + R = 4.525$  *KN Lierne* 12 :  $T_{12} = T_{11} + R = 4.956$ *KN Lierne* 13 :  $T_{13} = T_{12} + R = 5.387 KN$ *Lierne*  $14: 2T_{13} \cos \theta = T_{14}$  $T_{13}$ 

$$
T_{14} = \frac{13}{2 \times \cos \theta}
$$
  
\n
$$
tg \theta = \frac{1.50}{3} \Rightarrow \theta = 26.70^{\circ}
$$
  
\n
$$
\Rightarrow T_{14} = \frac{5.387}{2 \times 0.89} = 3.026KN
$$

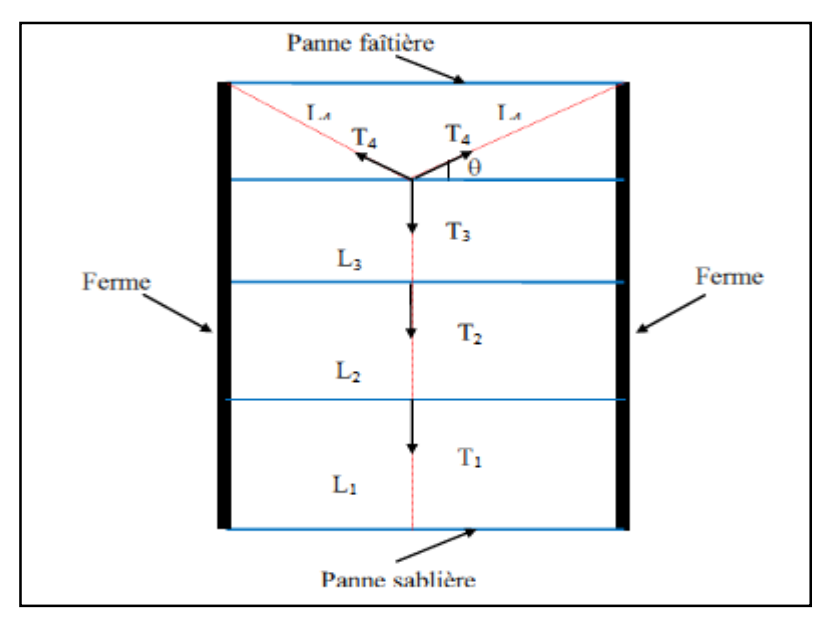

**Figure 6 :** Schéma explicatif pour la disposition des liernes

Le tronçon le plus sollicité est  $T_{13}$  donc il faut vérifier que :  $A \ge 22.92$ mm<sup>2</sup>  $\Rightarrow D = \sqrt{\frac{4A}{m}} \ge 5.40$ mm *f*  $A \geq \frac{T}{A}$ *y*  $\geq \frac{T_{\text{max}}}{f_{\text{max}}} \Rightarrow A \geq 22.92 \text{mm}^2 \Rightarrow D = \sqrt{\frac{4A}{\pi}} \geq 5.40$ 

*Soit un rond* φ = 12*mm à adopter pour les liernes des pannes.* 

## **4 Les poutres de chainages :**

Elles sont déposées sur les poteaux, leur hauteur est donnée selon la condition du RPA99/V2003 suivante :

$$
\frac{L_{\max}}{15} \leq h \leq \frac{L_{\max}}{10}
$$

Lmax : portée maximale entre nœuds d'appuis de deux poutres principales.  $L_{max}$  = 600 cm

 $40 \text{ cm} \leq h \leq 60 \text{ cm}$ 

## - **Vérification :**

 Selon les recommandations du RPA 99(version2003), on doit satisfaire les conditions suivantes :

```
RPA 99 V 2003 Art 7.5.1
                    4
                   30
         b \geq 20cm\overline{\phantom{a}}\vert\overline{\mathcal{L}}\overline{\phantom{a}}
≥
h cm
         \int≤
            b
            h
 Sachant que
```
b : largeur de la poutre.

h : hauteur de la poutre.

Soit : h= 50 cm et b = 35 cm

 $On a : b = 35 cm > 20 cm$  $h = 50$  cm  $> 30$  cm vérifiée

 $h/b = 50/35 = 1.42 < 4$ Donc on adopte pour les poutres de chainages la section **(b×h) = 35×50 cm²**

## **5 Définition de la ferme :**

 Les fermes sont constituées de barres rectilignes, situées dans un même plan, assemblées entre elles selon des triangles, elles sont composées :

- D'une membrure supérieure (arbalétrier)
- D'une membrure inférieure (entrait)
- D'une âme treillis constituées d'élément verticaux (montant) et oblique (diagonales)

## **5.1 Hypothèse de calcul :**

- les barres sont considérées comme articulées, sans frottements aux nœuds.
- la ferme est considérée comme encastrée aux poteaux.
- Les axes concourants au même nœud des éléments du treillis sont considérés convergés au même point (sans excentricité).

## **Chapitre IV : Etude sismique**

## **1. Introduction :**

Vu que l'activité sismique peut se produire à tout moment en provoquant d'importants dégâts (ruines de constructions et perte des vies humaines). Il est très important de concevoir les structures pour résister au maximum aux effets engendrés par les sollicitations auxquelles elles sont soumises. Pour cela elles doivent être conçues et construites de manière adéquate pour résister à ces secousses sismiques, tout en respectant les recommandations des règles parasismique algériennes (RPA99 V2003).

## **2. Modélisation :**

Le logiciel Robot millenium permet d'effectuer les étapes de modélisation (définition de la géométrie, conditions aux limites, chargements des structures, etc.) de façon totalement graphique, numérique ou combinée, en utilisant les innombrables outils disponibles.

## **3. Analyse de la structure :**

## **3.1. Type d'analyse :**

L'analyse élastique globale, peut être statique ou dynamique, selon la satisfaction des conditions posées par les règlements en vigueur, sur les cas de chargement.

Les chargements statiques :

- Poids propre de la structure.
- Les effets dus aux actions climatiques.

Les chargements dynamiques :

Les effets sismiques.

## **3.2. Méthodes de calcul :**

En Algérie, la conception parasismique des structures est régie par un règlement en vigueur à savoir le **« RPA99 version 2003 »** *.*Ce dernier propose trois méthodes de calcul dont les conditions d'application différent et cela selon le type de structure à étudier, le choix des méthodes de calcul et la modélisation de la structure doivent avoir pour objectif de reproduire au mieux le comportement réel de l'ouvrage. Ces méthodes sont les suivantes :

- La méthode statique équivalente ;
- La méthode d'analyse modale spectrale ;
- La méthode d'analyse dynamique par accélérogramme.

## **3.2.1. Méthode statique équivalente :**

La méthode de calcul la plus employée pour le calcul dynamique des structures, est celle basé sur l'utilisation des spectres de repense.

Mais comme le **« RPA99 version 2003 »** préconise que le l'effort tranchant dynamique soit supérieur à 80% de l'effort tranchant statique, donc on calcule l'effort tranchant statique par la méthode statique équivalente.

#### **a) Principe de la méthode :**

Les forces réelles dynamiques qui se développent dans la construction sont remplacées par un système de forces statiques fictives dont les efforts sont considérés équivalents à ceux de l'action sismique

#### **b) Calcul de la force sismique totale :**

D'après l'art 4.2.3 de RPA 99/version 2003**,** la force sismique totale V qui s'applique à la base de la structure, doit être calculée successivement dans deux directions horizontales orthogonales selon la formule :

$$
V = \frac{A.D.Q}{R}W
$$

**A** : coefficient d'accélération de zone, donné par le tableau (4.1) de **« RPA99 version 2003 »** en fonction de la zone sismique et du groupe d'usage du bâtiment Dans notre cas, on est dans la Zone **IIa** et un Groupe d'usage **1B** Nous trouverons :

**A = 0.20**

$$
D = \begin{cases} 2.5\eta & 0 \le T \le T_2 \\ 2.5\eta (T_2/T)^{\frac{2}{3}} & T_2 \le T \le 3.0s \\ 2.5\eta (T_2/3.0)^{\frac{2}{3}} (3.0/T)^{\frac{5}{3}} & T > 3.0s \end{cases}
$$

**D** : est un facteur d'amplification dynamique moyen qui est fonction de la catégorie de site du facteur de d'amortissement  $(\eta)$  et de la période fondamental de la structure  $(T)$ . Avec :

**T1***,* **T2** : périodes caractéristiques associées à la catégorie du site et donnée par le tableau **4.7** du [RPA99/ version 2003], (S3) site meuble:

- **T1 (sec) = 0.15s.**
- **T2 (sec) =0.50s.**

 $(\eta)$ : Facteur de correction d'amortissement donnée par la formule  $\eta = \sqrt{\frac{1}{12}} \geq 0.7$  $(2+\xi)$  $\frac{7}{1}$   $\geq$  $^{+}$  $=$  $\eta = \sqrt{\frac{2}{(2+\xi)}}$ 

Où **(%)** est le pourcentage d'amortissement critique fonction du matériau constitutif, du type de structure et de l'importance des remplissages.

 $\xi$  est donnée par le tableau 4.2 du RPA99 V2003 :

```
Nous avons une structure en portiques, Donc \xi = 6\%D'où : \eta = 0.935 > 0.7
```
## **Estimation de la période fondamentale :**

La valeur de la période fondamentale (T) de la structure peut être estimée à partir de formules empiriques ou calculée par des méthodes analytiques ou numériques.

La formule empirique à utiliser est donnée par le RPA 99/ version 2003 par la formule (4.6) :

$$
T=C_{\scriptscriptstyle T} h_{\scriptscriptstyle N}^{3/4}
$$

Avec :

 $h_N$ : Hauteur mesurée en mètres à partir de la base de la structure jusqu'au dernier niveau

 $h_N = 17.70$  m.

 $C_T$  = est un coefficient qui est fonction du système de contreventement, du type de remplissage et est donné par le tableau 4.6 du RPA 99/version 2003.

Portiques auto stables en béton armé ou en acier avec remplissage en maçonnerie  $D'$ où :  $C_T = 0.050$ 

Donc:  $T = C_T h_N^{3/4} = 0.05 \times 17.70^4 = 0.43s$ 3  $=C_{T}h_{N}^{3/4}=0.05\times17.70^{\overline{4}}=$ 

Pour notre cas, on peut utiliser la formule 4.7 du RPA99/version 2003 :

 $T=0.09 h_{_N}$  /  $\sqrt{D}$ 

Où D est la dimension du bâtiment mesurée à sa base dans la direction de calcul considérée.

- **Sens transversal :**  $dx = 40.99 \text{ m}$   $\Rightarrow$   $T_x = 0.248 \text{s}$
- **Sens longitudinal :**  $dy = 45 \text{ m}$   $\Rightarrow$   $T_v = 0.237 \text{s}$

D'après le RPA 99/version 2003, il faut utiliser la plus petite valeur des périodes obtenues dans chaque direction.

 $Tx = min(T; T<sub>x</sub>) = min(0.43s; 0.248s) \implies Tx = 0.248s$ Ty = min (T; T<sub>v</sub>) = min (0.43s; 0.237s)  $\Rightarrow$  Ty = 0.237s Tx et Ty sont inferieur à  $T_2 = 0.50s$ 

Donc la valeur du facteur d'amplification dynamique moyen est égale :

 $D = 2,5 \eta$ **D = 2.5 × 0.935 = 2.34**

**R** : coefficient de comportement global de la structure.

Sa valeur est donnée par le tableau 4.3 de RPA 99/ version 2003, en fonction du système de contreventement.

Portique auto stables avec remplissage en maçonnerie rigide : **R = 3.5**

**Q** : facteur de qualité de la structure, fonction de la redondance, géométrie, régularité en plan et en élévation et la qualité de contrôle de la constriction.

$$
Q = 1 + \sum_{1}^{6} P_q
$$

**Tableau 1:** Pénalité de vérification

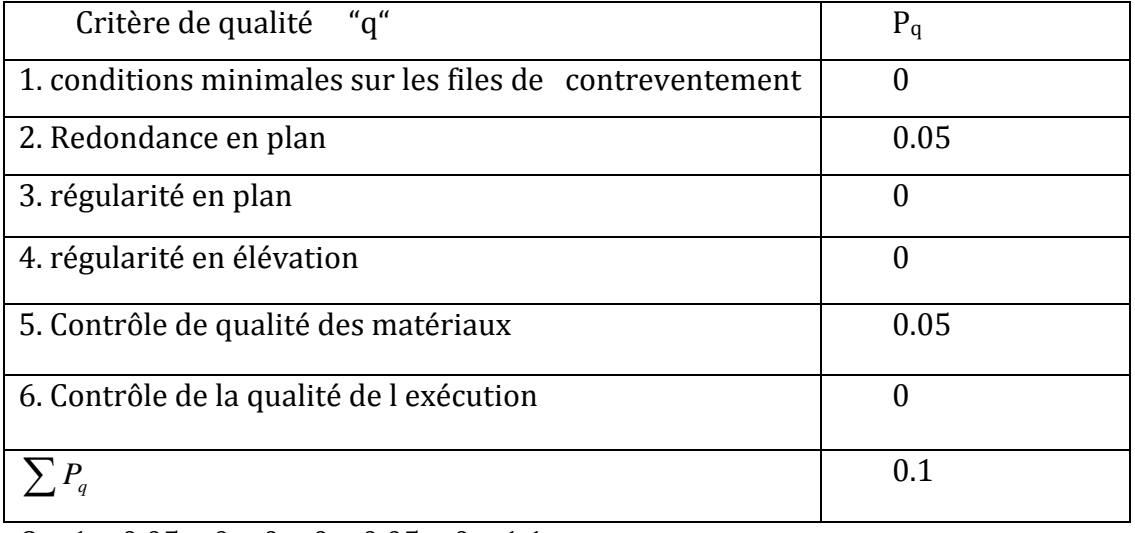

 $Q = 1 + 0.05 + 0 + 0 + 0 + 0.05 + 0 = 1.1$ 

**W** : poids total de la structure.

W est égal à la somme des poids Wi calculés à chaque niveau (i).

 $W = \sum W_i$ 

Avec :

 $W_i = W_{Gi} + \beta W_{Qi}$ 

*W*<sub>Gi</sub> : Charges permanentes et à celles des équipements fixes solidaires de la structure.

*WQi* : Charge d'exploitation.

 $\beta$ : Coefficient de pondération fonction de la nature et de la durée de la charge d'exploitation et donné par le tableau 4.5 du **« RPA99 version 2003 »***.*

Dans notre cas  $\beta$  = 0.3

$$
W_G = 3804.8KN
$$
  
\n
$$
W_Q = 356.4KN
$$
  
\n
$$
W = 3804.8 + 0.3 \times 356.4 = 3911.72KN
$$
  
\n
$$
Ona: V = \frac{A.D.Q}{R}.W
$$
  
\n
$$
Donc: V = \frac{0.2 \times 2.34 \times 1.1}{3.5} \times 3911.72 = 575.38KN
$$
  
\n
$$
V = 575.38 KN
$$

## **c) Distribution de la résultante des forces sismiques selon la hauteur :**

La résultante des forces sismiques à la base V doit être distribuée sur la hauteur de la structure selon les formules suivantes :

: Force concentrée au sommet de la structure qui permet de tenir compte de l'influence des modes supérieurs de vibration qui sera prise égale à 0.  $F_{t}$ 

$$
F_i = \frac{(V - F_t) \times W_i \times h_i}{\sum_{i=0}^{n} W_j \times h_j}
$$

 $F_i$  : Effort horizontal revenant à chaque niveau i.

*hi* : Niveau du plancher ou s'exerce la force *F<sup>i</sup>* .

*Wi* , *W<sup>j</sup>* : Poids revenant aux plancher i,j.

*hj* : Niveau d'un plancher quelconque.

Pour notre cas  $V = F_i$ 

## **3.2.2. Principe de la méthode spectrale :**

Par cette méthode, il est recherché pour chaque mode de vibration, le maximum des effets engendrés dans la structure par les forces sismiques représentées par un spectre de réponse de calcul. Ces effets sont par la suite combinés pour obtenir la réponse de la structure.

## **3.2.3. Spectre de réponse de calcul :**

L'action sismique est représentée par le spectre de calcul RPA 99 V2003 :

$$
\frac{S_a}{g} = \begin{cases}\n1.25A\left(1 + \frac{T}{T_1}\left(2.5\eta \frac{Q}{R} - 1\right)\right) & 0 \le T \le T_1 \\
2.5\eta(1.25A)\left(\frac{Q}{R}\right) & T_1 \le T \le T_2 \\
2.5\eta(1.25A)\left(\frac{Q}{R}\right)\left(\frac{T_2}{T}\right)^{2/3} & T_2 \le T \le 3.0s \\
2.5\eta(1.25A)\left(\frac{T_2}{3}\right)^{2/3}\left(\frac{3}{T}\right)^{5/3}\left(\frac{Q}{R}\right) & T > 3.0s\n\end{cases}
$$

Avec les coefficients A, η, R, T<sub>1</sub>, T<sub>2</sub>, Q : sont déjà déterminés.  $Q = 1.1$   $A = 0.2$   $\eta = 0.935$   $T_1 = 0.15s$   $T_2 = 0.50s$ 

#### **a) Nombre de modes de vibrations à considérer :**

Selon le RPA99/V2003, Le nombre de modes de vibration à retenir doit être tel que :

- La somme des masses modales effectives pour les modes retenus soit égale à 90 % au moins de la masse totale de la structure.

- Ou que tous les modes ayant une masse modale effective supérieure à 5% de la masse totale de la structure soient retenus pour la détermination de la réponse totale de la structure.

- Le minimum de modes à retenir est de trois (03) dans chaque direction considérée.

Dans le cas où les conditions décrites ci-dessus ne peuvent pas être satisfaites à cause de l'influence importante des modes de torsion, le nombre minimal de modes (K) à retenir doit être tel que :

 $K \geq 3\sqrt{N}$  et  $T_K \leq 0.2s$ 

Ou : N est le nombre de niveau au dessus du sol et  $T_K$  la période du mode K.

**b) Résultats de calcul :**

## **1) Pourcentage de participation de masse :**

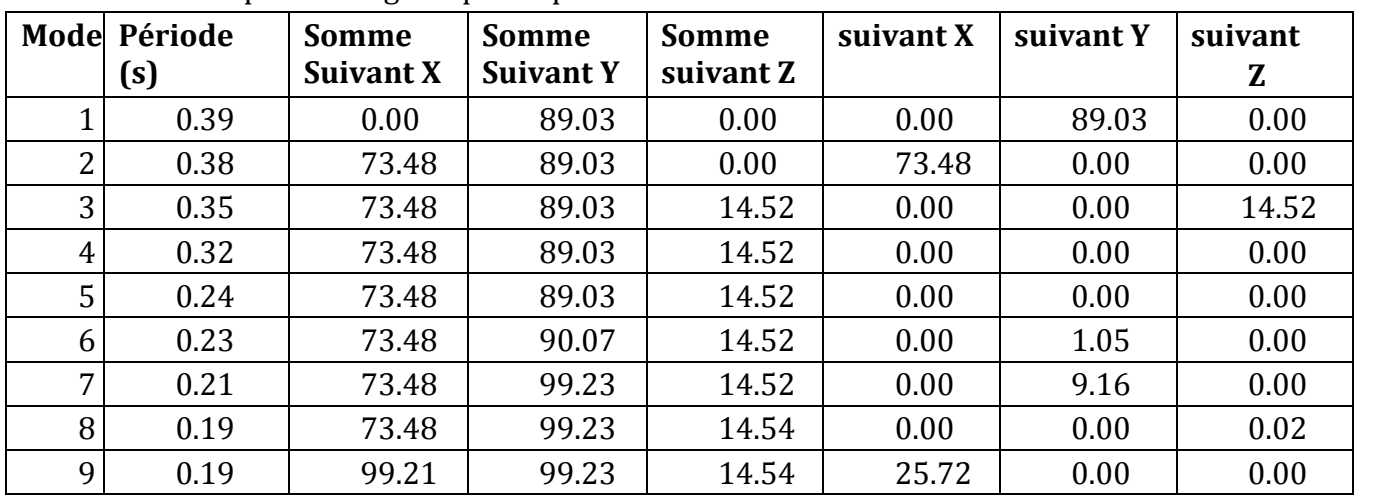

**Tableau 2 :** pourcentage de participation de masse.

Le pourcentage de participation de masse est supérieur à 90% suivant les deux directions principales, donc les 9 modes de vibration sont suffisants, pour mieux représenter le comportement de la structure.

Du tableau précédent on constate que les deux modes les plus prépondérants sont :

- Le premier mode suivant l'axe Y-Y avec un taux de participation supérieur à 89%
- Le deuxième mode suivant l'axe X-X avec un taux de participation supérieur à 73%
- **c. Les réponses modales de la structure :**
- **Déformation modale :**

La déformation de la structure suivant les modes de vibration les plus prépondérants est illustré par les figures suivantes :

- **Mode 1 : Translation suivant Y-Y, période T = 0.39 s, taux de participation de la masse 89.03%**

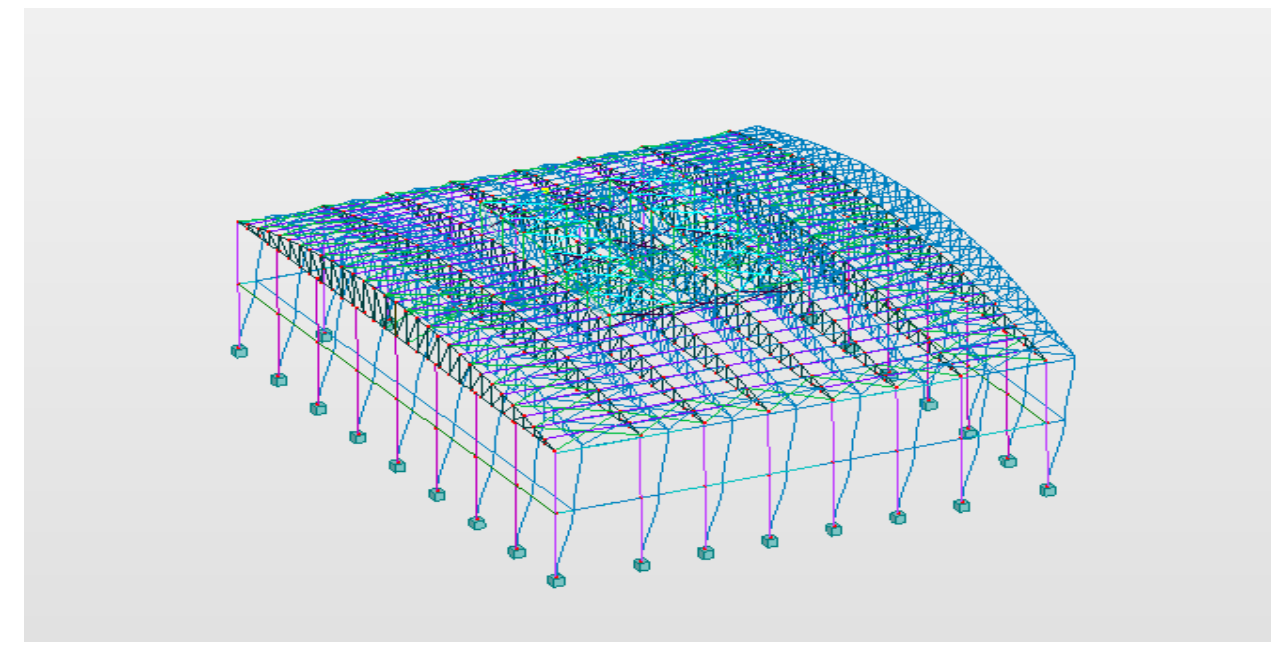

Figure IV.1 : Mode de déformation N°1(translation suivant y-y)

- **Mode 2 : Translation suivant X-X, période T = 0.38 s, taux de participation de la masse 73.48%**

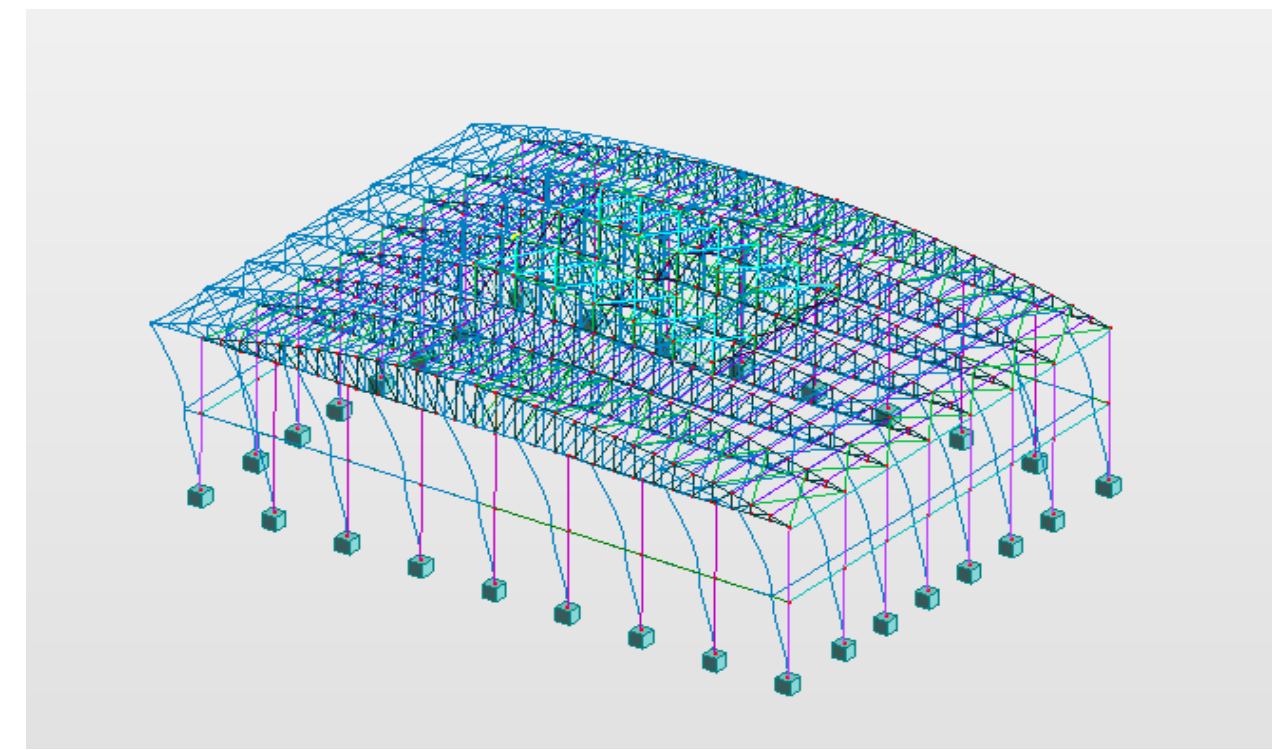

**Figure IV.2 :** Mode de déformation N°2 (suivant x-x)

- **Mode 4 : Rotation autour de Z-Z, période T = 0.32s, taux de participation de la masse de14.52%**

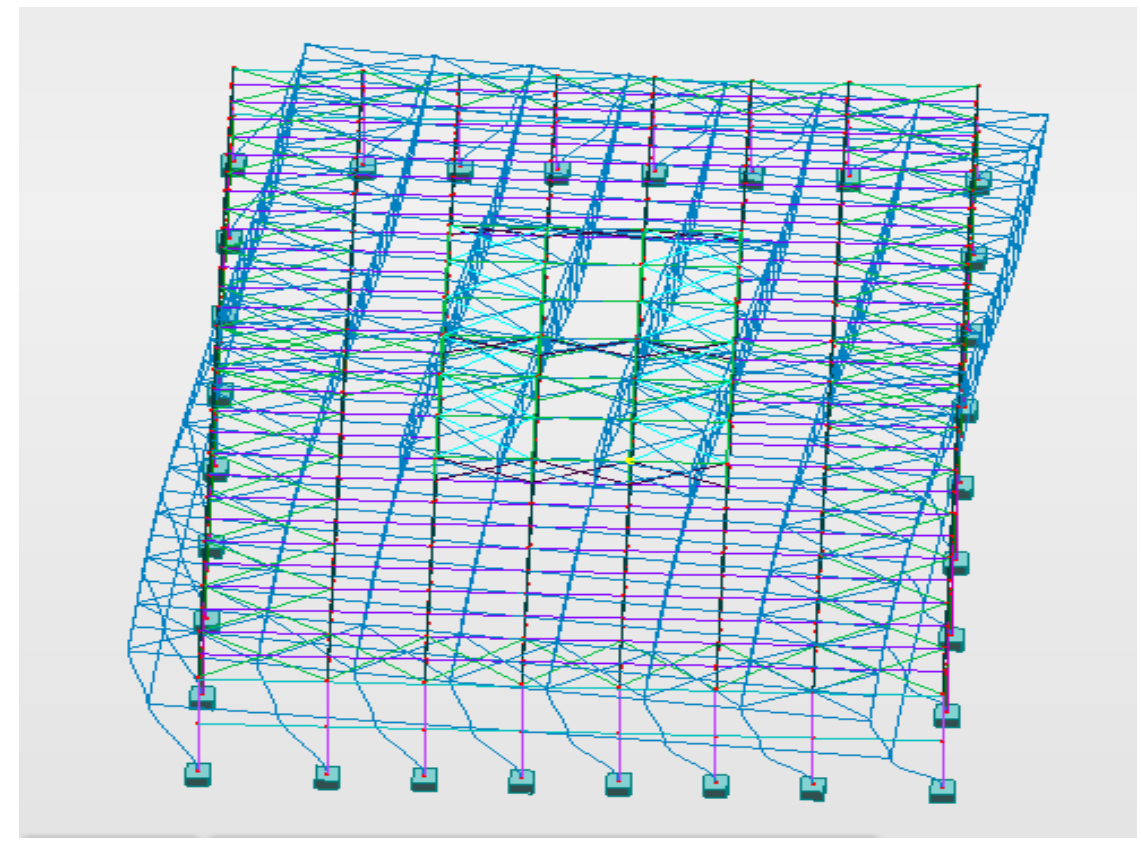

**Figure IV.3 :** Mode de déformation N°4 (rotation autour z-z)

## **3.2.4. Analyse des résultats :**

Il y a lieu de constater que la structure présente des translations suivant les deux directions horizontales et une rotation autour de l'axe verticale.

## **a) Les combinaisons de calcul :**

## **Notation :**

- G : Poids propre.
- Q : Charge d'exploitation.
- S : Action de la neige.
- V : Action du vent.
	- V1D : Vent sur la façade principale avec dépression intérieure.
	- V1S : Vent sur la façade principale avec surpression intérieure.
	- V2D : Vent sur la façade secondaire avec dépression intérieure.
	- V2S : Vent sur la façade principale avec surpression intérieure.
- E : Action sismique.

Les combinaisons de calcul adoptées selon les règlements en vigueur sont données dans le tableau suivant :

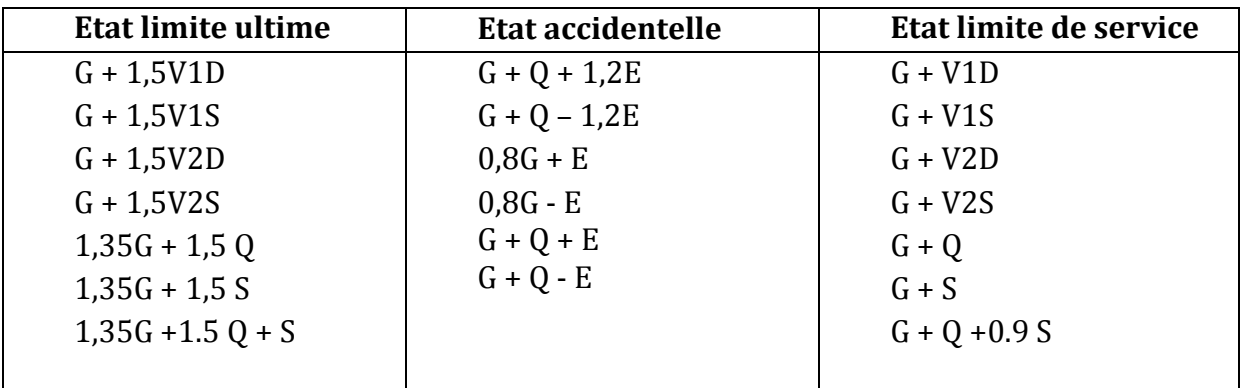

#### **Tableau3 :** Combinaisons d'actions de calcul.

## **b) Vérification de la résultante des forces sismiques :**

Selon l'article 4.3.6 du RPA 99, la résultante des forces sismiques à la base obtenue par la combinaison des valeurs modales doit être supérieure à 80% de la résultante des forces sismiques déterminée par la méthode statique équivalente. Cette exigence est exprimer par l'inégalité  $V_{dyn} \geq 0.8V_{sta}$ , sinon majorer les efforts du modèle dynamique.

| Forces<br>sismiques | V statique<br>(KN) | 0.8V statique<br>(KN) | V dynamique<br>(KN) | <b>Observation</b> |
|---------------------|--------------------|-----------------------|---------------------|--------------------|
| Sens xx             | 575.38             | 460.30                | 762.07              | vérifiée           |
| Sens yy             | 575.38             | 460.30                | 867.87              | vérifiée           |

**Tableau 4 :** Vérification de l'effort tranchant à la base.

L'effort tranchant dynamique est supérieur à 80% de l'effort tranchant statique dans les deux sens.

## **c) Vérification des déplacements :**

## **1èr Cas : situation durable :**

Les déplacements sont limités à :

**Déplacement horizontal:**

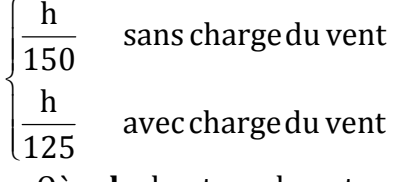

**EC3 Art 4.2.2(1)I**

Où **h** : hauteur du poteau

**Déplacement vertical :**

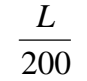

**L** : longueur de la travée **EC3 Tab 4.1** 

|                             | <b>Combinaisons</b> |                | Déplacements max (cm) |              |
|-----------------------------|---------------------|----------------|-----------------------|--------------|
|                             | Avec le vent        | Sans le vent   | Avec le vent          | Sans le vent |
| Suivant<br>$\boldsymbol{X}$ | $G + 1,5V2S$        | $1,35G+1.5Q+S$ | 0.8                   | 0.7          |
| Suivant<br>Y                | $G + 1,5V1S$        | $1,35G+1.5Q+S$ | 1.8                   | 1.6          |
| Suivant<br>Z                | $G + 1,5V1S$        | $1,35G+1.5Q+S$ | 5.5                   | 0            |

**Tableau 5 :** Déplacement max en situation durable.

$$
\frac{h}{150} = \frac{1200}{150} = 8cm
$$

$$
\frac{h}{125} = \frac{1200}{125} = 9.6cm
$$

$$
\frac{L}{200} = \frac{4500}{200} = 22.5cm
$$

On constate que les déplacements suivant les trois directions sont inferieurs aux déplacements admissibles.

## **2 ème Cas : situation accidentelle :**

Pour ce cas les déplacements relatifs ne sont pas à craindre car on a un seul niveau qui comporte des éléments en treillis (on n'a pas des masses importantes qui vont nous engendrées des déplacements importants)

## **Chapitre V : dimensionnement des éléments de la toiture**

## **1. Introduction :**

Nous avons effectué le calcul avec le logiciel Robot structural, qui est doté d'options permettant le dimensionnement des éléments, et leurs vérifications (Résistance au flambement, résistance au déversement, vérification des flèches et des déplacements….) selon le profilé dimensionné et son mode de sollicitation.

## **2. Itinéraire de dimensionnement avec ROBOT :**

 Avant de commencer la modélisation de la structure, on doit au préalable définir quelques paramètres (Préférences de l'affaire), concernant les règlements adoptés pour les calculs, et les unités.

 Ainsi nous pouvons enfin commencer la modélisation de la structure, une étape primordiale pour pouvoir dimensionner une structure avec le logiciel ROBOT, et qui se traduit par la conception de la structure à étudier en 3D, en prenant soin de bien choisir pour chaque élément, un type de profilé couramment utilisé en réalité.

 Apres avoir modélisé la structure, on passe au chargement, en affectant à la structure les différentes charges à laquelle elle est soumise (calculées auparavant).

Notre structure est soumise aux charges suivantes :

- $\checkmark$  Poids propre de la structure.
- $\checkmark$  Charges permanentes (panneau sandwich, maçonnerie, ................).
- $\checkmark$  Charges d'exploitations.
- $\checkmark$  Charges climatiques (vent. neige).
- $\checkmark$  Charges sismiques.

 Ayant terminé le chargement de la structure, on passe à la définition des combinaisons (ELU, ELS, ACC) avec lesquelles le logiciel effectue le dimensionnement et les vérifications, ensuite on affecte à chaque type d'élément les paramètres de flambement et de déversement pour le calcul à l'ELU, ainsi que les déplacements et flèches limites pour le calcul à l'ELS, selon le type de chaque élément, et on lance l'analyse de la structure.

 Après avoir effectué toutes ces étapes, on pourra passer à l'étape de pré dimensionnement des éléments de la structure, en procédant comme suit :

Pour pouvoir effectuer un pré dimensionnement automatique avec ROBOT, on doit créer pour chaque type d'élément ce qu'on appelle une famille, en sélectionnant la liste des éléments de même type (montants, poutres, membrures supérieures de la ferme…..), et la liste des profilés avec lesquels on veut que le logiciel dimensionne notre élément.

On lance le calcul, et on choisit parmi les résultats proposés par le logiciel, le profilé le mieux adapté à notre cas.

## **3. Les vérifications à faire sont :**

#### **3.1. La traction :**  *m*0 *y*  $sd = I \cdot rd$  $A \times f$  $N_{sd} \leq N$ γ ×  $\leq N_{rd} = \frac{2 \times 10^{19} \text{ J y}}{10^{19} \text{ J}}$  **EC3** Art 5.4.3.1

## **3.2. Au flambement :**

$$
N_{sd} \le N_{rd} = \chi_{min} \times \beta_A \times A \times \frac{f_y}{\gamma_{m1}}
$$
  
\n
$$
\chi = \frac{1}{\Phi + \left[\Phi^2 - \overline{\lambda}^2\right]^{\frac{1}{2}}}
$$
  
\n
$$
\Phi = 0.5\left[1 + \alpha(\overline{\lambda} - 0.2) + \overline{\lambda}^2\right]
$$
  
\n
$$
\lambda_y = \frac{l_y}{i_y} \quad \text{Avec} \quad i_y = \sqrt{\frac{I_y}{A}}
$$
  
\n
$$
\overline{\lambda} = \left[\frac{\lambda}{\lambda_1}\right] [\beta_a]^{0.5} \quad \text{avec } \beta_a = 1
$$
  
\nSection de classe 01

## **3.3. La condition de résistance :**

$$
\frac{N_{sd}}{N_{rd}} < 1
$$

**Nsd** : Effort normal sollicitant. **Nrd** : Effort résistant.

## **4. Efforts max sollicitant les éléments structuraux de la toiture:**

Il s'agit des éléments en une cornière ou double cornières sollicités en (traction, compression). Les efforts max globaux enveloppés puisés de logiciel ROBOT sont récapitulés dans les tableaux suivants :

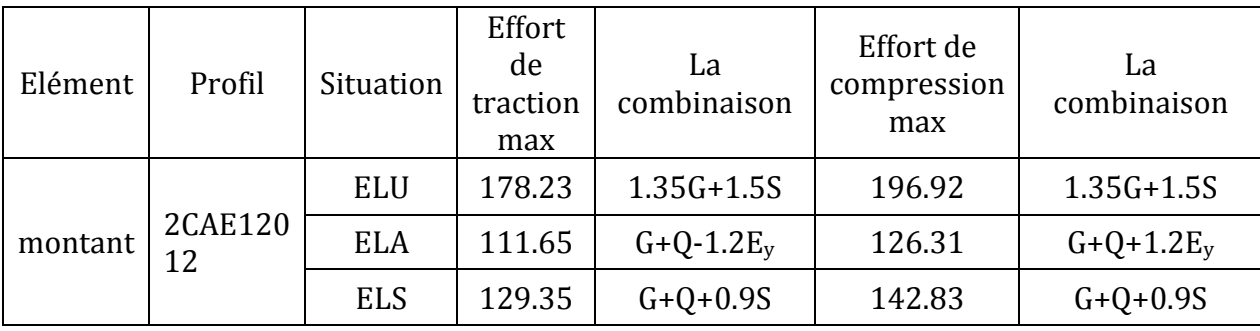

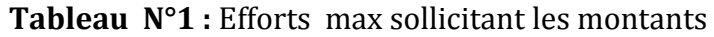

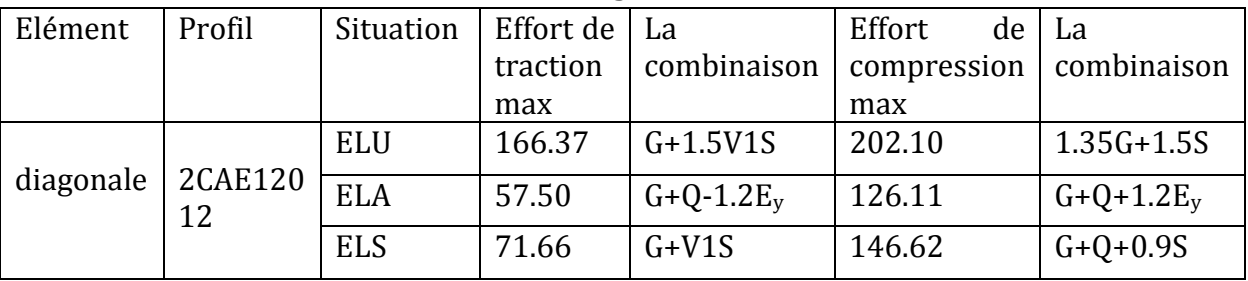

## **Tableau N°2:** Efforts max sollicitant les diagonales.

## **Tableau N°3:** Efforts max sollicitant les membrures supérieures.

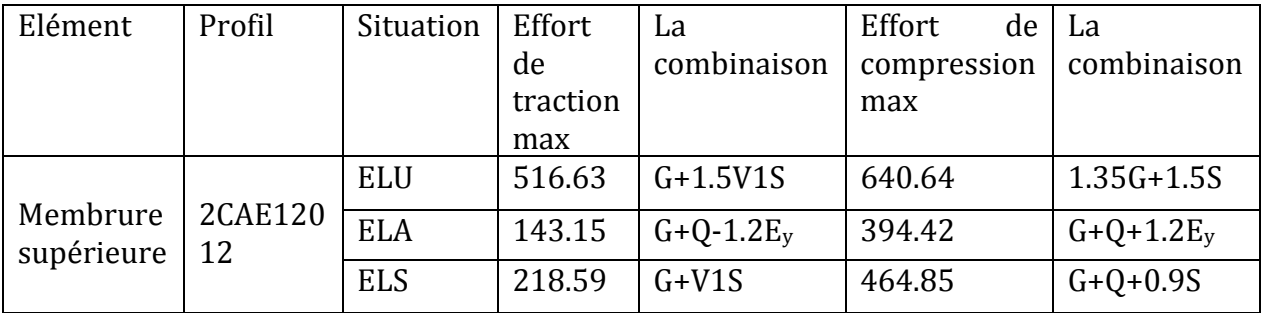

## **Tableau N°4:** Efforts max sollicitant les membrures inferieures.

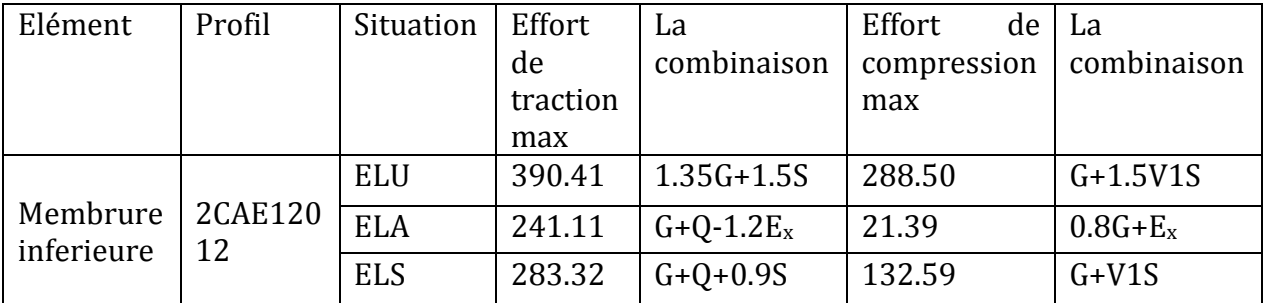

## **Autres éléments structurants :**

**Tableau N°5:** Efforts max sollicitant la toiture secondaire.

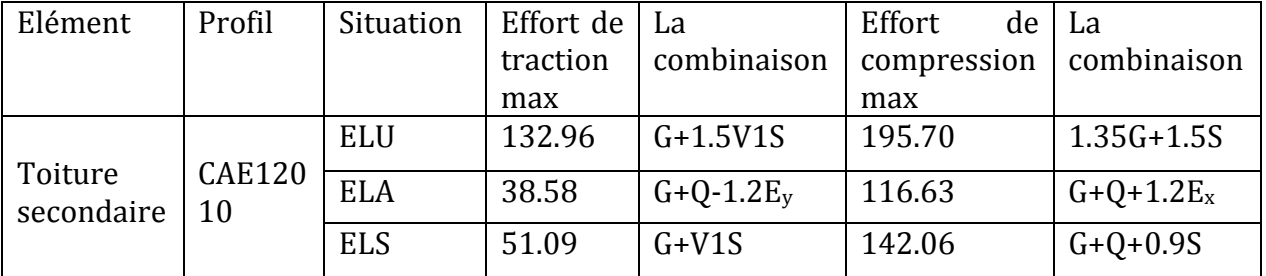

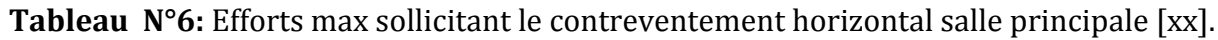

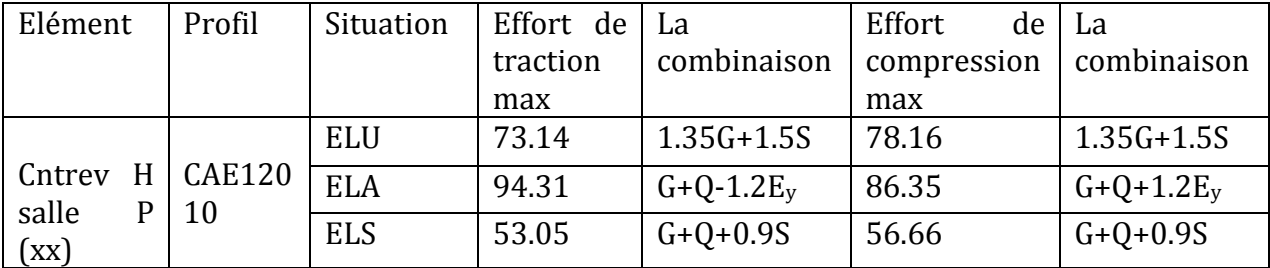

**Tableau N°7:** Efforts max sollicitant le contreventement horizontal salle principale [yy].

## CHAPITRE V **DIMENSIONNEMENT DES ELEMENTS DE LA TOITURE**

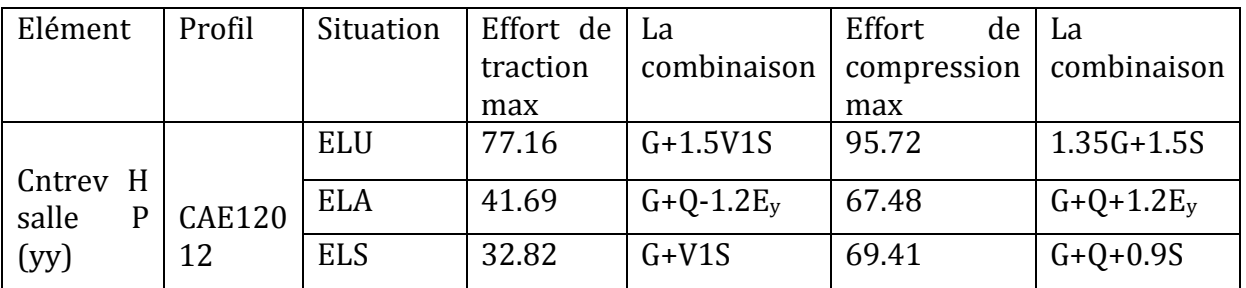

## **Tableau N°8:** Efforts max sollicitant le contreventement vertical salle principale.

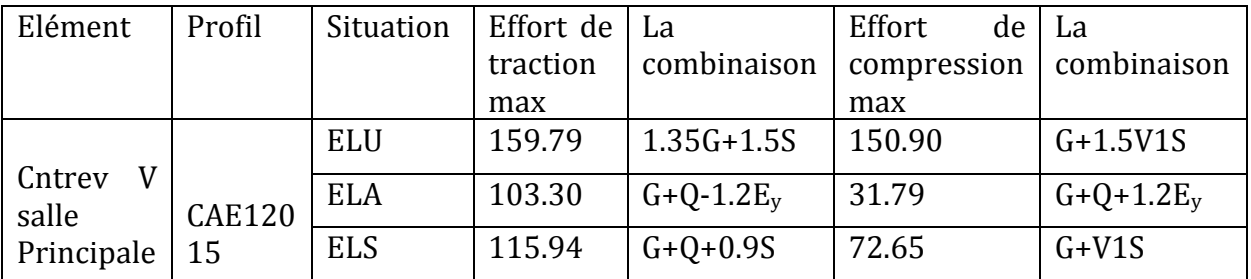

## **Tableau N°9:** Efforts sollicitant le contreventement horizontal de la toiture secondaire.

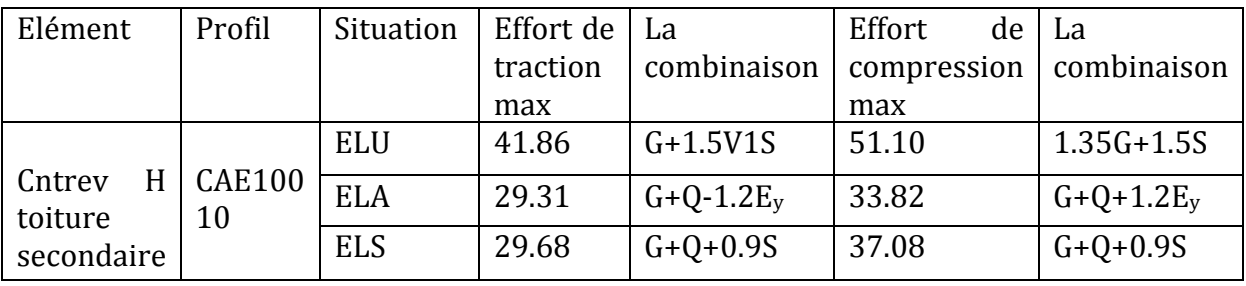

**Tableau N°10:** Efforts max sollicitant le contreventement vertical de la toiture secondaire [xx].

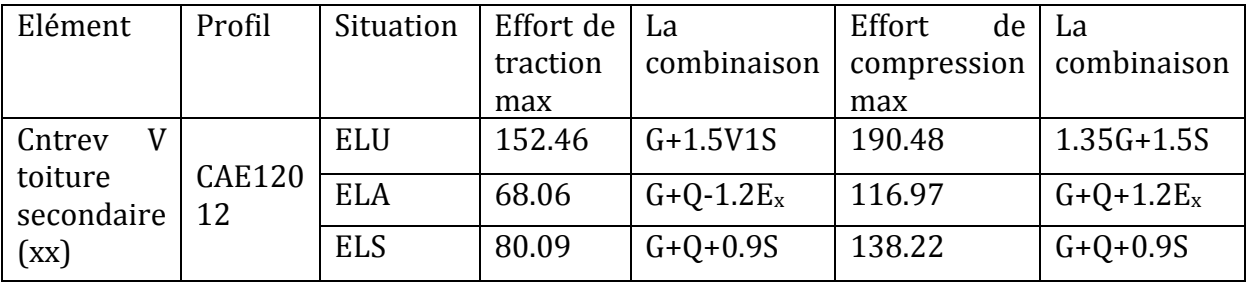

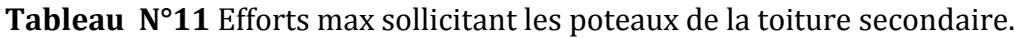

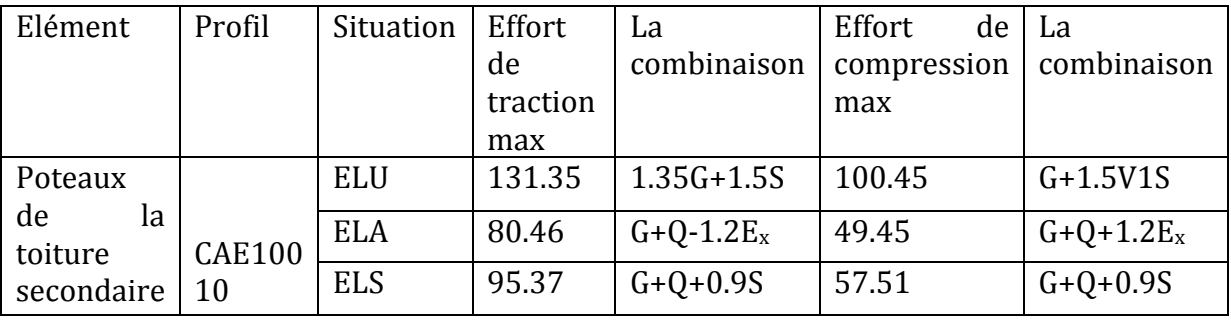

**Tableau N°12:** Efforts max sollicitant le contreventement vertical de la toiture secondaire [yy].

#### CHAPITRE V **DIMENSIONNEMENT DES ELEMENTS DE LA TOITURE**

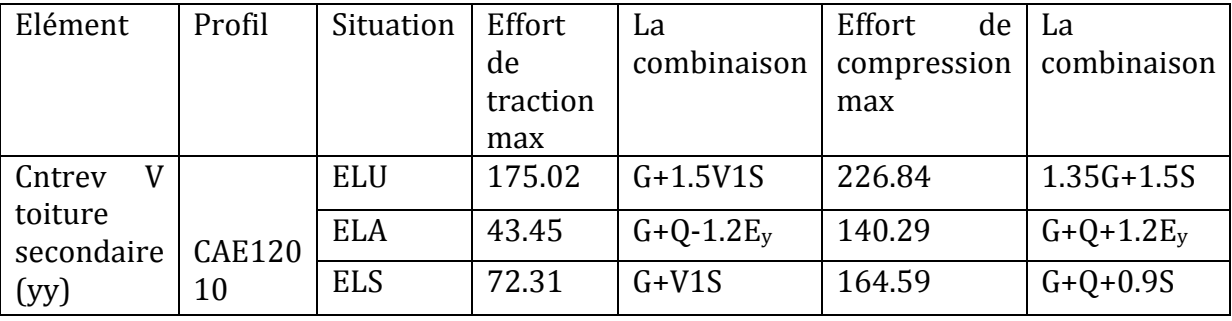

## **5. Notes de calcul puisées de logiciel ROBOT des différents éléments de la toiture :**

## **Montants**

CALCUL DES STRUCTURES ACIER

----------------------------------------------------------------------------------------------------------------- **NORME :** *EN 1993-1:FR-NA:2007, Eurocode 3: Design of steel structures.* **TYPE D'ANALYSE :** Dimensionnement des familles

**FAMILLE :** MONTANTS

#### **CHARGEMENTS :**

*Cas de charge décisif :* 11 G+1.5V1S (1+9+7)\*1.00+4\*1.50

-----------------------------------------------------------------------------------------------------------------

-----------------------------------------------------------------------------------------------------------------

-----------------------------------------------------------------------------------------------------------------

#### **MATERIAU :**

ACIER E24 fy = 235.00 MPa

-----------------------------------------------------------------------------------------------------------------

----------------------------------------------------------------------------------------------------------------------

-----------------------------------------------------------------------------------------------------------------

-----------------------------------------------------------------------------------------------------------------

#### **PARAMETRES DE LA SECTION : 2 CAE 120x12**

h=12.0 cm gM0=1.00 gM1=1.00 b=27.0 cm Ay=28.80 cm2 Az=25.92 cm2 Ax=55.08 cm2 tw=1.2 cm Iy=735.40 cm4 Iz=2057.93 cm4 Ix=26.27 cm4 tf=1.2 cm Wely=85.51 cm3 Welz=152.44 cm3

## **EFFORTS INTERNES ET RESISTANCES ULTIMES :**

 $Nb, Rd = 832.22 kN$   $Mz, c, Rd = 35.82 kN*m$  $Tt.Ed = -0.03$  kN\*m Classe de la section = 3

N,Ed = 13.36 kN Mz,Ed = -8.82 kN\*m Vy,Ed = 3.69 kN Nc,Rd = 1294.44 kN Mz,el,Rd = 35.82 kN\*m Vy,T,Rd = 390.75 kN

**:**

## **PARAMETRES DE FLAMBEMENT :**

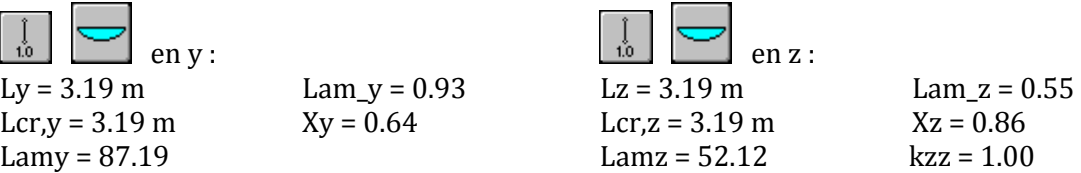

**FORMULES DE VERIFICATION :**

*Contrôle de la résistance de la section :*

 $Mz, Ed/Mz, c, Rd = 0.25 < 1.00$  (6.2.5.(1))

 $N, Ed/NC, Rd + Mz, Ed/MZ, c, Rd = 0.26 < 1.00$  (6.2.9.3.(1))  $sqrt(Sig_x, Ed^2 + 3*Tau_y, Ed^2)/(fy/gM0) = 0.23 < 1.00 (6.2.1.(5))$  $V_y, \text{Ed/Vy}, c, \text{Rd} = 0.01 < 1.00$  (6.2.6.(1))

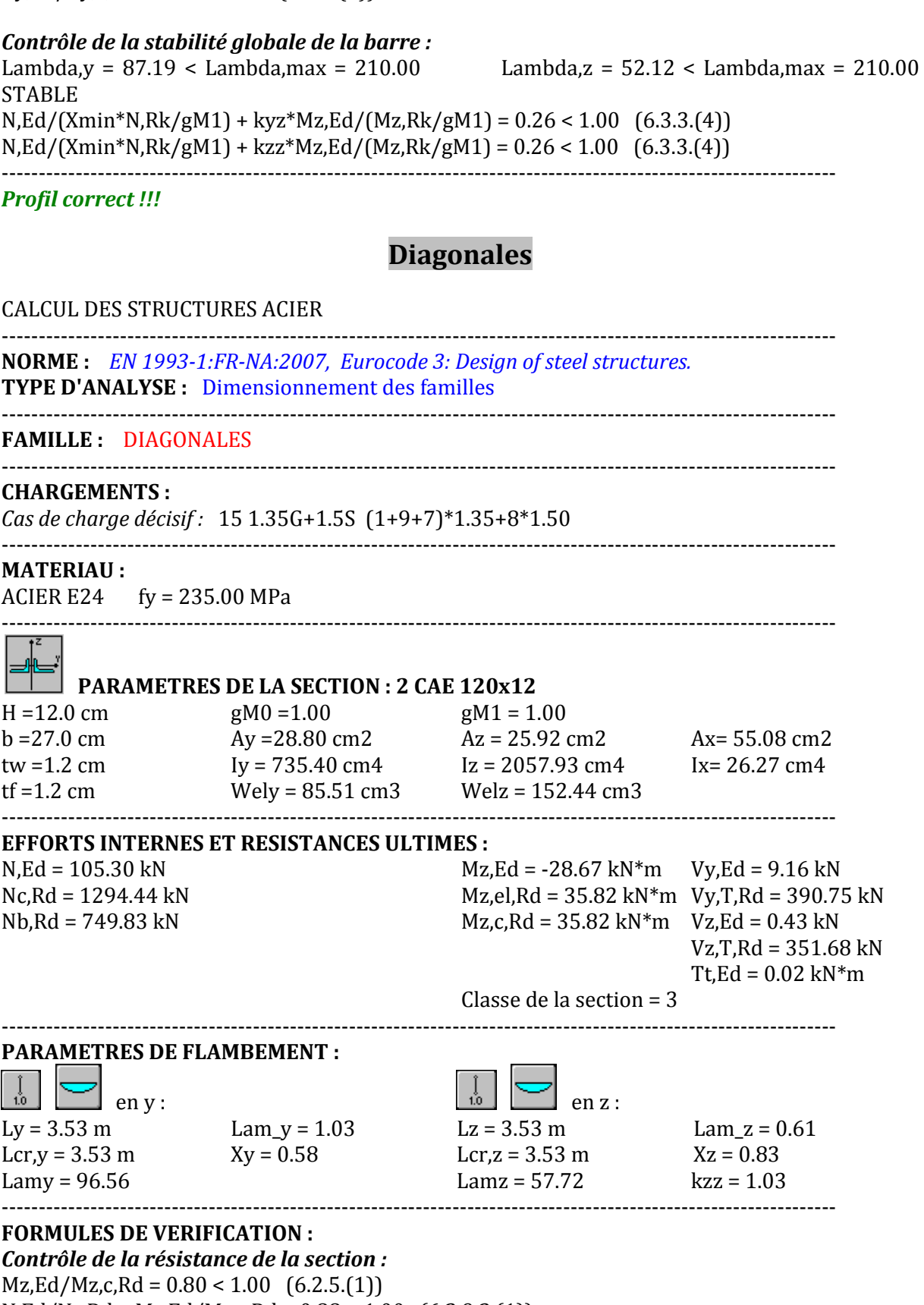

 $N, Ed/NC, Rd + Mz, Ed/MZ, c, Rd = 0.88 < 1.00 \quad (6.2.9.3.1)$  $sqrt(Sig.x, Ed^{*2} + 3*Tau,z, Ed^{2})/(fy/gM0) = 0.88 < 1.00 (6.2.1.(5))$  $Vy, Ed/Vy, c, Rd = 0.02 < 1.00 (6.2.6.(1))$ 

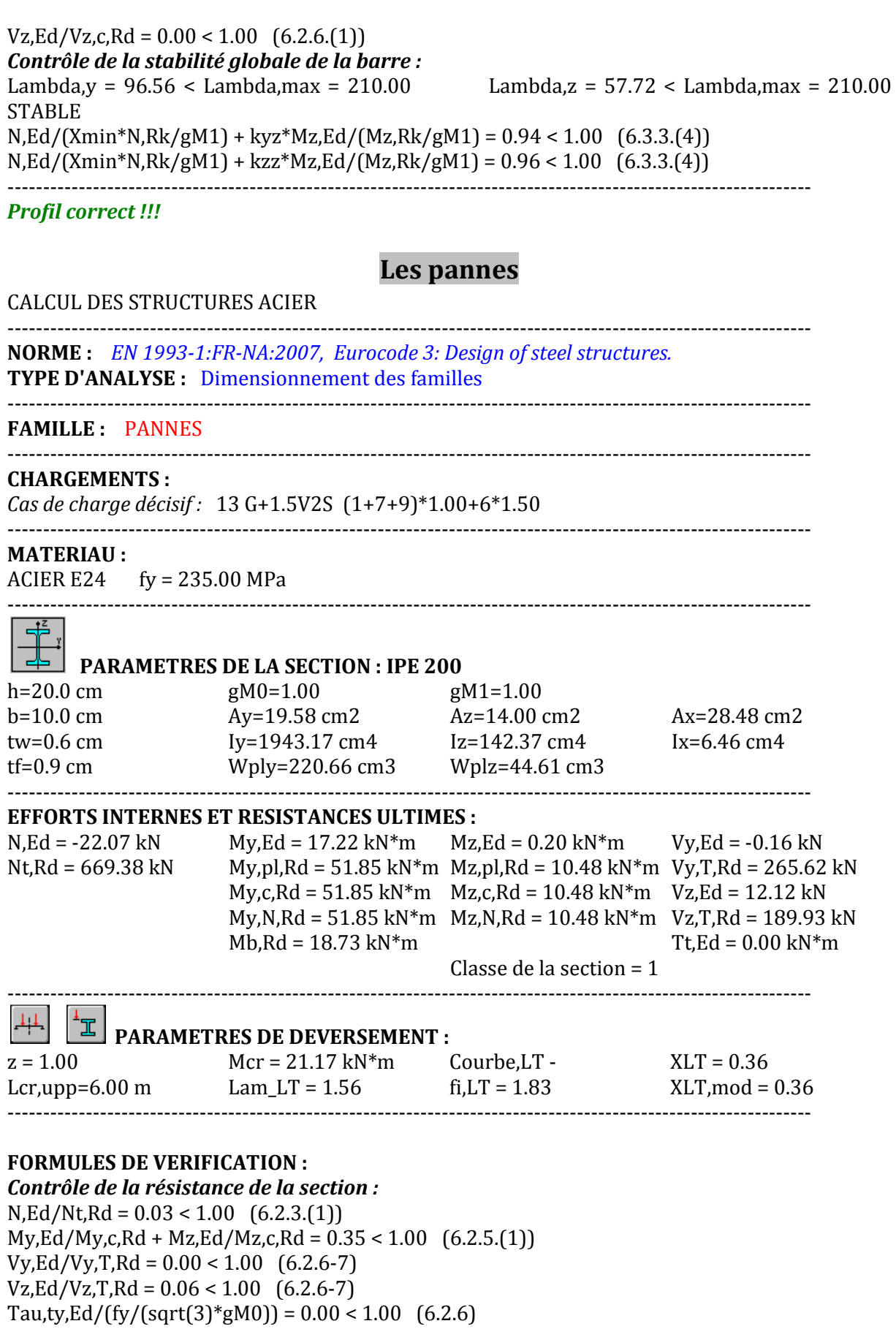

Tau,tz,Ed/(fy/(sqrt(3)\*gM0)) =  $0.00 < 1.00$  (6.2.6)

*Contrôle de la stabilité globale de la barre :*  $My, Ed/Mb, Rd = 0.92 < 1.00 \quad (6.3.2.1.11)$ 

-----------------------------------------------------------------------------------------------------------------
#### *Profil correct !!!*

# **La toiture secondaire [l'ouverture de milieu ]**

#### CALCUL DES STRUCTURES ACIER

----------------------------------------------------------------------------------------------------------------- **NORME :** *EN 1993-1:FR-NA:2007, Eurocode 3: Design of steel structures.* **TYPE D'ANALYSE :** Dimensionnement des familles ----------------------------------------------------------------------------------------------------

#### **FAMILLE :** TOITURE DE MILIEU

#### **CHARGEMENTS :**

*Cas de charge décisif :* 15 1.35G+1.5S (1+9+7)\*1.35+8\*1.50

-----------------------------------------------------------------------------------------------------------------

-----------------------------------------------------------------------------------------------------------------

#### **MATERIAU :**

ACIER E24 fy = 235.00 MPa ----------------------------------------------------------------------------------------------------

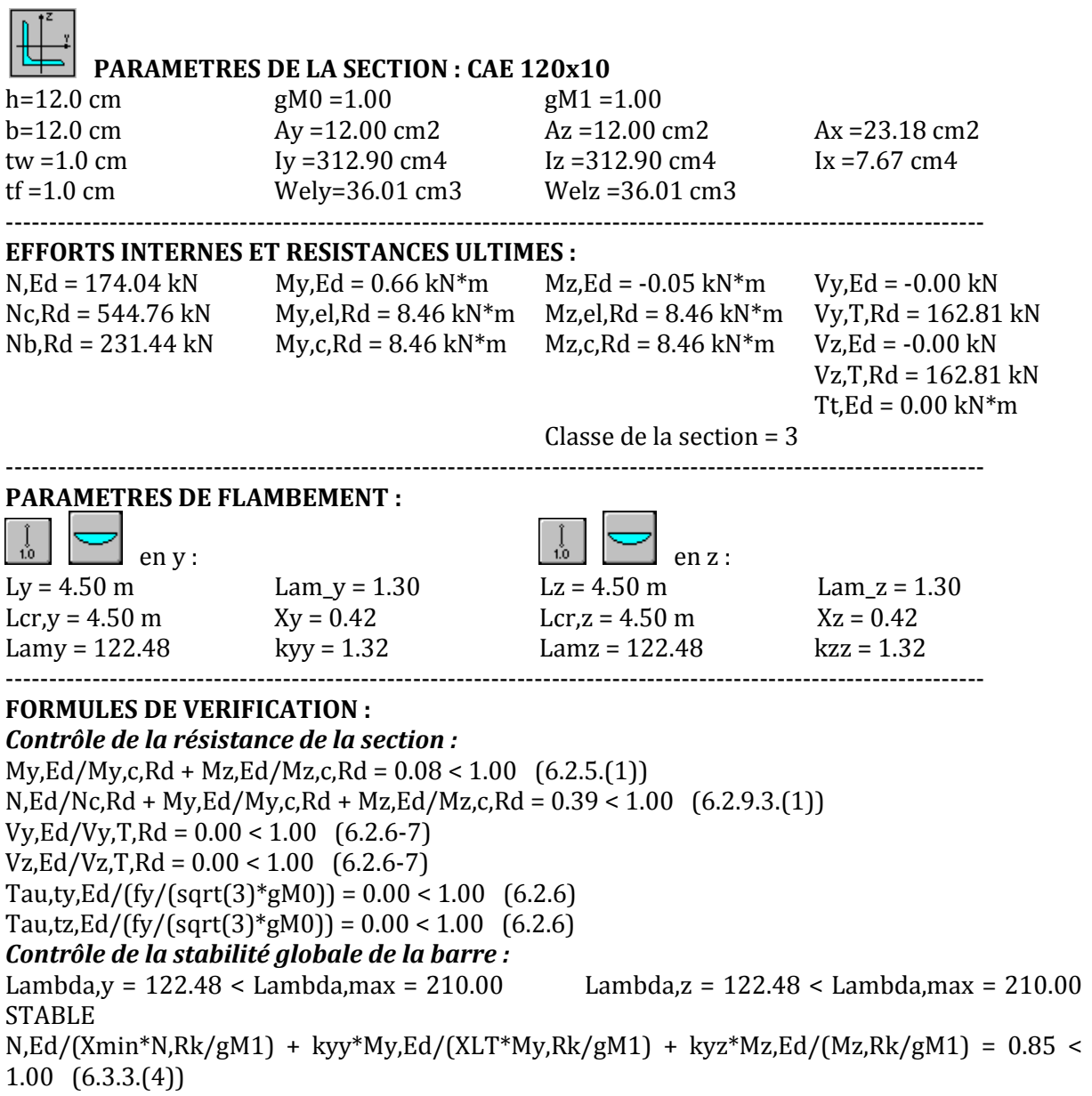

 $N.Ed/(Xmin*N.Rk/gM1) + kzy*Ny.Ed/(XLT*Ny,Rk/gM1) + kzz*Nz.Ed/(Mz,Rk/gM1) = 0.85$  < 1.00 (6.3.3.(4))

-----------------------------------------------------------------------------------------------------------------

*Profil correct !!* 

#### **La membrure supérieure**

#### CALCUL DES STRUCTURES ACIER

----------------------------------------------------------------------------------------------------------------- **NORME :** *EN 1993-1:FR-NA:2007, Eurocode 3: Design of steel structures.* **TYPE D'ANALYSE :** Dimensionnement des familles ---------------------------------------------------------------------------------------------------- **FAMILLE :** MEMBRURE SUP ---------------------------------------------------------------------------------------------------- **CHARGEMENTS :** *Cas de charge décisif :* 15 1.35G+1.5S (1+9+7)\*1.35+8\*1.50 ---------------------------------------------------------------------------------------------------- **MATERIAU :**  ACIER E24  $fv = 235.00 \text{ MPa}$ ---------------------------------------------------------------------------------------------------- **PARAMETRES DE LA SECTION : 2 CAE 120x12** H =12.0 cm gM0=1.00 gM1 =1.00 b =27.0 cm Ay =28.80 cm2 Az =25.92 cm2 Ax =55.08 cm2 tw =1.2 cm Iy =735.40 cm4 Iz =2057.93 cm4 Ix =26.27 cm4 tf =1.2 cm Wply =157.16 cm3 Wplz =269.90 cm3 ---------------------------------------------------------------------------------------------------- **EFFORTS INTERNES ET RESISTANCES ULTIMES :**  $N, Ed = 422.73$  kN  $My, Ed = 0.43$  kN\*m  $Mz, Ed = 36.50$  kN\*m  $Vy, Ed = -35.38$  kN<br> $Nc, Rd = 1294.44$  kN  $My, pl, Rd = 36.93$  kN\*m  $Mz, pl, Rd = 63.43$  kN\*m  $Vy, T, Rd = 390.75$  k  $Nc, Rd = 1294.44 kN$  My,pl, $Rd = 36.93 kN*m$  Mz,pl, $Rd = 63.43 kN*m$  Vy, $T, Rd = 390.75 kN$ <br> $Nb.Rd = 1176.80 kN$  Mv.c. $Rd = 36.93 kN*m$  Mz.c. $Rd = 63.43 kN*m$  Vz. $Ed = 1.43 kN$  $My, c, Rd = 36.93 kN*m$   $Mz, c, Rd = 63.43 kN*m$   $Vz, Ed = 1.43 kN$  My,N,Rd = 32.99 kN\*m Mz,N,Rd = 56.66 kN\*m Vz,T,Rd = 351.68 kN  $Tt$ ,  $Ed = -0.02$  kN $*$ m Classe de la section = 2 ---------------------------------------------------------------------------------------------------- **PARAMETRES DE FLAMBEMENT :**  en y : and y : and y : and y : and y : and y : and y : and y : and y : and y : and y : and y : and y : and y :  $\frac{10}{2}$  and  $\frac{1}{2}$  and  $\frac{1}{2}$  and  $\frac{1}{2}$  and  $\frac{1}{2}$  and  $\frac{1}{2}$  and  $\frac{1}{2}$  and  $\frac{1}{2}$  an Ly =  $1.52 \text{ m}$  Lam\_y =  $0.44$  Lz =  $1.52 \text{ m}$  Lam\_z =  $0.26$  $Lcr, y = 1.52 \text{ m}$   $Xy = 0.91$   $Lcr, z = 1.52 \text{ m}$   $Xz = 0.98$ Lamy =  $41.49$  kzy =  $0.51$  Lamz =  $24.81$  kzz =  $0.84$ ---------------------------------------------------------------------------------------------------- **FORMULES DE VERIFICATION :** *Contrôle de la résistance de la section :*  $N, Ed/Ne, Rd = 0.33 < 1.00$  (6.2.4.(1))  $My, Ed/My, c, Rd + Mz, Ed/Mz, c, Rd = 0.59 < 1.00 (6.2.5.(1))$  $(My, Ed/My,N,Rd)^{\wedge} 1.00 + (Mz, Ed/Mz,N,Rd)^{\wedge} 1.00 = 0.66 < 1.00$  (6.2.9.1.(6))  $Vv.Ed/Vv.c.Rd = 0.09 < 1.00$  (6.2.6.(1))  $Vz, Ed/Vz, c, Rd = 0.00 < 1.00$  (6.2.6.(1)) *Contrôle de la stabilité globale de la barre :* Lambda,y = 41.49 < Lambda,max = 210.00 Lambda,z = 24.81 < Lambda,max = 210.00 STABLE N,Ed/(Xmin\*N,Rk/gM1) + kyy\*My,Ed/(XLT\*My,Rk/gM1) + kyz\*Mz,Ed/(Mz,Rk/gM1) = 0.63 < 1.00 (6.3.3.(4))

 $N.Ed/(Xmin*N.Rk/gM1) + kzy*Nv.Ed/(XLT*Nv,Rk/gM1) + kzz*Nz.Ed/(Mz,Rk/gM1) = 0.84$  < 1.00 (6.3.3.(4))

----------------------------------------------------------------------------------------------------------------- *Profil correct !!!* 

# **La membrure inferieure**

CALCUL DES STRUCTURES ACIER ---------------------------------------------------------------------------------------------------- **NORME :** EN 1993-1:FR-NA:2007, Eurocode 3: Design of steel structures. **TYPE D'ANALYSE :** Dimensionnement des familles ---------------------------------------------------------------------------------------------------- **FAMILLE :** MEMB INF **PIECE :** 1422 **POINT :** 3 ---------------------------------------------------------------------------------------------------- **CHARGEMENTS :** Cas de charge décisif : 11 G+1.5V1S (1+9+7)\*1.00+4\*1.50 ---------------------------------------------------------------------------------------------------- **MATERIAU :**  ACIER E24  $f_V = 235.00 \text{ MPa}$ ---------------------------------------------------------------------------------------------------- **PARAMETRES DE LA SECTION : 2 CAE 120x12** h=12.0 cm gM0=1.00 gM1=1.00 b=27.0 cm Ay=28.80 cm2 Az=25.92 cm2 Ax=55.08 cm2 tw=1.2 cm Iy=735.40 cm4 Iz=2057.93 cm4 Ix=26.27 cm4 tf=1.2 cm Wply=157.16 cm3 Wplz=269.90 cm3 ---------------------------------------------------------------------------------------------------- **EFFORTS INTERNES ET RESISTANCES ULTIMES :**  $N, Ed = 85.53$  kN  $My, Ed = 18.24$  kN\*m  $Mz, Ed = -8.31$  kN\*m  $Vy, Ed = 10.80$  kN  $Nc, Rd = 1294.44$  kN My,pl,Rd = 36.93 kN\*m Mz,pl,Rd = 63.43 kN\*m Vy,T,Rd = 390.75 kN Nb,Rd = 1182.33 kN My,c,Rd = 36.93 kN\*m Mz,c,Rd = 63.43 kN\*m Vz,Ed = 79.27 kN My,N,Rd = 36.77 kN\*m Mz,N,Rd = 63.15 kN\*m Vz,T,Rd = 351.68 kN  $Tt$ .Ed = 0.62 kN $*$ m Classe de la section = 1 ---------------------------------------------------------------------------------------------------- **PARAMETRES DE FLAMBEMENT :**   $\Box$  en y :  $\Box$  en z : Ly = 1.48 m Lam\_y =  $0.43$  Lz =  $1.48$  m Lam\_z =  $0.26$  $Lcr, y = 1.48 \text{ m}$   $Xy = 0.91$   $Lcr, z = 1.48 \text{ m}$   $Xz = 0.98$ Lamy = 40.52 kyy = 0.97 Lamz = 24.22 kyz = 0.57  $\text{Lamy} = 40.52$   $\text{kyy} = 0.97$   $\text{Lamz} = 24.22$   $\text{kyz} = 0.57$ **FORMULES DE VERIFICATION : Contrôle de la résistance de la section :**  $N, Ed/Ne, Rd = 0.07 < 1.00$  (6.2.4.(1))  $My, Ed/My, c, Rd + Mz, Ed/Mz, c, Rd = 0.62 < 1.00 (6.2.5.(1))$  $(My, Ed/My, N, Rd)^{\wedge} 1.00 + (Mz, Ed/Mz, N, Rd)^{\wedge} 1.00 = 0.63 < 1.00 (6.2.9.1.6)$  $Vy, Ed/Vy, c, Rd = 0.03 < 1.00$  (6.2.6.(1))  $Vz, Ed/Vz, c, Rd = 0.23 < 1.00$  (6.2.6.(1)) **Contrôle de la stabilité globale de la barre :** Lambda,y =  $40.52 <$  Lambda,max =  $210.00$  Lambda, $z = 24.22 <$  Lambda,max =  $210.00$ STABLE N,Ed/(Xmin\*N,Rk/gM1) + kyy\*My,Ed/(XLT\*My,Rk/gM1) + kyz\*Mz,Ed/(Mz,Rk/gM1) = 0.55 < 1.00 (6.3.3.(4))

N,Ed/(Xmin\*N,Rk/gM1) + kzy\*My,Ed/(XLT\*My,Rk/gM1) + kzz\*Mz,Ed/(Mz,Rk/gM1) = 0.36 < 1.00 (6.3.3.(4))

-----------------------------------------------------------------------------------------------------------------

**Profil correct !!!** 

#### **Le contreventement horizontal de salle principale [xx']**

#### CALCUL DES STRUCTURES ACIER

----------------------------------------------------------------------------------------------------------------- **NORME :** *EN 1993-1:FR-NA:2007, Eurocode 3: Design of steel structures.*

**TYPE D'ANALYSE :** Dimensionnement des familles

#### FAMILLE : 7 CONTR VENTEM H sp [xx']

-----------------------------------------------------------------------------------------------------------------

-----------------------------------------------------------------------------------------------------------------

#### **CHARGEMENTS :**

*Cas de charge décisif :* 34 G+Q+1.2Ey (1+2+7+9)\*1.00+24\*1.20

#### **MATERIAU :**

ACIER E24 fy = 235.00 MPa

-----------------------------------------------------------------------------------------------------------------

-----------------------------------------------------------------------------------------------------------------

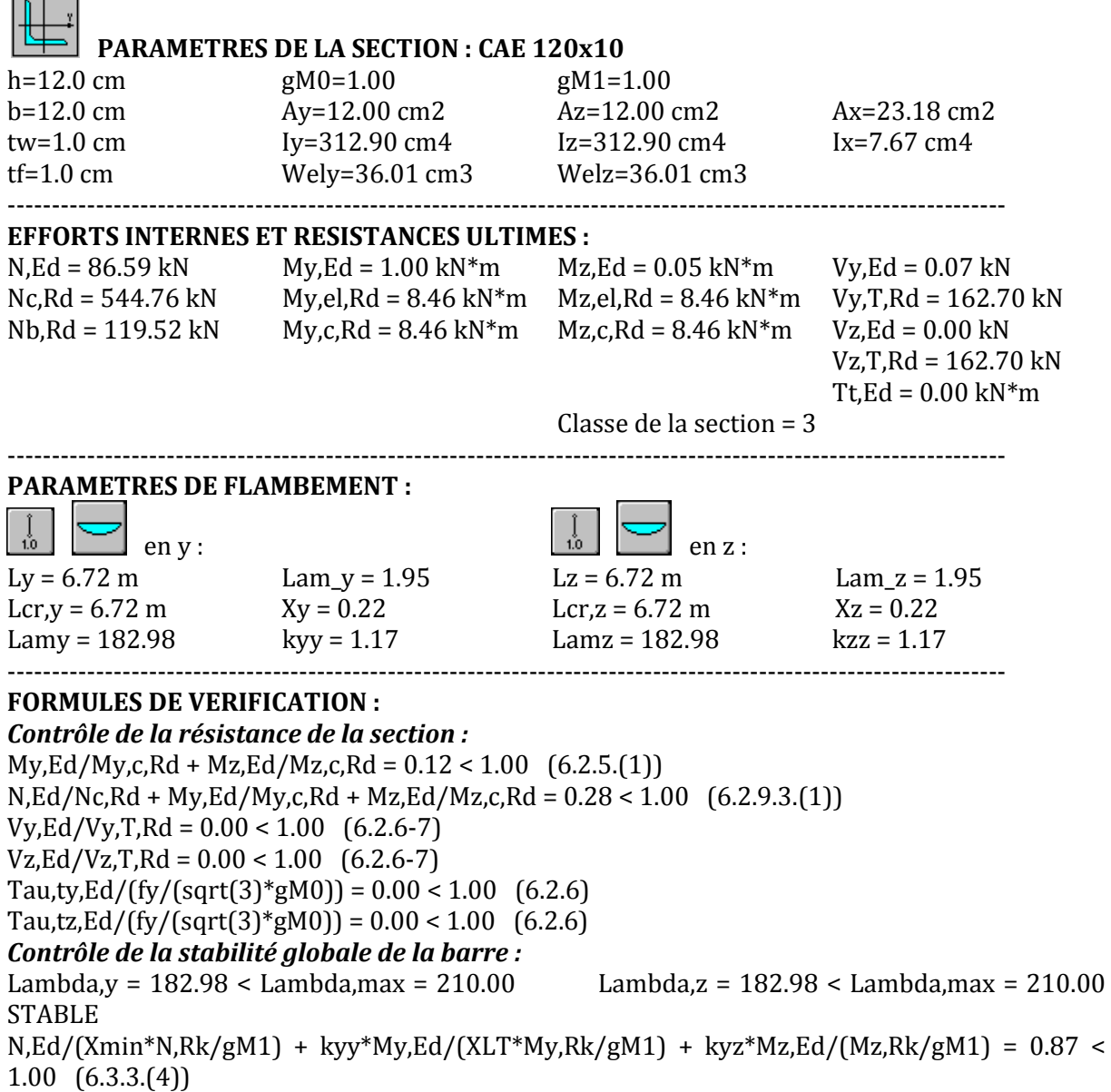

 $N, Ed/(Xmin*N, Rk/gM1) + kzy*Ny, Ed/(XLT*Ny, Rk/gM1) + kzz*Nz, Ed/(Mz, Rk/gM1) = 0.87 <$ 1.00 (6.3.3.(4))

-----------------------------------------------------------------------------------------------------------------

*Profil correct !!* 

#### **Le contreventement horizontal de salle principale [yy']**

CALCUL DES STRUCTURES ACIER

----------------------------------------------------------------------------------------------------------------- **NORME :** *EN 1993-1:FR-NA:2007, Eurocode 3: Design of steel structures.* **TYPE D'ANALYSE :** Dimensionnement des familles ---------------------------------------------------------------------------------------------------- **FAMILLE :** CONTREVENTEMENT H SP [yy']

-----------------------------------------------------------------------------------------------------------------

#### **CHARGEMENTS :**

*Cas de charge décisif :* 15 1.35G+1.5S (1+9+7)\*1.35+8\*1.50

-----------------------------------------------------------------------------------------------------------------

#### **MATERIAU :**

ACIER E24 fy = 235.00 MPa

----------------------------------------------------------------------------------------------------------------------------

# ------------

#### **PARAMETRES DE LA SECTION : CAE 100x12**

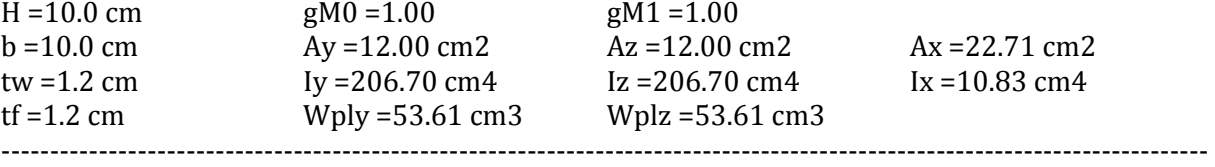

#### **EFFORTS INTERNES ET RESISTANCES ULTIMES :**

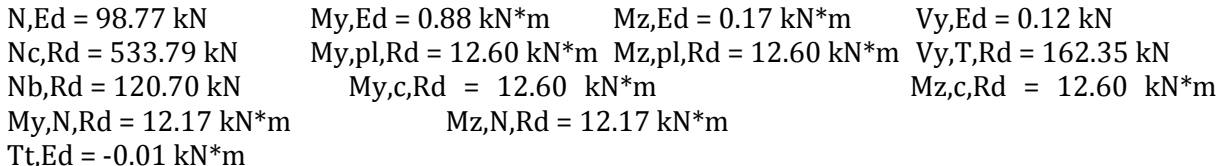

Classe de la section = 1

#### **PARAMETRES DE FLAMBEMENT :**

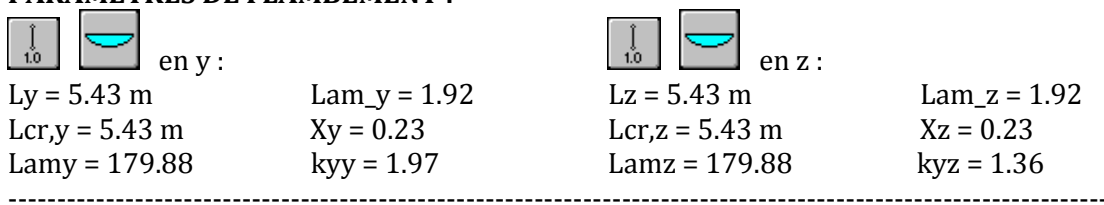

-----------------------------------------------------------------------------------------------------------------

#### **FORMULES DE VERIFICATION :**

*Contrôle de la résistance de la section :*  $N, Ed/Ne, Rd = 0.19 < 1.00$  (6.2.4.(1))  $My, Ed/My, c, Rd + Mz, Ed/Mz, c, Rd = 0.08 < 1.00 (6.2.5.(1))$  $(My, Ed/My, N, Rd)^{\wedge} 1.00 + (Mz, Ed/Mz, N, Rd)^{\wedge} 1.00 = 0.09 < 1.00 (6.2.9.1.(6))$  $Vy, Ed/Vy, T, Rd = 0.00 < 1.00$  (6.2.6-7) Tau,ty,Ed/(fy/(sqrt(3)\*gM0)) =  $0.01 < 1.00$  (6.2.6) Tau,tz,Ed/(fy/(sqrt(3)\*gM0)) =  $0.01 < 1.00$  (6.2.6) *Contrôle de la stabilité globale de la barre :* Lambda,y = 179.88 < Lambda,max = 210.00 Lambda,z = 179.88 < Lambda,max = 210.00 **STABLE** 

 $N.Ed/(Xmin*N.Rk/gM1) + kvv*Nv.Ed/(XLT*Nv,Rk/gM1) + kvZ*Nz.Ed/(Mz,Rk/gM1) = 0.97 <$ 1.00 (6.3.3.(4))  $N, Ed/(Xmin*N, Rk/gM1) + kzy*Ny, Ed/(XLT*Ny, Rk/gM1) + kzz*Nz, Ed/(Mz, Rk/gM1) = 0.94$  < 1.00 (6.3.3.(4)) ----------------------------------------------------------------------------------------------------

*Profil correct !!!* 

#### **Le contreventement vertical de la salle principale**

CALCUL DES STRUCTURES ACIER

**NORME :** *EN 1993-1:FR-NA:2007, Eurocode 3: Design of steel structures.* **TYPE D'ANALYSE :** Dimensionnement des familles

**FAMILLE :** CONTREVENT VERT SP

-----------------------------------------------------------------------------------------------------------------

-----------------------------------------------------------------------------------------------------------------

-----------------------------------------------------------------------------------------------------------------

-----------------------------------------------------------------------------------------------------------------

#### **CHARGEMENTS :**

*Cas de charge décisif :* 11 G+1.5V1S (1+9+7)\*1.00+4\*1.50

**MATERIAU :** 

ACIER E24  $fy = 235.00 \text{ MPa}$ 

-----------------------------------------------------------------------------------------------------------------

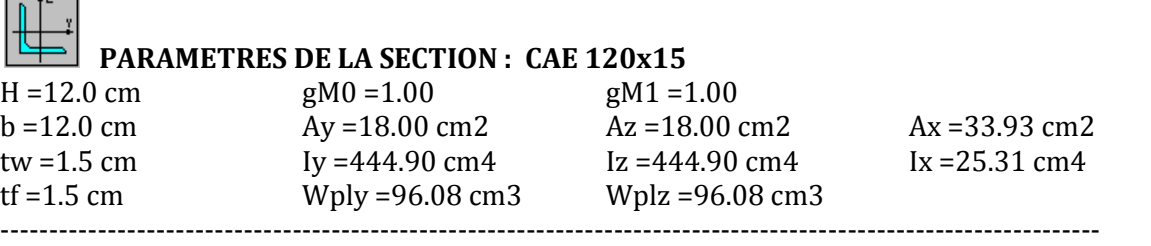

#### **EFFORTS INTERNES ET RESISTANCES ULTIMES :**

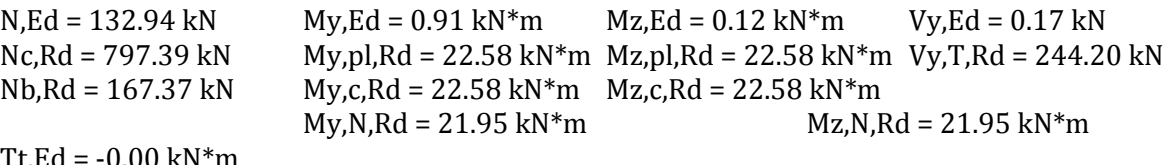

Tt,Ed = -0.00 kN\*m

 Classe de la section = 1 ----------------------------------------------------------------------------------------------------

#### **PARAMETRES DE FLAMBEMENT :**

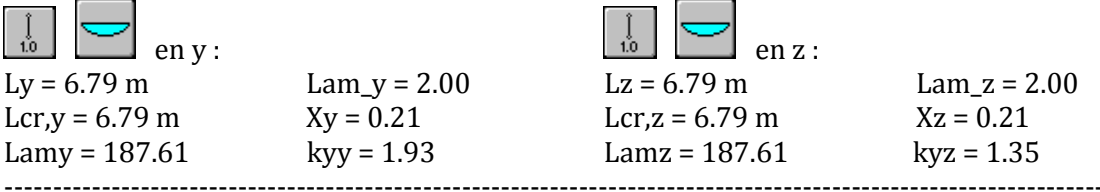

#### **FORMULES DE VERIFICATION :**

*Contrôle de la résistance de la section :*  $N, Ed/Ne, Rd = 0.17 < 1.00 \quad (6.2.4.(1))$  $My, Ed/My, c, Rd + Mz, Ed/Mz, c, Rd = 0.05 < 1.00 (6.2.5.(1))$  $(My, Ed/My, N, Rd)^{\wedge} 1.00 + (Mz, Ed/Mz, N, Rd)^{\wedge} 1.00 = 0.05 < 1.00 (6.2.9.1.6)$  $Vv.Ed/Vv,T,Rd = 0.00 < 1.00$  (6.2.6-7) Tau,ty,Ed/(fy/(sqrt(3)\*gM0)) =  $0.00 < 1.00$  (6.2.6) Tau,tz,Ed/(fy/(sqrt(3)\*gM0)) =  $0.00 < 1.00$  (6.2.6) *Contrôle de la stabilité globale de la barre :* Lambda,y =  $187.61 <$ Lambda,max =  $210.00$  Lambda,z =  $187.61 <$ Lambda,max =  $210.00$ **STABLE** 

 $N.Ed/(Xmin*N.Rk/gM1) + kvv*Nv.Ed/(XLT*Nv,Rk/gM1) + kvZ*Nz.Ed/(Mz,Rk/gM1) = 0.88$  < 1.00 (6.3.3.(4))  $N, Ed/(Xmin*N, Rk/gM1) + kzy*Ny, Ed/(XLT*Ny, Rk/gM1) + kzz*Nz, Ed/(Mz, Rk/gM1) = 0.86$  < 1.00 (6.3.3.(4)) ----------------------------------------------------------------------------------------------------

*Profil correct !!!* 

#### **Le contreventement horizontal de la toiture secondaire**

CALCUL DES STRUCTURES ACIER ---------------------------------------------------------------------------------------------------- **NORME :** *EN 1993-1:FR-NA:2007, Eurocode 3: Design of steel structures.* **TYPE D'ANALYSE :** Dimensionnement des familles ---------------------------------------------------------------------------------------------------- **FAMILLE :** CONTRVENT H DE LA TOITURE SECONDAIRE ---------------------------------------------------------------------------------------------------- **CHARGEMENTS :** *Cas de charge décisif :* 15 1.35G+1.5S (1+9+7)\*1.35+8\*1.50 ---------------------------------------------------------------------------------------------------- **MATERIAU :**  ACIER E24  $fy = 235.00 \text{ MPa}$ ---------------------------------------------------------------------------------------------------- **PARAMETRES DE LA SECTION : CAE 100x10** H =10.0 cm gM0 =1.00 gM1 =1.00 B =10.0 cm Ay =10.00 cm2 Az =10.00 cm2 Ax =19.15 cm2 Tw =1.0 cm Iy =176.70 cm4 Iz =176.70 cm4 Ix =6.33 cm4 Tf =1.0 cm Wply =45.48 cm3 Wplz =45.48 cm3 ---------------------------------------------------------------------------------------------------- **EFFORTS INTERNES ET RESISTANCES ULTIMES :** N,Ed = 68.96 kN My,Ed = 1.33 kN\*m Mz,Ed = 0.01 kN\*m Vy,Ed = -0.05 kN Nc,Rd = 450.13 kN My,pl,Rd = 10.69 kN\*m Mz,pl,Rd = 10.69 kN\*m Vy,T,Rd = 135.14 kN Nb,Rd = 103.09 kN My,c,Rd = 10.69 kN\*m Mz,c,Rd = 10.69 kN\*m  $My, N, Rd = 10.44 kN*m$   $Mz, N, Rd = 10.44 kN*m$  $Tt$ , Ed = 0.01 kN\*m Classe de la section = 2 ---------------------------------------------------------------------------------------------------- **PARAMETRES DE FLAMBEMENT :**   $\lfloor$  en y :  $\lfloor$  en z :  $\lfloor$  en z :  $Lv = 5.42 \text{ m}$  Lam  $v = 1.90$  Lz = 5.42 m Lam z = 1.90 Lcr,  $y = 5.42$  m  $Xy = 0.23$  Lcr,  $z = 5.42$  m  $Xz = 0.23$ Lamy = 178.58 kyy = 1.69 Lamz = 178.58 kyz = 1.12 ---------------------------------------------------------------------------------------------------- **FORMULES DE VERIFICATION :** *Contrôle de la résistance de la section :*  $N, Ed/NC, Rd = 0.15 < 1.00 \quad (6.2.4.(1))$  $My, Ed/My, c, Rd + Mz, Ed/Mz, c, Rd = 0.13 < 1.00 (6.2.5.11)$  $(My, Ed/My, N, Rd)^{\wedge} 1.00 + (Mz, Ed/Mz, N, Rd)^{\wedge} 1.00 = 0.13 < 1.00 (6.2.9.1.6)$  $Vy, Ed/Vy, T, Rd = 0.00 < 1.00$  (6.2.6-7)

Tau,ty,Ed/(fy/(sqrt(3)\*gM0)) =  $0.01 < 1.00$  (6.2.6) Tau,tz,Ed/(fy/(sqrt(3)\*gM0)) =  $0.01 < 1.00$  (6.2.6)

*Contrôle de la stabilité globale de la barre :*

Lambda.v =  $178.58 <$  Lambda.max =  $210.00$  Lambda,z =  $178.58 <$  Lambda,max =  $210.00$ STABLE  $N, Ed/(Xmin*N, Rk/gM1) + kyy*Ny, Ed/(XLT*Ny, Rk/gM1) + kyz*Nz, Ed/(Mz, Rk/gM1) = 0.88 <$ 1.00 (6.3.3.(4)) N,Ed/(Xmin\*N,Rk/gM1) + kzy\*My,Ed/(XLT\*My,Rk/gM1) + kzz\*Mz,Ed/(Mz,Rk/gM1) = 0.81 < 1.00 (6.3.3.(4)) ----------------------------------------------------------------------------------------------------

*Profil correct !!!* 

#### **Le contreventement vertical de la toiture secondaire [xx']**

CALCUL DES STRUCTURES ACIER

----------------------------------------------------------------------------------------------------------------- **NORME :** *EN 1993-1:FR-NA:2007, Eurocode 3: Design of steel structures.*

**TYPE D'ANALYSE :** Dimensionnement des familles

----------------------------------------------------------------------------------------------------------------- **FAMILLE :** CONTREVENT VERTIC TOITURE SECONDAIRE

-----------------------------------------------------------------------------------------------------------------

-----------------------------------------------------------------------------------------------------------------

-----------------------------------------------------------------------------------------------------------------

#### **CHARGEMENTS :**

*Cas de charge décisif :* 15 1.35G+1.5S (1+9+7)\*1.35+8\*1.50

#### **MATERIAU :**

ACIER E24  $f_V = 235.00 \text{ MPa}$ 

#### **PARAMETRES DE LA SECTION : CAE 120x12**

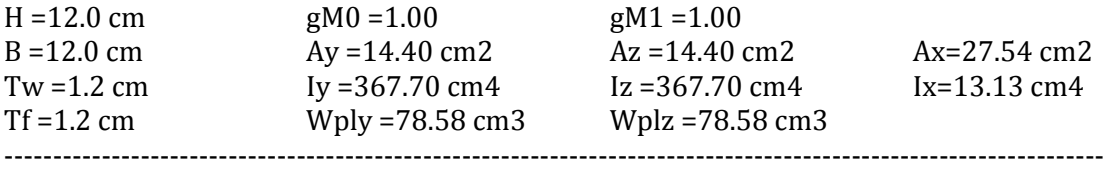

# **EFFORTS INTERNES ET RESISTANCES ULTIMES :**

 $N_{\rm E}$ d = 189.05 kN  $M_{\rm V}$ ,Ed = 0.56 kN\*m  $M_{\rm Z}$ ,Ed = -0.02 kN\*m  $V_{\rm V}$ ,Ed = -0.03 kN  $Nc, Rd = 647.22 kN$  My,pl, $Rd = 18.47 kN*m$  Mz,pl, $Rd = 18.47 kN*m$  Vy,T, $Rd = 195.37 kN$  $Nb, Rd = 229.54 kN$  My,c,Rd = 18.47 kN\*m Mz,c,Rd = 18.47 kN\*m My,N,Rd = 16.89 kN\*m Mz,N,Rd = 16.89 kN\*m

 $Tt$ .Ed = 0.00 kN\*m

 Classe de la section = 2 ----------------------------------------------------------------------------------------------------

#### **PARAMETRES DE FLAMBEMENT :**

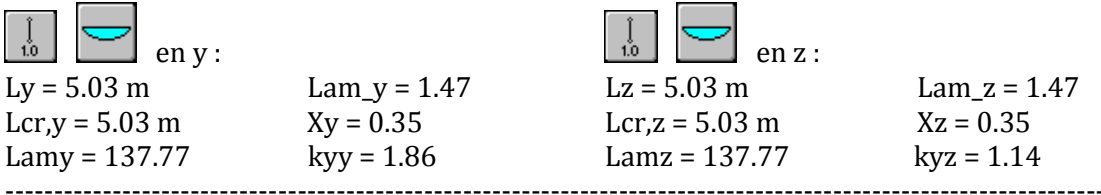

#### **FORMULES DE VERIFICATION :**

*Contrôle de la résistance de la section :*  $N, Ed/Ne, Rd = 0.29 < 1.00$  (6.2.4.(1))  $Mv.Ed/Mv.c.Rd + Mz.Ed/Mz.c.Rd = 0.03 < 1.00$  (6.2.5.(1))  $(My, Ed/My,N,Rd)^{\wedge} 1.00 + (Mz, Ed/Mz,N,Rd)^{\wedge} 1.00 = 0.03 < 1.00$  (6.2.9.1.(6))  $Vv, Ed/Vv, T, Rd = 0.00 < 1.00$  (6.2.6-7) Tau,ty,Ed/(fy/(sqrt(3)\*gM0)) =  $0.00 < 1.00$  (6.2.6) Tau,tz,Ed/(fy/(sqrt(3)\*gM0)) =  $0.00 < 1.00$  (6.2.6) *Contrôle de la stabilité globale de la barre :*

Lambda,y =  $137.77 <$  Lambda,max =  $210.00$  Lambda,z =  $137.77 <$  Lambda,max =  $210.00$ **STABLE**  $N, Ed/(Xmin*N, Rk/gM1) + kyy*Ny, Ed/(XLT*Ny, Rk/gM1) + kyz*Nz, Ed/(Mz, Rk/gM1) = 0.88 <$ 1.00 (6.3.3.(4)) N,Ed/(Xmin\*N,Rk/gM1) + kzy\*My,Ed/(XLT\*My,Rk/gM1) + kzz\*Mz,Ed/(Mz,Rk/gM1) = 0.86 < 1.00 (6.3.3.(4)) ----------------------------------------------------------------------------------------------------

#### *Profil correct !!!*

#### **Poteaux de la toiture secondaire**

CALCUL DES STRUCTURES ACIER ---------------------------------------------------------------------------------------------------- **NORME :** *EN 1993-1:FR-NA:2007, Eurocode 3: Design of steel structures.*

**TYPE D'ANALYSE :** Dimensionnement des familles ----------------------------------------------------------------------------------------------------

**FAMILLE :** POTEAUX D'OUVERTURE ----------------------------------------------------------------------------------------------------

#### **CHARGEMENTS :**

*Cas de charge décisif :* 11 G+1.5V1S (1+9+7)\*1.00+4\*1.50

#### **MATERIAU :**

ACIER E24  $f_V = 235.00 \text{ MPa}$ 

#### **PARAMETRES DE LA SECTION : CAE 100x10**

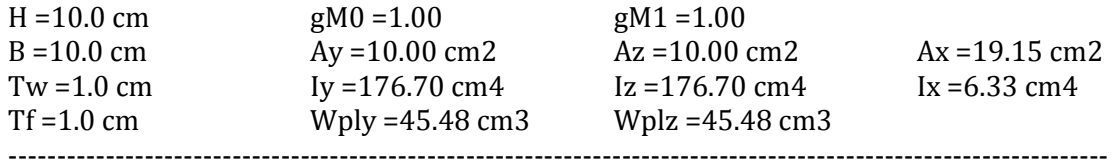

-----------------------------------------------------------------------------------------------------------------

-----------------------------------------------------------------------------------------------------------------

**EFFORTS INTERNES ET RESISTANCES ULTIMES :**  $N_{\rm H}$  My, Ed = 9.36 kN<sup>\*</sup>m Mz, Ed = 0.09 kN<sup>\*</sup>m Vy, Ed = 0.06 kN  $Nc, Rd = 450.13 kN$   $My, pl, Rd = 10.69 kN*m$   $Mz, pl, Rd = 10.69 kN*m$ Vy,T,Rd = 135.61 kN Nb,Rd = 254.08 kN My,c,Rd = 10.69 kN\*m Mz,c,Rd = 10.69 kN\*m Vz,Ed = 17.70 kN  $My, N, Rd = 10.69 kN*m$   $Mz, N, Rd = 10.69 kN*m$  $Vz$ .T.Rd = 135.61 kN  $Tt.Ed = 0.00 kN*m$ Classe de la section = 1

-----------------------------------------------------------------------------------------------------------------

#### **PARAMETRES DE FLAMBEMENT :**

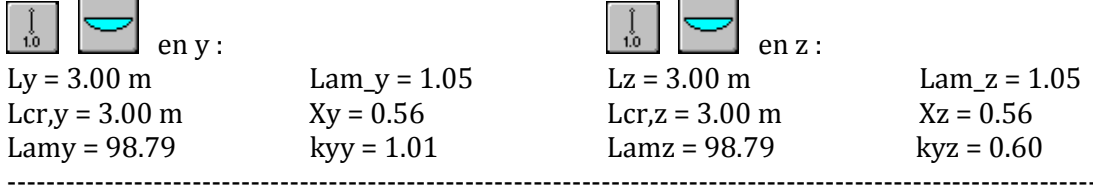

#### **FORMULES DE VERIFICATION :**

#### *Contrôle de la résistance de la section :*

 $N, Ed/Ne, Rd = 0.01 < 1.00 \quad (6.2.4.(1))$  $My, Ed/My, c, Rd + Mz, Ed/Mz, c, Rd = 0.88 < 1.00 (6.2.5.(1))$  $(My, Ed/My,N,Rd)^{\wedge} 1.00 + (Mz, Ed/Mz,N,Rd)^{\wedge} 1.00 = 0.88 < 1.00 (6.2.9.1.(6))$  $Vy, Ed/Vy, T, Rd = 0.00 < 1.00$  (6.2.6-7)

 $Vz, Ed/Vz, T, Rd = 0.13 < 1.00$  (6.2.6-7) Tau,ty,Ed/(fy/(sqrt(3)\*gM0)) =  $0.00 < 1.00$  (6.2.6) Tau,tz,Ed/(fy/(sqrt(3)\*gM0)) =  $0.00 < 1.00$  (6.2.6) *Contrôle de la stabilité globale de la barre :* Lambda,y =  $98.79 <$  Lambda,max =  $210.00$  Lambda,z =  $98.79 <$  Lambda,max =  $210.00$ STABLE  $N.Ed/(Xmin*N, Rk/gM1) + kyy*Ny,Ed/(XLT*Ny,Rk/gM1) + kyz*Nz,Ed/(Mz,Rk/gM1) = 0.90 <$ 1.00 (6.3.3.(4))  $N, Ed/(Xmin*N, Rk/gM1) + kzy*Ny, Ed/(XLT*Ny, Rk/gM1) + kzz*Nz, Ed/(Mz, Rk/gM1) = 0.55 <$ 1.00 (6.3.3.(4)) ----------------------------------------------------------------------------------------------------

*Profil correct !!!* 

#### **Le contreventement vertical de la toiture secondaire [yy']**

CALCUL DES STRUCTURES ACIER

----------------------------------------------------------------------------------------------------------------- **NORME :** *EN 1993-1:FR-NA:2007, Eurocode 3: Design of steel structures.*

**TYPE D'ANALYSE :** Dimensionnement des familles

----------------------------------------------------------------------------------------------------------------- **FAMILLE :** contreventement V de la toitutre secondaire

-----------------------------------------------------------------------------------------------------------------

#### **CHARGEMENTS :**

*Cas de charge décisif :* 15 1.35G+1.5S (1+9+7)\*1.35+8\*1.50

-----------------------------------------------------------------------------------------------------------------

#### **MATERIAU :**

ACIER E24 fy = 235.00 MPa

-----------------------------------------------------------------------------------------------------------------

#### **PARAMETRES DE LA SECTION : CAE 120x10**

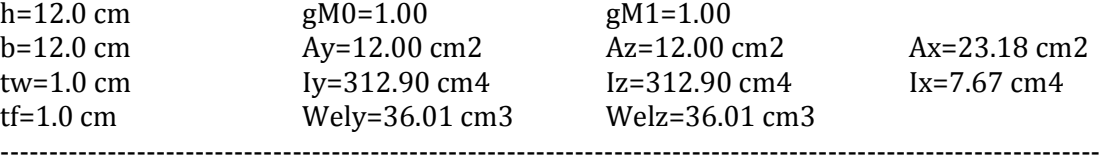

#### **EFFORTS INTERNES ET RESISTANCES ULTIMES :**

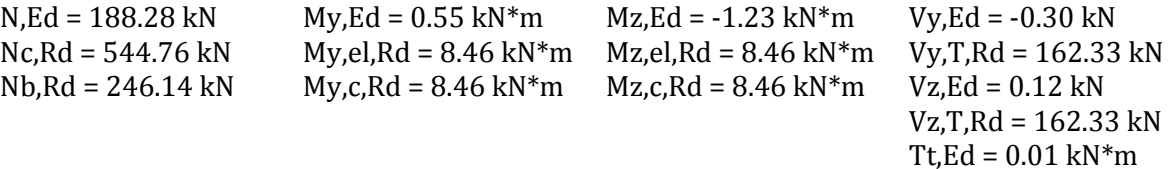

 Classe de la section = 3 ----------------------------------------------------------------------------------------------------

#### **PARAMETRES DE FLAMBEMENT :**

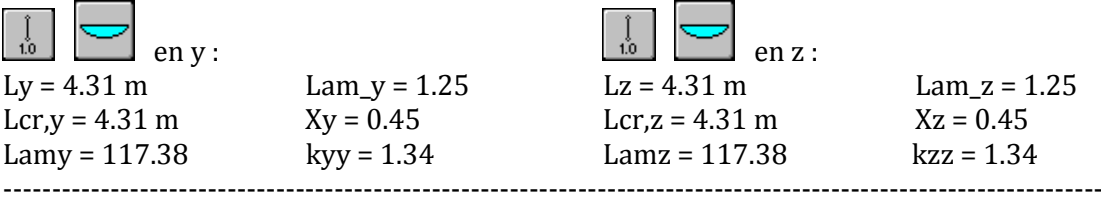

#### **FORMULES DE VERIFICATION :**

*Contrôle de la résistance de la section :*

 $Mv.Ed/Mv.c.Rd + Mz.Ed/Mz.c.Rd = 0.21 < 1.00$  (6.2.5.(1))  $N, Ed/NC, Rd + My, Ed/My, c, Rd + Mz, Ed/Hz, c, Rd = 0.47 < 1.00$  (6.2.9.3.(1))  $Vy, Ed/Vy, T, Rd = 0.00 < 1.00$  (6.2.6-7)

 $Vz, Ed/Vz, T, Rd = 0.00 < 1.00$  (6.2.6-7) Tau,ty,Ed/(fy/(sqrt(3)\*gM0)) =  $0.01 < 1.00$  (6.2.6) Tau,tz,Ed/(fy/(sqrt(3)\*gM0)) =  $0.01 < 1.00$  (6.2.6) *Contrôle de la stabilité globale de la barre :* Lambda,y =  $117.38 <$  Lambda,max =  $210.00$  Lambda,z =  $117.38 <$  Lambda,max =  $210.00$ STABLE  $N.Ed/(Xmin*N, Rk/gM1) + kyy*Ny,Ed/(XLT*Ny,Rk/gM1) + kyz*Mz,Ed/(Mz,Rk/gM1) = 0.93 <$ 1.00 (6.3.3.(4))  $N.Ed/(Xmin*N, Rk/gM1) + kzy*Ny,Ed/(XLT*Ny,Rk/gM1) + kzz*Nz,Ed/(Mz,Rk/gM1) = 0.93 <$ 1.00 (6.3.3.(4)) ----------------------------------------------------------------------------------------------------

*Profil correct !!!* 

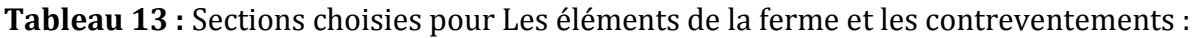

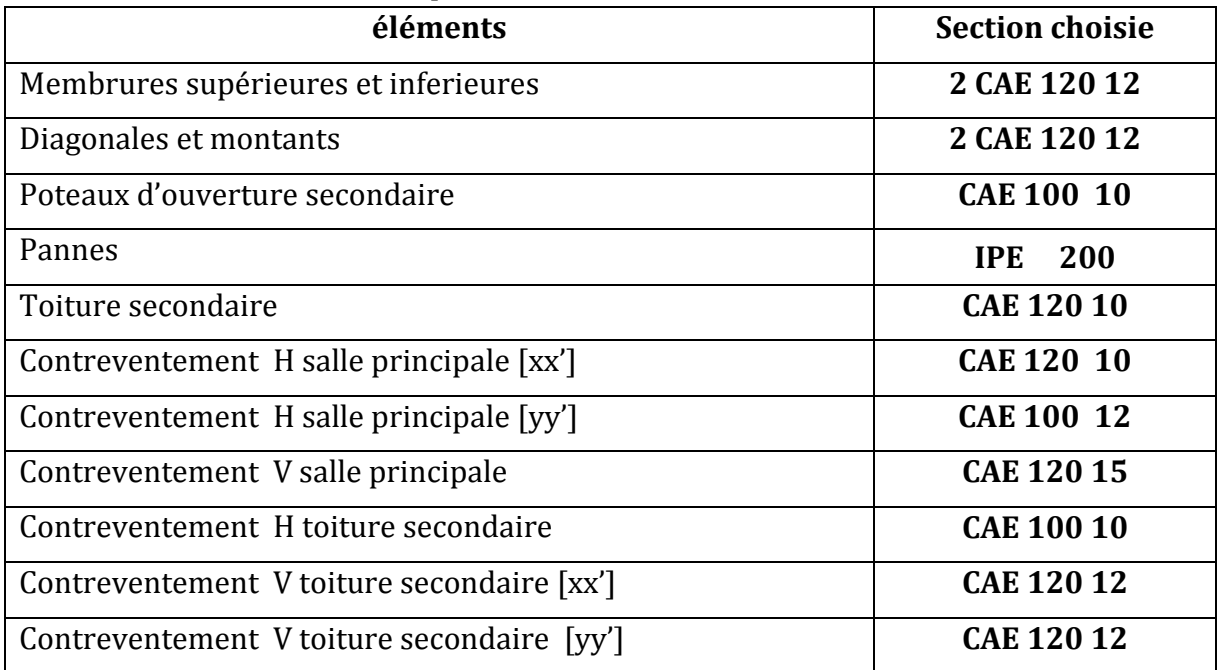

# **Chapitre VI : Calcul des assemblages**

### **1. Introduction :**

Les assemblages ont pour fonction d'assurer la liaison ou la continuité des composantes élémentaires entre elles en assurant la transmission et la répartition des diverses sollicitations.

Il existe plusieurs types d'assemblages dans la construction et plusieurs techniques pour les réaliser. Ils doivent ce pendant tous obéir à la même règle : les assemblages ne doivent jamais affaiblir la résistance des pièces.

#### **2. Assemblage des éléments de la ferme:**

Le calcul se fait selon les sollicitations les plus défavorables données dans le tableau ci-dessous.

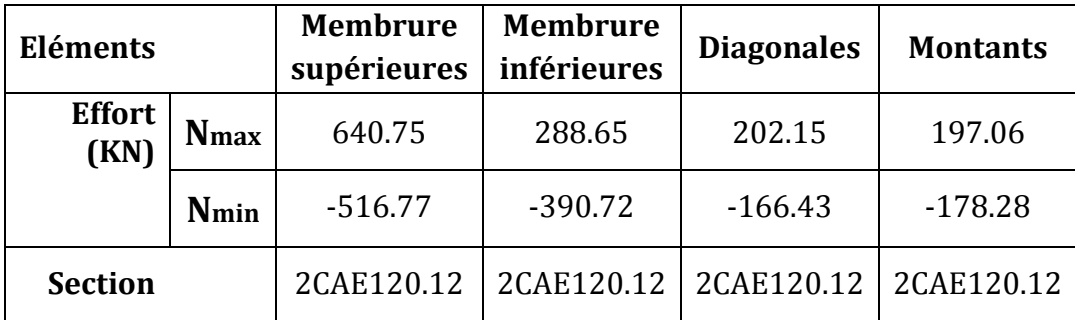

 **Tableau 1:** Efforts dans les éléments de la ferme.

Les éléments de la ferme sont constitués de deux cornières d'où l'effort sollicitant sera divisé par deux.

#### **2.1.Pré dimensionnement du gousset :**

 L'épaisseur du gousset dépend essentiellement de l'effort appliqué, elle est donnée par le tableau suivant :

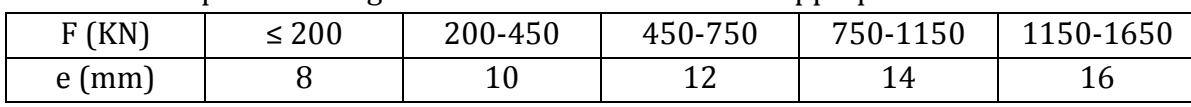

**Tableau 2:** Epaisseur du gousset en fonction de l'effort appliqué.

L'effort max est dans la membrure supérieure : 450 <640.75 < 750.

 $\rightarrow$  Donc on choisit e = 12 mm.

#### **2.2. Pré dimensionnement de la gorge:**

La gorge de soudure doit vérifier les critères de mise en œuvre, elle est donnée par la condition suivant:

 $3 \text{mm} \leq a \leq 0.5 \text{t}_{\text{max}}$  CBA93

Avec :

tmax : épaisseur maximal des pièces assemblées.

 $t_{max}$  = 12 mm (épaisseur du gousset)

3mm ≤ a ≤ 0.5× 12 mm

3mm ≤ a ≤ 6 mm donc on choisit **a=4mm**

#### **a) Les longueurs de soudures:**

Les longueurs de soudures sont données comme suit**:** 

$$
L_{talon} \ge \frac{\frac{N}{2} \gamma_{m0} \cdot \beta_W \cdot \sqrt{3}}{a \cdot f_u (1 + \frac{d}{d})}
$$
 EC3 Art 6.6.5.3

$$
L_{bord} \ge \frac{\frac{N}{2} \gamma_{m0} \beta_W \sqrt{3}}{a \cdot f_u (1 + \frac{d'}{d})}
$$

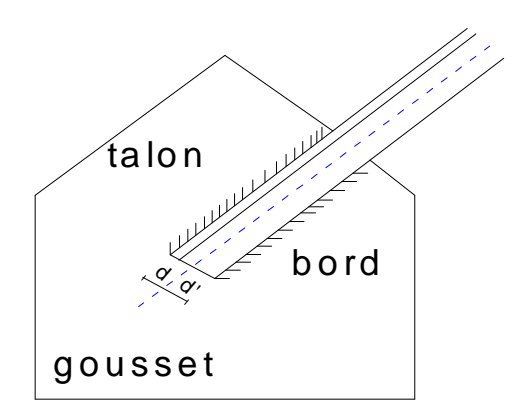

**Figure VI.1**: longueurs des soudures

N/2 : effort repris par une cornière

 $γ<sub>m0</sub>$  : Coefficient de sécurité  $γ<sub>m0</sub>$ =1,25

 $\beta_{\scriptscriptstyle W}$  : Coefficient de corrélation  $\beta_{\scriptscriptstyle W}$  = 0,8

 $f_u$ : Résistance limite de rupture  $f_u$  = 360 MPa

*a* : Gorge de la soudure *a* = 4mm

*d* : Distance du centre de gravité au talon

*d*' : Distance du centre de gravité au bord

Les dimensions choisis pour les différents cordons de soudures sont données dans le tableau suivant :

| élément                | Type de<br>cornière | <b>Distance</b> |           | Longueur des<br>soudures   |                           | Gorges |
|------------------------|---------------------|-----------------|-----------|----------------------------|---------------------------|--------|
|                        |                     | d'(cm)          | d<br>(cm) | $L_{\text{talon}}$<br>(cm) | $L_{\text{bord}}$<br>(cm) | (mm)   |
| Membrure<br>supérieure | 2CAE120.12          | 8.6             | 3.4       | 28                         | 11                        | 4      |
| Membrure<br>inférieure | 2CAE120.12          | 8.6             | 3.4       | 17                         | 7                         | 4      |
| Diagonale              | 2CAE120.12          | 8.6             | 3.4       | 9                          | 4                         | 4      |
| Montant                | 2cae120.12          | 8.6             | 3.4       | 9                          | 4                         | 4      |

**Tableau 3 :** Dimension des cordons de soudure.

# **3. Assemblage :** montant-diagonale-membrure inf.

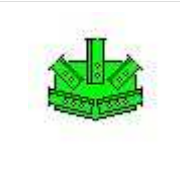

Autodesk Robot Structural Analysis Professional 2010 **Calcul de l'assemblage au gousset** EN 1993-1-8:2005

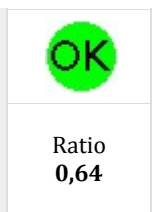

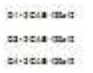

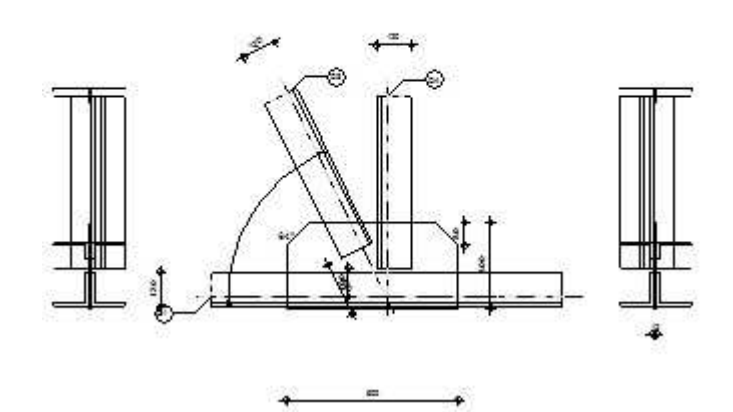

#### **GENERAL**

Assemblage  $N^\circ$  : 3 Nom de l'assemblage : Gousset - noeud membrure de treillis Noeud de la structure : 91 Barres de la structure : 1379, 1380, 207, 165,

#### **GEOMETRIE**

#### **BARRES**

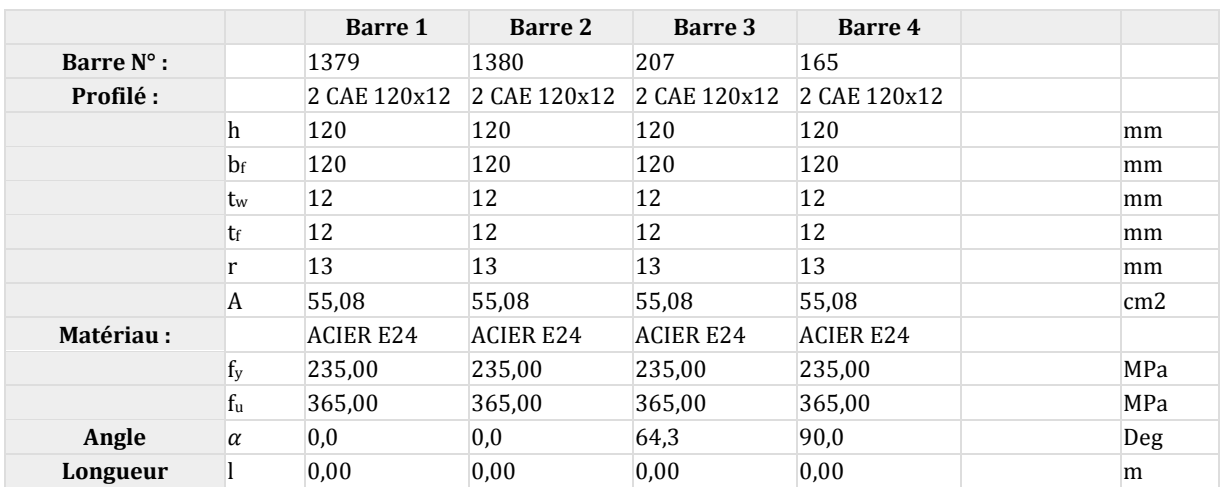

#### **SOUDURES**

#### **Soudures des barres**

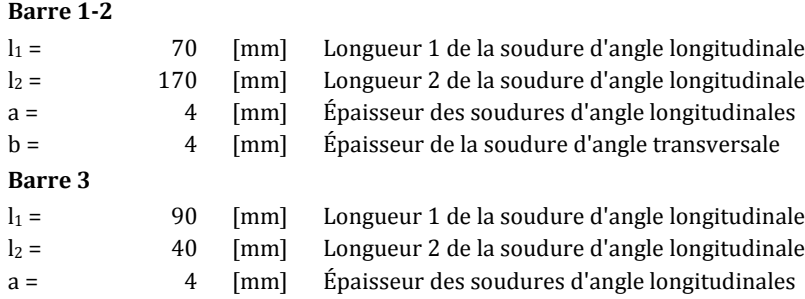

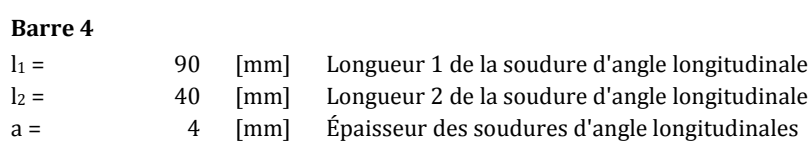

#### **GOUSSET**

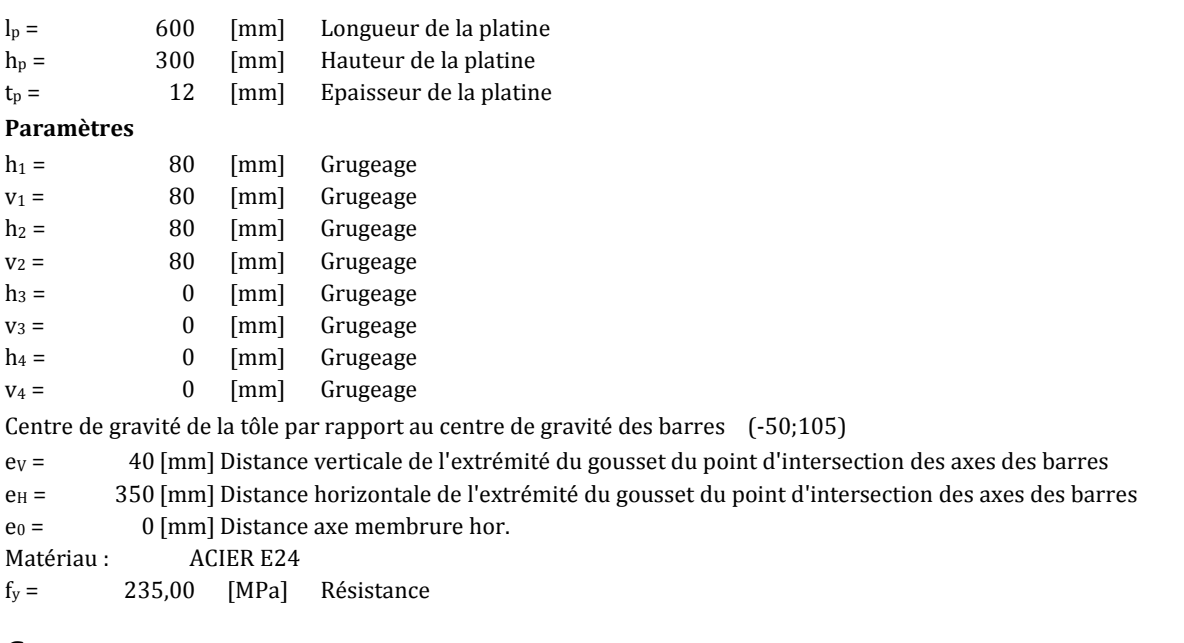

#### **COEFFICIENTS DE MATERIAU**

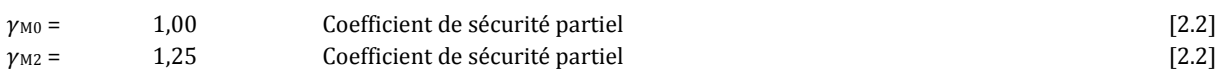

#### **EFFORTS**

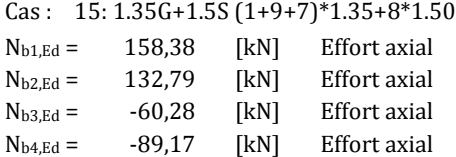

#### **RESULTATS**

#### **BARRE 1-2**

#### **VERIFICATION DES SOUDURES**

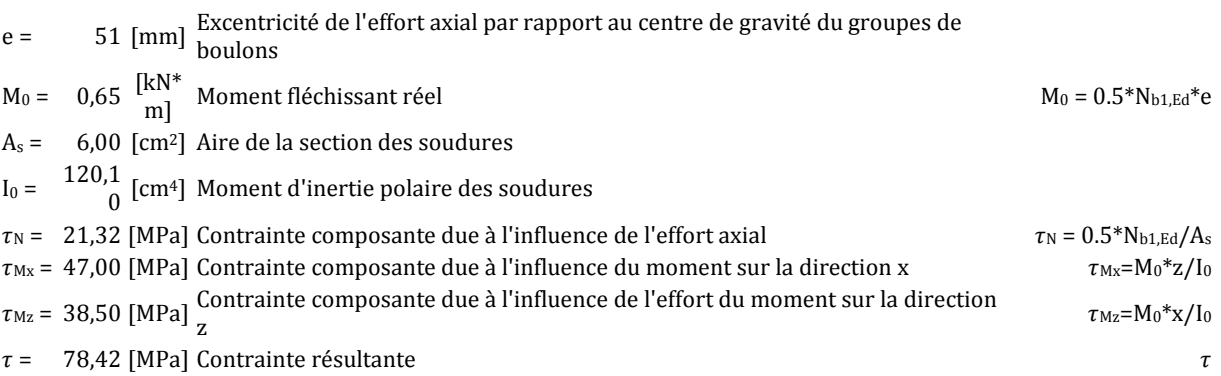

# e = 51 [mm] Excentricité de l'effort axial par rapport au centre de gravité du groupes de boulons

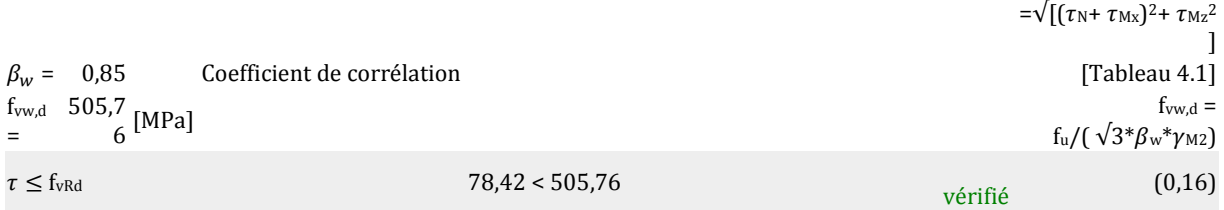

#### **RESISTANCE DE LA SECTION**

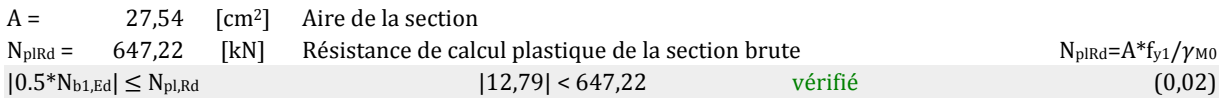

### **BARRE 3**

#### **VERIFICATION DES SOUDURES**

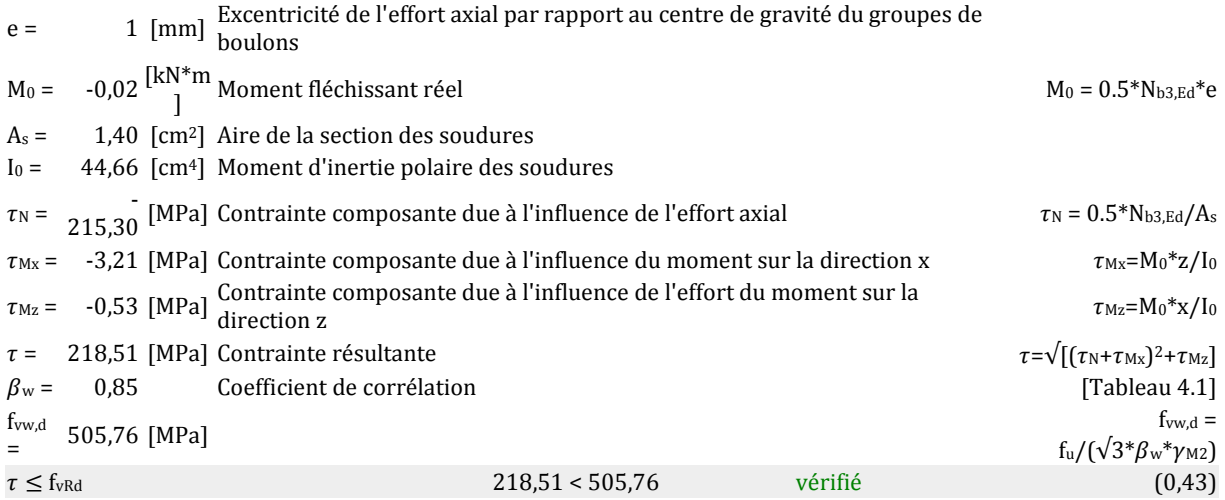

#### **RESISTANCE DE LA SECTION**

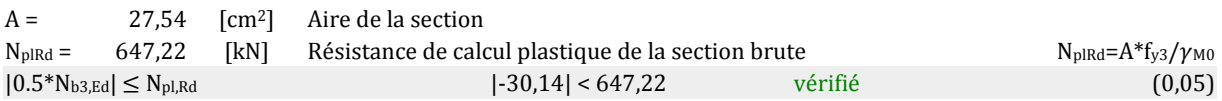

## **BARRE 4**

#### **VERIFICATION DES SOUDURES**

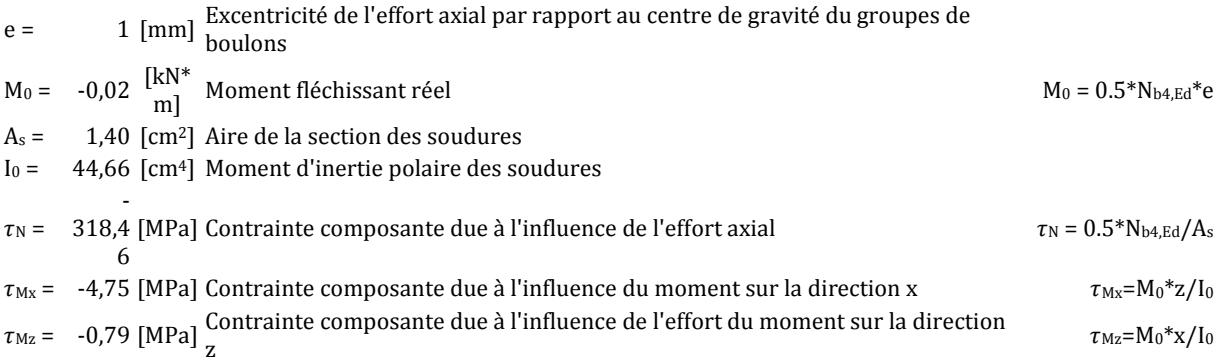

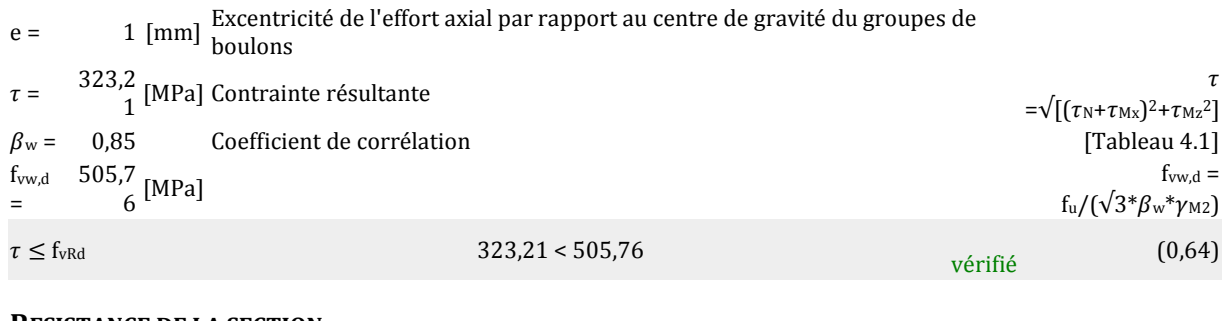

#### **RESISTANCE DE LA SECTION**

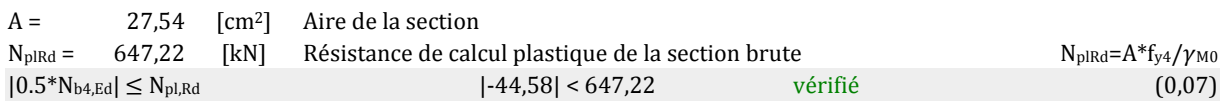

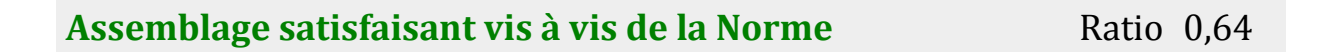

# **4. Assemblage :** des contreventements (le plus défavorable).

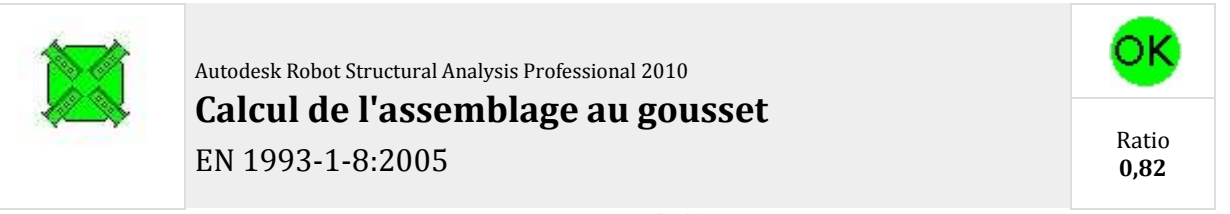

01-CAE 120x12 02-CAE 120x12 04-CAE 120x12

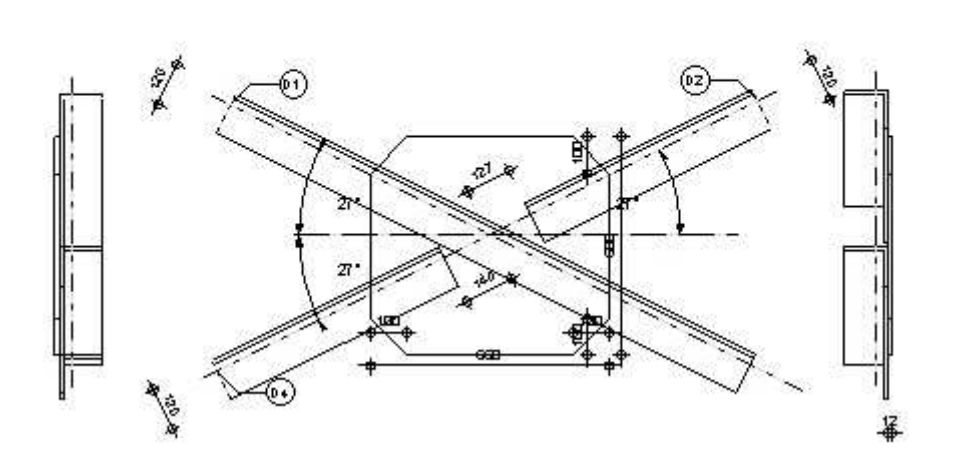

#### **GENERAL**

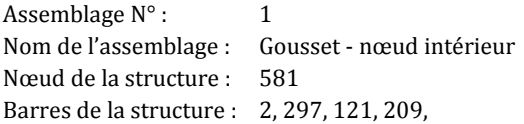

#### **GEOMETRIE**

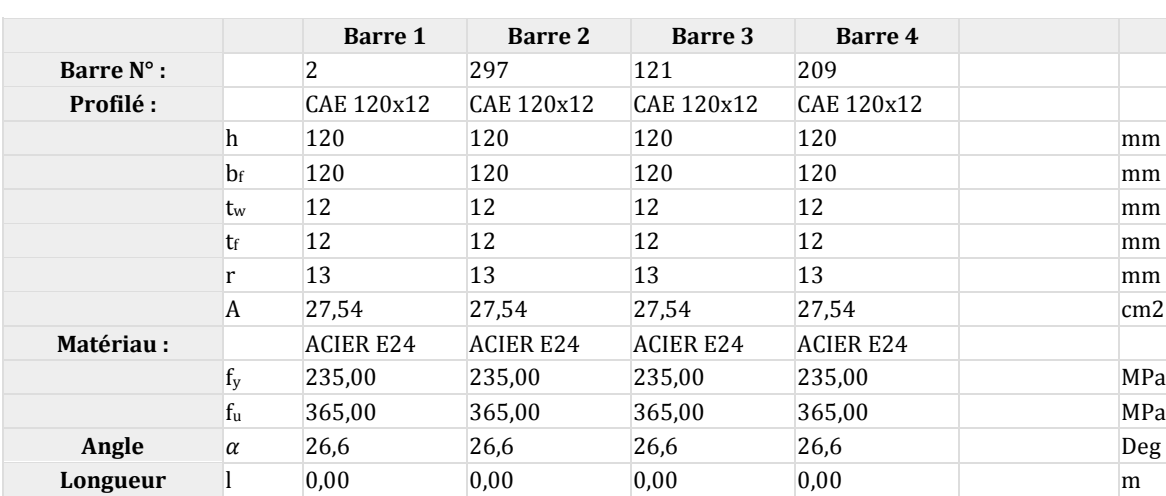

#### **BARRES**

#### **SOUDURES**

#### **Soudures des barres**

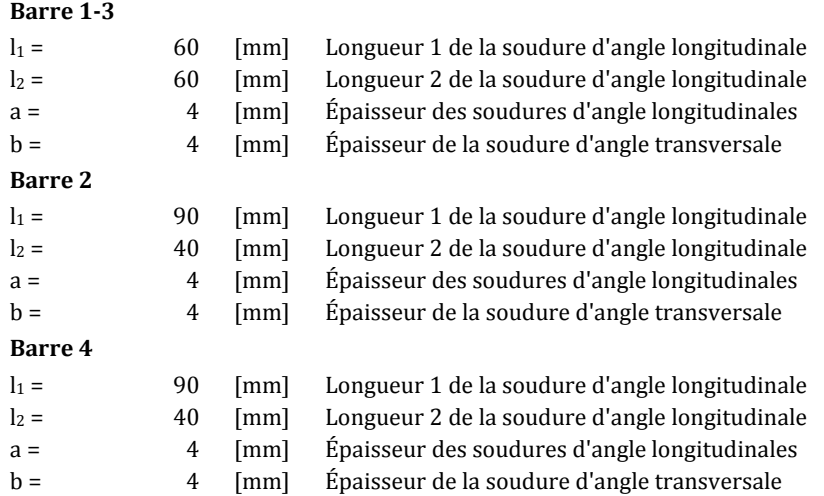

#### **GOUSSET**

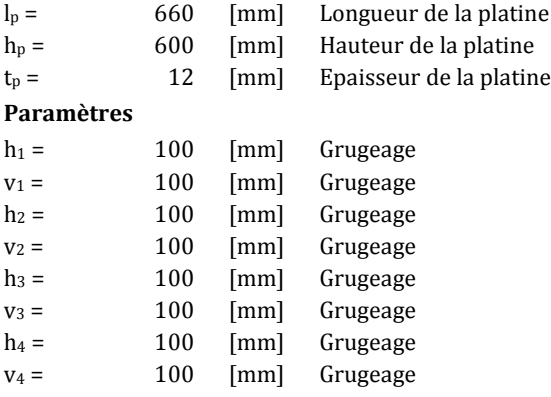

Centre de gravité de la tôle par rapport au centre de gravité des barres (-0;-30)

e<sup>V</sup> = 330 [mm] Distance verticale de l'extrémité du gousset du point d'intersection des axes des barres e<sub>H</sub> = 330 [mm] Distance horizontale de l'extrémité du gousset du point d'intersection des axes des barres Matériau : ACIER E24

 $f_y = 235,00$  [MPa] Résistance

#### **COEFFICIENTS DE MATERIAU**

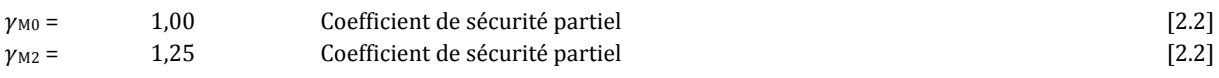

#### **EFFORTS**

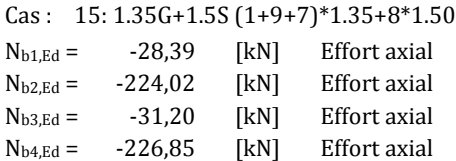

#### **RESULTATS**

#### **BARRE 1-3**

#### **VERIFICATION DES SOUDURES**

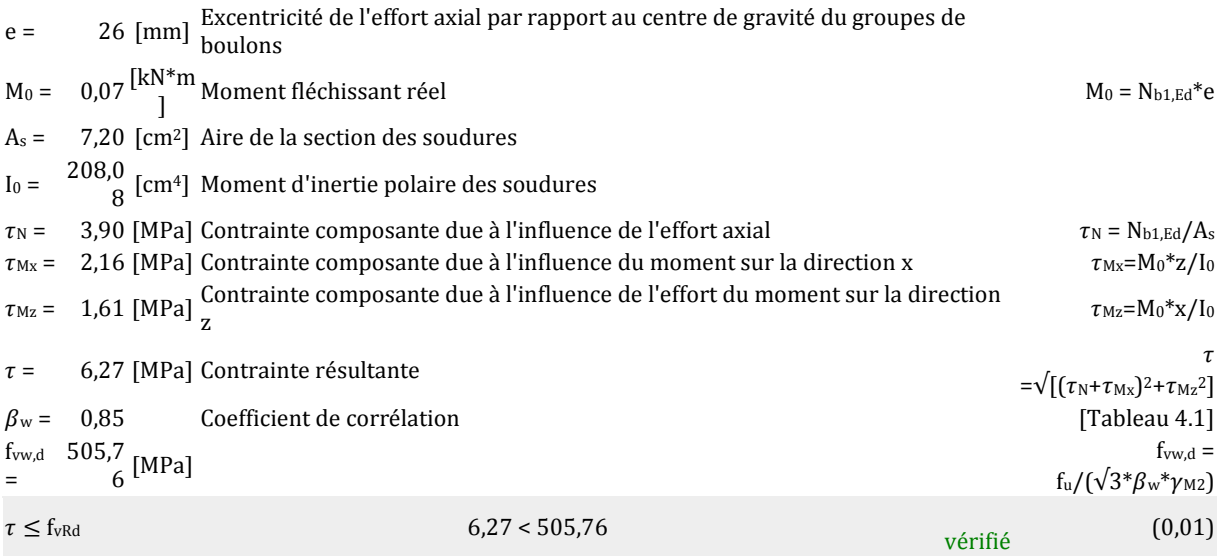

#### **RESISTANCE DE LA SECTION**

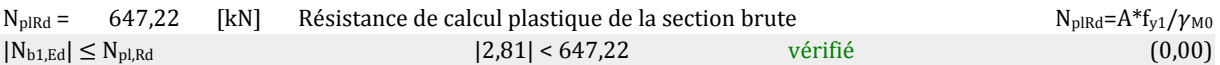

#### **BARRE 2**

#### **VERIFICATION DES SOUDURES**

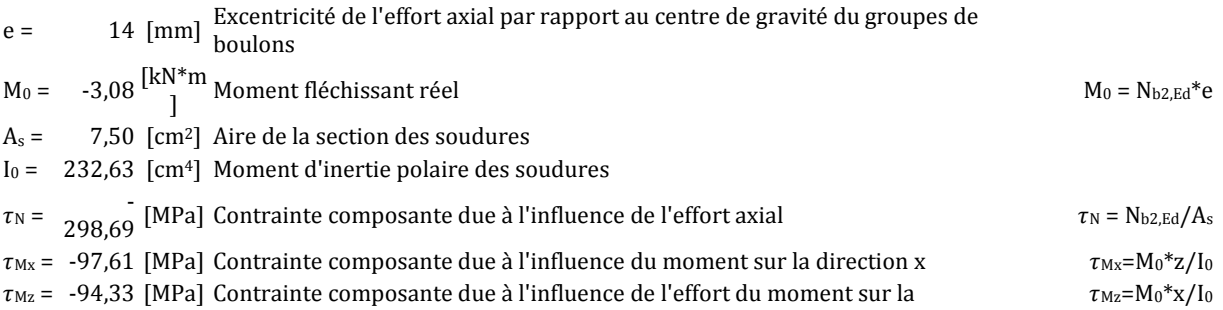

#### **VERIFICATION DES SOUDURES**

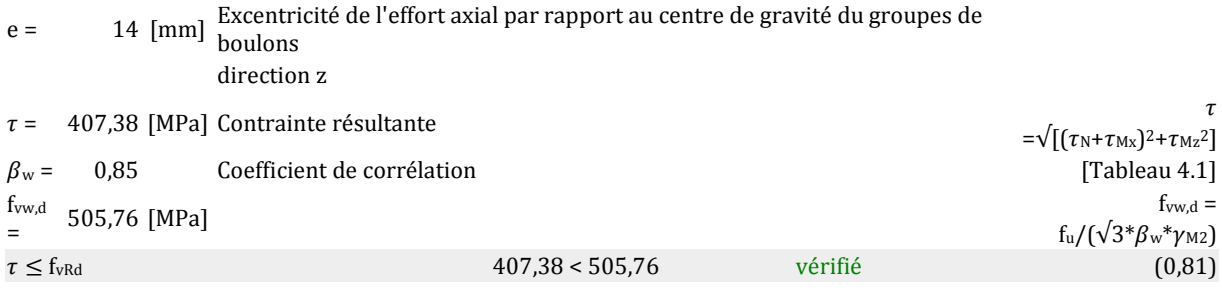

#### **RESISTANCE DE LA SECTION**

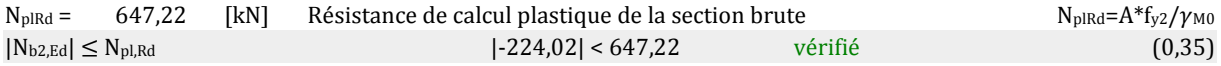

#### **BARRE 4**

#### **VERIFICATION DES SOUDURES**

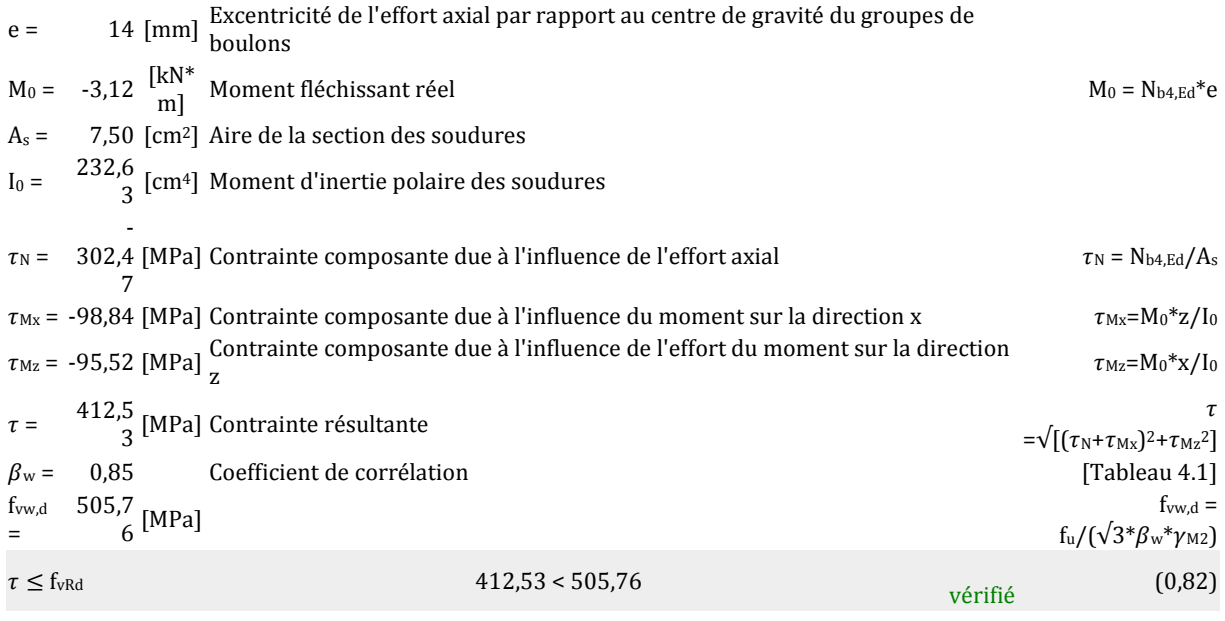

#### **RESISTANCE DE LA SECTION**

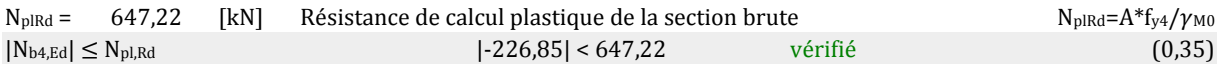

# Assemblage satisfaisant vis à vis de la Norme<br>
Ratio 0,82

# **5. Assemblage :** montant - diagonales - membrure supérieure.

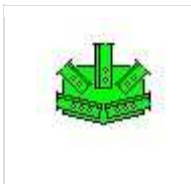

Autodesk Robot Structural Analysis Professional 2010 **Calcul de l'assemblage au gousset** EN 1993-1-8:2005

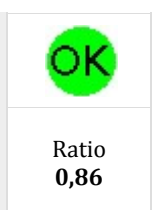

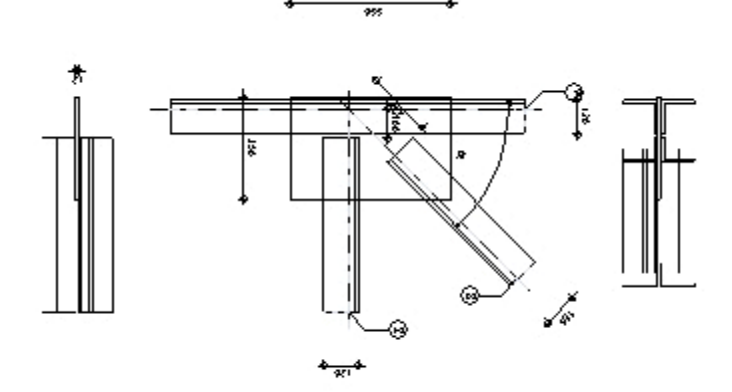

#### **GENERAL**

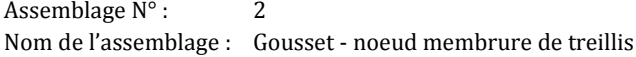

#### **GEOMETRIE**

#### **BARRES**

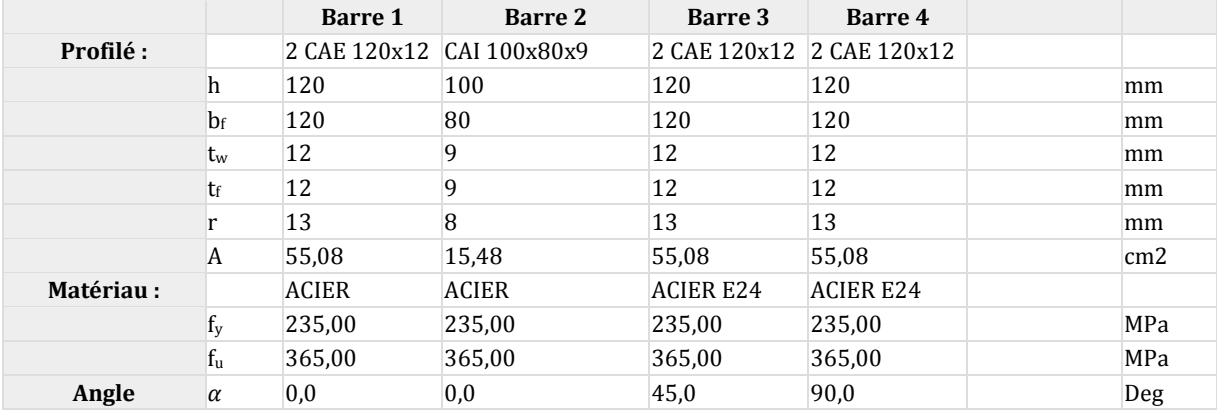

#### **SOUDURES**

#### **Soudures des barres**

#### **Barre 1-2**

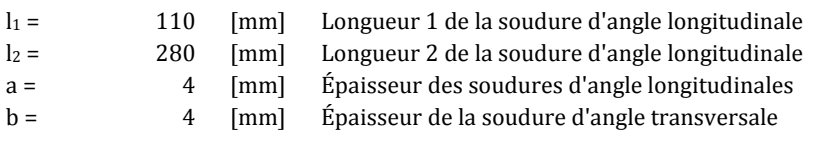

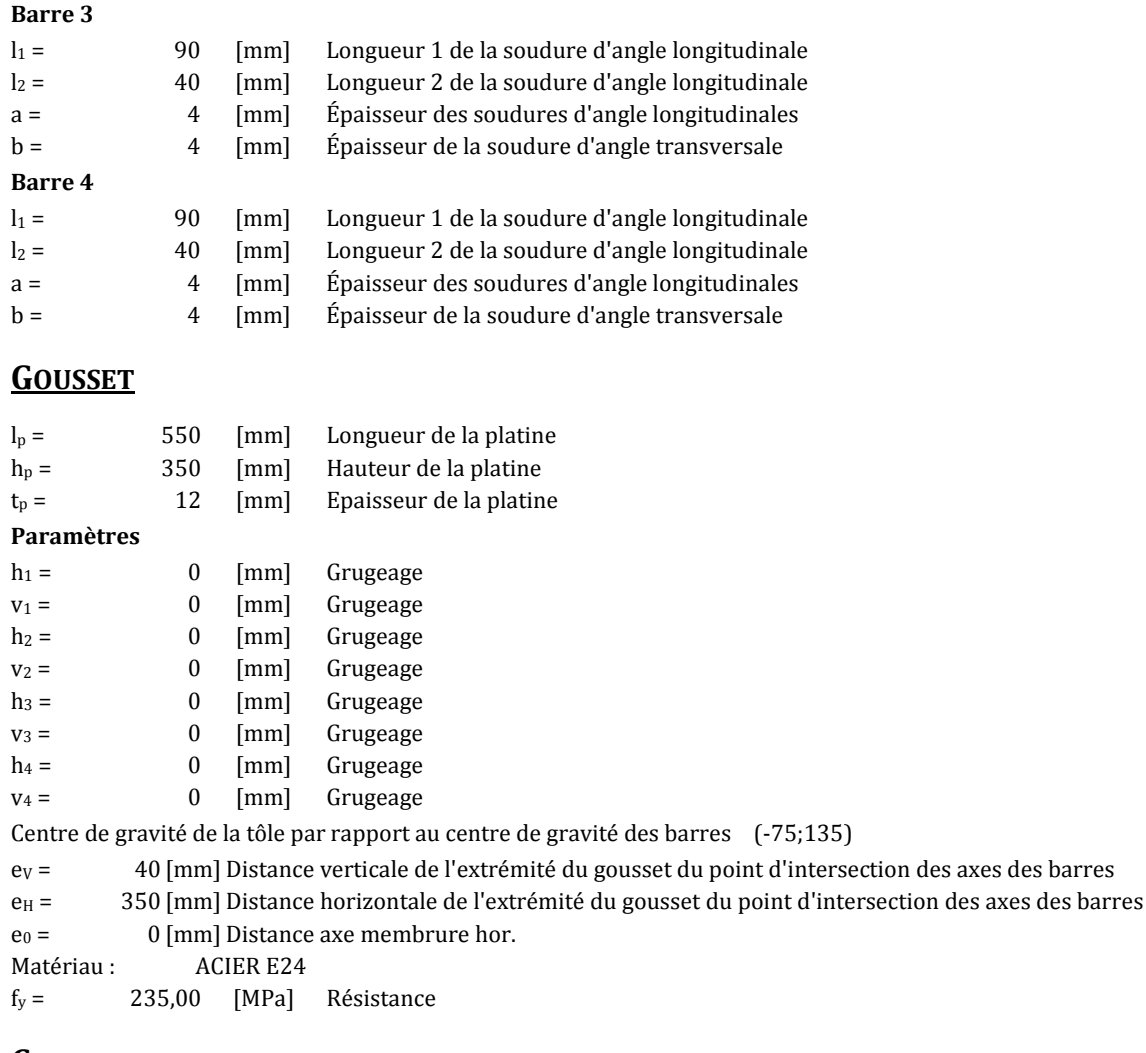

#### **COEFFICIENTS DE MATERIAU**

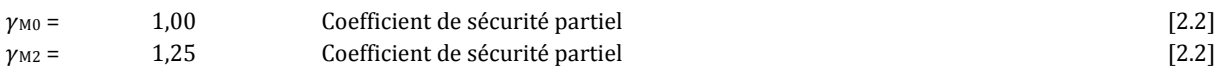

#### **EFFORTS**

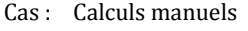

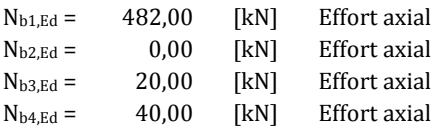

#### **RESULTATS**

#### **BARRE 1-2**

#### **VERIFICATION DES SOUDURES**

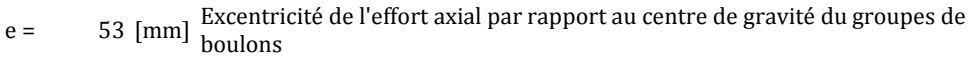

- $M_0 = 12.87 \frac{[kN^*m}{]}$  Moment fléchissant réel Mose et al. (1991) Mose et al. (1991) Mose et al. (1991) Mose et al. (1991) Mose et al. (1991) Mose et al. (1991) Mose et al. (1991) Mose et al. (1991) Mose et al. (1991) Mo
- A<sup>s</sup> = 13,60 [cm2] Aire de la section des soudures

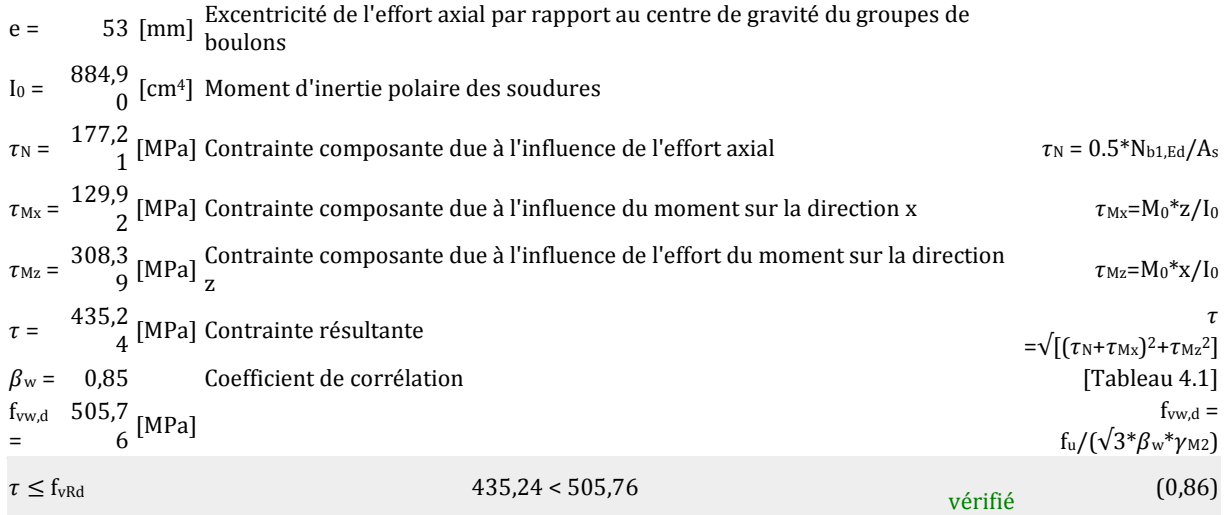

#### **RESISTANCE DE LA SECTION**

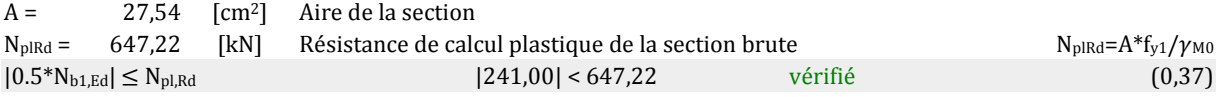

### **BARRE 3**

#### **VERIFICATION DES SOUDURES**

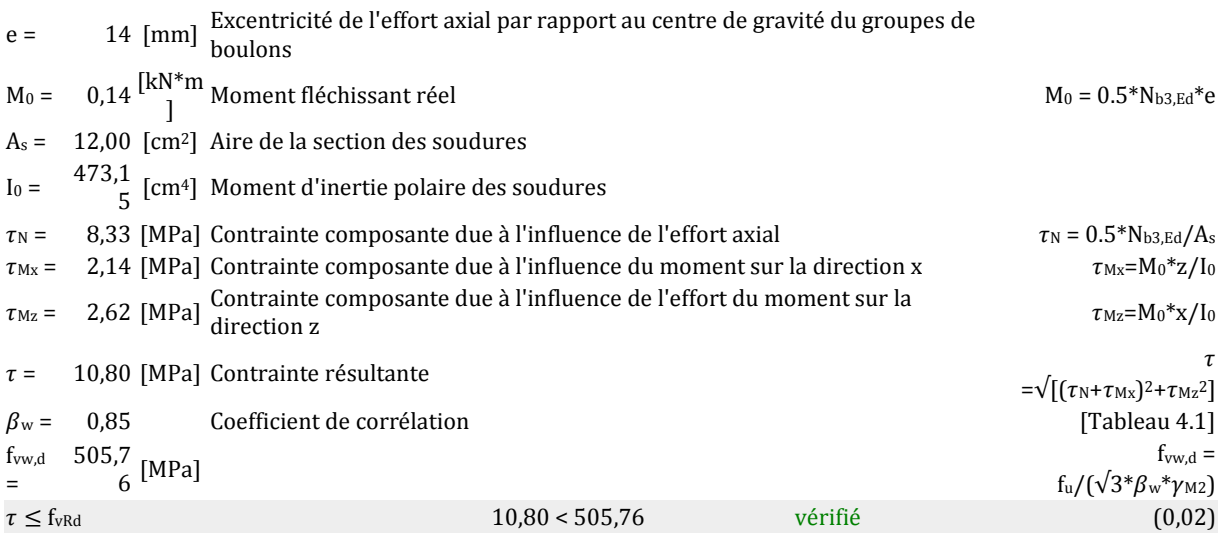

#### **RESISTANCE DE LA SECTION**

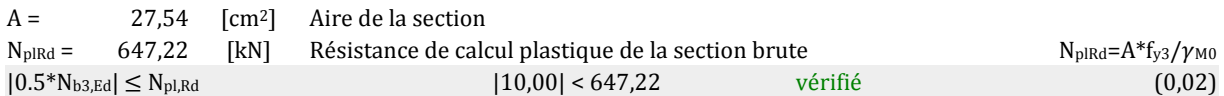

#### **BARRE 4**

#### **VERIFICATION DES SOUDURES**

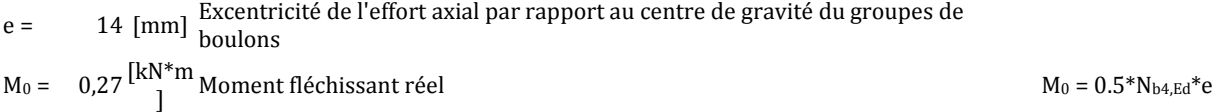

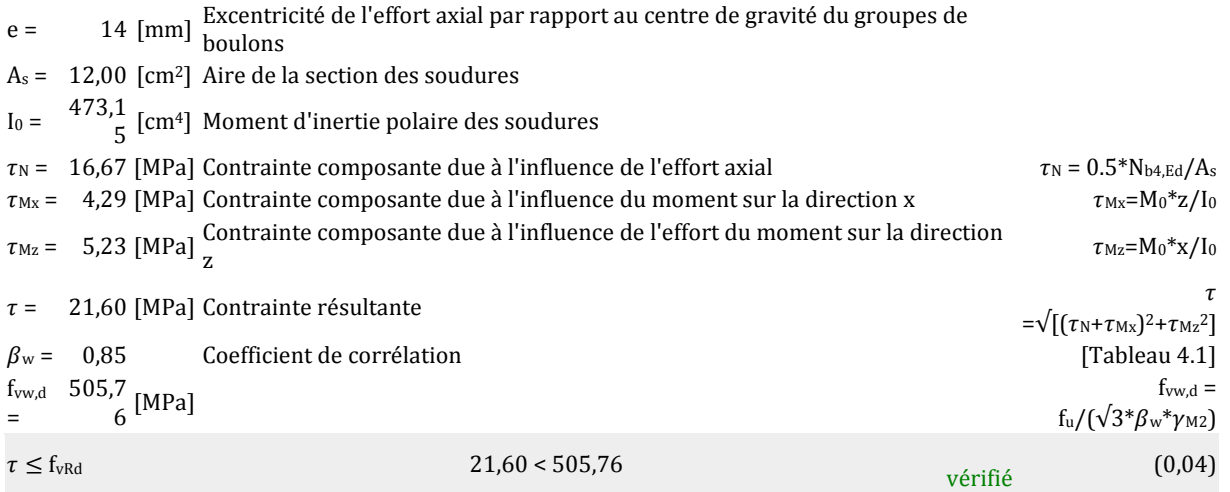

#### **RESISTANCE DE LA SECTION**

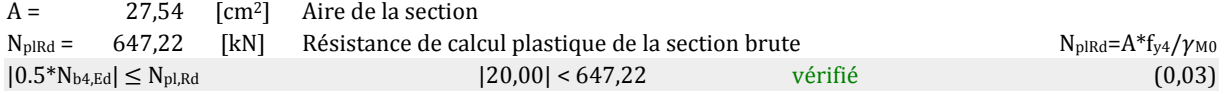

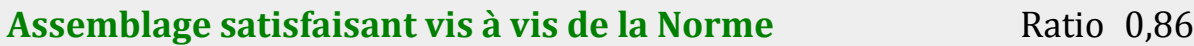

# **6. Assemblages :** des poteaux d'ouverture**.**

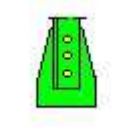

Autodesk Robot Structural Analysis Professional 2010 **Calcul de l'assemblage au gousset** EN 1993-1-8:2005

01-025100-10

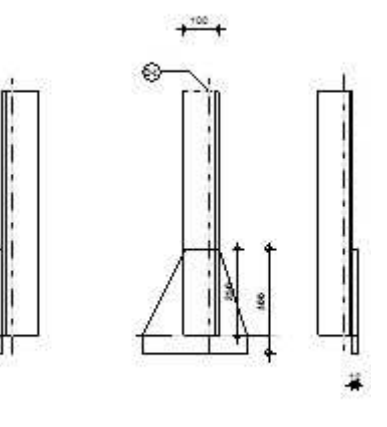

#### **GENERAL**

Ratio **0,80**

ОΚ

Assemblage  $N^{\circ}$ : 2 Nom de l'assemblage : Gousset - noeud membrure de treillis

#### **GEOMETRIE**

#### **BARRES**

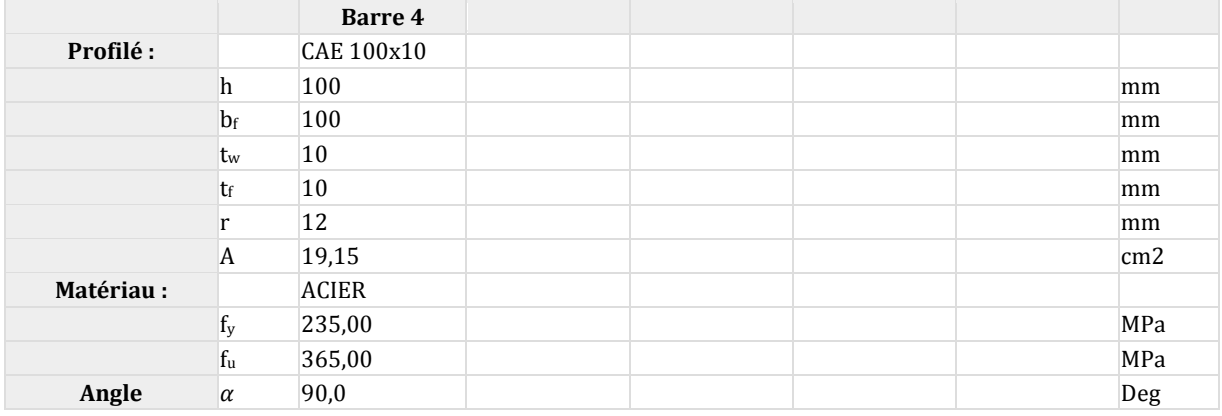

#### **SOUDURES**

#### **Soudures des barres**

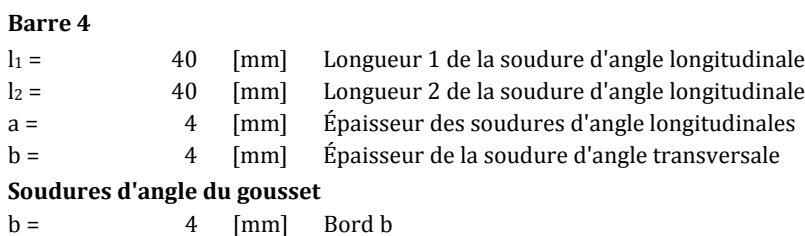

#### **GOUSSET**

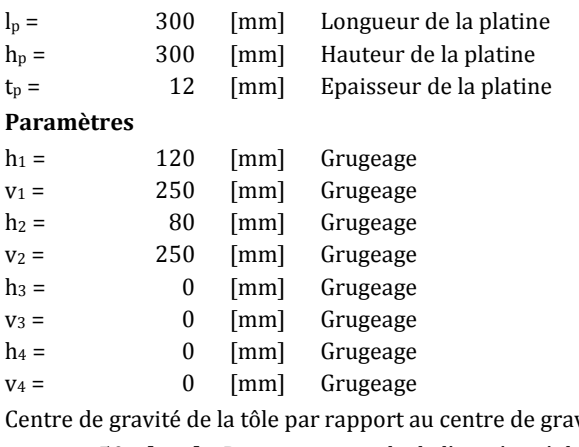

 $\text{vité des barres} \tag{156;124}$ 

e<sub>V</sub> = 50 [mm] Distance verticale de l'extrémité du gousset du point d'intersection des axes des barres e<sub>H</sub> = 189 [mm] Distance horizontale de l'extrémité du gousset du point d'intersection des axes des barres Matériau : ACIER E24  $f_y = 235,00$  [MPa] Résistance

#### **COEFFICIENTS DE MATERIAU**

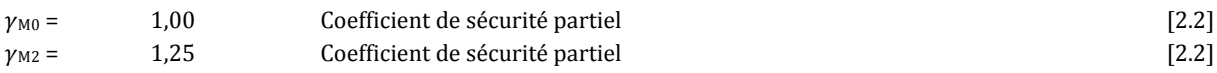

#### **EFFORTS**

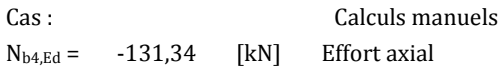

#### **RESULTATS**

#### **BARRE 4**

#### **VERIFICATION DES SOUDURES**

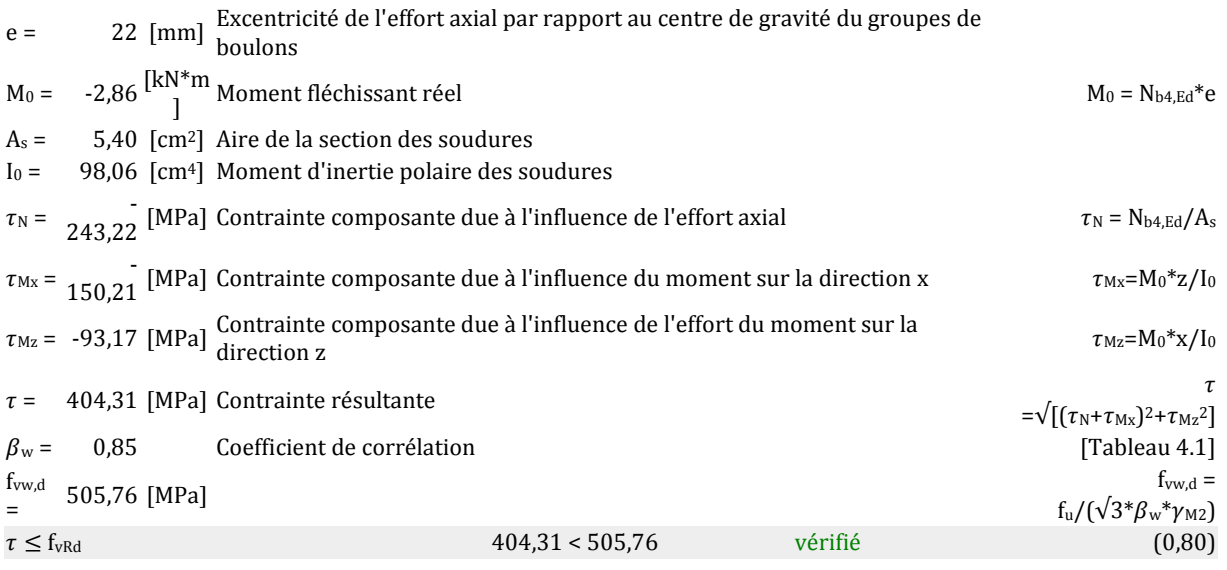

#### **RESISTANCE DE LA SECTION**

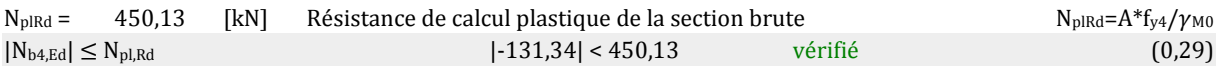

#### **ATTACHE GOUSSET**

#### **VERIFICATION DES SOUDURES D'ANGLE**

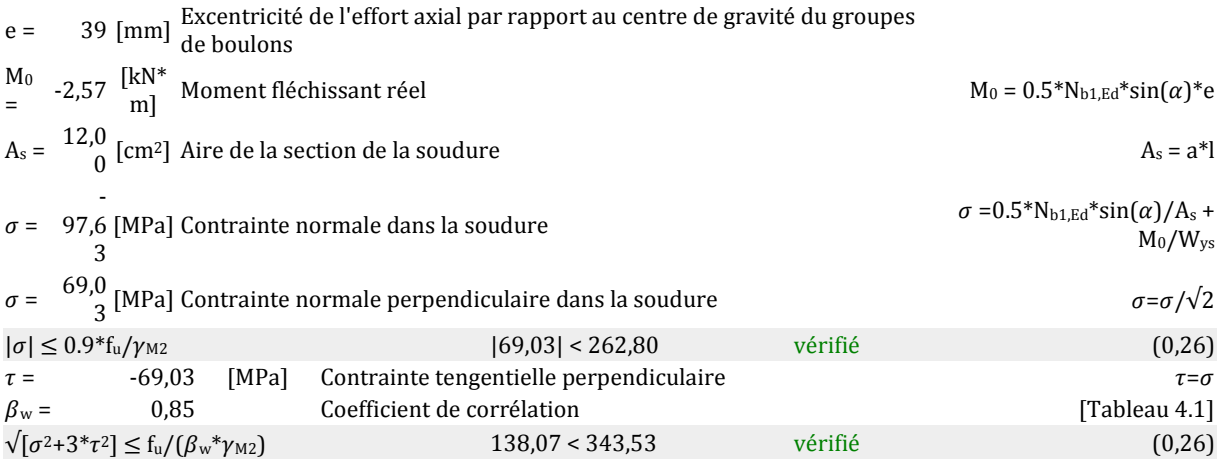

### **Assemblage satisfaisant vis à vis de la Norme** Ratio 0,80

### **7. Assemblage de la ferme sur le poteau mixte :**

Dans notre cas on a une jonction ferme et poteau mixte qui sert à transmettre les charges au poteau à l'aide d'assises en acier, ces assises sont des plaques métalliques appelées : « platines », fixées aux poteaux par des tiges d'ancrage et soudée à la membrure.

#### **7.1.Sollicitations :**

 Les sollicitations les plus défavorables sont données dans le tableau ci-dessous : **Tableau.4 :** Les sollicitations les plus défavorables :

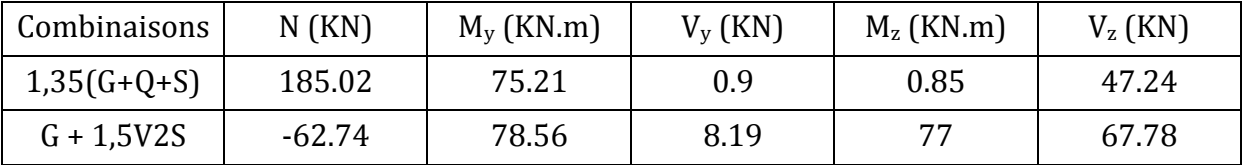

#### **7.2.Dimensionnement des tiges d'ancrages:**

 La tige d'ancrage sera dimensionnée avec l'effort de traction et le moment les plus défavorables

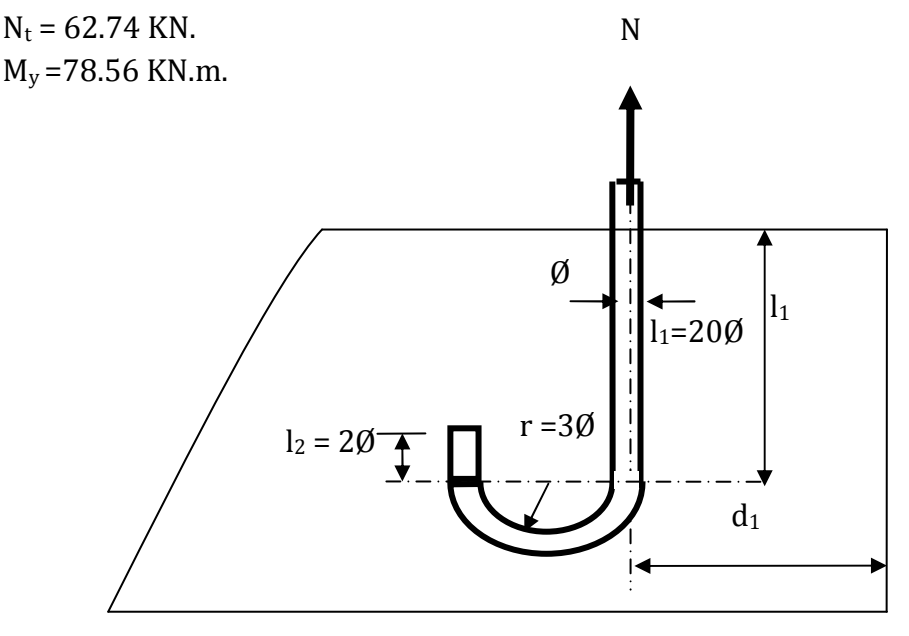

**Figure VI.2 :** les dimensions d'une tige d'ancrage

c : le débord, Cy=80mm et Cz=100mm

d'où :  $a = b' + 2c' = 490 + 2 \times 100 = 690$  mm

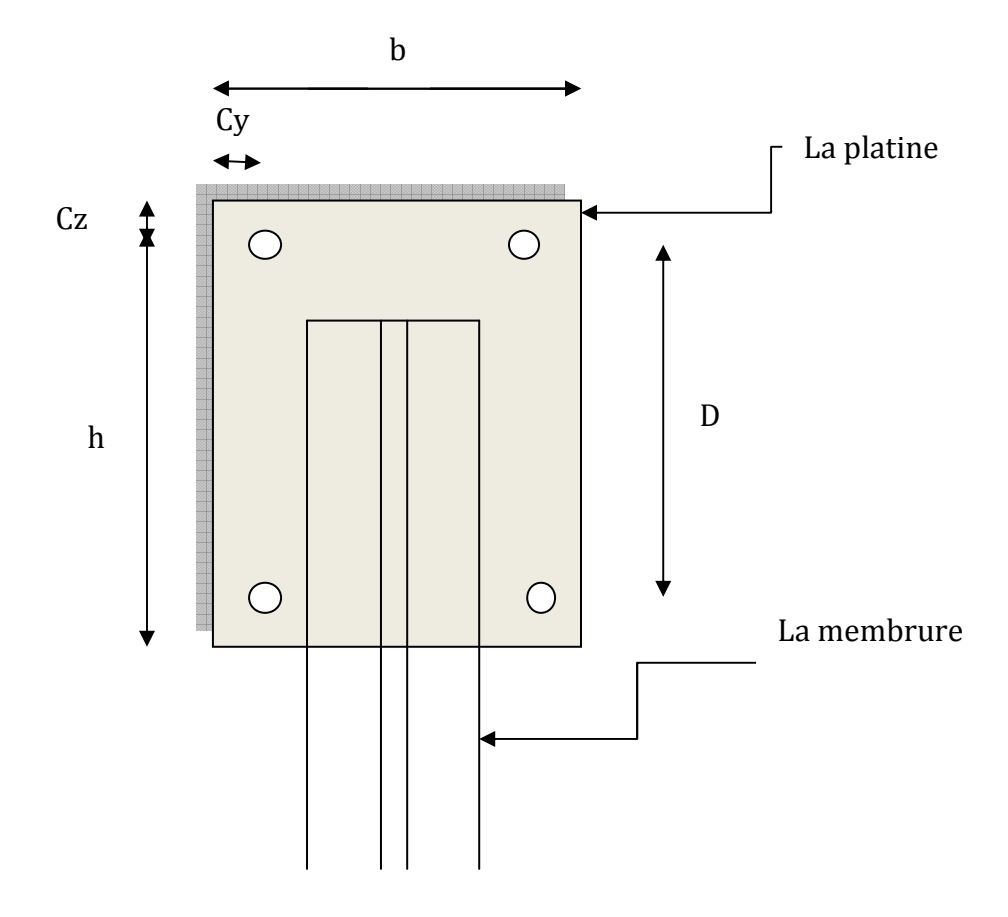

#### **Figure VI.3 :** Dispositions constructives

Les tiges d'ancrages se dimensionnent à la traction simple, sous un effort de traction (Na) et un moment sollicitant My.

$$
N_{st} = \frac{N_t}{n} + \frac{My}{2.H}
$$

n : nombre de tiges.

 $N_t$ : effort sollicitant de traction.

My: moment sollicitant.

H : espacement entre deux tiges d'encrages avec H=b-2.C<sub>y</sub>=39cm

L'ancrage est réalisé par 4 tiges :

$$
\frac{N_t}{4} + \frac{My}{2.H} \le \frac{\pi \phi^2}{4} f_y \Rightarrow \phi \ge \sqrt{\frac{N_t + 2My}{\pi f_y \cdot H}}
$$

$$
\phi \ge \sqrt{\frac{62.74 + 2.78,56.100}{3.14 \times 23.5.39}} = 2.34 cm
$$

Donc :  $\phi = 2.5$ *cm* 

Soit des tiges d'ancrages de 25 mm de diamètre.

#### **7.3.Vérification des contraintes dans le béton et l'acier :**

$$
e = \frac{M_{sd}}{N_{sd}} = \frac{75.21}{185.02} = 40cm
$$

$$
e = 40 \, \text{cm} > \frac{D}{6} = \frac{55}{6} = 9.16 \, \text{cm}
$$

Donc le centre de poussée se trouve hors de tiers central de la section, et la platine est soulevée à gauche (les boulons de gauche étant sollicités en traction).

 $A = 153.86 \times 2 = 307.72$ mm<sup>2</sup> (A : aire de la section de 2 tiges à gauche du poteau)  $h^3+3(1-h)h^2+90A\frac{l}{h}h-90A\frac{l}{h}h=0$  $h^3 + (190)h^2 + (37429.77).h^2 - 25452246.3 = 0$  $=\frac{2a}{\pi}=15$ 550 = *b mm*  $h = 550 + 100 = 650$ mm  $) = 683.33$ 3  $l = 550 + (\frac{400}{2}) = 683.33$ mm *b*  $h'$ –90A $\frac{l}{l}$ *b*  $h^{3}$  +3. $(l-h)h^{2}$  +90A $\frac{l}{l}$ *E*  $n = \frac{E}{E}$ *b a*

*h*'= 210*mm*

#### **7.4. Les contraintes de compression dans le béton :**

$$
\sigma_b = \frac{2N \times l}{bh \left( h - \frac{h'}{3} \right)} \le f_{ub} = 0,85 \frac{f_{c28}}{\gamma_b} \qquad \text{avec } \gamma_b = 1.5
$$
  

$$
\sigma_b = \frac{2 \times 185.02 \times 10^3 \times 683.33}{550 \times 210 \left( 650 - \frac{210}{3} \right)} = 3.9 MPa < f_{ub} = 14.2 MPa
$$
 Véritiée

#### **7.5.Vérification des goujons à la traction :**

$$
\sigma_a = \frac{N}{A} \cdot \frac{l - h + \frac{h'}{3}}{\left(h - \frac{h'}{3}\right)} \le f_y
$$
  
\n
$$
\sigma_a = \frac{185.02 \times 10^3}{307.72} \cdot \frac{683.33 - 650 + \frac{210}{3}}{\left(650 - \frac{210}{3}\right)} = 131.64 MPa \le f_y = 235 MPa
$$
 Vérifiée

#### **7.6.Dimensionnement de l'épaisseur de la platine :**

#### **7.6.1. vérification de la section 1-1 :**

Le moment dans la section 1-1 est obtenu grâce au diagramme trapézoïdal des contraintes que l'on peut décomposer en un diagramme rectangulaire (1) et un diagramme triangulaire (2). Les moments correspondants, pour une bonde de largeur unité (1 cm) et d'épaisseur t, sont :

$$
M_1 = 3.9 \times 180 \times \frac{180}{2} \times 10 = 0.63
$$
KN.m

$$
M_2 = \left(180 \times \frac{1.39}{2}\right) \frac{180}{3} = 0.0075 \, \text{KN} \cdot \text{m}
$$

 $M = M_1 - M_2 = 0.622 K N.m$ 

 le module d'inertie de la platine pour  $b = 1$ cm

$$
\frac{I}{V} = \frac{\left(\frac{b \cdot t^3}{12}\right)}{\frac{t}{2}} = \frac{b \cdot t^2}{6}
$$

 la contrainte de flexion dans la section est :

$$
\frac{M}{W_{el}} \le f_y \Rightarrow t \ge \sqrt{\frac{0.622 \times 10^6 \times 6}{50 \times 235}} = 17.82 \text{mm}
$$

 $t \geq 1.8$ *cm* 

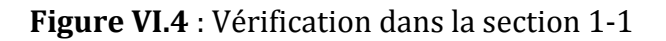

#### **7.6.2. Vérification da la section 2-2 :**

Par le même résonnement, on aura le moment maximal :

$$
M = 3.9 \times 200 \times \frac{200}{2} \times 10 = 0.78 \text{ KN} \cdot m
$$
  
D'où :  $t \ge \sqrt{\frac{0.78 \times 10^6 \times 6}{50 \times 235}} = 19.95 \text{ mm}$   $t \ge 2 \text{ cm}$ 

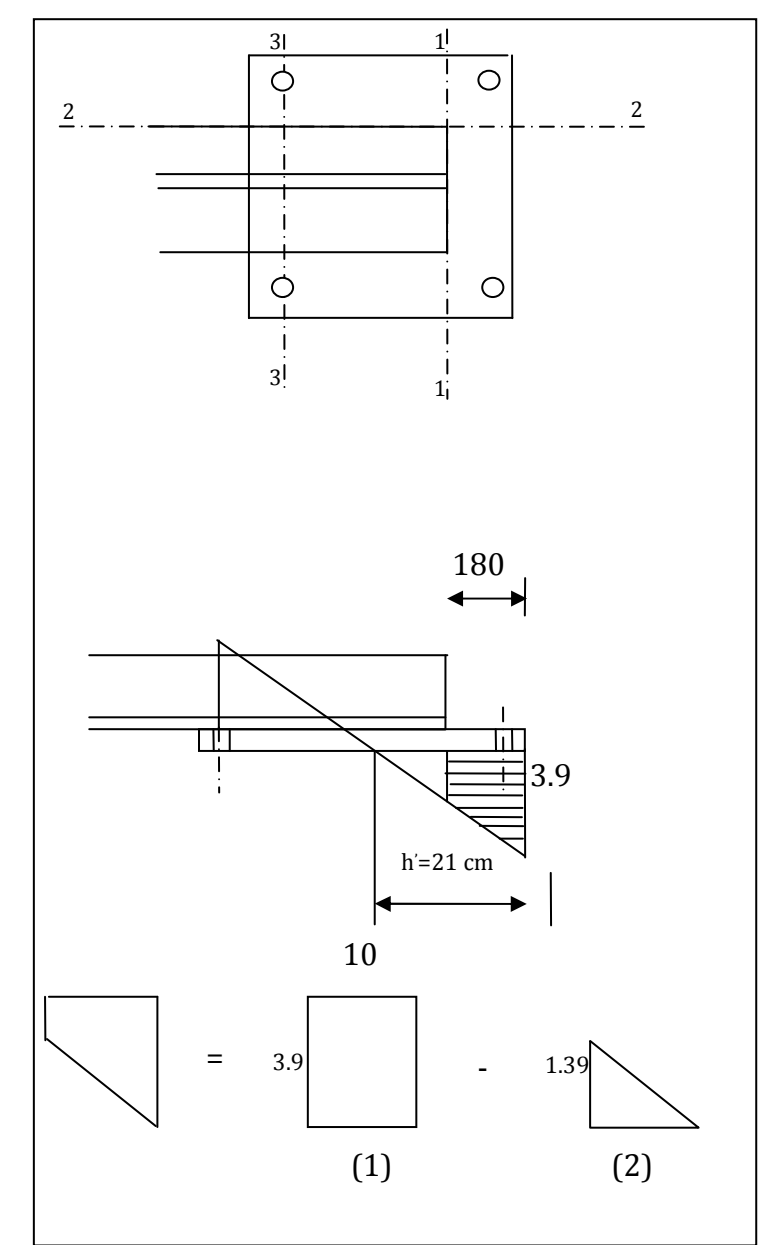

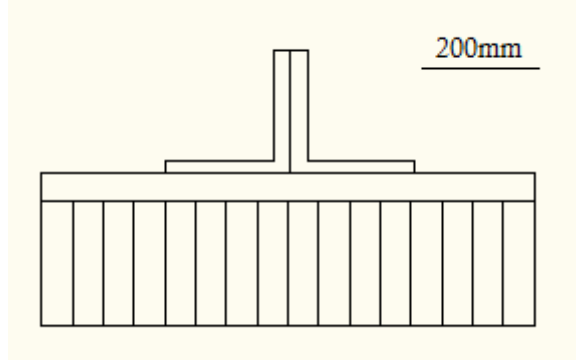

#### **Figure VI.5**: Vérification dans la section 2-2

**7.6.3. Vérification de la section 3-3 :** 

Du coté tendu, la platine est soumise à un moment : M = 0.1T

 $T = A \cdot \sigma_a = 307.72 \times 131.64 = 40.50 KN$ 

 $M = 0.1 \times 40.50 = 4.05 KN.m$ 

$$
W_{el} = \frac{50t^2}{6}
$$

Il faut donc vérifier que :

$$
\frac{4.05 \times 6}{50t^2} \le f_y \Rightarrow t \ge \sqrt{\frac{6M}{50f_y}} = \sqrt{\frac{6 \times 4.05 \times 10^6}{50 \times 235}}
$$

 $t \geq 45$ *mm* 

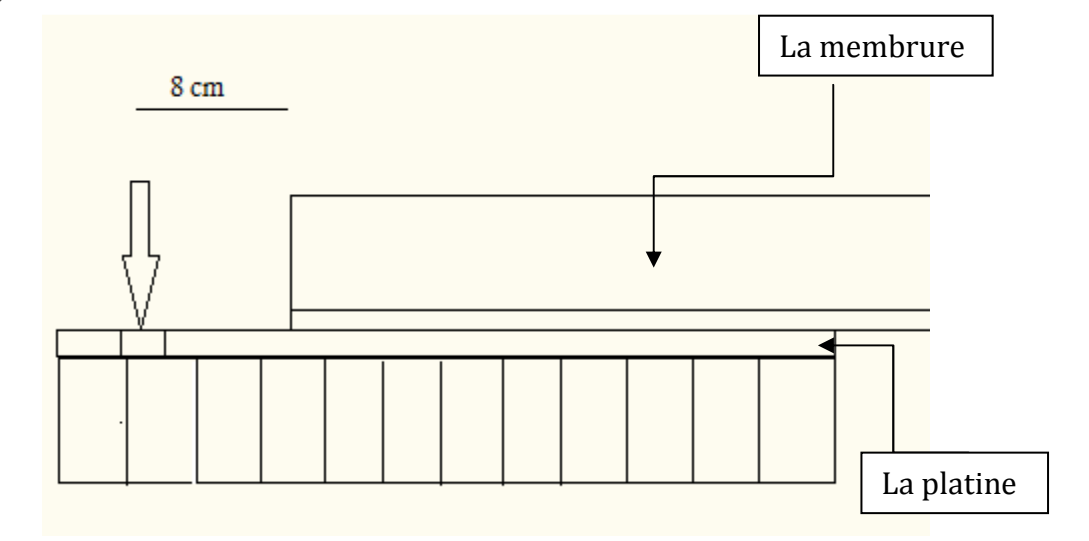

**Figure VI.6 :** Vérification de la section 3-3

En conclusion, on prendra une platine d'épaisseur : **t =4.5 cm. Remarque :**

 - Pour l'encastrement à la base du poteau mixte, en aura pas un assemblage car le profilé sera directement noyé dans la semelle.

 -Assemblage poutre en béton armé et poteau mixte : le profilé (HEA500) sera percé pour faire passé les armatures de la poutre (diamètre de trou=diamètre de l'armature).

# **Chapitre VII : Etude de l'ossature**

### **1. Etude des poteaux :**

Les poteaux sont des éléments verticaux soumis à des efforts normaux et moments fléchissant en tête et à la base dans les deux sens.

Leur ferraillage se fait à la flexion composée avec une fissuration peu nuisible, les armatures sont déterminées suivant les couples de sollicitations suivants :

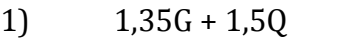

- 2) G+Q
- 

3) G+Q+1.2E RPA v2003 (Art 5.2)

- 4) G+Q- 1.2E 5) 0,8G+E
- 
- 6) 0,8G-E

Les sections d'armatures sont déterminées selon les sollicitations suivantes :

$$
N_{\text{max}} \rightarrow M_{\text{correspondant}}
$$
  

$$
N_{\text{min}} \rightarrow M_{\text{correspondant}}
$$
  

$$
M_{\text{max}} \rightarrow N_{\text{correspondant}}
$$

### **1.1.Les recommandations du RPA 99 v2003 :**

#### **1.1.1. Les armatures longitudinales**

- Les armatures longitudinales doivent être à haute adhérence, droites et sans crochets.

- Leur pourcentage minimal est de:  $0.8\%$  b<sub>1</sub> $\times$ h<sub>1</sub> (Zone II).

- Leur pourcentage maximal est de :

- 4 % en zones courantes.

- 6 % en zones de recouvrement.

- Le diamètre minimal est de 12 mm.

- La distance entre les barres verticales dans une face du poteau ne doit pas dépasser 25 cm (zone II).

- Les jonctions par recouvrement doivent être faites à l'extérieur des zones nodales.

**Tableau 1:** Armatures longitudinales maximales selon le RPA dans les poteaux.

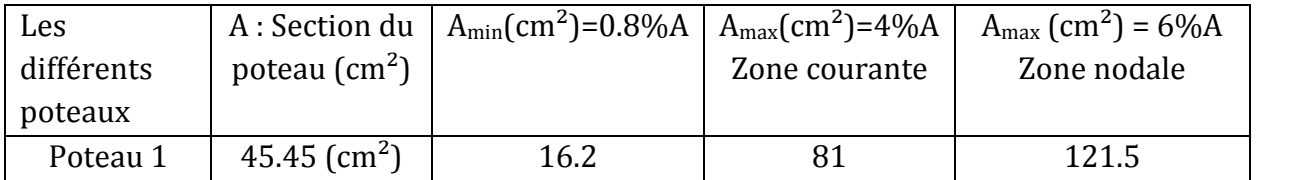

#### **1.1.2. Les armatures transversales :**

Les armatures transversales des poteaux sont calculées à l'aide de la formule :

$$
\frac{A_t}{t} = \frac{\rho.V_u}{h_1.f_e}
$$

Avec :

**V<sup>u</sup>** : effort tranchant de calcul.

**h<sup>1</sup>** : hauteur totale du poteau.

**f<sup>e</sup>** : contrainte limite élastique de l'acier d'armature transversales.

**t**: espacement entre les armatures transversales telle que :

$$
\rho = 2.5 \sin \lambda_{\rm g} \ge 5
$$

$$
\rho = 3.75 \,\mathrm{si}\,\lambda_\mathrm{g} < 5
$$

 $\alpha$ <sup>e</sup>.  $\lambda$ <sub>g</sub> : élancement géométrique.

 $t \le \min(10 \times \phi_l)$ , 15*cm*) (zone nodale)

 $\rho$ : coefficient correcteur qui tient compte du mode de rupture par effort tranchant.  $t \le 15 \times \phi_l$  (zone courante).( $\phi_l$  diamètre minimum des armatures longitudinales du poteau)

1

La quantité d'armatures transversales minimales  $t \times b$ *At*  $\times$ en pourcentage est :

- 
$$
A^{\min}
$$
 = 0,3% (t×b<sub>1</sub>) si  $\lambda_g \ge 5$ 

- 
$$
A^{\min} = 0.8\%
$$
  $(t \times b_1) \text{si } \lambda_g < 3$ 

- Interpoler entre les valeurs limites précédentes si  $3 < \lambda_g < 5$ 

$$
\lambda_g = \left(\frac{l_f}{a} \text{ ou } \frac{l_f}{b}\right)
$$

Avec :

a et b, dimensions de la section droite du poteau dans la direction de déformation considéré.

*f l* : Longueur de flambement du poteau.

Les cadres et les étriers doivent être fermés par des crochets à 135° ayant une longueur droite au minimum de 10Φ.

#### **1.2.Ferraillage du poteau [45.45]cm<sup>2</sup> :**

#### **1.2.1. Les armatures longitudinales :**

Les poteaux sont ferraillés par des sollicitations maximales calculées à l'aide du logiciel **SOCOTEC** et cela après comparaison avec le ferraillage minimum donné par le RPA99 V2003 en zone **ІІa**.

**Tableaux :** efforts et Résultats de ferraillage du poteau :

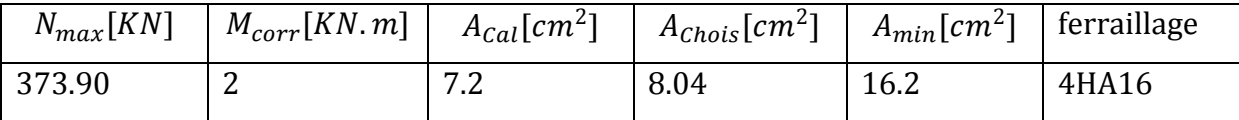

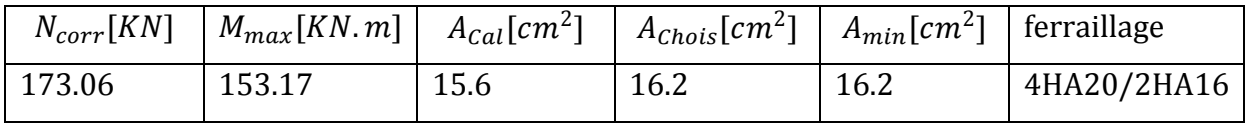

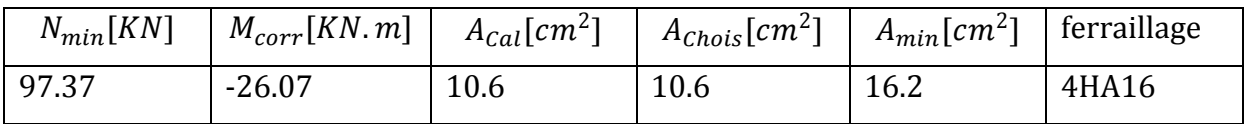

#### **Donc on adopte un ferraillage de 4HA20/2HA16.**

#### **1.2.2. Armature transversale :**

**Tableau 3 :** Les armatures transversales adoptées pour les poteaux.

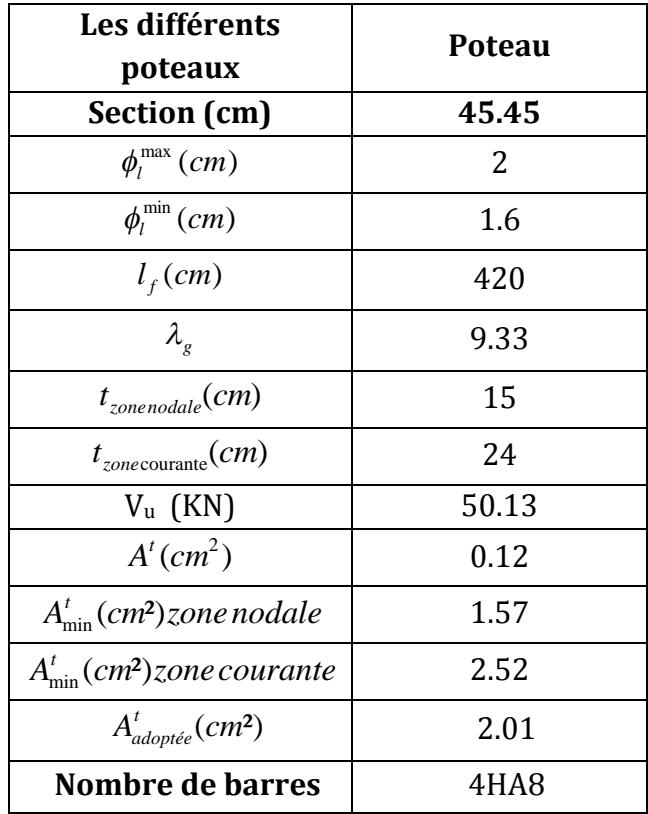

Conformément aux règles du RPA 99 V2003 et au BAEL 91, le diamètre des armatures transversales doit être supérieur au tiers du maximum des diamètres des armatures longitudinales.  $\left| \phi_t \geq \frac{1}{2} \times \phi_l^{\max} \right|$ J  $\left(\phi_{t}\geq\frac{1}{2}\times\phi_{l}^{\max}\right)$  $\setminus$  $\left(\phi_{t}\geq\frac{1}{2}\times\phi_{t}^{\max}\right)$ 3 1  $\phi_{\iota} \geq \frac{1}{2} \times \phi_{\iota}^{\max}$ . Ce qui est vérifiée dans notre cas.

#### **1.3.Vérifications :**

#### **1.3.1. vérification à l'état limite ultime de stabilité de forme :**

Les éléments soumis à la flexion composée, doivent être justifiés vis-à-vis du flambement, l'effort normal ultime est définit comme étant l'effort axial maximal que peut supporter un poteau sans subir des instabilités par flambement.

$$
N_u = \alpha \left( \frac{B_r \times f_{c28}}{0.9 \times \gamma_b} + A_s \times \frac{f_e}{\gamma_s} \right) \qquad \qquad \text{CBA (Art B.8.4.1)}
$$

α : Coefficient fonction de l'élancement λ

B<sup>r</sup> : Section réduite du béton

A<sup>s</sup> : Section d'acier comprimée prise en compte dans le calcul.

$$
\alpha = \begin{cases}\n0.85 \\
1 + 0.2 \times \left(\frac{\lambda}{35}\right)^2 \\
0.6 \times \left(\frac{\lambda}{35}\right)^2\n\end{cases}
$$

 **Poteau [45.45] cm<sup>2</sup> :**  $L = 6$  m : N<sup>max</sup> = 373.90 KN.

$$
\lambda = \frac{t_f}{i}
$$
\n
$$
l_f = 0.7l_0 = 0.7 \times = 4.2m
$$
 (longueur de flambement).\n
$$
i = \sqrt{\frac{I}{A}} = \sqrt{\frac{bh^3}{12A}} = \sqrt{\frac{0.45 \times 0.45^3}{12 \times 0.45 \times 0.45}} = 0.12m
$$
 (rayon de giration)\n
$$
D'ou \quad \lambda = \frac{4.2}{0.12} = 35 \Rightarrow \alpha = 0.70
$$
\n
$$
B_r = 0.178m^2
$$
 (section réduite)

Donc

*l*

$$
N_u = 0.70 \times \left(\frac{0.178 \times 10^6 \times 25}{0.9 \times 1.5} + 16.2 \times 10^2 \times \frac{400}{1.15}\right) = 2701.84 \, \text{KN}
$$

On a Nmax= 373.90 <2701.84KN la condition est vérifier. Donc pas de risque de flambement

#### **1.3.2. Vérification des contraintes :**

Étant donné que la fissuration est peu nuisible, on va entamer la vérification des poteaux les plus sollicités, à la contrainte de compression du béton seulement, et pour cela nous allons procéder comme suit :

$$
\sigma_{bc} \leq \sigma_{bc};
$$
\n
$$
\sigma_{bc} = \frac{N_{ser}}{S} + \frac{M_{ser}}{I_{gs}} \times v
$$
\n
$$
\overline{\sigma}_{bc} = 0.6 \times f_{c28}
$$
\n
$$
I_{gg} = \frac{b}{3} \times (v^3 + v^3) + 15 \times A \times (d - v)^2 + 15 \times A \times (v - d)^2
$$
$$
v = \frac{b \times h^2}{2} + 15 \times (A \times d + A' \times d')
$$
  
\n
$$
v' = h - v
$$
  
\n
$$
d = 0,9 \times h
$$
  
\n
$$
A' = 0 \Rightarrow I_{gg} = \frac{b}{3} \times (v^3 + v^{3}) + 15 \times A \times (d - v)^2
$$
  
\n
$$
v = \frac{b \times h^2}{2} + 15 \times A \times d
$$
  
\n
$$
v = \frac{b \times h + 15 \times A}{2}
$$

**Tableau 4 :** Vérification des contraintes dans le béton.

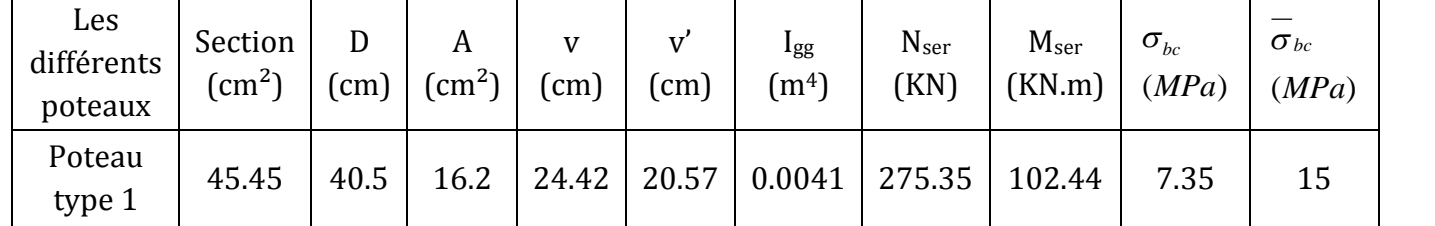

A partir du tableau ci- dessus on remarque que  $\sigma_{bc} < \sigma_{bc} \Rightarrow$  donc la contrainte de compression dans le béton est vérifiée.

## **1.3.3. Vérification aux sollicitations tangentielles :**

$$
\overline{\tau_{\text{bu}}} = \rho_d \times f_{c28}
$$
 telle que:

$$
\rho_{\rm d} = \begin{cases}\n0,075 & \text{si } \lambda_{\rm g} \ge 5 \\
0,04 & \text{si } \lambda_{\rm g} < 5\n\end{cases}
$$
\n
$$
\tau_{\rm bu} = \frac{V_{\rm u}}{b_{\rm 0} \times d}
$$
\n
$$
\text{RPA } 99 \text{v} 2003 \text{ (Art } 7.4.3.2)
$$

**Tableau 5 :** Vérification des contraintes tangentielles.

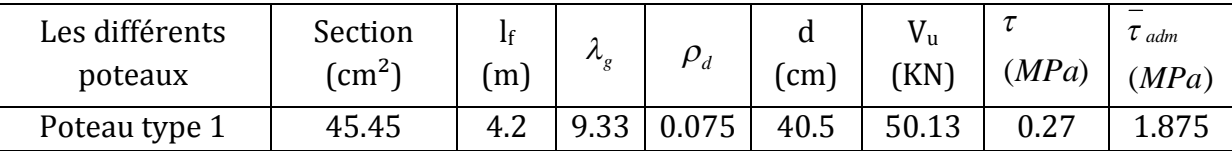

A partir du tableau ci-dessus on remarque que la condition exigée par le RPA99/2003 sur les sollicitations tangentielles est vérifiée.

## **2. Etudes des poutres :**

Les poutres seront étudiées en tenant compte des efforts donnés par le logiciel ROBOT millenium, qui sont tiré des combinaisons les plus défavorables exigées par le RPA 99/2003 qui sont :

```
\geq 1,35 G+1,5 O
\triangleright G + O
\triangleright G + Q + E RPA99 (Article 5.2)
\geq 0.8 \text{ G} + \text{E}\geqslant 0.8 G – E
```
Les poutres sont sollicitées en flexion simple, sous un moment fléchissant et un effort tranchant, le moment fléchissant permet la détermination des dimensions des armatures longitudinales, et leurs longueurs d'arrêt. L'effort tranchant permet de déterminer les armatures transversales.

On distingue un seul type de poutre, Après détermination des sollicitations (M, N, T) on procède au ferraillage avec le respect des pourcentages d'aciers données par le RPA 99 en zone IIa.

## **2.1.Recommandation du RPA99 :**

## **2.1.1. Armatures longitudinales :**

- $\triangleright$  Le pourcentage total minimum des aciers longitudinaux sur toute la longueur de la poutre est de 0,5%,  $A_l^{\text{min}} = 0,5\% \times b \times h$
- $\triangleright$  Le pourcentage total maximum des aciers longitudinaux est de :
	- 4% de la section de béton en zone courante.
	- 6% de la section de béton en zone de recouvrement.
- La longueur minimale de recouvrement est de 40×Φ (zone IIa).
- L'ancrage des armatures longitudinales supérieures et inférieures dans les poteaux de rive et d'angle doit être effectué à 90°.

## **2.1.2. Armatures transversales :**

- $\geq$  La quantité d'armatures transversales minimale est donnée par A<sub>t</sub> =0.003×S<sub>t</sub> ×b
- L'espacement maximal entre les armatures transversales, est donné comme suit :
	- $S_t = \min \left| \frac{n}{2}, 12 \times \phi_l \right|$ J  $\left(\frac{h}{4}, 12 \times \phi_l\right)$  $\setminus$  $S_t = \min\left(\frac{h}{4}, 12 \times \phi_t\right)$ 4 min $\left\lfloor \frac{n}{2},12\times\phi_{i}\right\rfloor$  dans la zone nodale et travée si les armatures comprimées

sont nécessaires.

- $\bullet$ 2  $S_t \leq \frac{h}{2}$  en dehors de la zone nodale.
- $\triangleright$  La valeur du diamètre  $\Phi$ <sub>l</sub> est le plus petit diamètre utilisé.
- Les premières armatures transversales doivent être disposées à 5 cm au plus du nu de l'appui ou de l'encastrement.

## **2.2.Ferraillage des poutres:**

### **2.2.1. Les armatures longitudinales**

Le ferraillage longitudinal adopté est celui obtenu par les sollicitations les plus défavorables extraies du logiciel ROBOT millenium, et cela après comparaison avec le ferraillage minimum donné par le RPA*99* V2003.

**Tableau 6 :** Les armatures longitudinales dans les poutres.

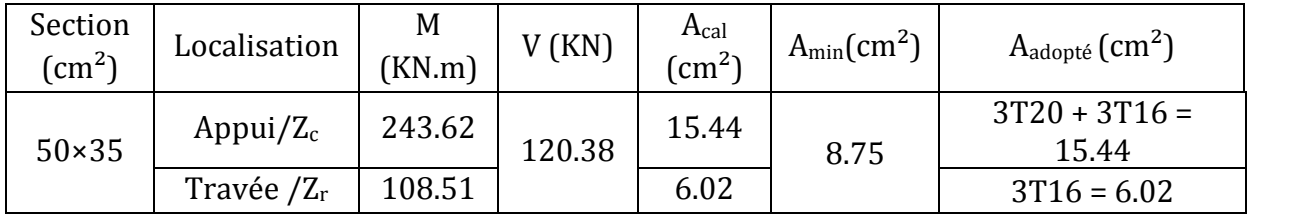

 $Z_c$ : zone courante

Z<sub>r</sub> : zone de recouvrement

### **Longueur de recouvrement :**

 $L_r > 40\Phi = 40 \times 2 = 80$  cm

**2.2.2. Les armatures transversales :**

$$
\phi \le \min\left(\phi_i : \frac{h}{35} : \frac{b}{10}\right) \Rightarrow \phi \le \min\left(2 : \frac{50}{35} : \frac{35}{10}\right)
$$

$$
\phi \le \min(2 : 1.42 : 3.5) = 1.42cm
$$

Donc on prend  $\varphi$  =14 mm  $\rightarrow$  A<sub>t</sub> =4T10= 3.14 cm<sup>2</sup> (un cadre et un étrier)

### **Calcul des espacements des armatures transversales :**

$$
S_{i1} \le \frac{A_i \times f_e}{0.4 \times b} \Rightarrow S_{i1} \le \frac{3.14 \times 10^2 \times 400}{0.4 \times 350} = 89.71 cm
$$

$$
S_{t2} \le \min(0.9 \times h \ ; \ 40cm) \Rightarrow S_{t2} = 40cm
$$

(Art91BAEL4040;9,0min H.III.3) <sup>2</sup> <sup>2</sup> *tt cmScmhS*

$$
S_{t3} \le \frac{0.8 \times f_e \times A_t}{b_0 \times (\tau_u - 0.3 \times f_{t28})}
$$
  

$$
\tau_u = \frac{V_u}{b_0 \times d} = \frac{120.38 \times 10^3}{350 \times 405} = 0.84 MPa
$$

$$
\Rightarrow S_{t3} \le 136.70cm
$$

Et d'après le **RPA99/version2003 :**

$$
S_t \leq \frac{h}{2} = \frac{50}{2} = 25
$$
 On adopte un espacement de 20 cm pour la zone courante

$$
S_t = \min(\frac{h}{4}, 12\phi) = \min(12.5 \ ; \ 24)
$$

On adopte un espacement de 10 cm pour la zone nodale sur une longueur de l =2×50= 1m

 $A^{\text{min}} = 0.003 \times S$ ,  $\times d = 0.003 \times 20 \times 40.5 = 2.43 cm^2$  $A_t = 3.14$ cm<sup>2</sup> >  $A_{min} = 2.43$ cm<sup>2</sup> → La conditionest vérifiée

### **2.3.Vérifications :**

### **a) Condition de non fragilité :**

$$
A > A_{\min} = 0.23 \times b \times d \times \frac{f_{t28}}{f_e} = 1.71 \, \text{cm}^2
$$

Donc la condition de non fragilité est vérifiée.

### **b) Vérifications des contraintes tangentielles**

La vérification à faire vis-à-vis de la contrainte tangentielle maximale est :

$$
\tau = \frac{v}{b_0 \times d} \text{ tel que : } \bar{\tau} = \min(0.13 \times f_{c28} \text{ ; } 4MPa) \qquad \text{(F.P.N)} \text{ BAEL 91 (Art H.III.1)}
$$

Les résultats de la vérification des contraintes tangentielles sont résumés dans le tableau suivant :

**Tableau 7 :** Vérification des contraintes tangentielles.

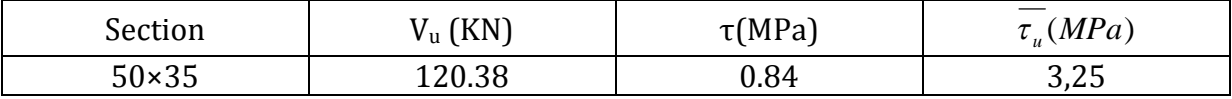

 $\tau_u = 0.84 MPa < \tau_u 3.25 MPa \Rightarrow$  Pas de risque de cisaillement.

### **c) Vérification des armatures longitudinales au cisaillement :**

### **En appui de rive :**

$$
A_l > \frac{V_u \times \gamma_s}{f_e}
$$

**En appui intermédiaire :**

$$
A_{l} \geq \frac{\gamma_{s}}{f_{e}} \times \left( V_{u} - \frac{M_{a}}{0.9 \times d} \right)
$$

Les résultats de la vérification des armatures longitudinales au cisaillement sont résumés dans le tableau suivant :

**Tableau 8 :** Vérification au cisaillement.

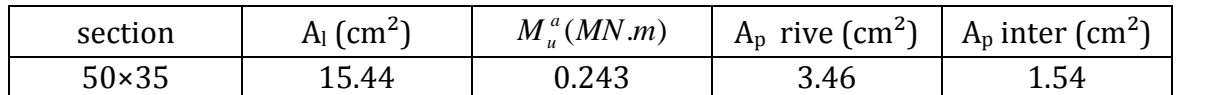

### **d) Vérification à l'ELS :**

### **-L'Etat limite d'ouvertures des fissures :**

Aucune vérification à faire car la fissuration est peu préjudiciable.

### **-Etat limite de compression du béton :**

$$
\sigma_{bc} = \frac{M_{ser}}{I} \times y
$$
  
\n
$$
I = \frac{b_0 \times y^3}{3} + 15 \times [A_s \times (d - y)^2 + A_s \times (y - d')^2]
$$
  
\n
$$
\frac{b \times y^2}{2} + 15(A_s + A_s') \times y - 15 \times (d \times A_s + d \times A_s') = 0
$$
  
\n
$$
y = 16.12cm
$$
  
\n
$$
I = 3.64 \times 10^{-3} m^4
$$
  
\n
$$
\sigma_{bc} = 0.6 \times f_{c28} = 0.6 \times 25 = 15 MPa
$$
  
\n
$$
\sigma_{bc} = \frac{191.2}{3.64 \times 10^{-3}} \times 0.1612 = 8.47 MPa
$$
  
\n
$$
\Rightarrow \sigma_{bc} = 8.47 < \sigma_{bc} = 15 MPa
$$
 la compression est vérifie

### **-Vérification de la flèche :**

Le calcul des déformations est effectué pour évaluer les flèches dans l'intention de fixer les contre-flèches à la construction ou de limiter les déformations de service. Nous allons évaluer la flèche selon les règles du BAEL 91(Article B.6.5) et du CBA 93.

Si l'une des conditions ci-dessous n'est pas satisfaite la vérification de la flèche devient nécessaire :

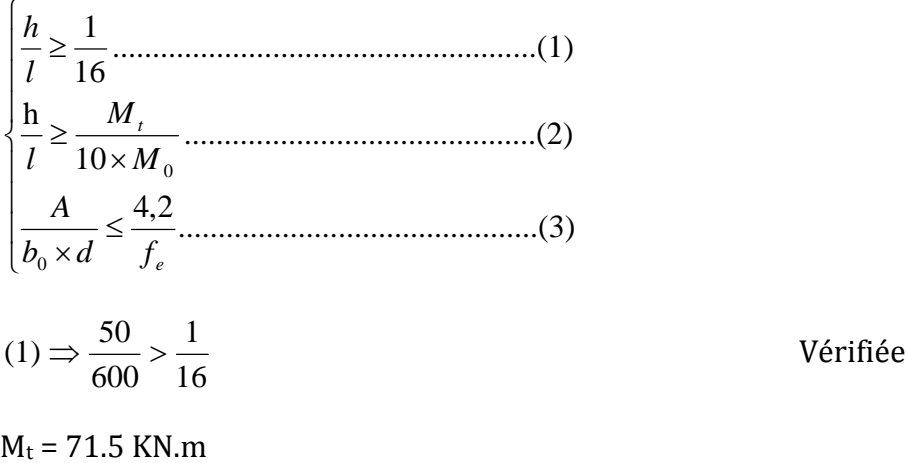

 $G = 16.44$  KN/m;  $G_0 = 25 \times 0.50 \times 0.35 = 4.37$  KN/m

 $q_u = 16.44 + 4.37 = 20.81$  KN/m

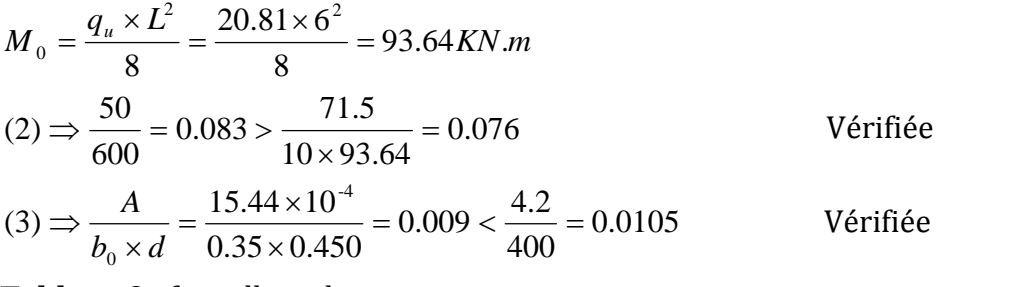

**Tableau 9** : ferraillage des sections.

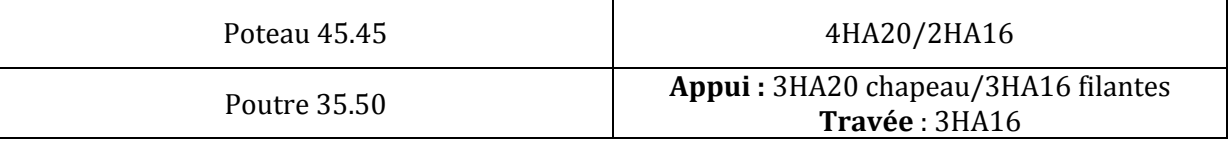

### **3. Vérification des poteaux mixtes :**

Il est nécessaire de procéder à une vérification du comportement dans chacun des plans principaux, en prenant en compte l'élancement, la distribution des moments fléchissant et la résistance en flexion associée au plan de sollicitation considéré. La résistance en section du poteau mixte sous combinaison de compression et de **flexion mono-axiale** est définie par une courbe d'interaction *M-N*, telle que celle présentée à la Figure 1.

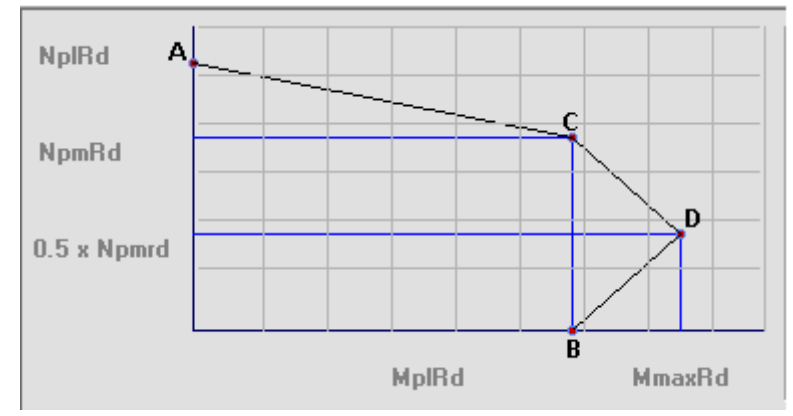

**Figure VII.1**: Courbe d'interaction M-N (flexion mono-axiale).

**Point** *A*: résistance en compression seule**:**

$$
N_a = N_{pl.rd} \qquad \qquad M_a = 0
$$

**Point** *B*: résistance en flexion seule**:**

$$
N_b = 0 \quad M_b = M_{pl,rd}
$$

**Point** *C*: résistance en flexion identique à celle associée à la situation du point *B* mais avec une résultante non nulle en compression**:**

$$
N_c = N_{pm.rd} = \frac{A_c * 0.85 * f_{ck}}{\gamma_s} \text{ (section envelope)}
$$

**Point** *D*: moment résistant maximum :

$$
N_d = \frac{1}{2} N_{pm,rd} = \frac{1}{2} .0.85. \frac{f_{ck}}{\gamma_c}
$$
 (section enrobée)

$$
M_d=(w_{pa}.\frac{f_y}{\gamma_a})+(w_{ps}.\frac{f_s}{\gamma_s})+(\frac{1}{2}.w_{pc}.0.85.\frac{f_{ck}}{\gamma_c})
$$

**Point** *E*: situé à mi-distance de *A* et *C*.

L'augmentation en résistance au point *E* est généralement faible par rapport au résultat d'une interpolation linéaire directe entre *A* et *C*. Le calcul du point *E* peut être négligé.

### **3.1. Les dimensions du poteau mixte :**

- Effort max=515650 N
- $\bullet$  Moment max (YY')=251260 N .m
- $\bullet$  Moment max  $(ZZ') = 220460$  N.m

On choisit un profilé soit d'un HEA 500 au premier lieu on détermine l'enrobage nécessaire pour la section mixte :

 $40mm \leq c_v \leq 0.4b$  et  $40mm \leq c_z \leq 0.3h$ .

 $40mm \leq c_y \leq 120mm$  et  $40mm \leq c_z \leq 147mm$ .

 $c_y = 12cm$  et  $c_z = 14.7cm$ . donc la section totale est de  $(55*75)cm^2$ .

Après avoir prédimensionner la section mixte on detérmine les caractéristiques mixtes de cette section :

 $I_{tot} = \frac{h.b^3}{12}$  $\frac{a.b^3}{12} = \frac{75.55^3}{12} =$  $\frac{133}{12}$  = 1028764.8 cm<sup>4</sup>  $I_{az} = 10370cm^4$  $A_c = A_t - A_a$  avec  $A_c = 4036.1 \text{cm}^2$  $\rho = \frac{A_s}{A_c}$  $\frac{A_S}{A_c} \rightarrow A_S = \rho. A_c = 0.003 \cdot A_c$ donc on prend :  $A_s = 15.12 \text{ cm}^2 \rightarrow [8T14]$ .  $I_{sz} = 2. \left[ 3. \frac{3.14 * 1.6^2}{4} \right]$  $\left| \frac{1.6^2}{4} \right|$ . 15<sup>2</sup> = 2712. 96cm<sup>4</sup>  $I_{cz}$  =  $I_{tot}$  –  $I_{az}$  –  $I_{sz}$  = 1028764.8 – 10370 – 2712.96 = 1015681.84cm<sup>4</sup>  $\boldsymbol{E}_{cd} = \frac{E_{cm}}{1.35}$  $\frac{E_{cm}}{1.35} = \frac{30.5}{1.35}$  $\frac{1.35}{1.35}$  = 22.59 KN/mm<sup>2</sup>  $(EI)_e = E_a I_a + 0.8 E_{cd} I_c + E_s I_s$ .  $(EI)_e = (21.10370. 10^8) + (0.8 * 22.59 * 1015681.8 * 10^7) + (21 * 2712.96 * 10^8)$  $(EI)_e = 211028.23 \text{ KN} \cdot \text{m}^2$ 

$$
E_m = \frac{(EI)e}{I_{tot}} = \frac{211028.23}{1028764.8*10^{-8}} = 20512.7 N/mm^2
$$
  
\n
$$
G_m = \frac{E_m}{2(1+\vartheta)} = \frac{20512.75}{2(1+0.2)} = 8547 N/mm^2
$$
  
\n
$$
\gamma_m = \frac{\gamma_b s_b + \gamma_a s_a}{s_b + s_a} = \frac{(25*0.4036) + (78.50*(0.0197+0.0015))}{0.4036+0.0197+0.0015} = 27.67 KN/m^3
$$

## **3.2. Détermination de l'effort (N)et moment résistant(M)selon l'axe fort [YY']**

### **Point A :**

$$
N_a = N_{pl,rd} = \left(A_a * \frac{f_y}{\gamma_{ma}}\right) + \left(A_c * 0.85 * \frac{f_{ck}}{\gamma_c}\right) + \left(A_s * \frac{f_{sk}}{\gamma_s}\right)
$$
  
=  $\left(197.5 * 10^2 * \frac{235}{1.1}\right) + \left(4036.1 * 10^2 * 0.85 * \frac{25}{1.5}\right) + \left(1512 * \frac{400}{1.15}\right)$   
 $N_a = 10463.039 \text{ KN}$ 

**Point D:**

$$
N_d = \frac{1}{2} N_{pm,rd} = A_c * 0.5 * \frac{f_{ck}}{\gamma_c}
$$
  
= 4036.1 \* 10<sup>2</sup> \* 0.5 \*  $\frac{25}{1.5}$   

$$
N_d = 3363.416 \text{ KN}
$$
  

$$
M_d = (w_{pa} \cdot \frac{f_y}{\gamma_a}) + (w_{ps} \cdot \frac{f_s}{\gamma_s}) + (\frac{1}{2} \cdot w_{pc} \cdot \frac{f_{ck}}{\gamma_c})
$$

)

Détermination des modules plastiques Selon l'axe fort  $[yy']$ :

- **Acier** :  $w_{pa} = 3949 \text{ cm}^3$
- **Armature** :  $w_{ps} = A_i * e_i = [6 * 33.7 * 2.009] = 406.21 \text{cm}^3$
- **Béton** :  $w_{pc} = \frac{b_c * h_c^2}{4}$  $rac{*h_c^2}{4} - W_{pa} - W_{ps} = \frac{55 * 75^2}{4}$  $\frac{\frac{1}{2}^{2}-}{4}$  – 3949 – 406.21 = 72988.54cm<sup>3</sup>

$$
M_d = M_{max,rd} = (3949 * 10^3 \cdot \frac{235}{1.1}) + (406.21 * 10^3 \cdot \frac{400}{1.15}) + (\frac{1}{2} \cdot 72988.54 \cdot 10^3 \cdot \frac{25}{1.5})
$$
  

$$
M_d = 1593.178268 \text{ KN} \cdot \text{m}
$$

**Point B:**

$$
N_b = 0
$$
  

$$
M_b = M_{max.rd} - M_{m.rd}
$$
  

$$
M_{m.rd} = \left(w_{pan} \cdot \frac{f_y}{\gamma_a}\right) - \left(w_{psn} \cdot \frac{f_s}{\gamma_s}\right) + \left(\frac{1}{2} \cdot w_{pcn} \cdot \frac{f_{ck}}{\gamma_c}\right)
$$

**Détermination de l'axe neutre de flexion de point « c » :**

$$
hn = \frac{\left[N_{pm,rd} - A_{sn} * \left(2 \cdot \frac{f_s}{\gamma_s} - \frac{f_{ck}}{\gamma_c}\right)\right]}{\left[2 \cdot b_c \cdot \frac{f_{ck}}{\gamma_c} + 2 \cdot t_w \cdot \left(2 \cdot \frac{f_y}{\gamma_a} - \frac{f_{ck}}{\gamma_c}\right)\right]} = 222.802 \text{ mm}
$$
\n
$$
w_{pan} = t_w * h_n^2 = 12 * 222.802^2 = 655960.502 \text{ mm}^3
$$
\n
$$
w_{psn} = 0
$$
\n
$$
w_{pcn} = b_c * h_n^2 - w_{pan} - w_{psn} = 550 * 222.802^2 - 655960.502 = 29408895.86 \text{ mm}^3
$$
\nDonc :  
\n
$$
M_{m,rd} = \left(655960.502 \cdot \frac{235}{1.1}\right) - 0 + \left(\frac{1}{2} \cdot 29408895.86 \cdot \frac{25}{1.5}\right) = 385.21114 \text{ KN m}
$$
\n
$$
D' \text{où :}
$$
\n
$$
M_b = 1593.1782 - 385.2114 = 1207.9671 \text{ KN m}
$$
\nPoint C:

$$
M_c = M_b = 1207.9671 \, KN.m
$$

D'après notre effort normal et moment sollicitant, on remarque que le point d'intersection des deux sollicitations se trouve à l'intérieur de la courbe d'interaction des efforts résistants [N-M] avec un ratio qui égale 0.587.

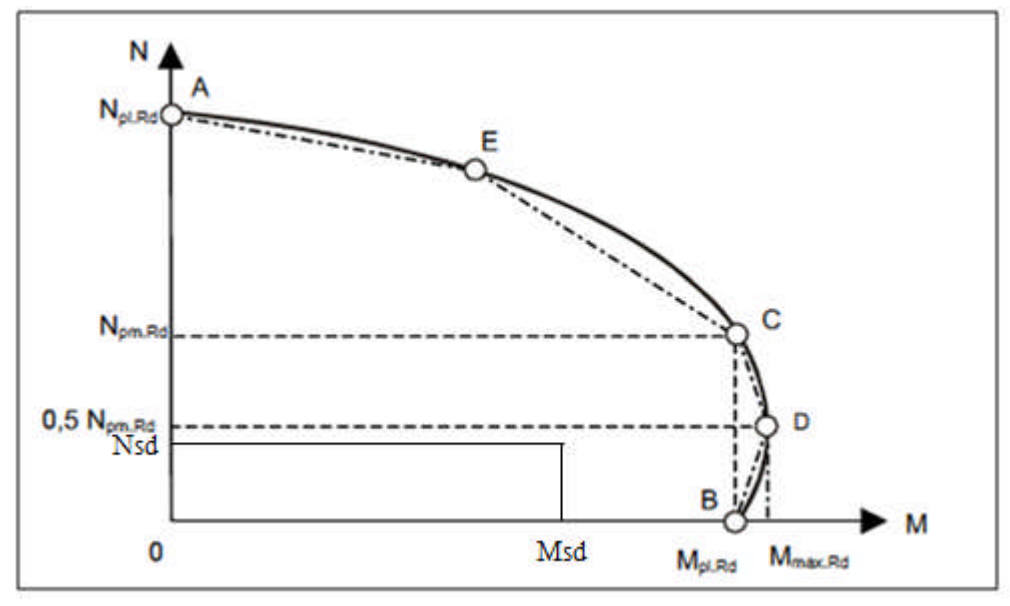

**Figure VII.2 :** Point d'intersection de N et M sollicitant selon l'axe YY

## **3.3. Détermination de l'effort(N)et moment résistant(M) selon l'axe faible [ZZ'] :**

- **Acier** :  $w_{pa} = 1059 \text{ cm}^3$
- **Armature** :  $w_{ps} = A_i * e_i = [6 * 23.7 * 2.009] = 285.68 \text{ cm}^3$
- **Béton** :  $w_{pc} = \frac{h_c * b_c^2}{4}$  $rac{1}{4}$  +  $\frac{1}{4}$  -  $W_{pa}$  -  $W_{ps}$  =  $rac{55 \times 75^2}{4}$  $\frac{\frac{1}{2} + 1059 - 285.68}{4}$  = 55374.07cm<sup>3</sup>

**Point A :**

$$
N_a = N_{pl,rd} = 10463.039 \; KN
$$

**Point D:**

$$
N_d = \frac{1}{2} N_{pm,rd} = A_c * 0.5 * \frac{f_{ck}}{v_c}
$$
  
= 4036.1 \* 10<sup>2</sup> \* 0.5 \*  $\frac{25}{1.5}$   

$$
N_d = 3363.416 \text{ KN}
$$
  

$$
M_d = (w_{pa} \cdot \frac{f_y}{\gamma_a}) + (w_{ps} \cdot \frac{f_s}{\gamma_s}) + (\frac{1}{2} \cdot w_{pc} \cdot \frac{f_{ck}}{\gamma_c})
$$
  

$$
M_d = M_{max,rd} = (1059 * 10^3 \cdot \frac{235}{1.1}) + (285.68 * 10^3 \cdot \frac{400}{1.15}) + (\frac{1}{2} \cdot 55374.07 \cdot 10^3 \cdot \frac{25}{1.5})
$$
  

$$
M_d = 787.05844 \text{ KN} \cdot \text{m}
$$

**Point B:**

$$
N_b = 0
$$

$$
M_b = M_{max,rd} - M_{m,rd}
$$

$$
M_{m.rd} = \left(w_{pan} \cdot \frac{f_y}{\gamma_a}\right) - \left(w_{psn} \cdot \frac{f_s}{\gamma_s}\right) + \left(\frac{1}{2} \cdot w_{pcn} \cdot \frac{f_{ck}}{\gamma_c}\right)
$$

**Détermination de l'axe neutre de flexion de point « c » :**

$$
hn = \frac{\left[N_{pm,rd} - A_{sn} * \left(2 \cdot \frac{f_s}{\gamma_s} - \frac{f_{ck}}{\gamma_c}\right)\right]}{\left[2 \cdot h_c \cdot \frac{f_{ck}}{\gamma_c} + 2 \cdot h_c \cdot \left(2 \cdot \frac{f_y}{\gamma_a} - \frac{f_{ck}}{\gamma_c}\right)\right]} = 101.9 \text{ mm}
$$

 $w_{pan} = 2 * t_f * h_n^2 - \left[\frac{(h-2t_f)t_w^2}{4}\right]$  $\left[\frac{t_f}{4}\right]$  = 452302.06mm<sup>3</sup>  $w_{psn} = 0$  $w_{pcn} = h_c * h_n^2 - w_{pan} - w_{psn} = 7335405.44 \text{mm}^3$  $M_{m,rd} = (452302.06 \cdot \frac{200}{11}) - 0$ 235  $\left(\frac{1}{1.1}\right) - 0 + \left(\frac{1}{1.1}\right)$ 1 2 . 7335405.44 . 25  $\left(\frac{25}{1.5}\right)$  = 157.756 KN m D'où :

$$
M_b = 787.05844 - 157.756 = 629.302 \text{ KN m}
$$

### **Point C:**

$$
N_C = 2 * N_D = 2 * 3363.416 = 6726.832 \, KN
$$
  

$$
M_c = M_b = 629.832 \, KN.m
$$

D'après notre effort normal et moment sollicitant, on remarque que le point d'intersection des deux sollicitations se trouve à l'intérieur de la courbe d'interaction des efforts résistants [N-M].

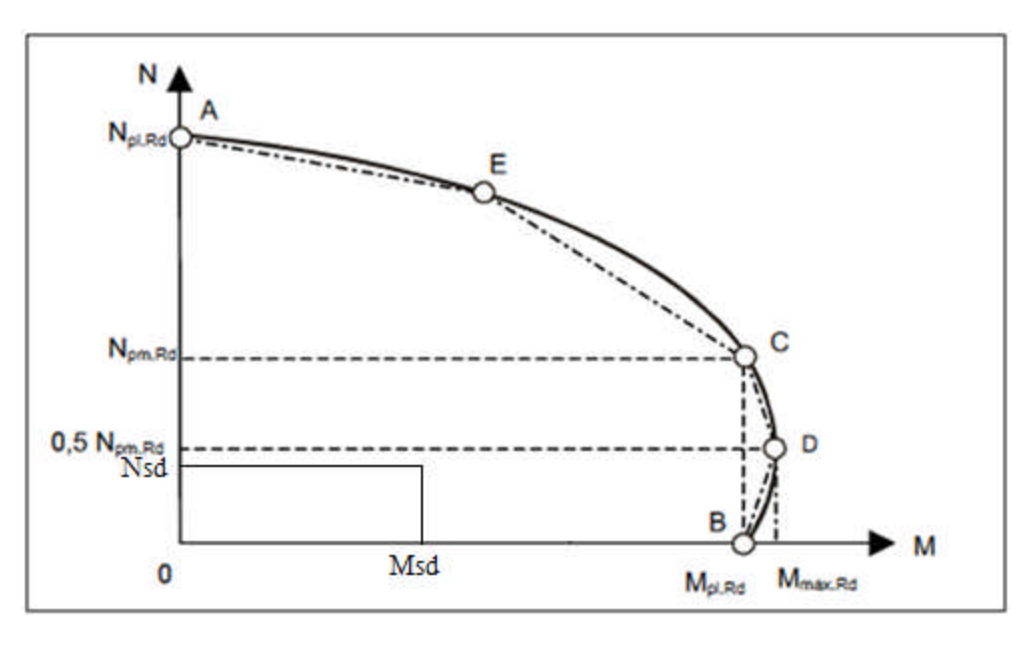

**Figure VII.3:** Point d'intersection de N et M sollicitant selon l'axe ZZ

**Une deuxième vérification** : avec le logiciel « EXPERT » qui est basé sur EC4, les résultats obtenus sont donnée ci-dessus :

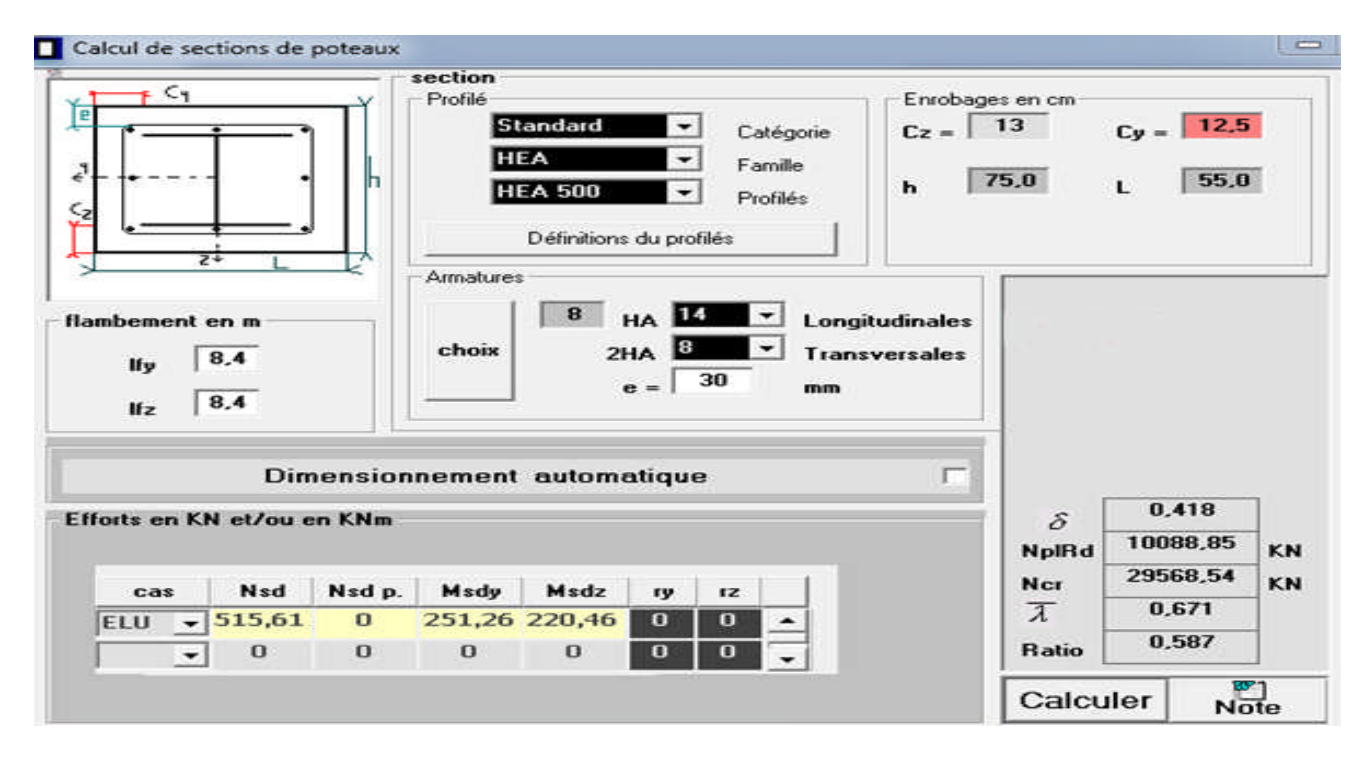

**Figure VII.4 :** Fenêtre d'introduction des données (Robot-Expert)

La vérification des efforts sollicitant par rapport aux efforts résistants selon les deux axes (faible et fort):

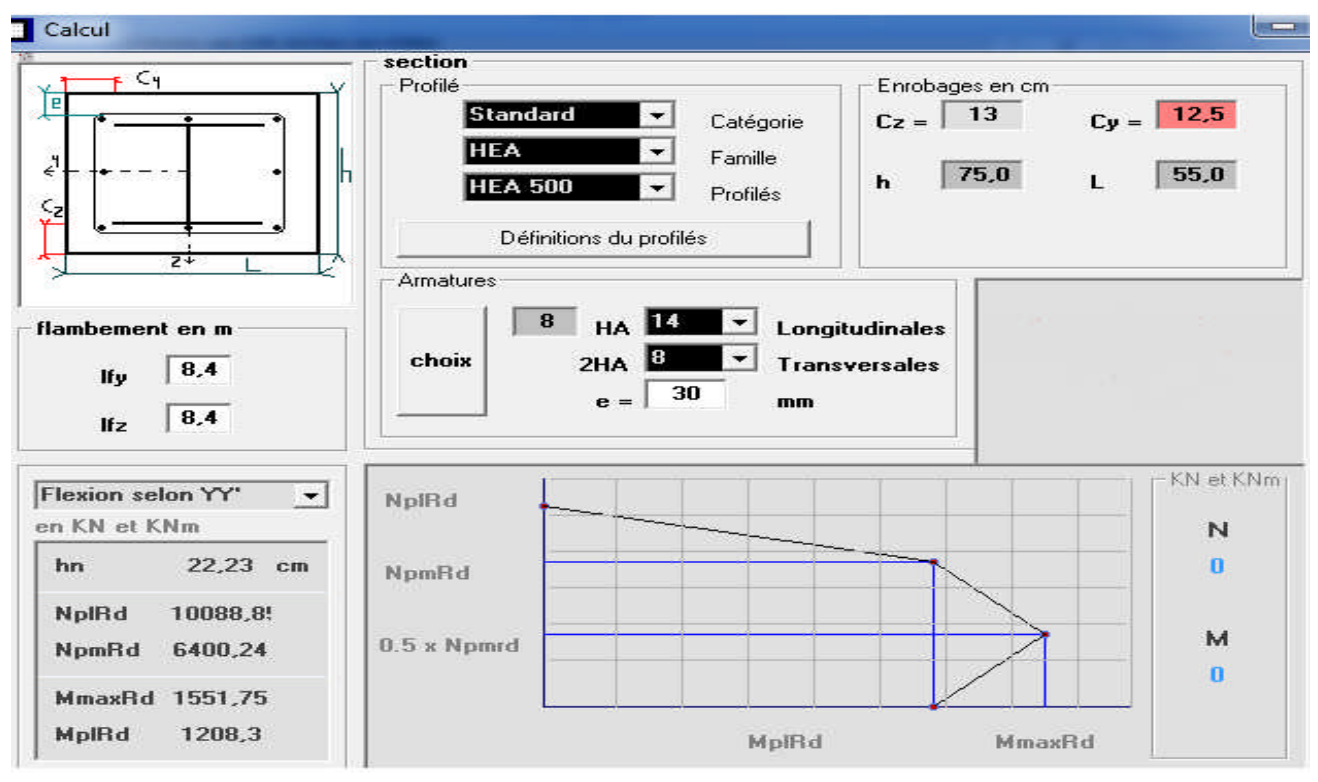

**Figure VII.5 :** Fenêtre résultats de calcul du poteau mixte par Robot-Expert.

On a fait une comparaison entre trois types de sections (mixte, métallique seul et béton armé) pour le poteau et on a tiré les remarques ci-dessous :

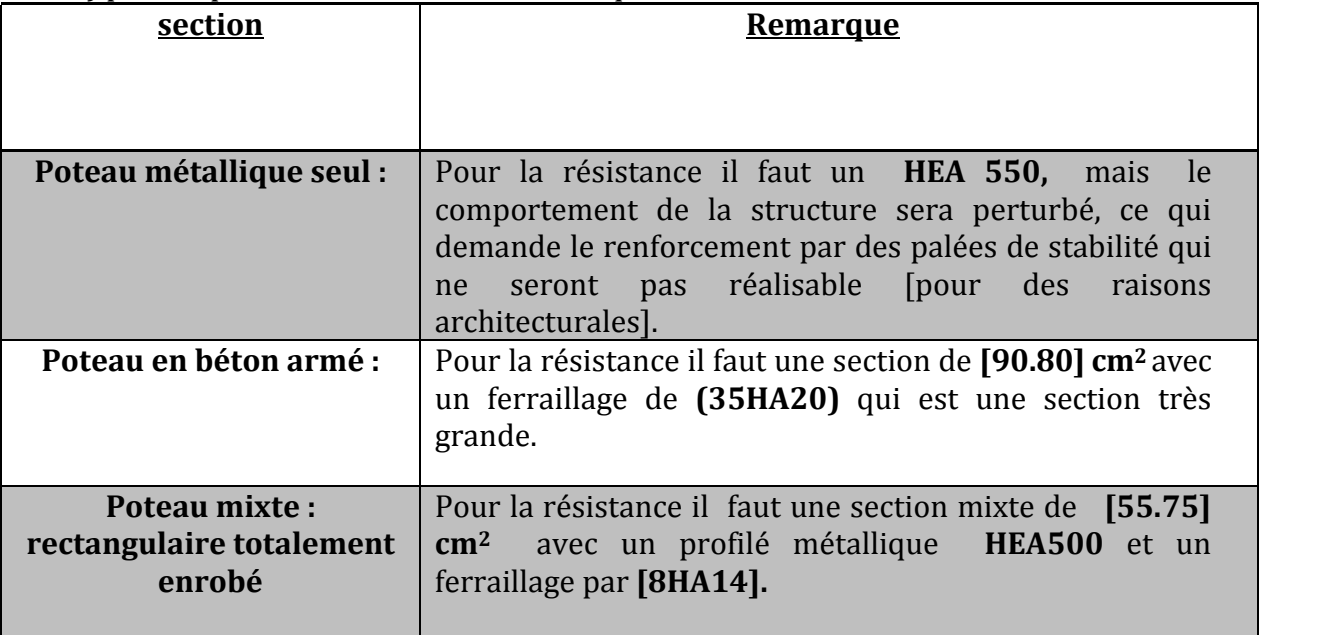

# **Chapitre VIII : Calcul de l'infrastructure**

## **1. Introduction :**

L'infrastructure est l'ensemble des éléments, qui ont pour objectif de recevoir les charges de la superstructure et les transmettre au sol. Cette transmission peut être directe (semelles posées directement sur le sol ⇒ fondations superficielles) ou indirecte (semelles sur pieux → fondations profondes) et cela de façon à limiter les tassements différentiels et les déplacements sous l'action des forces horizontales. Elle constitue donc la partie essentielle de l'ouvrage, puisque de sa bonne conception et réalisation découle la bonne tenue de l'ensemble.

D'après le rapport de sol, La contrainte admissible du sol  $\sigma_{sol}$  = 2 bars ;

La profondeur d'ancrage : D = 1.6 m

**Catégorie du site S3 (site meuble)** : dépôts épais de sables et de graviers moyennement denses (d'après le RPA99/2003)

## **2. Calcul des fondations:**

## **2.1.Sous poteau de section (55\*75) cm² :**

## **2.1.1. Détermination des sollicitations:**

Pour le calcul, on considère les deux états limites (ELU, ELS et ELA). Les fondations superficielles sont dimensionnées selon les combinaisons d'actions suivantes:

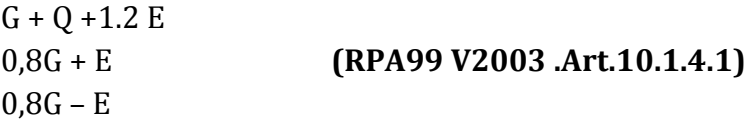

Compte tenu de l'application à la résistance ultime du sol  $q_u$  d'un coefficient de sécurité de 2.

Les sollicitations les plus défavorables sont données dans le tableau ci-dessous:

| Sollicitation | Situation accidentelle | Situation durable         |            |  |
|---------------|------------------------|---------------------------|------------|--|
|               |                        | <b>ELU</b>                | <b>ELS</b> |  |
|               | $G+Q+1.2E$             | $G+V2d$<br>$1.35G+1.5Q+S$ |            |  |
| $Nmax$ (KN)   | 515.61                 | 507.65                    | 396.49     |  |
| $M_y$ (KN.m)  | 247.64                 | 75.35                     | 2.24       |  |
| $M_Z$ (KN.m)  | 218.28                 | 78.74                     | 56.99      |  |
| $V_{V}$ (KN)  | 72.50                  | 0.05                      | 0.24       |  |
| $V_Z$ (KN)    | 80.74                  | 34.77                     | 1.12       |  |

**Tableau 1** : Sollicitations à la base des poteaux (55\*75).

### **2.1.2. Pré dimensionnement de la semelle :**

 Le dimensionnement de la semelle est choisie de manière qu'elle soit homothétique avec celle du pied de poteau, les poteaux de notre structure sont rectangulaires à la base (a\*b), donc les semelles sont rectangulaire (A\*B).

a et b : dimension du poteau considéré.

A et B : dimension de la semelle.

 $h : d + c$ ; avec  $c = 5$  cm.

d : hauteur utile de la semelle est donnée par

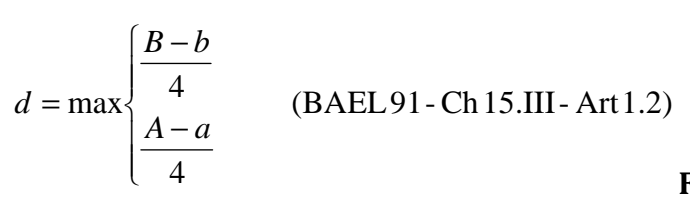

### • **Critère de non poinçonnement:**

 $\sigma_{M} < \sigma_{su}$  Situation accidentelle

 $\sigma_M$  < 1,33 $\sigma_{sol}$  Situation durable

<sup>σ</sup> *su* : Contrainte admissible du sol à l'ELA

 $\sigma_M$ : Contrainte maximale dans la semelle donnée par la formule suivante:

$$
\sigma_M = \frac{N}{A \times B} \left( 1 + \frac{6 \times e_0}{B} \right)
$$
  
\n
$$
\sigma_M = \frac{N}{A \times B} \left( 1 + \frac{6 \times e_0}{A} \right)
$$
  
\n
$$
e_0 = \frac{M_y}{N}
$$
  
\n
$$
\sigma_{sol} = 2bar
$$
  
\n
$$
a = 75cm
$$
  
\n
$$
\frac{a}{b} = \frac{A}{B} \Rightarrow B = \frac{4}{5}A
$$
  
\n
$$
\sigma_{sol} = 2 \text{ bars} = \gamma \cdot D + \frac{q_u - \gamma \cdot D}{3} \quad \text{donc} \quad q_u = 3\sigma_{sol} - 2\gamma \cdot D
$$
  
\navec:  $\gamma = 19 \text{ KN/m}^3 \text{ et } D = 1.60 \text{m}$   
\nD'où  $q_u = 5.39 \text{ bars}$   
\n
$$
\sigma_{su} = \gamma \cdot D + \frac{q_u - \gamma \cdot D}{2}
$$
  
\n
$$
\sigma_{su} = 2.84 \text{ bars}
$$

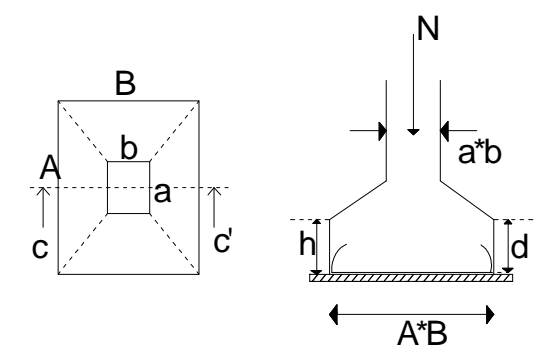

**Figure VIII.1** : dimension de la semelle

## **2.1.3. Dimensionnement de la semelle:**

• Situation accidentelle :  $\sigma_M \prec \sigma_{su}$ 

$$
\frac{N}{A \times B} \left( 1 + \frac{6 \times e_0}{B} \right) \le \sigma_{su}
$$
\n
$$
\frac{N}{A \times \left( \frac{b \times A}{a} \right)} \left( 1 + \frac{6 \times e_0}{\left( \frac{b \times A}{a} \right)} \right) \le \sigma_{su}
$$
\n
$$
-A^3 + 1.75A + 6.90 \le 0 \quad \text{avec } e_0 = \frac{247.64}{515.61} = 0.48
$$

 $A = 2.60m$ 

$$
\Rightarrow B = \frac{2.6 \times 4}{5} = 2.08
$$
  
B = 2.10m

Soit **A= 2.60 m et B = 2.10m**

• **Situation durable**: 
$$
\sigma_M \sim 1.33\sigma_{sol}
$$
  
\n
$$
\frac{N}{A \times B} \left( 1 + \frac{6 \times e_0}{B} \right) \le 1,33\sigma_{sol}
$$
\n
$$
\frac{N}{A \times \left(\frac{b \times A}{a}\right)} \left( 1 + \frac{6 \times e_0}{\left(\frac{b \times A}{a}\right)} \right) \le 1,33\sigma_{sol}
$$
\n
$$
-A^3 + 3,05A + 2,35 \le 0 \qquad \text{avec } e_0 = \frac{78.74}{507.65} = 0,155
$$
\n
$$
A = 2,1m
$$
\n
$$
\Rightarrow B = \frac{2,1 \times 4}{5} \Rightarrow B = 1,68m
$$

On choisit pour toutes les semelles des poteaux de section ( $55*75$ ) cm<sup>2</sup> **A=2.6m et B = 2.1m**

$$
d = \max \left\{ \frac{B - b}{4} \implies d = \max \left\{ \frac{2.1 - 0.55}{4} = 38 \text{cm} \right\}
$$
  

$$
\frac{A - a}{4} \implies d = \max \left\{ \frac{2.6 - 0.75}{4} = 46 \text{cm} \right\}
$$

 $s$ *oit*  $d = 46$ *cm* 

 $h = d + c = 46 + 5 = 51$  cm l<sub>1</sub> : hauteur de l'amorce de poteau  $l_1 = 1.60 - 0.51 = 1.09$  m

• **Poids de la semelle:** 

 $P = 2.6 \times 2.1 \times 0.51 \times 25 = 69.61$  KN

• **Les moments à la base:** 

 $M_{by} = M_{y} + T_{z} \times (h + l_{1})$  $M_{bz} = M_z + T_y \times (h + l_1)$ 

Les sollicitations à la base de la semelle sont regroupées dans le tableau ci-dessous

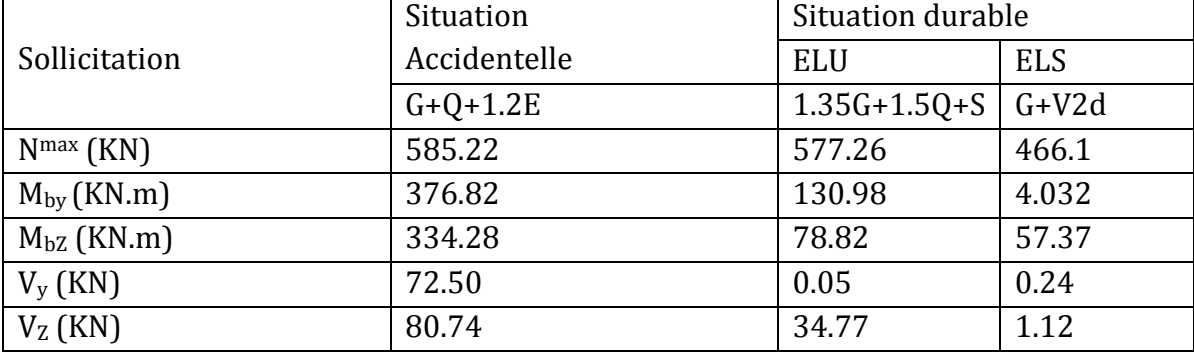

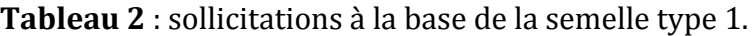

### **2.1.4. Vérification des contraintes :**

Les contraintes dans les semelles excentrées sont données par les expressions suivantes:

 $\overline{ }$  $\overline{ }$  $\mathfrak{t}$  $\overline{1}$  $\overline{ }$ ∤  $\int$  $\rightarrow$  avec  $e_0$  = J  $\left(1-\frac{6\times e_0}{\cdots}\right)$ l  $\left(1-\frac{6\times}{2}\right)$ × =  $\overline{\mathfrak{l}}$ ∤  $\int$  $\rightarrow$  $\rightarrow$  ≤ J  $\left(1+\frac{6\times e_0}{\cdots}\right)$ l  $\left(1+\frac{6\times}{1}\right)$ × = *N avec*  $e_0 = \frac{M}{r}$ *A e*  $A \times B$ *N A e*  $A \times B$ *N sensA Z sol su*  $\lim_{\text{min}} = \frac{1}{4 \times R} \left[ 1 - \frac{0 \times e_0}{4} \right] \rightarrow \text{avec } e_0$  $\max_{\max} = \frac{N}{4 \times D} \left| 1 + \frac{0 \times \epsilon_0}{4} \right|$  $1-\frac{6\times e_0}{4}$   $\rightarrow$  avec  $1,33\sigma_{sol} \rightarrow$  situation durable  $\left(1+\frac{6\times e_0}{1}\right) \leq \begin{cases} \sigma_{su} \rightarrow situation \text{ accidentelle} \end{cases}$ σ σ σ σ

 $\overline{ }$  $\overline{ }$  $\mathfrak{t}$  $\overline{1}$  $\overline{ }$ ∤  $\int$  $\rightarrow$  avec  $e_0$  = J  $\left(1-\frac{6\times e_0}{2}\right)$ l  $\left(1-\frac{6\times}{4}\right)$ × =  $\overline{C}$ ∤  $\int$  $\rightarrow$  $\rightarrow$  ≤ J  $\left(1+\frac{6\times e_0}{2}\right)$ l  $\left(1+\frac{6\times}{1}\right)$ × = *N M avec e B e*  $A \times B$ *N B e*  $A \times B$ *N sensB y sol su*  $\lim_{\text{min}} = \frac{N}{4 \times R} \left[ 1 - \frac{0 \times \epsilon_0}{R} \right] \rightarrow \text{avec } e_0$  $\max_{\max} = \frac{N}{4 \times D} \left| 1 + \frac{0 \times \epsilon_0}{D} \right|$  $1-\frac{6\times e_0}{R}$   $\rightarrow$  avec  $1,33\sigma_{sol} \rightarrow$  situation durable  $\left(1+\frac{6\times e_0}{2}\right) \leq \begin{cases} \sigma_{su} \rightarrow \text{situation accidentelle} \\ \text{cos}\end{cases}$ σ σ σ σ

 $1,33\sigma_{sol} = 1,33 \times 200 = 266 KN / m^2$  $\sigma_{su} = 284 K/N/m^2$ 

$$
\sigma_{\textit{mov}} = \frac{3.\sigma_{\textit{max}} + \sigma_{\textit{min}}}{4} \leq \sigma_{\textit{sol}}
$$

Les contraintes sont regroupées dans le tableau suivant:

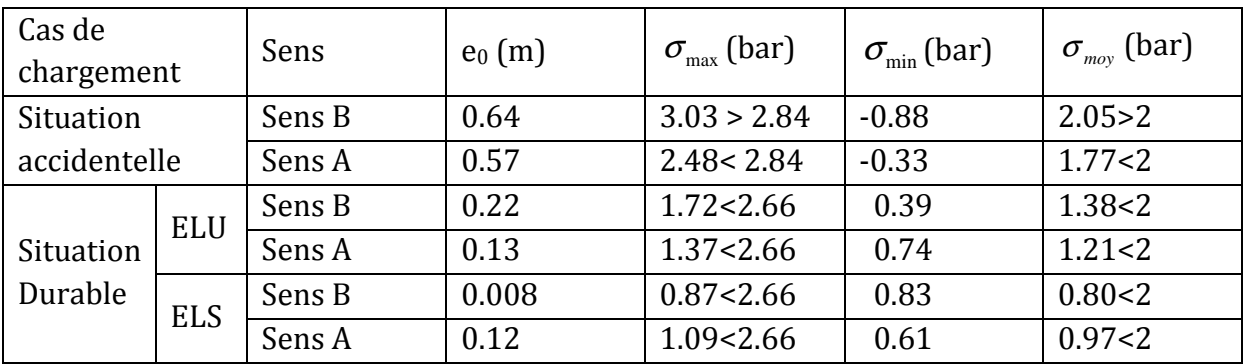

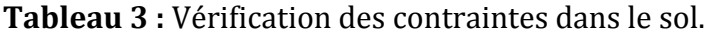

Les contraintes moyennes à la situation accidentelle et à l'ELU dans le sens B n'est pas vérifiée donc on augmente la section de la semelle à **A= 2.9m et B = 2.4m** 

$$
d = \max \begin{cases} \frac{B - b}{4} \\ \frac{A - a}{4} \end{cases} \Rightarrow d = \max \begin{cases} \frac{2.4 - 0.55}{4} = 46.25cm \\ \frac{2.9 - 0.75}{4} = 53.75cm \end{cases}
$$

 $s$ *oit*  $d = 55$ *cm*  $h = d + c = 55 + 5 = 60$ cm  $l_1 = 1.6 - 0.6 = 1.00$  m

• **Poids de la semelle:** 

 $P = 2.9 \times 2.4 \times 0.6 \times 25 = 104.4$  KN

• **Les moments à la base:**  $M_{by} = M_{y} + T_{z} \times (h + l_{1})$ 

 $M_{bz} = M_z + T_y \times (h + l_1)$ 

Les sollicitations à la base de la semelle sont regroupées dans le tableau ci-dessous  **Tableau 4. :** Les sollicitations à la base de la semelle type 1.

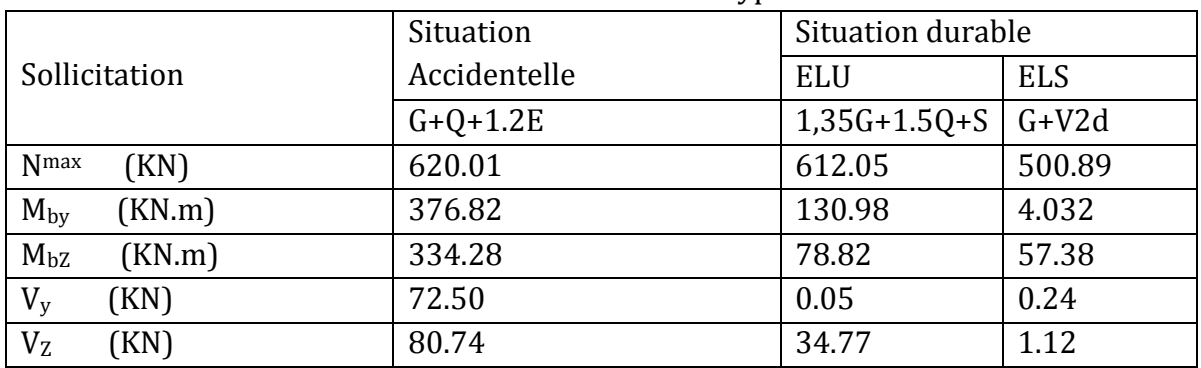

### **2.1.5. Vérification des contraintes :**

 $1,33\sigma_{sol} = 1,33 \times 200 = 266 KN / m^2$  $\sigma_{su} = 284 K/N/m^2$ 

Les contraintes sont regroupées dans le tableau suivant:

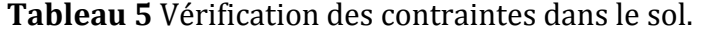

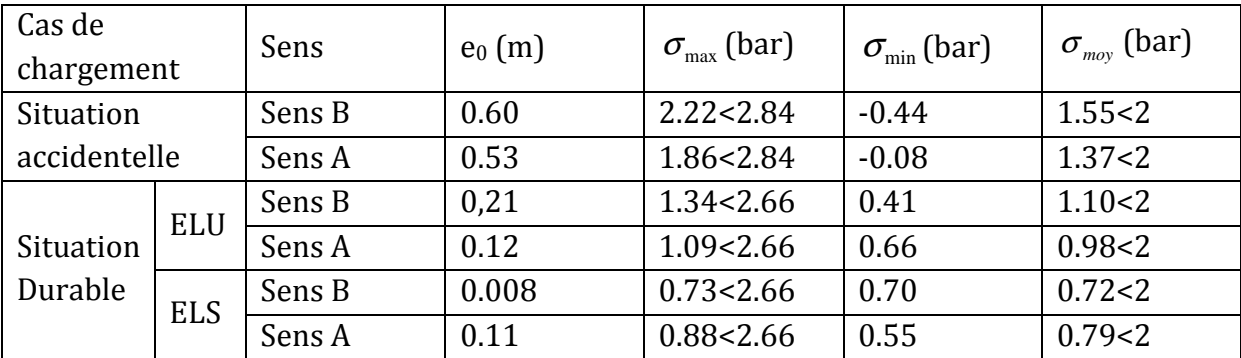

**2.1.6. Vérification de la stabilité au renversement: (RPA 99 v 2003.Art.10.1.5) :** 

Dans le cas accidentel, il faut vérifier que:

$$
e_0 \le \begin{cases} \frac{A}{4} = \frac{2.9}{4} = 0.72m \rightarrow sensA\\ \frac{B}{4} = \frac{2.4}{4} = 0.6m \rightarrow sensB \end{cases}
$$

sens A:  $e_0 = 0.53$ m < 0.72m

sens B:  $e_0 = 0.60$ m < 0.60m

Donc la vérification au renversement est satisfaite

## **2.1.7. Détermination des armatures de la semelle:**

On a deux conditions à vérifier :

$$
(1)\begin{cases} e_0 \prec \frac{a}{6} \to \text{ sensA} \\ e_0 \prec \frac{b}{6} \to \text{ sensB} \end{cases}
$$

$$
(2)\begin{cases} e_0 \prec \frac{A}{24} \\ e_0 \prec \frac{B}{24} \end{cases}
$$

 Si les deux conditions sont vérifiées, les armatures seront calculées sous un effort normal fictif:

$$
N' = N\left(1 + \frac{3 \times e_0}{A}\right) \to sensA
$$
  

$$
N' = N\left(1 + \frac{3 \times e_0}{B}\right) \to sensB
$$

Si l'une des deux conditions est vérifiée, les armatures seront calculées sous un moment M1

$$
M_1 = (4 \times A + 0.3 \times a - 9 \times e_0) \left( \frac{\frac{A}{2} - 0.35 \times a}{\frac{A}{2} - e_0} \right)^2 \frac{N}{27} \to sensA
$$

$$
M_1 = (4 \times B + 0.3 \times b - 9 \times e_0) \left( \frac{\frac{B}{2} - 0.35 \times b}{\frac{B}{2} - e_0} \right)^2 \frac{N}{27} \to sensB
$$

## • **situation accidentelle: Armatures parallèles à" B":**

1  $\mathbf{0}$ 0  $cal$  calcul de M  $0.10$ 24  $0.60 > \frac{2.4}{3.4}$ 0.091 6  $0.60 \succ \frac{0.55}{6}$ ⇒  $\mathbf{I}$  $\overline{ }$  $\overline{a}$  $\vert$ ∤  $\int$  $= 0.60 \succ \frac{2.44}{2.1} =$  $= 0.60 \succ \frac{0.33}{5} =$  $\succ$  $\succ$ *e e*

$$
M_1 = (4 \times 2.4 + 0.3 \times 0.55 - 9 \times 0.60) \left( \frac{2.4}{2} - 0.35 \times 0.55 \right)^2 \frac{620.01}{27}
$$

$$
M_1 = 282.62 \text{KN} \cdot m
$$
  

$$
M
$$

$$
A_s = \frac{M_1}{z \times f_{st}}
$$
  
z = 0,9 × d = 0.49m

$$
A_s = \frac{291.65 \times 10^{-3}}{0.49 \times 400} = 14.42 \, \text{cm}^2
$$
\n
$$
A = 14.42 \, \text{cm}^2
$$

### **Armatures parallèles à" A":**

$$
\begin{cases}\ne_0 = 0.53 \succ \frac{0.75}{6} = 0.125 \\
e_0 = 0.53 \succ \frac{2.9}{24} = 0.120\n\end{cases}
$$
calculate M<sub>1</sub>

$$
M_1 = (4 \times 2.9 + 0.3 \times 0.75 - 9 \times 0.53) \left( \frac{2.9 - 0.35 \times 0.75}{2} \right)^2 \frac{620.01}{27}
$$

 $M_{1} = 269.91 K N.m$ 

## CHAPITRE VIII **CALCUL DE L'INFRASTRUCTURE**

$$
A_s = \frac{269.91 \times 10^{-3}}{0.49 \times 400} = 13.77 \, \text{cm}^2
$$
\n
$$
A = 13.77 \, \text{cm}^2
$$

- **Situation durable :**
- **A l'E L U**

 **Armatures parallèles à" B":** 

$$
\begin{cases}\ne_0 = 0.21 \succ \frac{0.55}{6} = 0.091 \\
e_0 = 0.21 \succ \frac{2.4}{24} = 0.10\n\end{cases}
$$
calculate M<sub>1</sub>

$$
M_1 = (4 \times 2.4 + 0.3 \times 0.55 - 9 \times 0.21) \left( \frac{2.4}{2} - \frac{0.35 \times 0.55}{2.4} \right)^2 \frac{612.05}{27}
$$

$$
M_1 = 184.88KN.m
$$
  

$$
A_s = \frac{184.88 \times 10^{-3}}{0.49 \times 400} = 9.43cm^2
$$
  

$$
A = 9.43cm^2
$$

**Armatures parallèle à" A":** 

$$
\begin{cases}\ne_0 = 0.12 \times \frac{0.75}{6} = 0.125 \\
e_0 = 0.12 \times \frac{2.9}{24} = 0.12\n\end{cases}
$$
calculate N'  
\n
$$
N' = 612.05 \left( 1 + \frac{3 \times 0.12}{2.9} \right) = 688.02KN
$$
  
\n
$$
N' = 688.02KN
$$

$$
A_s = \frac{N \times (A - a)}{8 \times d \times f_{st}}
$$
  

$$
A_s = \frac{688.02 \times 10^{-3} \times (2.9 - 0.75)}{8 \times 0.55 \times 348} = 9.66 cm^2
$$

- **E L S:** 

 **Armatures parallèles à" B":** 

$$
\begin{cases}\ne_0 = 0.008 < \frac{0.55}{6} = 0.091 \\
e_0 = 0.008 < \frac{2.4}{24} = 0.10\n\end{cases}
$$
calculate N'

$$
N' = 500.89 \left( 1 + \frac{3 \times 0.008}{2.4} \right) = 505.89 KN
$$
  

$$
N' = 505.89 KN
$$

$$
A_s = \frac{N \times (B - b)}{8 \times d \times f_{st}}
$$
  

$$
A_s = \frac{(505.89 \times 10^{-3} \times (2.4 - 0.55))}{8 \times 0.55 \times 348} = 6.11 cm^2
$$

## **Armatures parallèles à" A":**

$$
\begin{cases}\ne_0 = 0.11 \times \frac{0.75}{6} = 0.125 \\
e_0 = 0.11 \times \frac{2.9}{24} = 0.12\n\end{cases}
$$
calculate N'

$$
N' = 500.89 \left( 1 + \frac{3 \times 0.11}{2.9} \right) = 557.88 \text{KN}
$$
  

$$
N' = 557.88 \text{KN}
$$

$$
A_s = \frac{N \times (A - a)}{8 \times d \times f_{st}}
$$
  
\n
$$
A_s = \frac{557.88 \times 10^{-3} \times (2.9 - 0.75)}{8 \times 0.55 \times 348} = 7.83 cm^2
$$
  
\n
$$
A_s = 7.83 cm^2
$$

## **2.1.8. Condition de non fragilité :**

Min 
$$
A_A = 0.23 \times \frac{f_{t28}}{f_e} \times A \times h = 0.23 \times \frac{2.1}{400} \times 290 \times 60
$$
  
Min  $A_A = 21.01 cm^2$ 

Min 
$$
A_B = 0.23 \times \frac{f_{t28}}{f_e} \times B \times h = 0.23 \times \frac{2.1}{400} \times 240 \times 60
$$
  
Min  $A_B = 17.38$ cm<sup>2</sup>

## **2.1.9. Dispositions constructives:**

Les armatures seront munies des crochets si : (ls>B/4 sens B et ls > A/4 sens A)

$$
l_s = \frac{\phi \times f_e}{4 \times 0.6 \times \psi_s^2 \times f_{ij}}
$$
  

$$
l_s : longueur de scellement
$$

$$
\psi_s = 1.5 \rightarrow HA
$$

• **Suivant B :** 

$$
l_s = \frac{1.6 \times 400}{2.4 \times 1.5^2 \times 2.1} = 56.43 \, \text{cm} \cdot \frac{B}{4} = 60 \, \text{cm}
$$

• **Suivant A :**  

$$
l_s = \frac{1.6 \times 400}{2.4 \times 1.5^2 \times 2.1} = 56.43 \text{ cm} \times \frac{A}{4} = 72.5 \text{ cm}
$$

Donc toutes les barres doivent être prolongées jusqu'à l'extrémité de la semelle, mais peuvent ne pas comporter des crochets.

Tous les résultats sont regroupés dans le tableau suivant:

| Armatures | Situation<br>accidentelle durable | Situation  |            | $A_{min}$<br>$\rm (cm^2)$ | Nombre<br>De | $A_{S}$<br>$\text{(cm}^2)$ | $l_s$ (cm) | $S_t$ (cm) |
|-----------|-----------------------------------|------------|------------|---------------------------|--------------|----------------------------|------------|------------|
|           |                                   | <b>ELU</b> | <b>ELS</b> |                           | barre        |                            |            |            |
| $A_s(B)$  | 14.42                             | 9.43       | 6.11       | 17.38                     | 9HA16        | 18.08                      | 56.43      | 26         |
| $A_s(A)$  | 13.77                             | 9.66       | 7.83       | 21.01                     | 11HA16       | 22.10                      | 56.43      | 27         |

**Tableau 6:** Les armatures des semelles type 1.

# **2.2.Sous poteau de section (45\*45) cm² :**

## **2.2.1. Détermination des sollicitations:**

Les sollicitations les plus défavorables sont données dans le tableau ci-dessous:

|                   | Situation accidentelle | Situation durable |            |  |
|-------------------|------------------------|-------------------|------------|--|
| Sollicitation     |                        | <b>ELU</b>        | <b>ELS</b> |  |
|                   | $G+Q+1.2E$             | $1.35G+1.5Q+S$    | $G+V2d$    |  |
| Nmax<br>(KN)      | 515.65                 | 507.81            | 396.51     |  |
| $M_{y}$<br>(KN.m) | 274.66                 | 75.38             | 2.24       |  |
| $M_{Z}$<br>(KN.m) | 218.29                 | 78.74             | 56.99      |  |
| $V_{y}$<br>(KN)   | 72.52                  | 0.05              | 0.24       |  |
| $V_{Z}$<br>KN)    | 80.75                  | 34.76             | 1.12       |  |

**Tableau 7 :** Les sollicitations à la base des poteaux (45\*45).

## **2.2.2. Pré dimensionnement de la semelle :**

 Les poteaux de notre structure sont carrés à la base (a\*b), donc les semelles sont carrées (A\*B).

A et b : dimension du poteau considéré.

A et B : dimension de la semelle

h : hauteur utile de la semelle est donnée par.

$$
h = \max \begin{cases} \frac{B-b}{4} \\ \frac{A-a}{4} \end{cases}
$$
 (BAEL91 - Ch15.III - Art1.2)

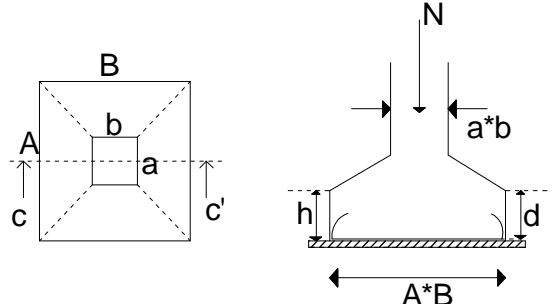

**Figure VIII.2** : Dimension de la semelle

### • **Critère de non poinçonnement:**

 $\sigma_M \prec \sigma_{su}$  Situation accidentelle

 $\sigma_M \prec 1,33\sigma_{sol}$  Situation durable

 $\sigma_{\! \scriptscriptstyle M}$  : La contrainte maximale dans la semelle donnée par la formule suivante:

$$
\sigma_M = \frac{N}{A \times B} \left( 1 + \frac{6 \times e_0}{B} \right)
$$

$$
\sigma_M = \frac{N}{A \times B} \left( 1 + \frac{6 \times e_0}{A} \right)
$$

$$
e_0 = \frac{M_y}{N}
$$
  
\n
$$
\sigma_{sol} = 2bars
$$
  
\n
$$
\sigma_{su} = 2.84 bars
$$

$$
a=45cm
$$

$$
b=45cm
$$

$$
\frac{a}{b} = \frac{A}{B} \Rightarrow B = A
$$

**2.2.3. Dimensionnement de la semelle:** 

• Situation accidentelle :  $\sigma_M \prec \sigma_{\rm su}$ 

$$
\frac{N}{A \times B} \left( 1 + \frac{6 \times e_0}{B} \right) \le \sigma_{su}
$$
\n
$$
\frac{N}{A \times \left( \frac{b \times A}{a} \right)} \left( 1 + \frac{6 \times e_0}{\left( \frac{b \times A}{a} \right)} \right) \le \sigma_{su}
$$

$$
-A3 + 1.81A + 5.77 \le 0
$$
 avec  $e_0 = \frac{274.66}{515.65} = 0.53$   
A = 2.2*m*

 $B = A \Rightarrow B = 2.2m$ 

Soit **A= 2.2 m et B = 2.2 m** 

• **Situation durable :**  $\sigma_M \prec 1,33\sigma_{sol}$ 

$$
\frac{N}{A \times B} \left( 1 + \frac{6 \times e_0}{B} \right) \le 1,33\sigma_{sol}
$$
\n
$$
\frac{N}{A \times \left(\frac{b \times A}{a}\right)} \left( 1 + \frac{6 \times e_0}{\left(\frac{b \times A}{a}\right)} \right) \le 1,33\sigma_{sol}
$$

$$
-A^3 + 2,3A + 0,11 \le 0
$$
 avec  $e_0 = \frac{75.38}{507.81} = 0,148$ 

 $A = 1.7m$  $B = A \Rightarrow B = 1.7m$ 

Soit **A= 1.7 m et B = 1.7 m** 

On choisit pour toutes les semelles des poteaux de section (45\*45) cm² **A=2.2 m et B = 2.2m** 

$$
d = \max \left\{ \frac{B - b}{4} \right\} \Rightarrow d = \max \left\{ \frac{2.2 - 0.45}{4} = 43 \, \text{cm} \right\}
$$
\n
$$
\frac{A - a}{4} \Rightarrow d = \max \left\{ \frac{2.2 - 0.45}{4} = 43 \, \text{cm} \right\}
$$

 $s$ *oit*  $d = 45$ *cm*  $h = d + c = 45 + 5 = 50$  cm

l<sub>1</sub> : hauteur de l'amorce de poteau

- $l_1 = 1.6 0.5 = 1.10$  **m**
- **Poids de la semelle:**
- $P = 2.2 \times 2.2 \times 0.5 \times 25 = 60.5$  KN
- **Les moments à la base:**

 $M_{by} = M_{y} + T_{z} \times (h + l_{1})$ 

$$
M_{bz} = M_z + T_y \times (h + l_1)
$$

Les sollicitations à la base de la semelle sont regroupées dans le tableau ci-dessous

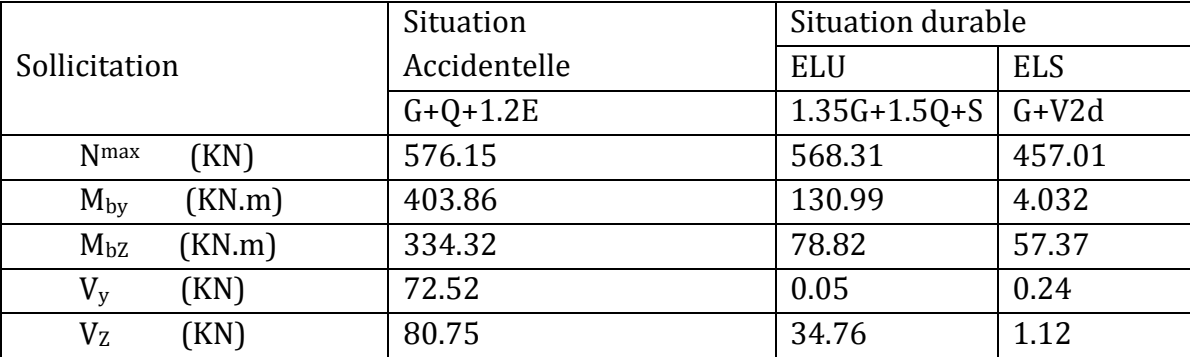

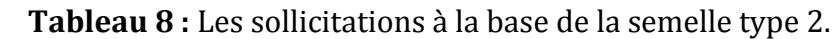

### **2.2.4. Vérification des contraintes :**

Les contraintes dans les semelles excentrées sont données par les expressions suivantes:

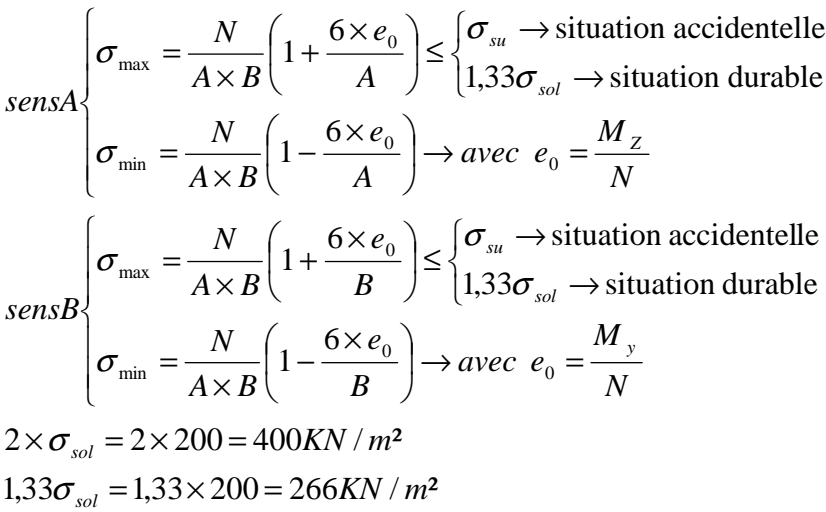

$$
\sigma_{\textit{mov}} = \frac{3.\sigma_{\textit{max}} + \sigma_{\textit{min}}}{4} \leq \sigma_{\textit{sol}}
$$

Les contraintes sont regroupées dans le tableau suivant:

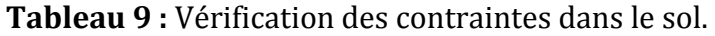

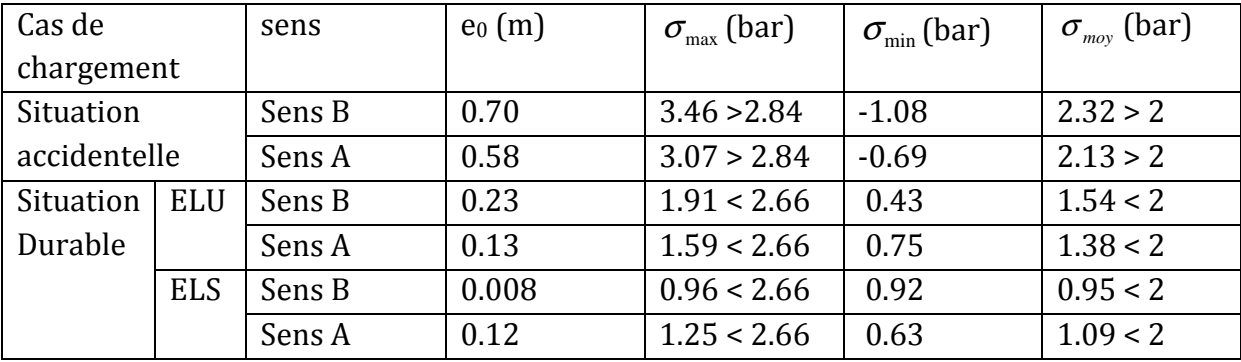

Les contraintes moyennes à la situation accidentelle et à l'ELU ne sont pas vérifiées donc on augmente la section de la semelle à **A= 2.6 m et B = 2.6 m**

$$
d = \max \left\{ \frac{B - b}{4} \implies d = \max \left\{ \frac{2.6 - 0.45}{4} \right\} = 53cm
$$
  

$$
\frac{A - a}{4} \implies d = \max \left\{ \frac{2.6 - 0.45}{4} \right\} = 53cm
$$

 $s$ *oit*  $d = 55$ *cm* 

$$
h = d + c = 55 + 5 = 60 \text{ cm}
$$

l<sub>1</sub> : hauteur de l'amorce de poteau

 $l_1 = 1.6 - 0.60 = 1$  m

• **Poids de la semelle:** 

 $P = 2.6 \times 2.6 \times 0.6 \times 25 = 101.4$  KN

• **Les moments à la base:**

$$
M_{by} = M_y + T_z \times (h + l_1)
$$
  

$$
M_{bz} = M_z + T_y \times (h + l_1)
$$

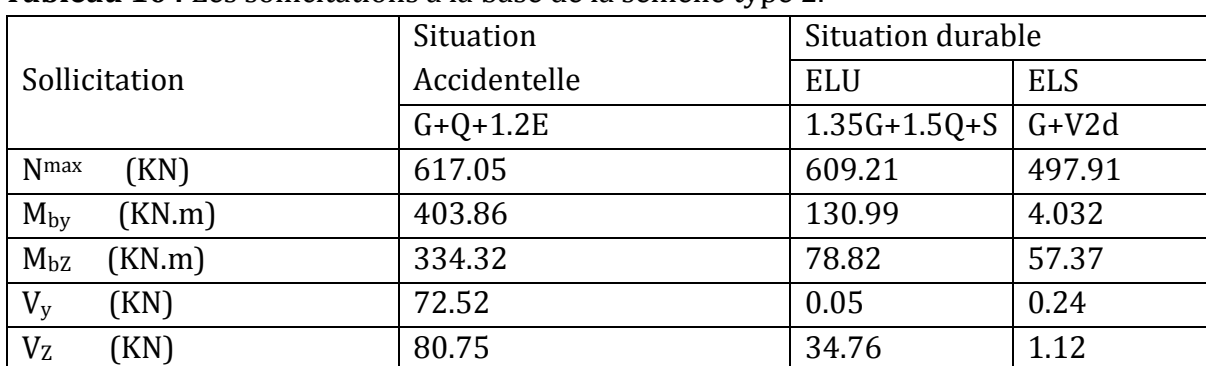

Les sollicitations à la base de la semelle sont regroupées dans le tableau ci-dessous **Tableau 10 :** Les sollicitations à la base de la semelle type 2.

### **2.2.5. Vérification des contraintes :**

Les contraintes dans les semelles sont données par les expressions suivantes :

 $\overline{ }$  $\overline{ }$  $\mathfrak{t}$  $\overline{1}$  $\overline{ }$ ∤  $\int$  $\rightarrow$  avec  $e_0$  = J  $\left(1-\frac{6\times e_0}{2}\right)$ l  $\begin{pmatrix} 1 & 6 \times \end{pmatrix}$ −  $\times$ =  $\mathfrak{l}$ ∤  $\int$  $\rightarrow$  $\leq \begin{cases} \sigma_{su} \rightarrow \\ 1,22 \end{cases}$ J  $\left(1+\frac{6\times e_0}{2}\right)$ l  $\int_{1} 6x$ +  $\times$ = *N M avec e A e*  $A \times B$ *N A e*  $A \times B$ *N sensA Z sol su* 0  $\mathbf{0}$ min 0 max 6 1  $1,33\sigma_{sol} \rightarrow$  situation durable  $(6 \times e_{\scriptscriptstyle{0}})$   $\left[\sigma_{\scriptscriptstyle{su}} \rightarrow$  situation accidentelle 1 σ σ σ σ  $\overline{\phantom{a}}$  $\overline{\phantom{a}}$  $\overline{\mathfrak{l}}$  $\overline{\phantom{a}}$  $\overline{a}$ ∤  $\int$  $\rightarrow$  avec  $e_0$  = J  $\left(1-\frac{6\times e_0}{2}\right)$ l  $\begin{pmatrix} 1 & 6 \times \end{pmatrix}$ − × =  $\overline{C}$ ∤  $\int$  $\rightarrow$  $\leq \begin{cases} \sigma_{su} \rightarrow \\ 1,22 \end{cases}$ J  $\left(1+\frac{6\times e_0}{2}\right)$ l  $\int_{1}^{1} 6x$ + × = *N M avec e B e*  $A \times B$ *N B e*  $A \times B$ *N sensB y sol su* 0 0 min 0 max i, 6 1  $1,33\sigma_{sol} \rightarrow$  situation durable  $(6 \times e_{\alpha})$   $\left[\sigma_{\mu} \rightarrow \text{situation accidentelle}\right]$ 1 σ σ σ σ

$$
\sigma_{su} = 284KN/m^2
$$
  
1,33 $\sigma_{sol} = 1,33 \times 200 = 266KN/m^2$   

$$
\sigma_{moy} = \frac{3.\sigma_{\text{max}} + \sigma_{\text{min}}}{4} \le \sigma_{sol}
$$

Les contraintes sont regroupées dans le tableau suivant :

**Tableau 11 :** Vérification des contraintes dans le sol.

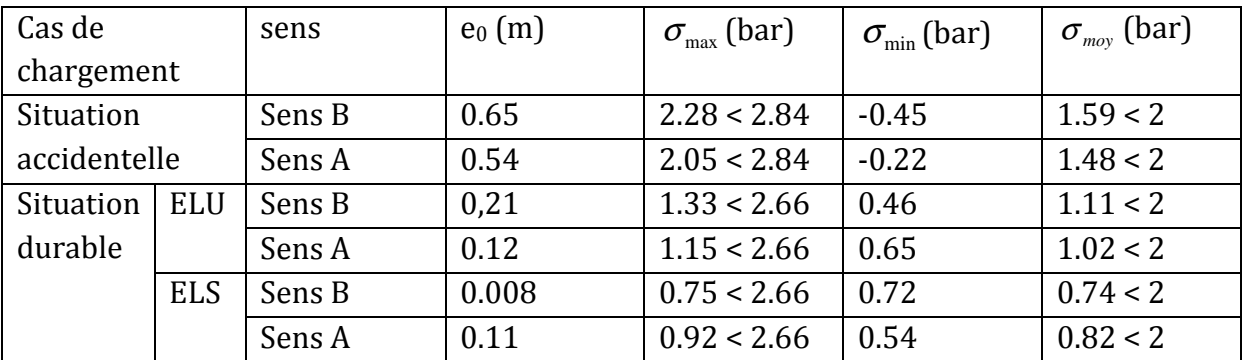

# **2.2.6. Vérification de la stabilité au renversement: (RPA 99 v 2003.Art.10.1.5) :**

Dans le cas accidentelle, il faut vérifier que:

$$
e_0 \le \begin{cases} \frac{A}{4} = \frac{2.6}{4} = 0.65m \rightarrow sensA\\ \frac{B}{4} = \frac{2.6}{4} = 0.65m \rightarrow sensB \end{cases}
$$

sens  $B: e_0 = 0.65m$ sens A:  $e_0 = 0.54$ m

Donc la vérification au renversement est satisfaite.

### **2.2.7. Détermination des armatures de la semelle:**

On a deux conditions à vérifier :

$$
(1)\begin{cases} e_0 \prec \frac{a}{6} \to sensA \\ e_0 \prec \frac{b}{6} \to sensB \end{cases}
$$

$$
(2)\begin{cases} e_0 \prec \frac{A}{24} \\ e_0 \prec \frac{B}{24} \end{cases}
$$

Si les deux conditions sont vérifiées, les armatures seront calculées sous un effort normal fictif:

$$
N' = N\left(1 + \frac{3 \times e_0}{A}\right) \to sensA
$$
  

$$
N' = N\left(1 + \frac{3 \times e_0}{B}\right) \to sensB
$$

Si l'une des deux conditions est vérifiée, les armatures seront calculées sous un moment M<sup>1</sup>

$$
M_1 = (4 \times A + 0.3 \times a - 9 \times e_0) \left( \frac{\frac{A}{2} - 0.35 \times a}{\frac{A}{2} - e_0} \right)^2 \frac{N}{27} \to sensA
$$

$$
M_1 = (4 \times B + 0.3 \times b - 9 \times e_0) \left( \frac{\frac{B}{2} - 0.35 \times b}{\frac{B}{2} - e_0} \right)^2 \frac{N}{27} \to sens B
$$

• **situation accidentelle: Armatures parallèle à" B":** 

$$
\begin{cases}\ne_0 = 0.65 \succ \frac{0.45}{6} = 0.075 \\
e_0 = 0.65 \succ \frac{2.6}{24} = 0.108\n\end{cases}
$$
calculate M<sub>1</sub>

$$
M_1 = (4 \times 2.6 + 0.3 \times 0.45 - 9 \times 0.65) \left( \frac{2.6}{2} - 0.35 \times 0.45 \right)^2 \frac{617.05}{27}
$$

 $M_{1} = 330.78 K N.m$ 

$$
A_s = \frac{M_1}{z \times f_{st}}
$$
  
z = 0.9 × d = 0.9 × 0.55 = 0.49

$$
A_s = \frac{330.78 \times 10^{-3}}{0.49 \times 400} = 16.87 \, \text{cm}^2
$$
\n
$$
A = 16.87 \, \text{cm}^2
$$

### **Armatures parallèle à" A":**

$$
\begin{cases}\ne_0 = 0.54 \succ \frac{0.45}{6} = 0.075 \\
e_0 = 0.54 \succ \frac{2.6}{24} = 0.108\n\end{cases}
$$
calculate M<sub>1</sub>

$$
M_1 = (4 \times 2.6 + 0.3 \times 0.45 - 9 \times 0.54) \left( \frac{2.6}{2} - 0.35 \times 0.45 \right)^2 \frac{617.05}{27}
$$

$$
M_1 = 294.25 \text{KN} \cdot m
$$
  

$$
A_s = \frac{294.25 \times 10^{-3}}{0.49 \times 400} = 15.01 \text{cm}^2
$$

 $A = 15.01 cm<sup>2</sup>$ 

• **situation durable :**  - **à l'E L U:** 

 **Armatures parallèle à" B":** 

$$
\begin{cases}\ne_0 = 0.21 > \frac{0.45}{6} = 0.075 \\
e_0 = 0.21 > \frac{2.6}{24} = 0.108\n\end{cases}
$$
calculate M<sub>1</sub>

$$
M_1 = (4 \times 2.6 + 0.3 \times 0.45 - 9 \times 0.21) \left( \frac{2.6}{2} - 0.35 \times 0.45 \right)^2 \frac{609.21}{27}
$$

$$
M_1 = 214.30 \text{KN} \cdot m
$$

 $z = 0.9 \times d = 0.9 \times 0.55 = 0.49$ 1 × = *z f*  $A_{\rm s} = \frac{M}{\sqrt{M}}$ *st S*

## CHAPITRE VIII **CALCUL DE L'INFRASTRUCTURE**

$$
A_s = \frac{214.30 \times 10^{-3}}{0.49 \times 400} = 10.93 \, \text{cm}^2
$$
\n
$$
A = 10.93 \, \text{cm}^2
$$

## **Armatures parallèles à" A":**

$$
\begin{cases}\ne_0 = 0.12 \succ \frac{0.45}{6} = 0.075 \\
e_0 = 0.12 \succ \frac{2.6}{24} = 0.108\n\end{cases}
$$
calculate M<sub>1</sub>

$$
M_1 = (4 \times 2.6 + 0.3 \times 0.45 - 9 \times 0.12) \left( \frac{2.6}{2} - 0.35 \times 0.45 \right)^2 \frac{609.21}{27}
$$

$$
M_1 = 200 \text{KN} \cdot m
$$
  

$$
A_s = \frac{200 \times 10^{-3}}{0.49 \times 400} = 10.67 \text{cm}^2
$$

 $A = 10.20 cm^2$ 

### - **E L S:**

 **Armatures parallèles à" B":** 

$$
\begin{cases}\ne_0 = 0.008 < \frac{0.45}{6} = 0.075 \\
e_0 = 0.008 < \frac{2.6}{24} = 0.108\n\end{cases}
$$
calculate N'

$$
N' = 497.91 \left( 1 + \frac{3 \times 0.008}{2.6} \right) = 502.50 \, KN
$$
  

$$
N' = 502.50 \, KN
$$

$$
A_s = \frac{N \times (A - a)}{8 \times d \times f_{st}}
$$
  
\n
$$
A_s = \frac{502.50 \times 10^{-3} \times (2.6 - 0.45)}{8 \times 0.55 \times 348} = 7.05 cm^2
$$
  
\n
$$
A_s = 7.05 cm^2
$$

## **Armatures parallèle à" A":**

$$
\begin{cases}\ne_0 = 011 < \frac{0.45}{6} = 0.075 \\
e_0 = 0.11 < \frac{2.6}{24} = 0.108\n\end{cases}
$$
\ncalculate N'

\n
$$
N' = 497.91 \left( 1 + \frac{3 \times 0.11}{2.6} \right) = 561.10 \text{KN}
$$
\n
$$
N' = 561.10 \text{KN}
$$

$$
A_s = \frac{N \times (A - a)}{8 \times d \times f_{st}}
$$
  
\n
$$
A_s = \frac{561.1 \times 10^{-3} \times (2.6 - 0.45)}{8 \times 0.55 \times 348} = 7.87 cm^2
$$
  
\n
$$
A_s = 7.87 cm^2
$$

### **2.2.8. Condition de non fragilité :**

Min 
$$
A_A = 0.23 \times \frac{f_{t28}}{f_e} \times A \times h
$$
  
\nMin  $A_A = 0.23 \times \frac{2.1}{400} \times 260 \times 60$   
\nMin  $A_A = 18.83cm^2$   
\nMin  $A_B = 0.23 \times \frac{f_{t28}}{f_e} \times B \times h$   
\nMin  $A_B = 0.23 \times \frac{2.1}{400} \times 260 \times 60$   
\nMin  $A_B = 18.83cm^2$ 

### **2.2.9. Dispositions constructives:**

Les armatures seront munies des crochets si (ls>B/4 dans le sens B et ls >A/4 dans le sens A)

$$
l_s = \frac{\phi \times f_e}{4 \times 0.6 \times \psi_s^2 \times f_{ij}}
$$
  
\n
$$
l_s : longueur de scellement
$$
  
\n
$$
\psi_s = 1.5 \rightarrow HA
$$

- **Suivant B :** 

 $l_s = \frac{1.6 \times 100}{2.4 \times 1.53 \times 2.1} = 56.43$  cm  $\prec \frac{200}{4} = 65$  cm 4  $56.43cm \times \frac{260}{1}$  $2.4 \times 1.5^2 \times 2.1$  $\frac{1.6 \times 400}{1.1 \times 10^{24} \text{ m/s}^2} = 56.43 \text{ cm} \times \frac{260}{1.1 \times 10^{24} \text{ m}} =$  $\times1.5^2\times$  $=\frac{1.6 \times 400}{2.1 \times 1.52 \times 2.1}$  = 56.43cm  $\prec$ 

- **Suivant A :**

$$
l_s = \frac{1.6 \times 400}{2.4 \times 1.5^2 \times 2.1} = 56.43 \, \text{cm} \times \frac{260}{4} = 65 \, \text{cm}
$$

Donc toutes les barres doivent être prolongées jusqu'à l'extrémité de la semelle, mais peuvent ne pas comporter des crochets.

Tous les résultats sont regroupés dans le tableau suivant:

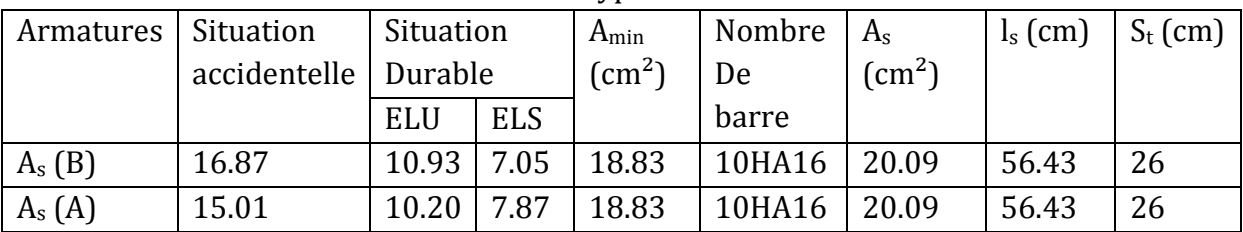

**Tableau 12 :** Les armatures des semelles type 2.

## **3. Calcul des longrines :**

## **3.1.Introduction :**

 Les longrines sont des éléments appartenant à l'infrastructure et qui servent à rigidifier l'ensemble des semelles. Et elles sont soumises à des forces axiales de traction.

## **3.2.Pré dimensionnement :**

Les dimensions minimales de la section transversale des longrines sont :

25 cm x 30 cm : sites de catégorie  $S_2$  et  $S_3$ 

30 cm x 30 cm : site de catégorie S<sup>4</sup>

Pour notre cas on optera pour des longrines de section :( 35x45) cm²

## **3.3.Ferraillage :**

Les longrines doivent être calculées pour résister à l'action d'une forces de traction qui est égale à :

$$
N_t = \left(\frac{N}{\alpha}\right) \ge 20KN
$$
 (RPA99 V2003.Art.10.1.1.b)

α: coefficient fonction de la zone sismique et de la catégorie de site considérée

 $N_u^{\max}$  : L'effort normal ultime du poteau le plus sollicité.

$$
\alpha
$$
 = 12 (zone Ila, site S<sub>3</sub>)

$$
ELU \to N_t = \left(\frac{510.55}{12}\right) = 42.54 \, KN
$$
\n
$$
ELS \to N_t = \left(\frac{391.65}{12}\right) = 32.63 \, KN
$$

$$
A_s = \frac{N_t}{\sigma_s}
$$

$$
ELU \rightarrow A_s = \frac{42.54 \times 10^{-3}}{348} = 1.22 \text{cm}^2
$$
  

$$
ELS \rightarrow A_s = \frac{32.63 \times 10^{-3}}{348} = 0.93 \text{cm}^2
$$
  

$$
A_{\text{min}} = 0.6\% B = 0.6 \times 10^{-2} \times 35 \times 45
$$
  

$$
A_{\text{min}} = 9.45 \text{cm}^2
$$

Donc on ferraille avec Amin →Soit **6HA14,** avec As = 9.23 cm²

## • **Vérification de la condition de non fragilité :**

$$
A_s \ge \frac{\beta \times f_{t28}}{f_e}
$$
  

$$
A_s \ge \frac{35 \times 45 \times 2.1}{400} = 8.03
$$
  

$$
8.03cm^2 < 9.23cm^2 \text{ vérifiée}
$$

### • **Vérification de la flèche :**

La flèche n'est pas à craindre car les longrines sont posées sur le sol ce qui empêche leurs flexion.

### **3.4.Armatures transversales :**

Soit des cadres de diamètre 8 dont l'espacement est inférieur à :

Min (20 cm, 15 $\Phi$ )  $\rightarrow$  S<sub>t</sub> < (20 cm, 15 $*$ 0.8) = 12 cm

Les cadres sont espacés de 15 cm en zone courante et de 10cm en zone nodale.

# **Chapitre IX : Vérification de la stabilité de l'ensemble**

## **1. Introduction:**

Après le dimensionnement et la vérification des éléments de la structure à la résistance et la stabilité, on doit vérifier la stabilité d'ensemble sous le vent et le séisme.

La stabilité de la structure est assurée si :

∑ Moments résistants (stabilisateurs) ≥  $\Sigma$  moments renversants.

 $∑ M<sub>st</sub> ≥ ∑ M<sub>R</sub>$ 

## **2. Détermination des moments renversants (MR)**

## **2.1. Cas de vent :**

L'action du vent est décomposée en deux composantes :

- Une composante horizontale  $(F_H)$
- Une composante verticale  $(F_V)$

**a)** Vent sur façade principal avec dépression intérieur ( $C_{ni} = -0.5$ ) : **Tableau 1 :** Vent sur façade principale  $C_{pi} = -0.5$ 

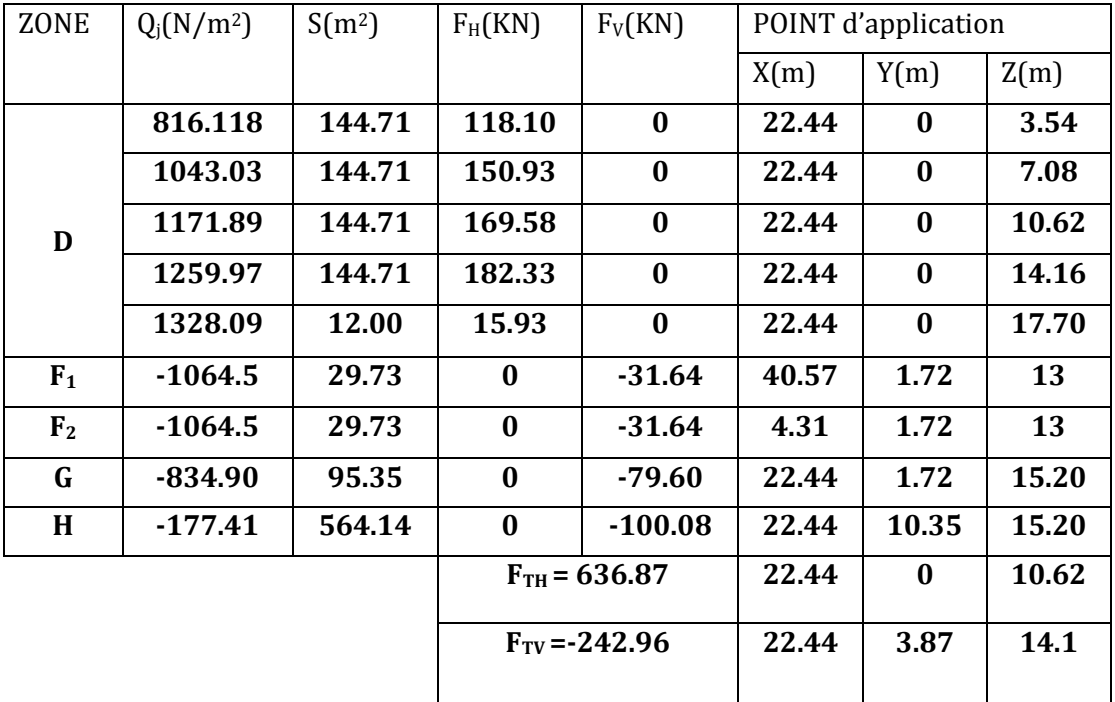

MR/XX: moment renversant par rapport à l'axe XX. MR/YY: moment renversant par rapport à l'axe YY.

## **Calcul de M<sup>R</sup> :**

 $M_R$  /yy=  $F_V \times X$  $M_R$ /xx = $F_V \times Y + F_H \times Z$ 

> $M_R/XX = 5823.3 KN. m$  $M_R/YY = -5452.02 KN$ . m

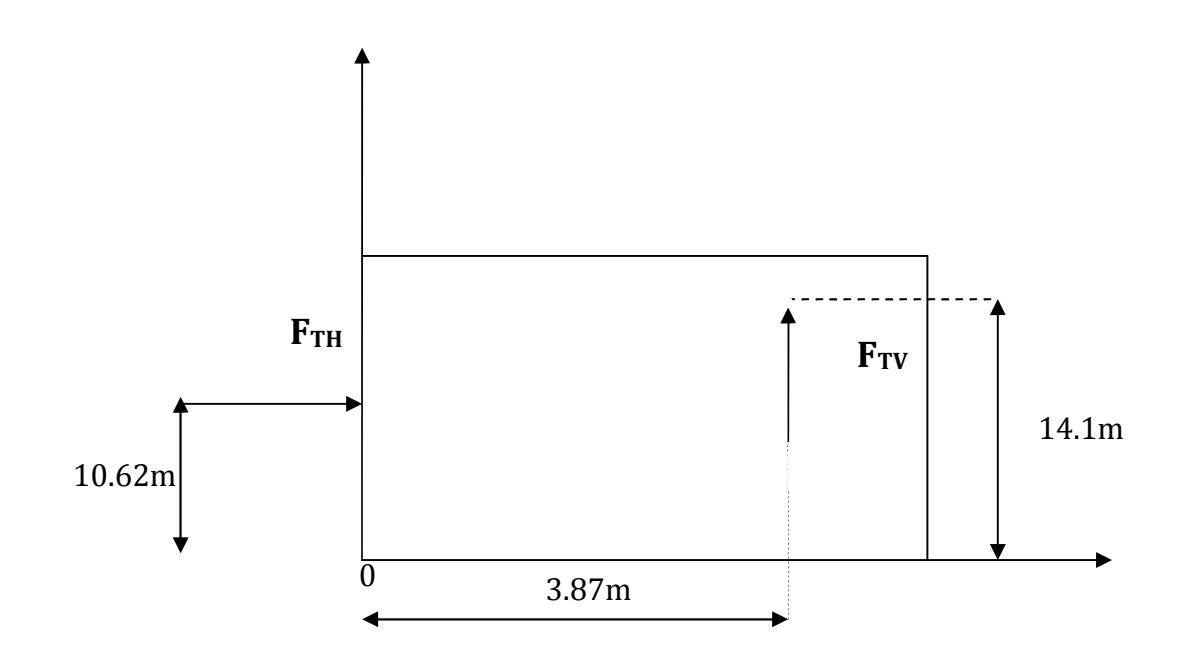

**Figure IX.1 :** Résultantes des forces horizontales et verticales sur façade principale avec surpression intérieure

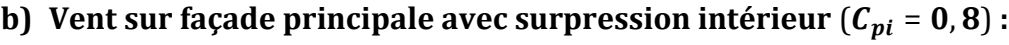

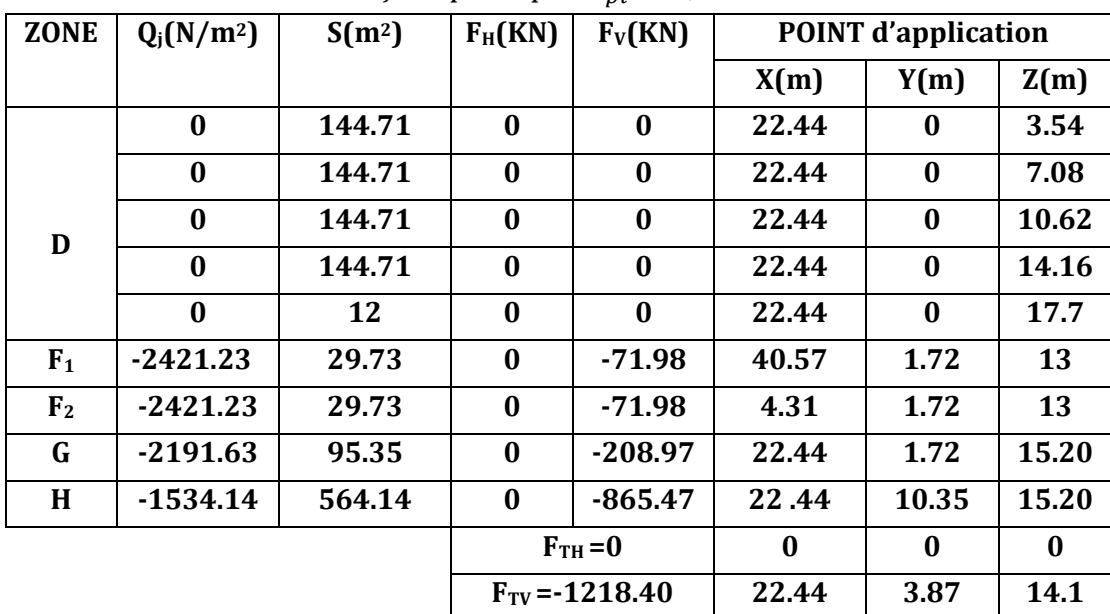

**Tableau 2 :** Vent sur façade principale $C_{pi} = 0.8$ .

 $M_R/XX = -4715.20 KN$ . m  $M_R$ /yy = -27340.89 $KN$ .m

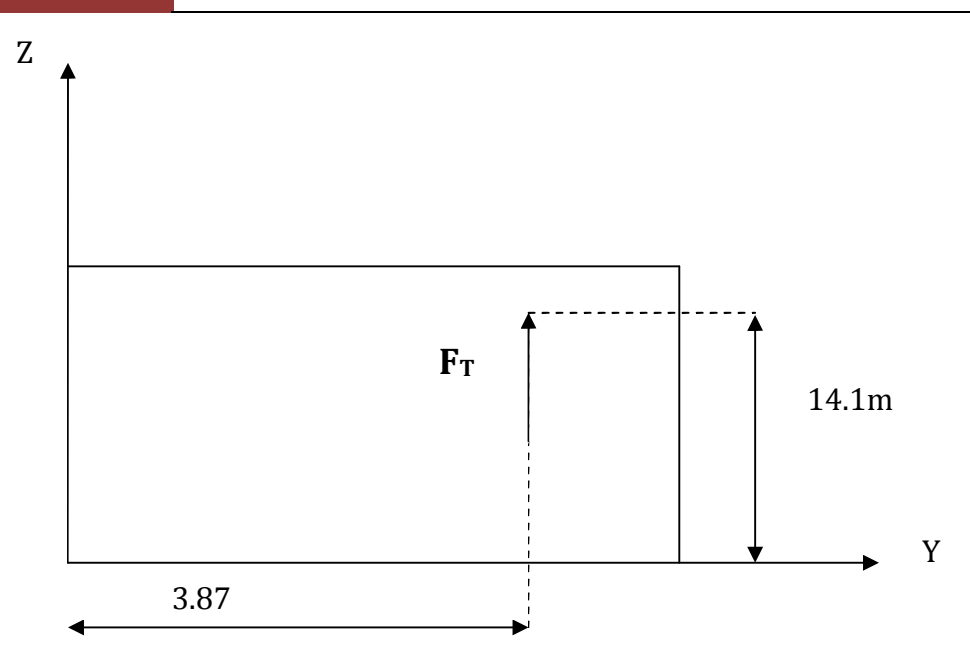

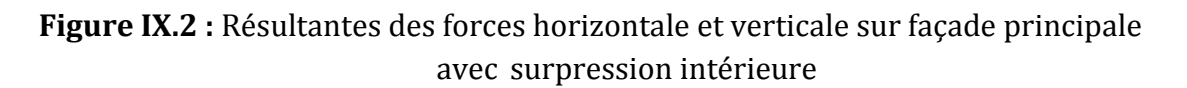

# **c)** Vent sur façade latérale avec dépression intérieur :  $C_{pi} = -0.5$

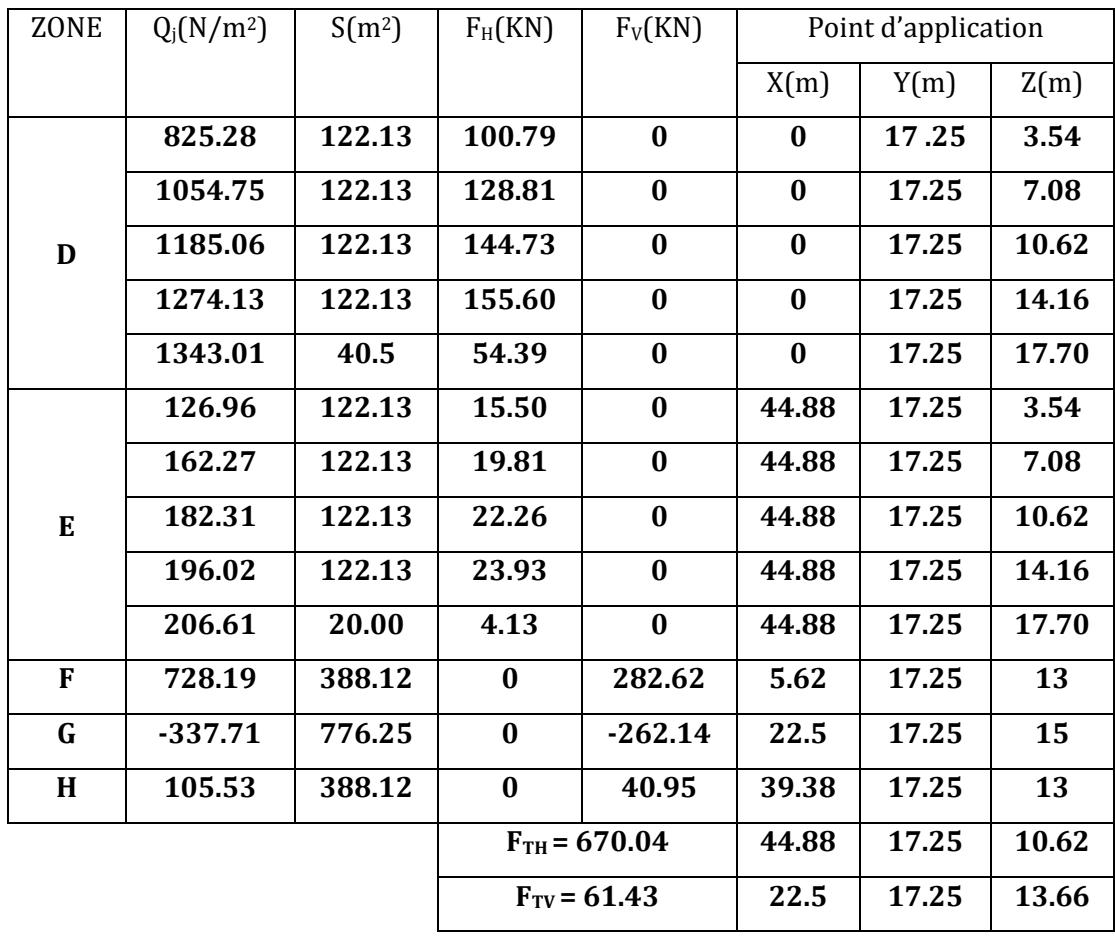

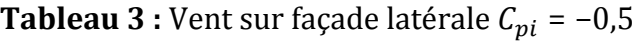

 $M_R/XX = 8175.49 KN.m$  $M_R$ /yy = 1382.62 KN. m

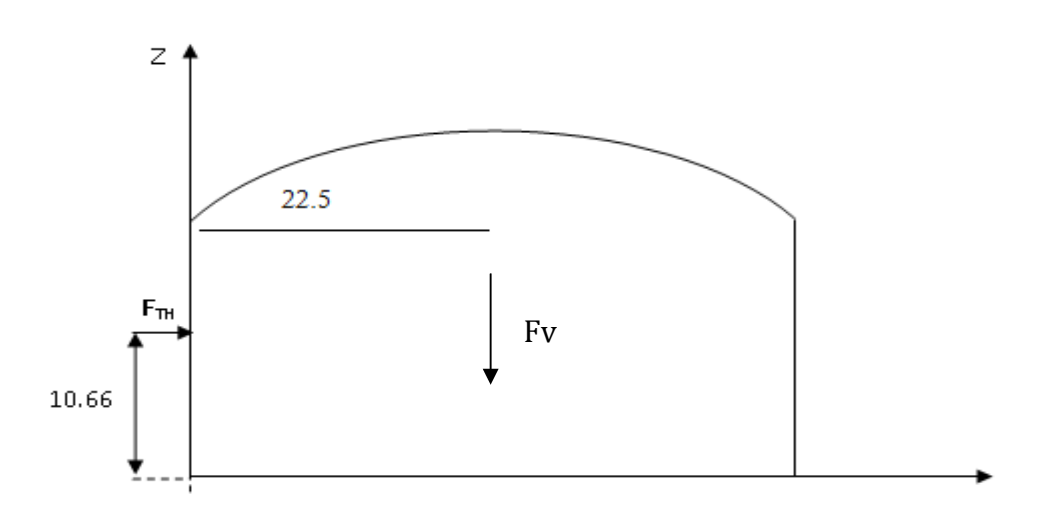

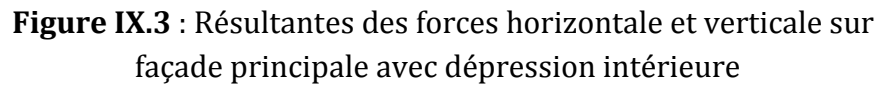

## **d)** Vent sur façade latérale avec surpression intérieur  $(C_{pi} = 0, 8)$  :

|      | <b>Tubleau</b> 1 Petit our laçade facerale of $\eta_l$ |                            |                        | — ∪,∪     |                     |       |       |       |
|------|--------------------------------------------------------|----------------------------|------------------------|-----------|---------------------|-------|-------|-------|
|      | $Q_i(N/m^2)$                                           | $S(m^2)$                   | $F_H(KN)$<br>$F_V(KN)$ |           | POINT d'application |       |       |       |
| ZONE |                                                        |                            |                        |           |                     | X(m)  | Y(m)  | Z(m)  |
| E    | $-698.32$                                              | 122.13                     | $-85.28$               | $\bf{0}$  |                     | 44.88 | 17.25 | 3.54  |
|      | -892.48                                                | 122.13                     | $-109$<br>$\bf{0}$     |           |                     | 44.88 | 17.25 | 7.08  |
|      | $-1002.74$                                             | 122.13                     | -122.46                | $\bf{0}$  |                     | 44.88 | 17.25 | 10.62 |
|      | $-1078.11$                                             | 122.13                     | -131.67                | $\bf{0}$  |                     | 44.88 | 17.25 | 14.16 |
|      | $-1136.39$                                             | 20.00                      | $-22.72$               | $\bf{0}$  |                     | 44.88 | 17.25 | 17.70 |
| F    | -643.77                                                | 388.12                     | $\bf{0}$               | $-249.86$ |                     | 5.62  | 17.25 | 13    |
| G    | $-1709.68$                                             | 776.25                     | $\bf{0}$               | -1327.14  |                     | 22.5  | 17.25 | 15    |
| H    | $-1266.43$                                             | 388.12                     | $\bf{0}$               | -491.52   |                     | 39.38 | 17.25 | 13    |
|      |                                                        |                            | $F_{TH} = -471.13$     |           |                     | 44.88 | 17.25 | 10.62 |
|      |                                                        | $F_{\text{TV}} = -2068.52$ |                        | 22.5      |                     | 17.25 | 13.66 |       |

**Tableau 4 :** Vent sur façade latérale  $C_{\text{eq}} = 0.8$ 

 $M_R/XX = -40685.37 KN$ . m  $M_R/YY = -46541.7 KN.m$
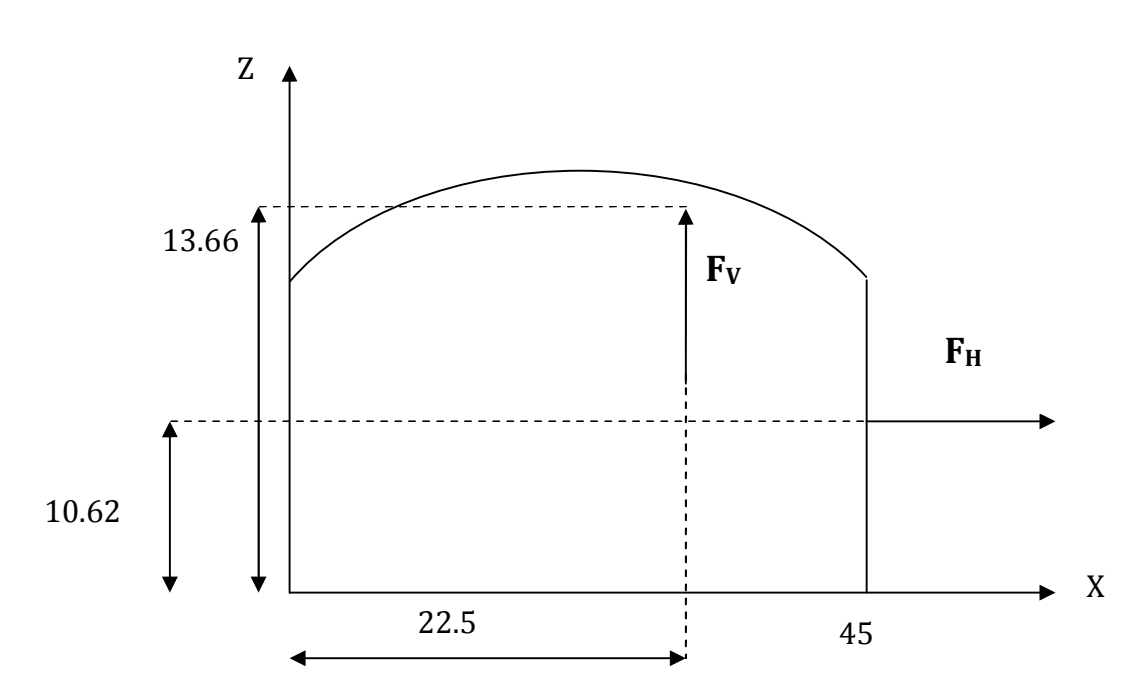

**Figure IX.4 :** Résultantes des forces horizontales et verticales sur façade latérale avec surpression intérieure

### **2.2.Cas du séisme :**

Le moment de renversement qui peut être causé par l'action sismique doit être calculé par rapport au niveau de contact sol-fondation**.**

#### **2.2.1. Réaction à la base :**

**Tableau. 5 :** Réaction à la base due aux effets sismiques.

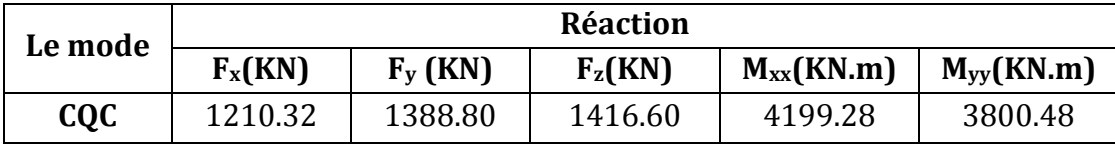

**CQC :** combinaison quadratique complète.

$$
M_{R/XX} = M_{XX} + F_Z \times Y_G = 28635.63KN.m
$$
  

$$
M_{R/YY} = M_{YY} + F_Z \times X_G = 35588.98KN.m
$$

# **3. Calcul des moments résistant (stabilisateurs) :**

Poids de la structure après dimensionnement :

$$
P_T = 10420.65 KN
$$

## **Moment résistant :**

$$
M_{ST/xx} = \sum P_i \times Y_i = P_T \times Y_G
$$
  

$$
M_{ST/yy} = \sum P_i \times X_i = P_T \times X_G
$$

## $M_{\text{st}}/X$ x = 10420.65× 17.25 = 179756.21KN.m

- $M_{st/YY}$  = 10420 × 22.44 = 233839.38 KN.m
- **a) Vérification au renversement de la structure :**

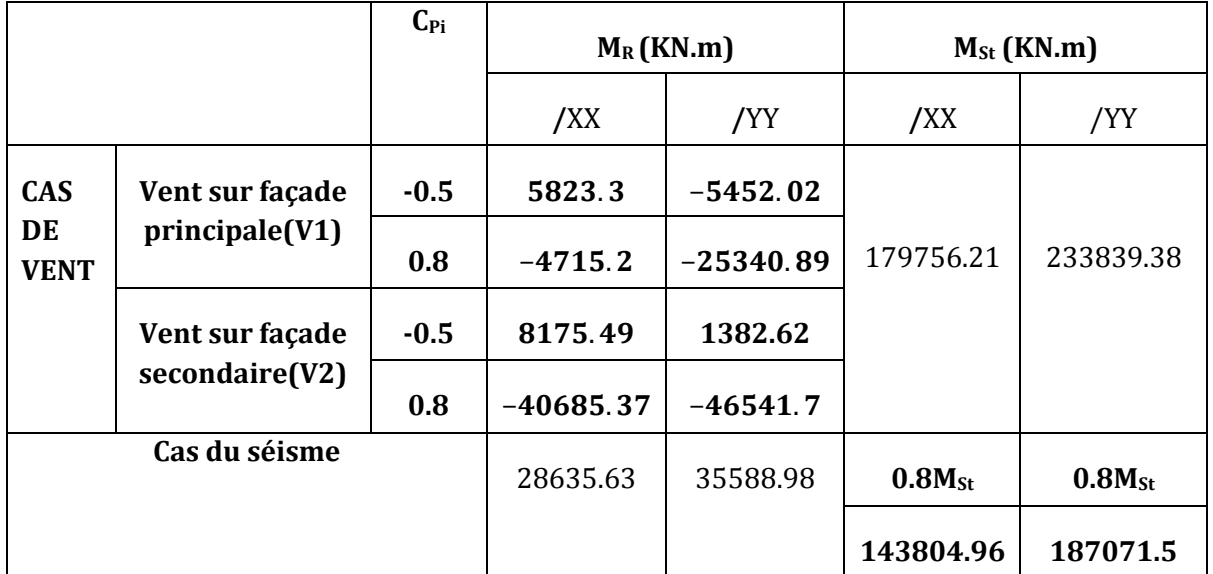

**Tableau 6 :** Vérification au renversement de la structure de l'extrémité.

Tous les moments résistants (stabilisateurs) sont supérieurs aux moments renversants, donc il n y'a pas de risque de renversement, et la stabilité d'ensemble est assurée.

# **Conclusion générale**

Le projet de fin d'études est une phase importante dans le cycle de formation de l'ingénieur, et c'est la meilleure occasion pour les étudiants de mettre en application leurs connaissances théoriques acquises durant plusieurs années et de développer l'esprit de la recherche.

Notre projet a pour objet de dimensionner une salle omnisport en charpente métallique d'une grande travée et de hauteur assez importante, dont l'objectif qu'elle soit conçue conformément aux règles de l'art en garantissant la stabilité et la résistance.

Dans ce cas, nous avons pu connaitre les actions les plus extrêmes à prendre au sérieux, qui sont l'action de vent qui est le cas défavorable sur le portique, et l'effort sismique qui est très important au niveau des poteaux ce qui a engendré des effets d'arrachement assez importants au niveau des fondations.

La bonne maitrise de règlements de calcul comme EC3 et EC4, ainsi les logiciels comme Robot millenium sont très pertinents pour une meilleure conception, justification de calculs et optimisation d'éléments constructifs.

Notons enfin, que ce projet qui présente pour nous une première expérience pratique est très bénéfique, et nous espérons que ce modeste travail sera un bon guide pour les futures promotions.

### **BIBLIOGRAPHIE**

- **[1]** Règlement Neige et Vent : Document Technique Réglementaire DTR B-C 2.48, Ministère de l'habita, 1999.
- **[2]** Règles Parasismiques Algériennes : RPA 99/version 2003. Document Technique Réglementaire DTR B-C 2.48, Centre National de Recherche Appliquée en Génie-Parasismique, 2003.
- **[3]** DTR-BC 2-4-10 .2006 «conception et dimensionnement des structures mixtes acier béton»
- **[4]** Calcul des Eléments Résistants d'une Construction Métallique. *Lahlou Dahmani*. Office des publications universitaires, 2009.

**[5]** EC4 «calcul des structures mixtes acier béton», et document d'application nationale.

- **[6]** Calcul des Structures Métalliques selon l'Eurocode 3. *Jean Morel*. Eyrolles Paris, 2008
- **[7]** Charges permanentes et surcharges d'exploitations. Document Technique Réglementaire DTR B-C 2.2, Ministère de l'Urbanisme et de la Construction, 1989.
- **[8]** Règles de Calcul des Fondation superficielles. Document Technique Réglementaire DTR B-C 2.2, Ministère de l'Equipement et de Logement, 1992.
- **[9]** B.A.E.L 91 : Béton Armé aux Etats Limites, troisième tirage, Eyrolles, 1997.
- **[10]** Jean Marie Aribert.24/09/2008,«enseignement de construction mixte acier béton en conformité avec l'EC4 – partie 1-1».

# **Annexe** : Plans d'architecture

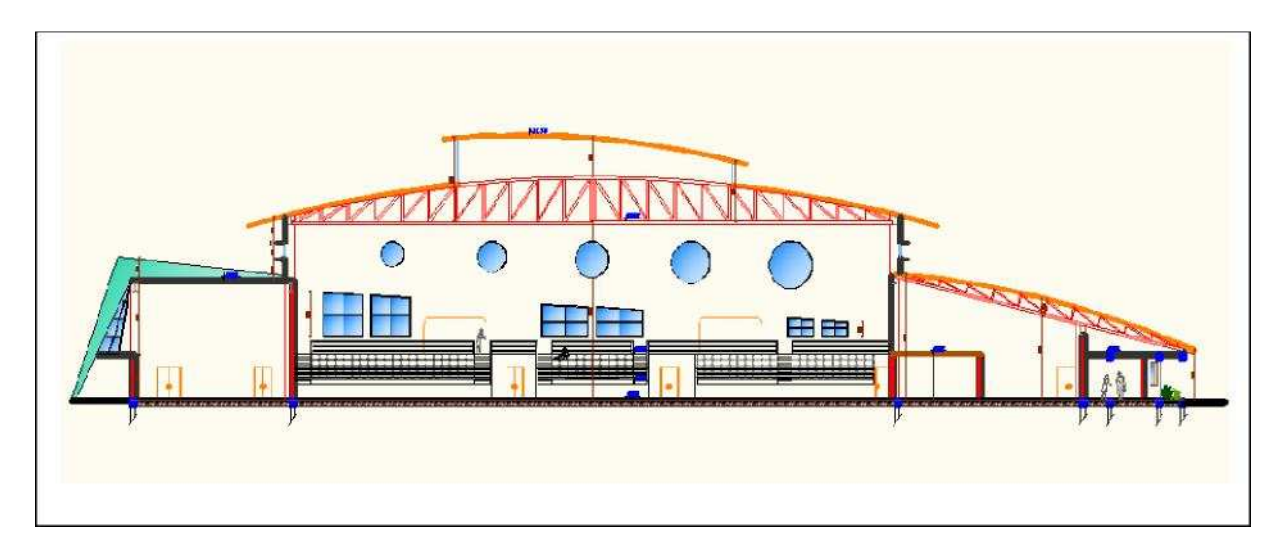

Coupe longitudinale

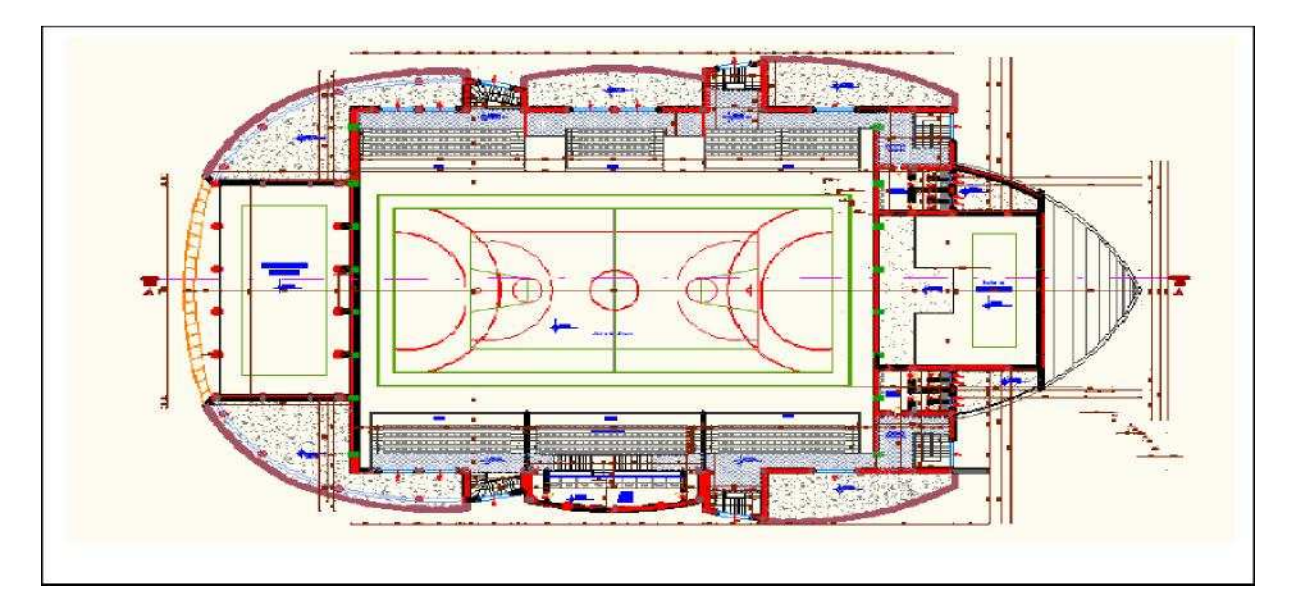

Vue de dessus

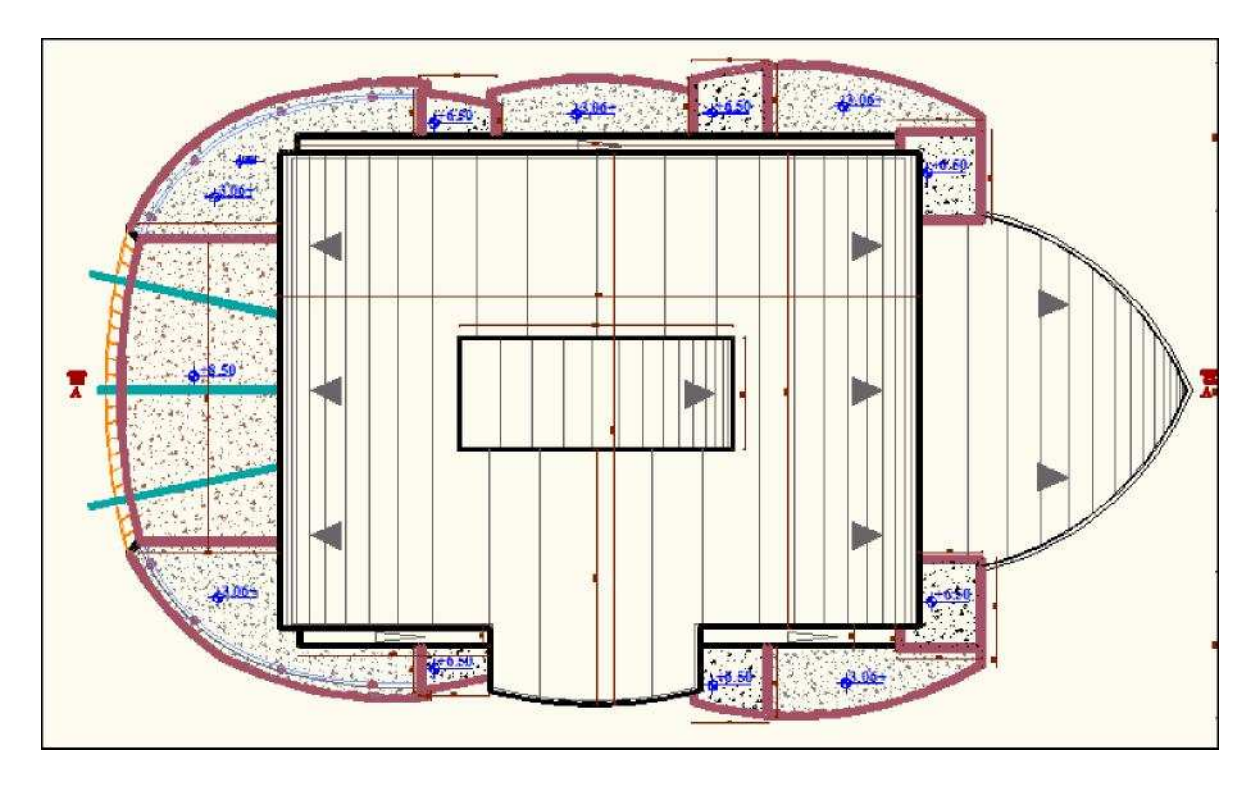

Vue de la toiture

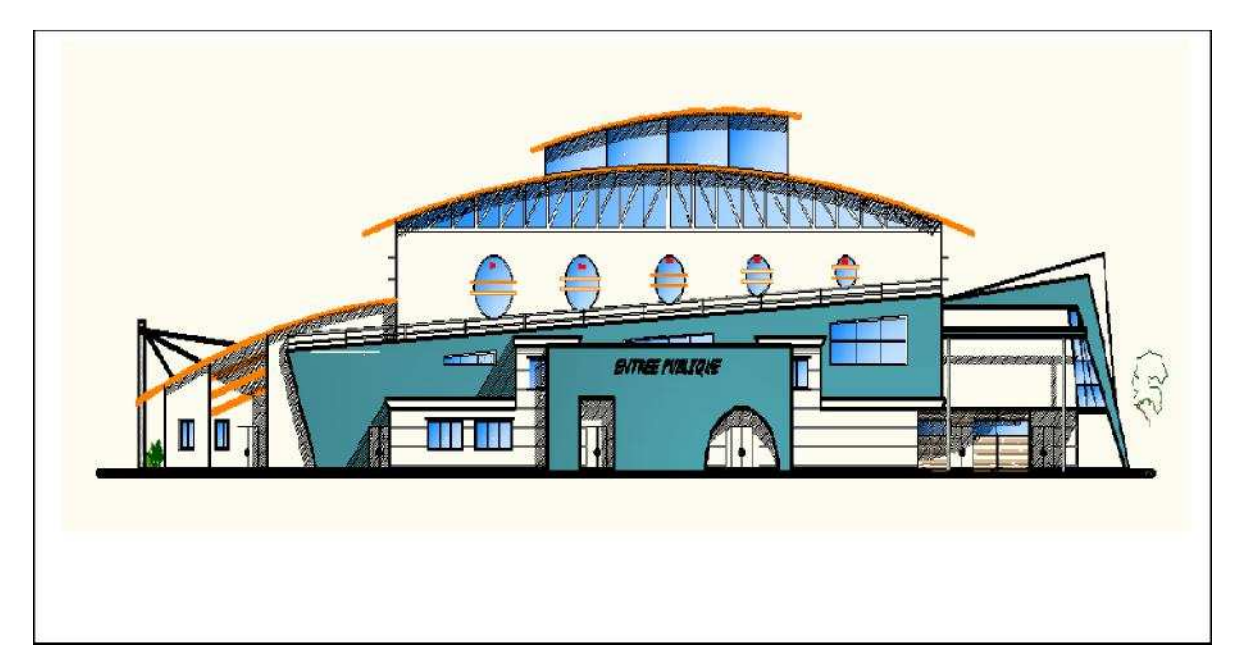

Façade principale

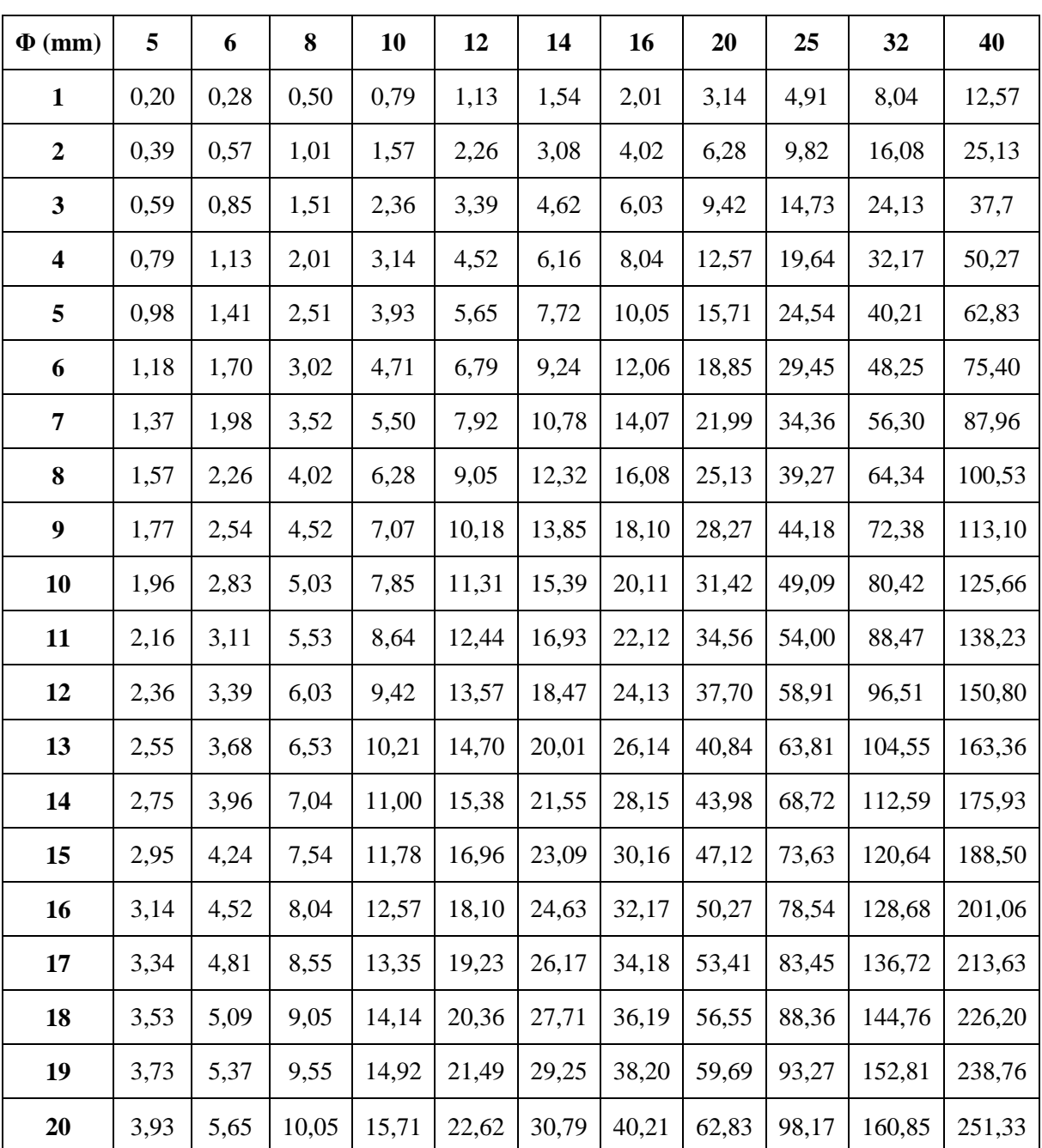

## **Tableau des armatures en (cm²)**

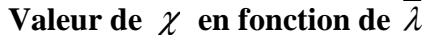

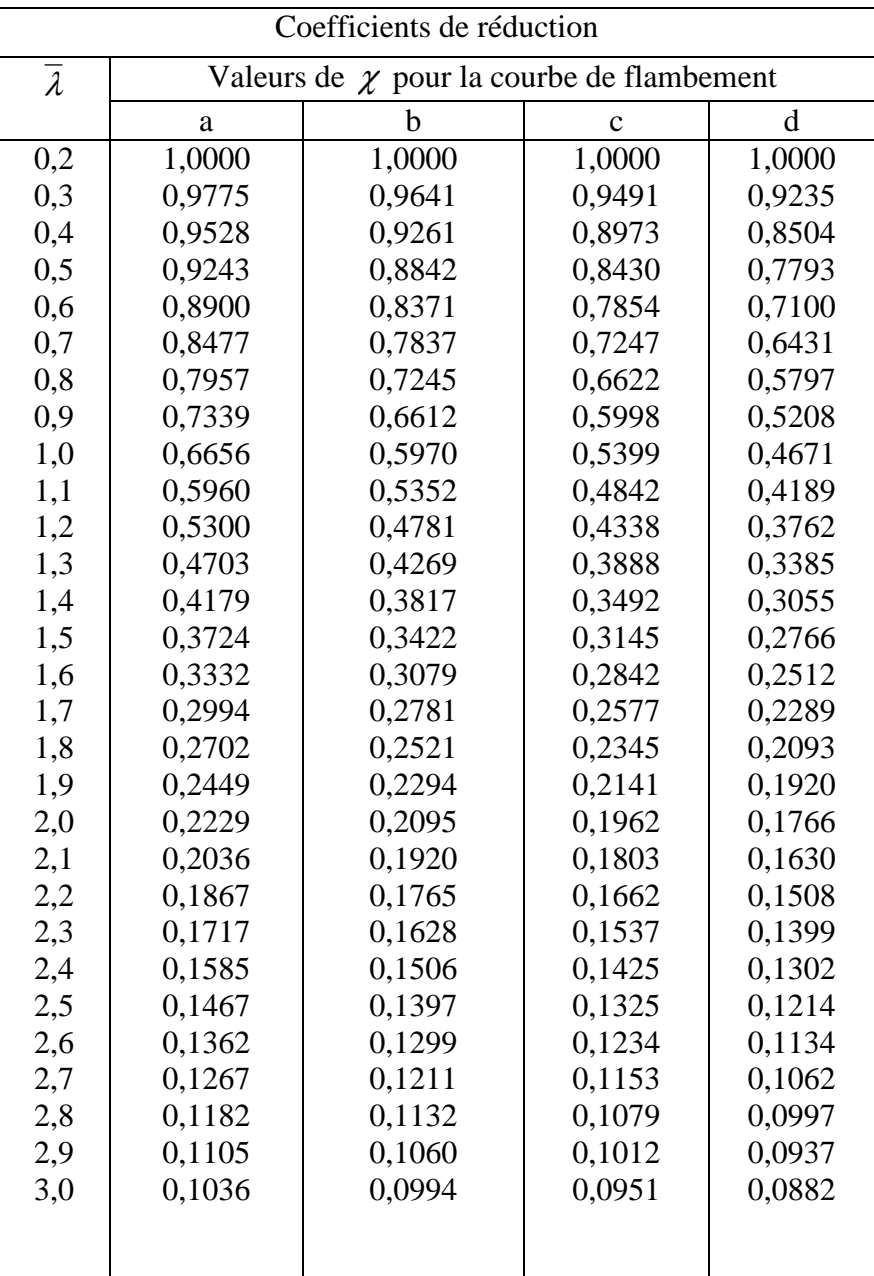

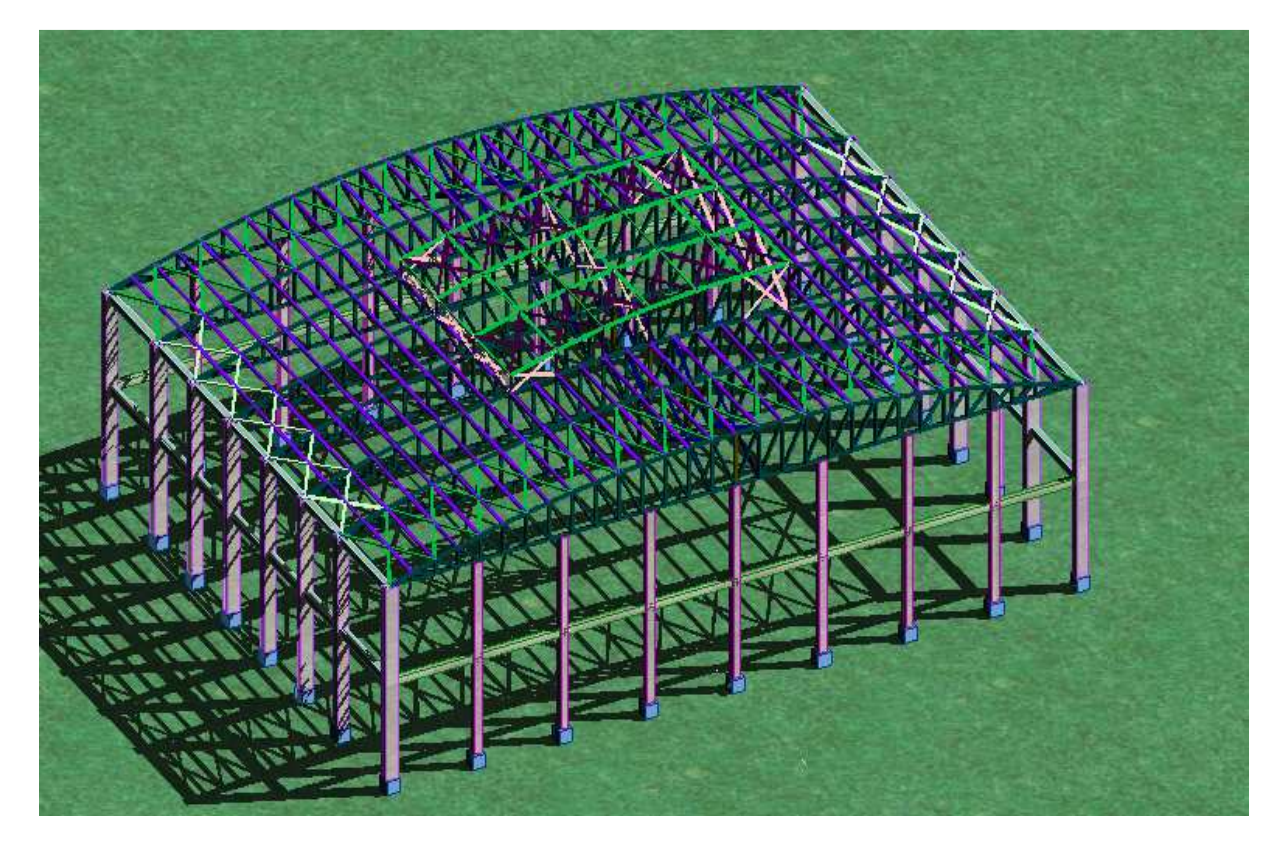

**Vue en perspective**